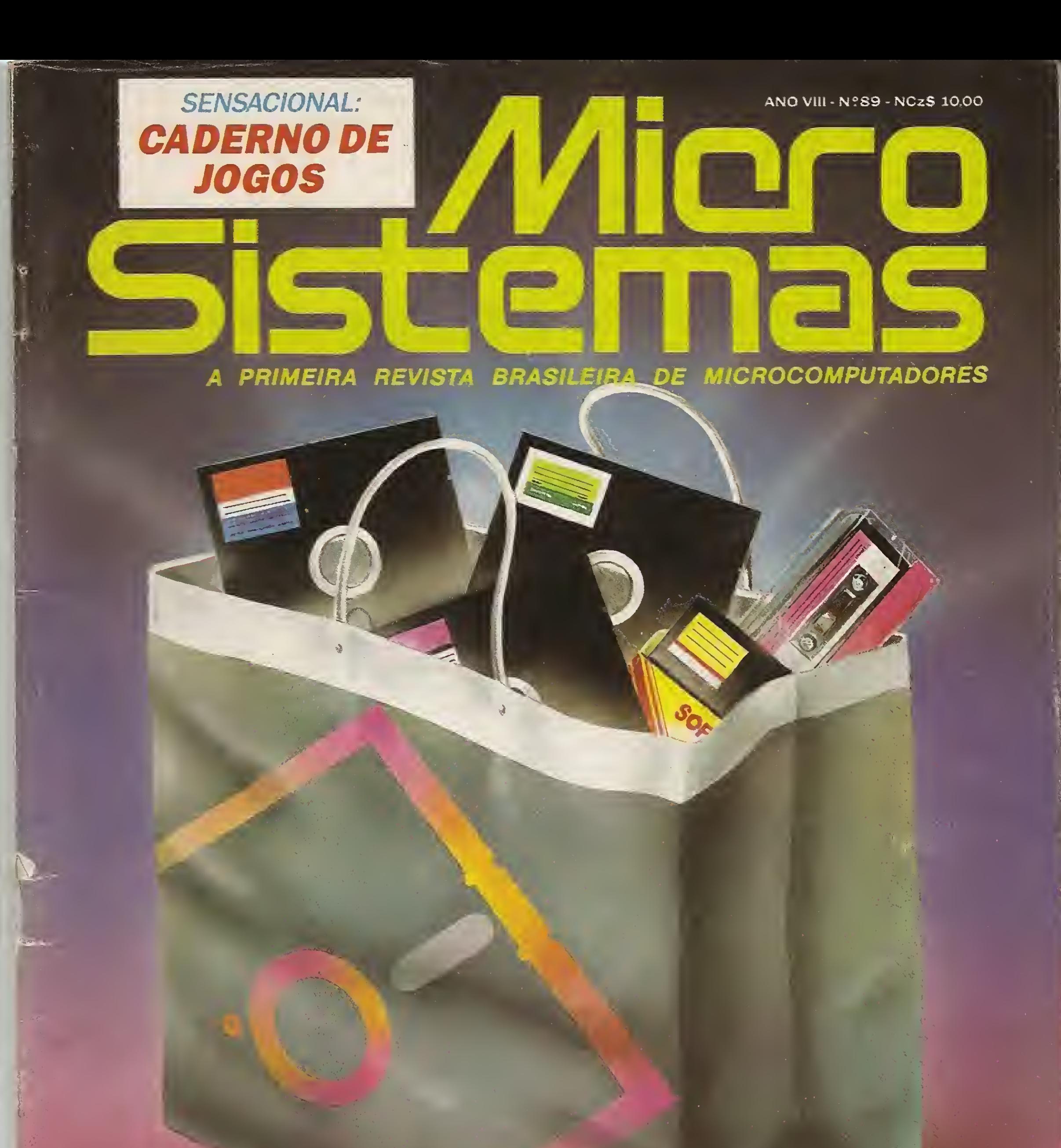

ISSN 1010-3041

## ONDE COMPRAR SOFTWARE

Conheça os principais pontos de venda de programas

# DIGITAL DESIGN O MSX DO FUTURO

## CARTÃO DE 80 COLUNAS DDX 80 - DDX 80T D

A placa DDX 80 possibilita o uso do video em 80 colunas:<br>A placa DDX 80T possui todas as características do DDX 80, mais uma interface serial RS232C Assincrona.

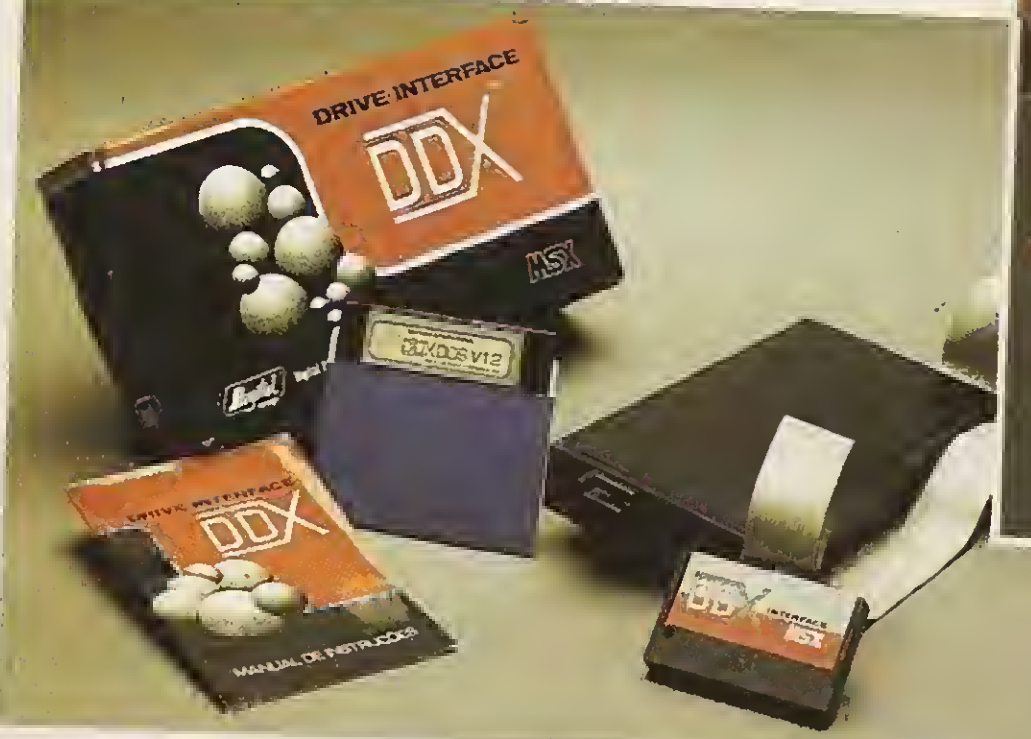

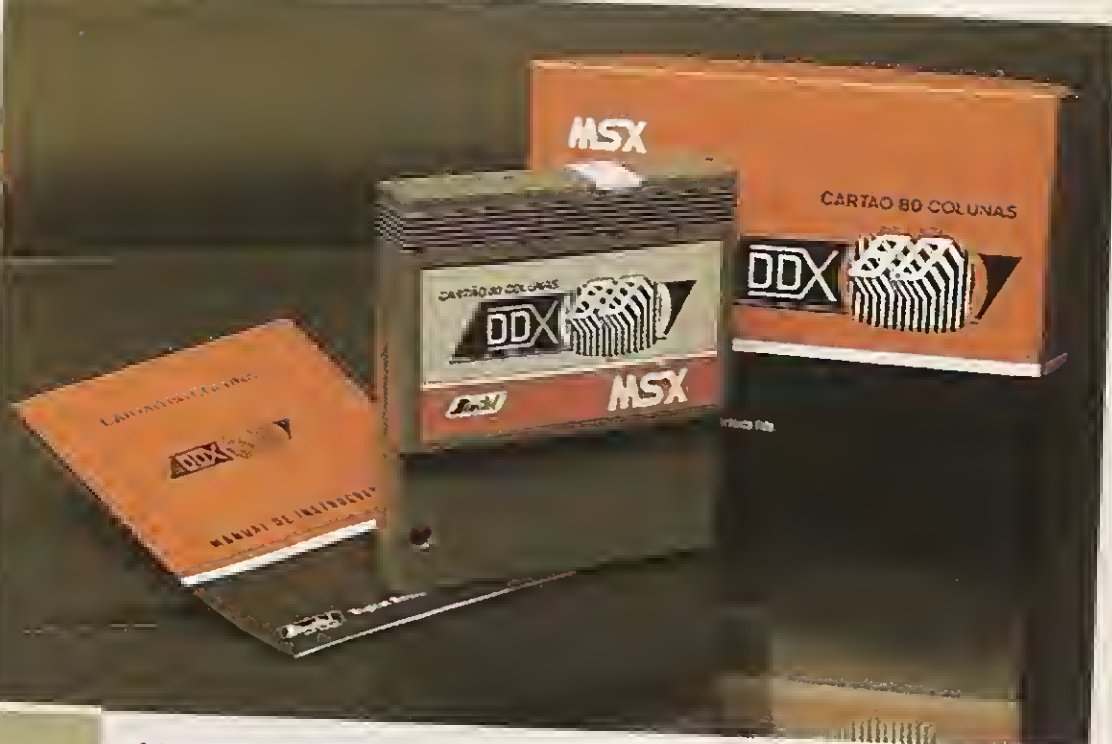

### **KIT PARA DRIVE DDX**

Este Kit é composto de um Gabinete Metálico com Fonte de Alimentação, uma interface DDX com cabo de ligação para dois "drives", um Manual, um Sistema Operacional<br>(DOS) e uma Embalagem contra-cheques.

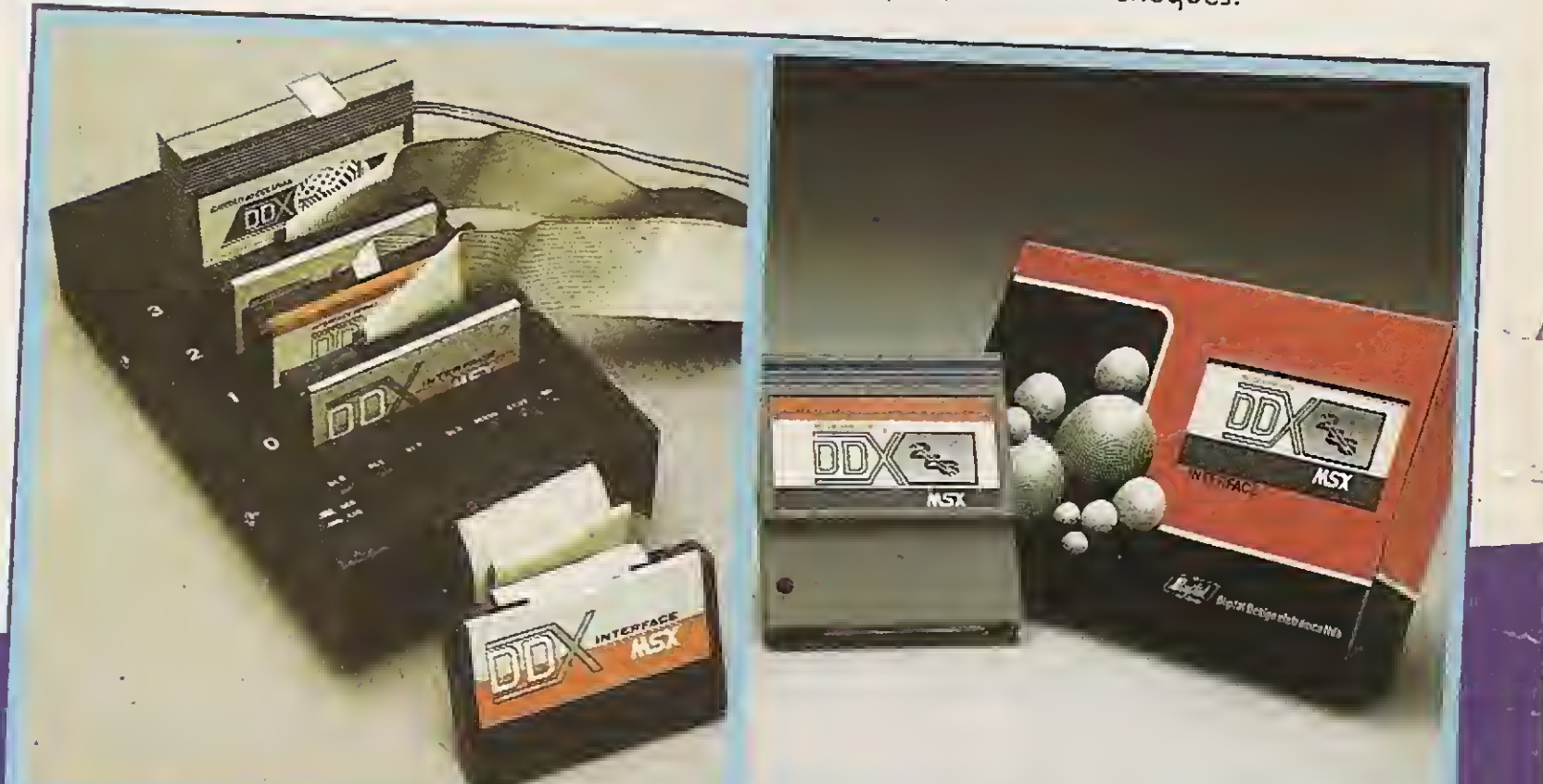

## ECENTES **ANCAMENTOS**

## **EXPANSOR DE SLOTS DDX**

Este aparelho expande cada "SLOT" do micro MSX em 4 "SLOTS" independentes, possibilitando ao usuário utilizar até 8 "SLOTS" simultaneamente, ao invés de 2 originalmente.

### MEGA RAM DISK 256

Esta placa é uma expansão de memória de 256 Kbytes, com o Sistema Operacional DDX DOS residente. Portanto, ela funciona como se fosse um drive normal para o computador.

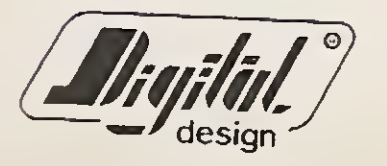

### Digital Design Eletrônica Ltda. Tels.: (011) 570-1113 - 570-7471 - 575-2853 - São Paulo - SP C.G.C.M.F. 56.472.533/0001-20 - INDÚSTRIA BRASILEIRA

<sup>A</sup> DIGITAL DESIGN é uma empresa de capital genuinamente nacional voltada a industrialização e comercialização de periféricos para a linha MSX. Atuando no mercado hã mais de três anos, o que prova a seriedade com que a empresa encara o mercado de MSX, a DIGITAL DESIGN desenvolveu, e vem desenvolvendo, vários periféricos para o micro-computador pessoal mais vendido do Brasil.

Entre os periféricos desenvolvidos estão o KIT DE DRIVE DDX e o CARTÃO 80 COLUNAS DDX, jã comercializados hã mais de três anos. Em agosto, foram lançados a MEGA RAM DISK 256, uma expansão de memória de 256 Kbytes, com o sistema operacional DDX DOS residente e o KIT DDX 2.0, uma placa que transforma o MSX 1.0 e 1.1 em MSX 2.0 com 512 cores, 128 Kbytes de VRAM e 80 Colunas embutido.

Em setembro, serã lançada uma INTERFACE DE COMUNICAÇÃO RS-232C e, em outubro, o EXPANSOR DE SLOTS DDX.

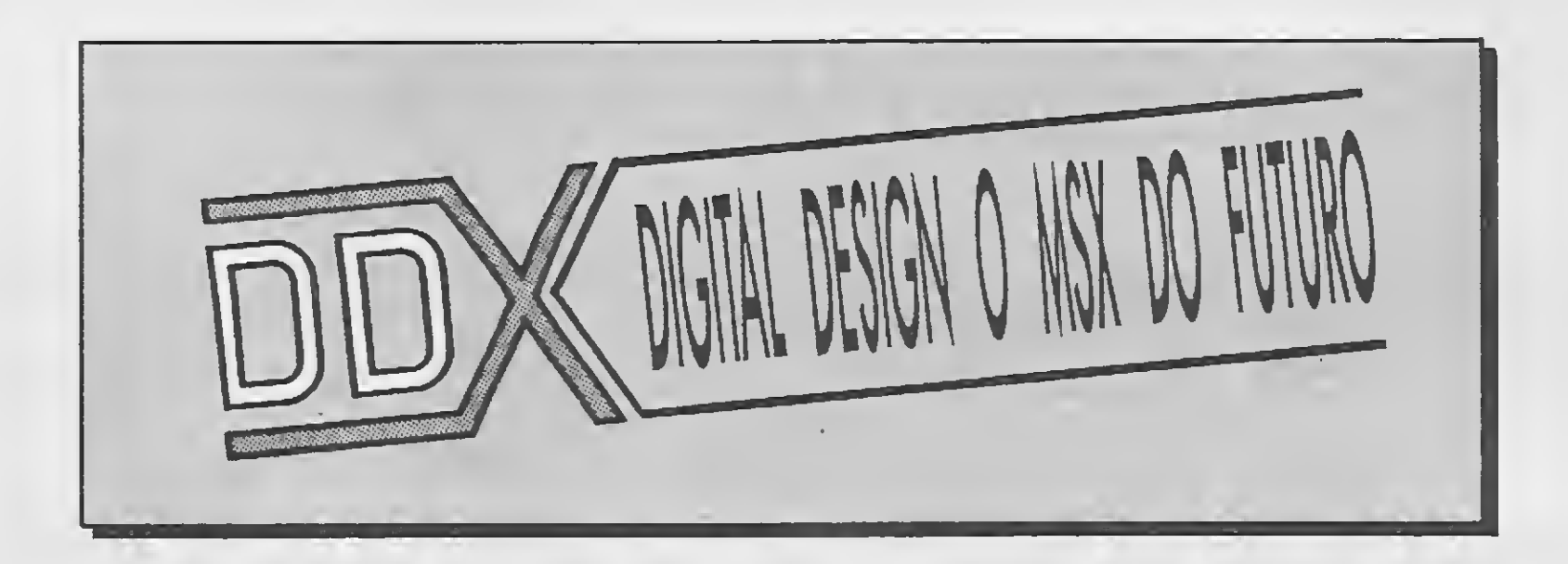

DDX:

ORIGINAL: TECNOLOGIA DE PONTA DEDICADA A SEU MSX: IRRESISTÍVEL ATÉ PARA SER COPIADO...EXPERIMENTE! AFINAL, TRATA-SE DE UM PRODUTO COM ESTA MARCA DE QUALIDADE:

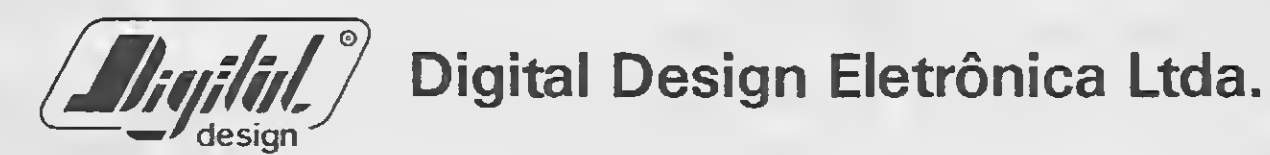

#### REVENDEDORES DDX

SÃO PAULO - SP / Ascott Tel.: 549-9262 - Benny Micros Tel.: 570-1555-Brindata Tel.: 864-1888-Bruno Blois Tel.: 223-7011 - Casa do MSX Tel.: 533-2351 Cinõtica Tel.: 36-6961 - Datarecord Tel.: 457-9932 - Databund'\$ Tel.: 287-9909 Datatec Tel.: 571-7083 - Ectron Tel.: 290-7266 Filcril Tel.: 220-3833 - Faras Informática Tel.: 36-6707 - Game Of Time Tel.: 581-2739 Nasa Tel.: 914-2266 - MCC Informática Tel.: 262-1876 - MSX Soft Sampa Tel.: 579-8050 MSX Informática Tel.: 872-0730 - MISC Tel.: 34-8391 - Redi-Universoft Tel.: 825-5240 Star Computer Tel.: 280-4722 STO. ANDRÉ - SP / Shop Áudio e Vídeo Tel.: 444-6055 TAUBATÉ - SP /J. R. SOM Tel.: (0122) 33-1855

SÃO JOSÉ DOS CAMPOS - SP / Igres informática Tel.: (0123) 22-9057 ARAÇATUBA - SP / Computec Tel.: (0186) 23-3647

RIO DE JANEIRO - RJ / MSX SOFT Informática Tel.: (021) 284-6791 CURITIBA - PR / MSX SOFT Sul Informática Tel.: (041) 233-0046 BELO HORIZONTE - MG / Lema Tel.: (031) 212-6855 Argus Tel.: (031) 227-5688 BRASÍLIA - DF / BCS Brasília Tel.: (061) 274-7571 CRP informática Tel.: (061) 248-1165 SALVADOR - BA / Micro & Periféricos Tel.: (071) 359-5599 RECIFE - PE / Quiminal Tel.: (081) 222-1224 FORTALEZA - CE / Top Data Informática Tel.: (085) 239-1618 PORTO ALEGRE - RS / Fonte Computadores Tel.: (0512) 25-2286 PELOTAS - RS / S. J. Informática Tel.: (0532) 25-9906 FLORIANÓPOLIS - SC / Prática Tel.: (0482) 22-0819 MACEIÓ - AL / Datasoft Tel.: (082) 223-4984 CAMPINA GRANDE - PB / Magno Computadores Tel.: (083) 321-6472 TUBARÃO - SC / Display Com- e Repres. TeL: (0486) 22-1022

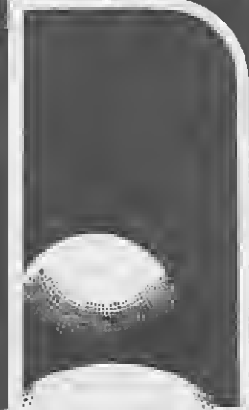

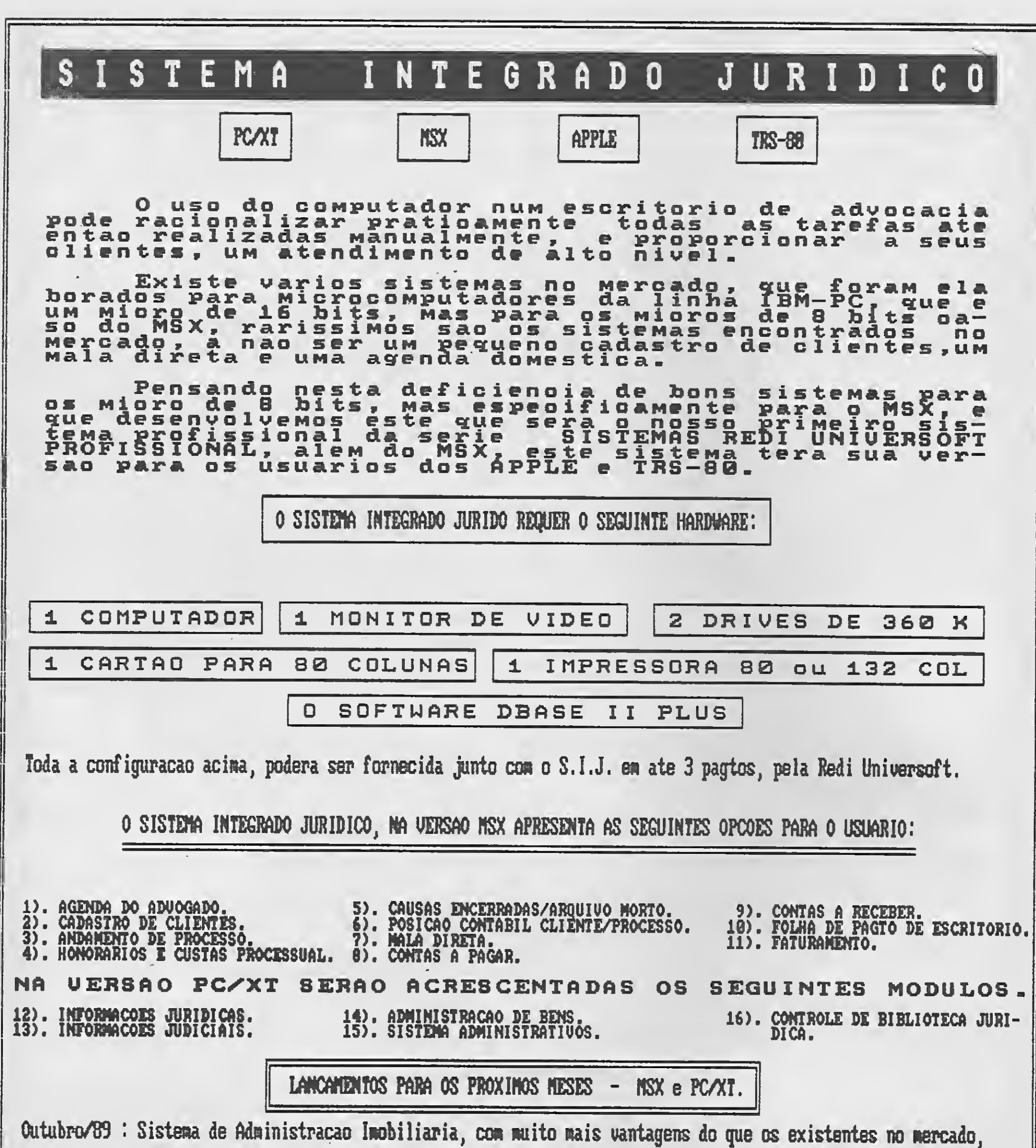

porem a titulo de lancamento tera um preco reduzido.

Novembro/89: Folha de Pagamento/ Contas a Pagar / Contas a Receber. Dezembro/89: Contabilidade / Controle de Estoque.

## RECURSOS DIGITAIS INFORMATICA E COM LT - REDI UNIVERSOFT Rua Cons Brotero 589 Cj 42 4o. Andar CEP 01154 S Paulo FONE (011)  $825 - 5240$

## **Micro** :emas

#### DIRETOR TÉCNICO: Renato Degiovani

#### PRODUÇÃO EDITORIAL:

Luiz F. Moraes. Cloudio Costa. Wellington Silvares(diagramaçóo). Paulo Tortorini (arte-final) e Myriam Lussac (revisão)

Mary Lou Rebelo, Joao Krish Jr., Cláudio Viclor Nasajon. José Rafael Sommerfeld, Elias de Oliveira Alberto C. Mever filho, Leornardo (Diagramador)

PROJETO GRÁFICO: Claudio Coslo e Wellington Silvares

ASSESSORIA TÉCNICA: flávio Azevedo. José Eduardo Neves e Sylvio Messias Morais

#### COLABORADORES:

CIRCULAÇÃO E ASSINATURAS: Ademar Belan Zachia

Representante Nordeste: Márcio Augusto Viona R. fdraiso 172 CEP 40.040 - Salvador-BA

ADMINISTRAÇÃO: Vanier de Oliveira e Silva

DIRETORIA COMERCIAL: Ademar Belon Zochio

PUBLICIDADE:

São Paulo: José Carlos Roberto Tels: (011) 887-7758 e 887-3389

Rio de Janeiro: Georgima de Oliveira fel: (021) 262-6306

Os artigas assinados são de responsabilidade única e exclusiva dos autores Todos os direitos de reprodu ção do conteúda da revista estão reservadosequalquerreprodução com ti nalidade comercial ou não. só poderá ser feita mediante autorização prêvia Transcrições parciais de trechos para comentário ou referências po dem ser feitas, desde que sejam mencionados os dados bibliográficos de MICRO SISTMAS. <sup>A</sup> revista nào aceita materialpublicitaráquepossesercon fundido com matéria redacional

MICRO SISTEMAS è uma publicação da ATI — Análise. Telepro cessamento e Informática Ltdo.

COMPOSIÇÃO: Gazeta Mercantil eBitaurus

FOTOLITOS: GGM e ORGANIZAÇÃO 8ENI

Av. Pres Wilson, 165gr 1210 - Centro -Rio de Janeira/RJ - CEP 20.030 - Tel· (021)262-6306 wzy zoz-opuo<br>R. Oliveiro Dias, 153 — Jordim Paulista —<br>S. S. Baule 00 - OSB 94, 1990 k. Oliveiro Dias, 153 — Jordim Paulisia —<br>São PaulaSP — CEP 01.433 — Tels: (011)<br>883 3358 > 883 3399 887-7758 e 887-3389

JORNALISTA RESPONSÁVEL: Luiz F.O. Franceschini - R.P. 15877

#### MICRO SISTEMAS 5

IMPRESSÃO: Gráfica Editora íordSA

DISTRIBUIÇÃO: FernandoChinagliaDistribuidoraLTDA Tel: (021) 268-9112

ASSINATURAS: NO PAÍS: NCZ\$ 100.00

Outra atração desta edição é o nosso caderno de jogos, uma idéia que acaientãvamos hà muito tempo e só agora tornou-se realidade. Vale a pena conferir, mesmo que você não seja um aficionado pelo tema.

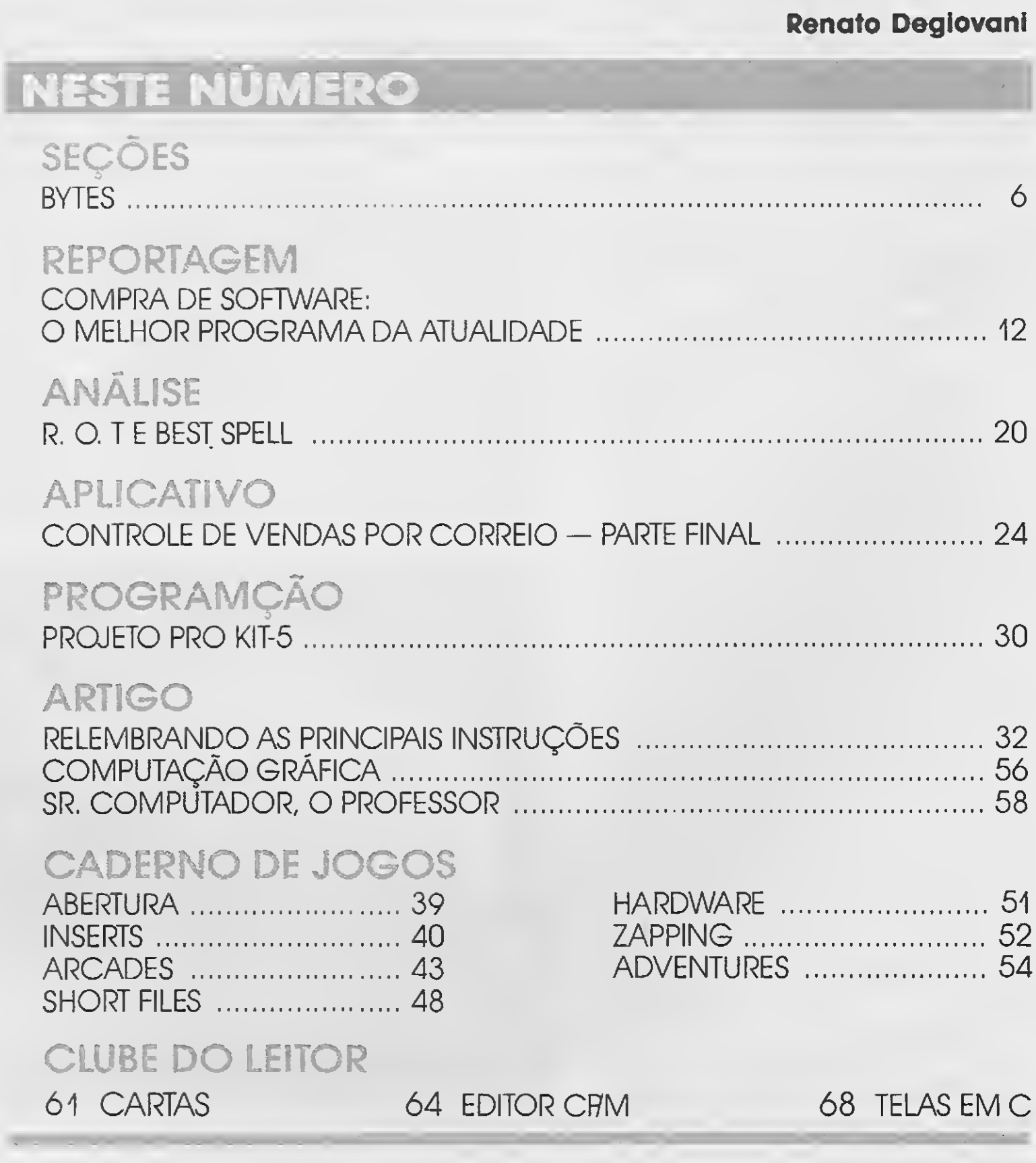

#### Endereços:

## PREZADO LEITOR

Comprar software no Brasil era sinônimo de problemas. Raramente o usuário achava aquilo que queria ou necessitava, e era obrigado a se abastecer junto a empresas ou pessoas físicas um tanto "suspeitas". Vivíamos a era da pirataria em grande escala.

Hoje em dia tudo está muito diferente. A pirataria tornou-se uma atividade não só abominável como também perigosa. O software original começa a surgir como uma opção muito mais compensadora do que a prática da cópia ilegal.

Nesta edição levaremos você a um passeio pelas mais importantes iojas de software do eixo Rio-São Paulo. Nossa reportagem irá mostrar onde é possível encontrar as últimas novidades, inclusive os mais recentes lançamentos do exterior.

<sup>E</sup> por último, vale lembrar que setembro é mês de Feira de Informática. O evento máximo da ãrea realiza-se este ano em São Paulo.

#### Renato Degiovani

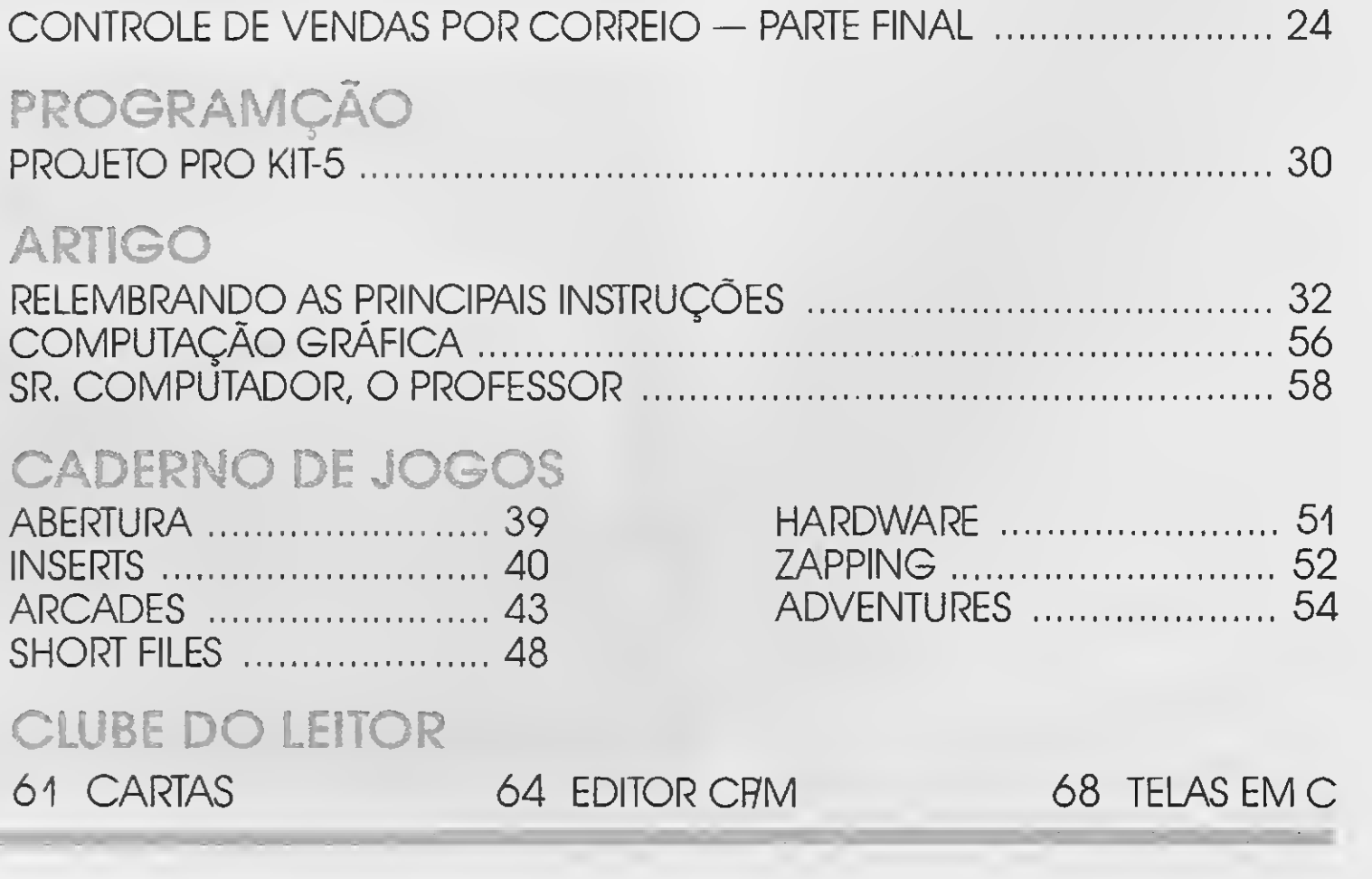

61 CARTAS 64 EDITOR CF7M 68 TELAS EMC

0 FLOPPY DISK EXERCISER é um exer citador de UDFs que mostra em um painel mímico todas as funções disponíveis, dan do também acesso ao driver através de comandos. De imediato qualquer pro blema é detectado, reconhecendo com facilidade a sua localização.

O instrumento permite também a calibragem e cheque da cabeça magnética, seguida de teste de leitura, gravação e outros. O FLOPPY DISK EXERCISER é capaz de tornar ágil a manutenção dos acionadores de disco, além de torná-la acessível a qualquer pessoa interessada.

Maiores informações pelo telefone (011) 463-3455.

## Primeiro laboratório de redes e conectividade

O Wandlab, um completo laboratório de redes de computadores e conectividade para simulação e testes de aplicadores, é o que a Wand Tecnologia, primeira empresa brasileira "full Service" em redes, está colocando à disposição do mercado.

O acontecimento ocorreu nas instalações da software-house Discovery Ltda., sendo mais uma das atitudes pioneiras da empresa. Entre os convidados estavam representadas a maioria das softwarehouses cariocas e os principais revendedores de outros estados, além-dos mais tradicionais clientes e usuários dos produtos PRO KIT Software.

> Trata-se de um serviço inédito no país, que objetiva fornecer um ambiente propicio ao desenvolvimento de testes de compatibilidade, performance e convivên cia entre combinações de diversos softwares e hardwares. "Através do Wandlab — observa Eduardo Peirão Leal, diretorsuperintendente da Wand — o usuário pode conhecer, comparar e comprar produtos muito mais rápida e criteriosamente do que era possível até então".

## Cellis fabricará conector DIN41651

Assim, para escolher a solução mais in dicada a suas necessidades, o cliente potencial tem condição de testar e avaliar todos os aspectos de cada uma das redes, ao invés de empregar o método tradicional, onde as dúvidas só são esclarecidas ou os problemas percebidos, de fato, após a compra do produto.

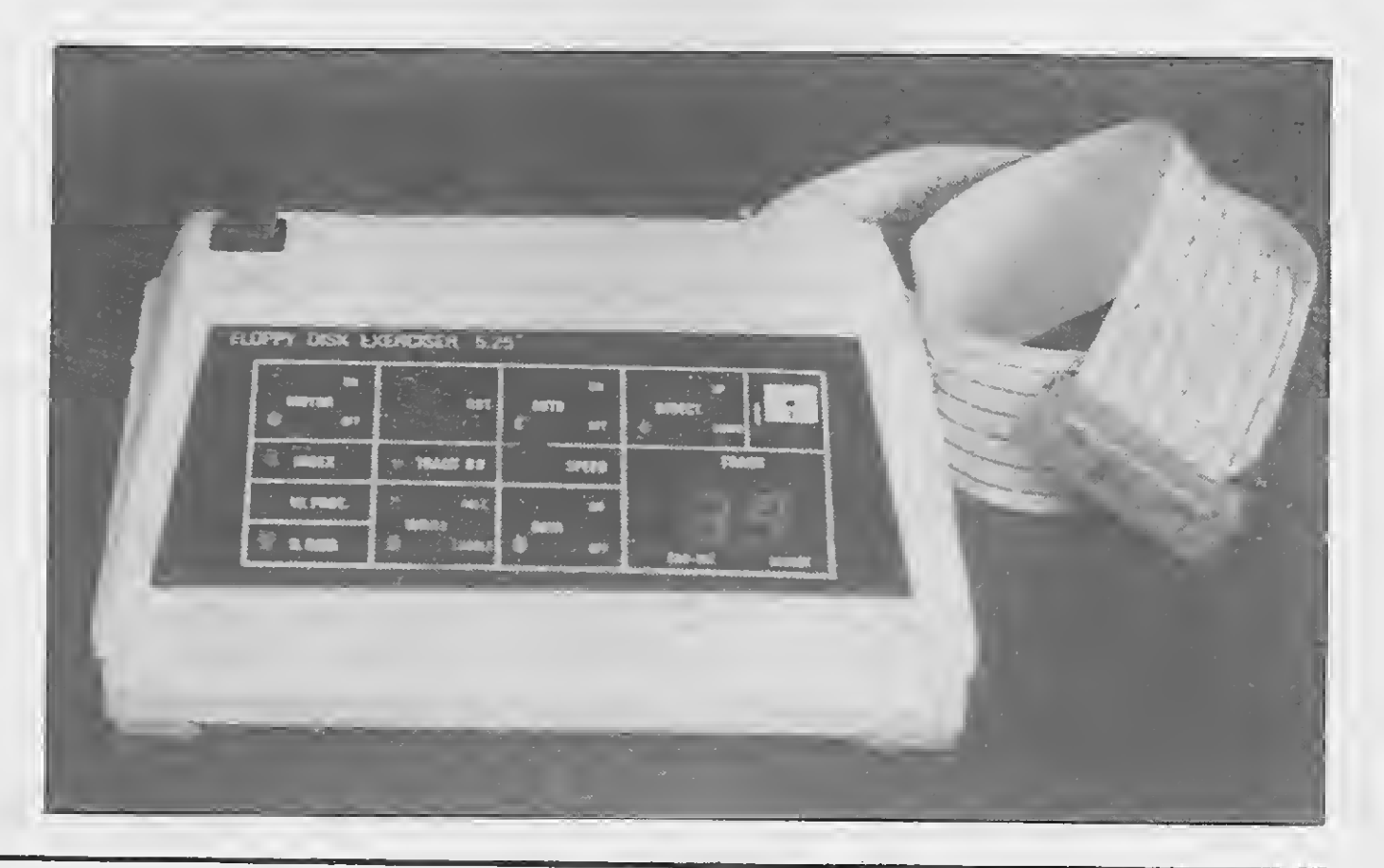

## **BYTES**

## PRO KIT lança o GRAPHOS PRO

No último dia <sup>6</sup> aconteceu a primeira fes ta de lançamento com tarde de autógrafos de um produto nacional para a linha MSX, o tão esperado editor gráfico GRAPHOS PRO de Renato Degiovani.

No ano que vem, acredita ele, a CELIS já terá condições de conquistar pouco mais de 10% do mercado nacional de conec-

## **Manutenção** de disk drivers

O GRAPHOS PRO, a versão para uso profissional do mais vendido editor gráfico para MSX, o GRAPHOS III, foi lançado nos módulos TELA e ALFABETOS e no módulo INTEGRADO que contém, em um único disco, a versão integrada do sistema que hoje reúne, em um só editor gráfico, todos os avanços e características encontradas isoladamente em alguns dos melhores editores gráficos.

O produto já pode ser encontrado na rede de revendedores PRO KIT, sendo que no caso da Discovery Informática, as cem primeiras cópias do estoque foram autografadas pelo próprio autor.

<sup>A</sup> CELIS ELETROCOMPONENTES será a primeira empresa nacional a fabricar conectores da família DIN 41651, até agora produzidos apenas por multinacionais ins taladas no País. O DIN 41651, um conector de cabo plano, é usado principalmente nos setores de informática, telecomunicações e automação industrial e ban cária.

O know-how para a fabricação do DIN 41651 foi adquirido pela CELIS junto à em presa francesa Souriau, o maior fabricante europeu de conectores, e esta transferên cia de tecnologia teve a aprovação do Ins tituto Nacional de Propriedade Industrial (INPI). Os novos conectores, em nove tamanhos e diversas versões, possuem alta densidade, possibilitam a interligação de 10 a 60 terminais (pontos de conexão) de cada vez e são compatíveis com os produtos de todos os fabricantes mun diais desta linha de conectores. Matias Wolf, superintendente executivo da CELIS, diz que a empresa passará a fabricar os novos conectores a partir de 1990, mas já está homologando o produto da Souriau junto a seus clientes. A produção inicial, segunde Wolf, será de 3 milhões de peças/ano, com um faturamen to previsto de US\$ 310 mil.

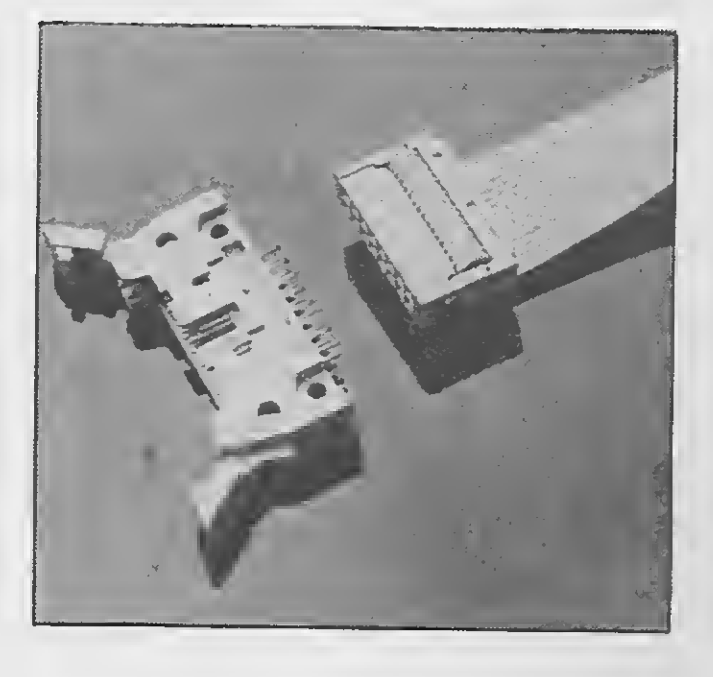

tores da família DIN 41651, que é de USS 2,5 milhões/ano. Em 91, a empresa deverá elevar essa participação para 15% e, no ano seguinte, saltará para 20%, com previsão de faturamento de USS 620 mil.

ll <sup>i</sup> <sup>|</sup> ui

Para uma manutenção confiável de um acionador de discos flexiveis, é necessário além dos procedimentos técnicos comuns, instrumentos adequados para esse fim. Alguns desses instrumentos são de custo elevado e requerem muito treinamento para uma utilização adequada. que propicie os resultados es perados.

Pensando em reduzir os problemas que cercam os instrumentos de teste a OHMAYE INDÚSTRIA ELETRÓNICA LT-DA., uma tradicional empresa paulista, colocou no mercado um instrumento que se evidencia pela praticidade e pelo baixo custo: o FLOPPY DISK EXERCISER.

6

#### MICRO SISTEMAS

## Televisor pode ser monitor RGB

Uma das maiores dificuldades para usuários de microcomputadores como alguns PCs, o MSX 2.0 e o AMIGA da Commodore, é encontrar no mercado nacional um bom monitor RGB para operar essas máquinas.

Uma boa solução vem sendo dada pela empresa carioca BF ELETRÔNICA, que converte televisores como o SHARP, o CCE, o PHILIPS, e outros, para operação como monitor em vídeo composto ou RG-B.

No caso do AMIGA esta solução vem se revelando como uma das melhores alternativas para o usuário e já começa a ser uma das especialidades da BF ELE-TRÔNICA, que hoje praticamente adapta o conector de 23 pinos do AMIGA, que não existe no mercado nacional, de forma a permitir que o usuário possa iniciar as suas atividades sem ter que encomendar no exterior um simples cabo de vídeo. Maiores informações pelo telefone (021) 290-0390.

## CAD para construção civil

<sup>A</sup> empresa francesa BATISOFT desen volve e comercializa um software de CAD (Desenho Auxiliado por Computador) para a construção civil.

<sup>A</sup> estrutura modular do software e a diversidade de suas funções permitem à BATISOFT oferecer a cada um dos profissionais deste ramo (arquitetura, escritório de engenharia, empresa de construção civil, arquiteto de interior, urbanista...) uma solução perfeitamente adaptada às suas necessidades.

Além dos módulos de base, o usuário, dependendo da sua atividade, pode dispor de módulos opcionais tais como o módulo Scanner, o módulo Metré interativo com o "gráfico" ou o módulo de processamento.

A Pelikan, empresa que detém o 2° lugar do mercado brasileiro de produtos de desenho e escrita para uso escolar e de escritório, está completando este mês no Brasil um investimento de <sup>3</sup> milhões de dólares para entrar na disputa do mercado de informática, através da introdução no pais de uma nova tecnologia em fitas para impressoras de computadores. Na linha de fitas que a Pelikan está lançando, a tin ta de impressão está aplicada apenas na face externa — a que entra em contato com o papel — de uma película sintética chamada pela empresa de Matrifilm, num processo totalmente diferente do utilizado pelas demais fitas impressoras existentes no mercado, nas quais a tinta é embebida em tecido poroso de nylon.

Segundo Reinaldo Pereira da Silva, Superintendente Comercial da Pelikan, as fitas Matrifilm têm entre suas principais vantagens evitar o contato da tinta com as  $a$ gulhas da cabeça de impressão  $-$  normalmente a peça mais cara da impressora —. aumentando a sua durabilidade. Além disto, diz ele, a distribuição da tinta fica mais homogénea e permite uma uniformidade maior na impressão dos carac-

O PC BAT é a ferramenta que respeita o modo natural de trabalhar de um usuário (mesa digitadora e lápis eletrônico).

<sup>A</sup> associação de suas altas qualidades de desempenho (gerenciamento de

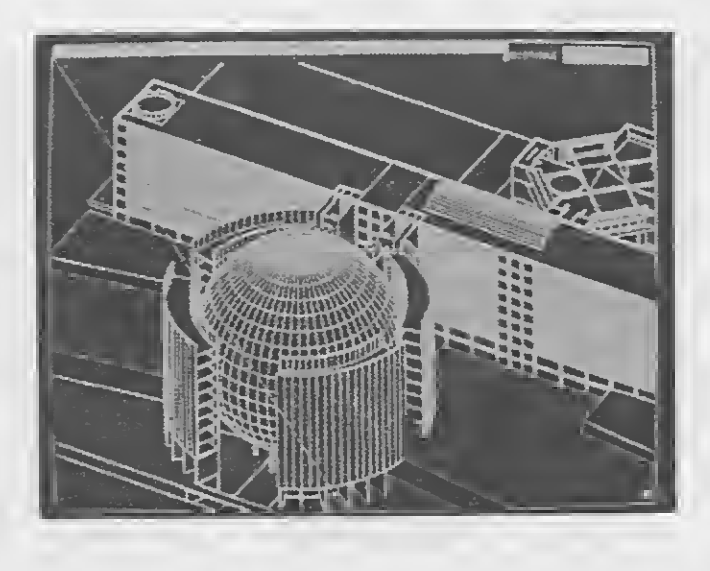

unidades inteligentes da construção civil) e de sua simplicidade de utiiização per¬

mite, a partir de um esboço a mão livre, chegar até os desenhos de execução (em 2D e 3D) diretamente utilizáveis no can teiro de obras.

O PC BAT é utilizado em microcom putadores PC/PS e compatíveis. Em sua versão II ele explora plenamente as possibilidades das máquinas 386 (BUS de 32 bits, utilização do modo protegido e até 16 Mbytes de memória).

## Pelikan lança fitas de impressora

## Infomarket agora é **Future on Line**

A Informarket Equipamentos e Suprimentos visualizando o crescimento do mercado da Informática brasileiro, expan diu e diversificou suas áreas de atuação. Acompanhando a mudança ganhou um novo nome: Future On Line Informática Ltda. O grupo, com sede no Rio de Janeiro, é formado por três empresas: <sup>A</sup> Future On Line Equipamentos e Suprimentos, a Future On Line Treinamentos oferecendo cursos de formaçao e especialização de profissionais e a Future On Line Consultoria e Desenvolvimento, prestando ser-

I **I Equipamentos, Suprimentos, Consultoria e Treinamento** Recorte e apresente este anúncio na Future on Line Informática e \_ VUÍCTO , , \* , , apoioi sistemas  $\sum_{n=1}^{\infty}$ ganhe 10% de desconto na compra de qualquer mercadoria ou serviço<br>além de uma assinatura inteiramen-FUTURE ON LINE INFORMATICA te arátis da revista Micro Sistemas. AV. RIO BRANCO, 123 GR. 1112 - RJ - CEP:2004<br>The comparison of the comparison of the comparison

teres, qualidade indispensável para quem utiliza a impressora para serviços gráficos ou impressão de cartas e documentos oficiais.

O primeiro modelo de fita Matrifilm lan çado pela Pelikan destina-se às impressoras brasileiras Grafix, à americana Epson MX-80 e às suas compatíveis. Até o próximo ano, porém, a empresa pretende ampliar a sua linha para cobrir todos os formatos utilizados pelos diversos fabrican tes de impressoras matriciais, que representam 96% de todas as impressoras de informática existentes no país.

## Nova filial da Datalex

<sup>A</sup> DATALEX INFORMÁTICA acaba de ex-Dandir seus negócios: inaugura, no final de setembro mais uma filial, situada no Edifício Avenida Central — Av. Rio Bran co, 156 — loja S 108.

Conceituada no ramo da informática há alguns anos, abriu sua primeira filial em Abril deste ano, no RIO-INFOSHOPPING, o único local do Rio de Janeiro de venda exclusiva de informática.

Inovadora em sua área, esta primeira filial da DATALEX institui a venda de mercadorias de cine. foto e som, o que am-Dliou a sua Denetração junto ao mercado.

Agora, com a sua segunda filial em setembro, mais um espaço será aberto para os consumidores de cine, foto, som e informática, com a mesma qualidade, bom preço e atendimento que a matriz (Av. Almirante Barroso, <sup>91</sup> /509) e a primeira filial (Rua do Catete, 311 — lojas 103 e 104) já oferecem.

viços de assessoria a empresas. Maiores informações: (021) 252-9876.

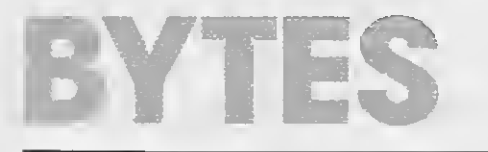

## Novos lançamentos **Microtec**

<sup>A</sup> Microtec, empresa do segmento de 16 e 32 bits, participa da Feira de Informática em um estande de 200 metros quadrados com um grande número de lançamentos. Entre eles, a placa CWS (Controladora de Winchester SCSI) e a placa Multiserial In teligente (MCI), que permite ligar até 32 terminais em um único microcomputador. Além disso, a empresa irá lançar dois novos modelos de sua linha de monitores de vídeo e mostrará todos os produtos Microsoft e Digital que comercializa no Brasil.

Outro destaque da Microtec será uma rede de 28 terminais de microcomputadores amparados por um Multimicro que estara em demonstração durante o evento. O Multimicro é um sistema multiusuário baseado no microcomputador MF 386 rodando com o sistema operacional SCO-Xenix.

Adotado como alternativa 35% mais econômica que a utilização de minis e suprimicros, o Multimicro da Microtec apresenta a vantagem de aproveitar todo o parque instalado de máquinas dos usuários, além de trabalharcom softwares

O CENIN está instalado no 4º andar do prédio da Faculdade de Administração da FAAP — Rua Alagoas, 903; dispõe de sete salas equipadas com dez microcomputadores cada (sendo 50 PCs XT e 20 de <sup>8</sup> bits), uma secretaria e a sala da coordenadoria.

avançados como FOX-Base, Dataflex, MS-Works, Profissional e todas as linguagens mais utilizadas no mercado. O produto trabalha com Winchester de 40 mb em dian te e a capacidade de memória a partir de 2 mb.

Para os usuários que se encontram pesquisando o mercado de No-breaks a Mastc Engenharia Ltda. e a Assign Informática Ltda. acabam de lançar uma boa opção: o no-break MT500.

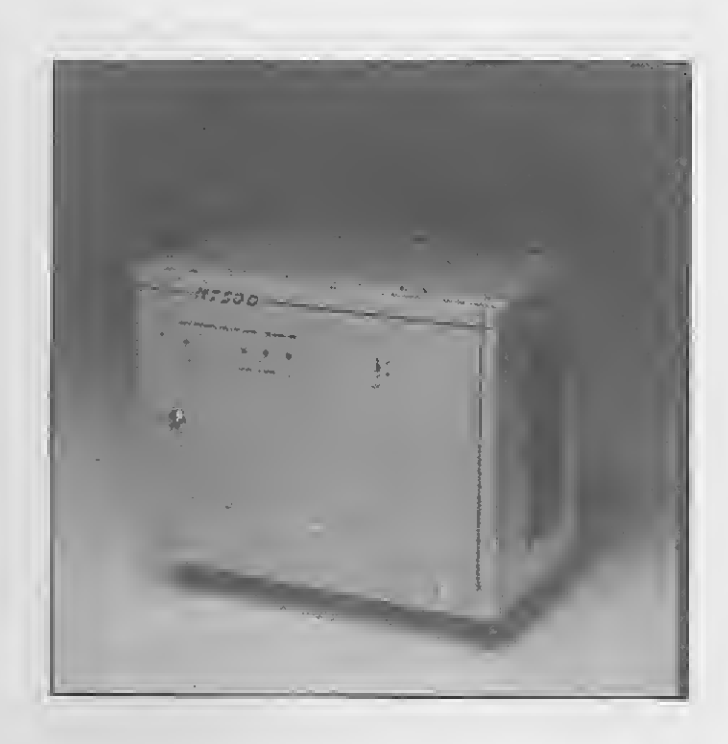

## Informática une empresa e escola

Desde o último més de julho a FGD Assessoria, empresa que atua na área de desenvolvimento de sistemas para com putadores, é a responsável pela administração do CENIN — Centro de Informática, órgão da Fundação Armando Alvares Pen teado.

O Centro tem por objetivos atuar como órgão auxiliar nas disciplinas que utilizam a informática como suporte, desenvolver produtos específicos (softwares aplicativos) para terceiros e oferecer sua estrutura para empresas que desejam or ganizar cursos e seminários.

> O programa BALEKCRC é utilizado como uma prevenção contra os vírus que atingem todos os demais programas residentes em seu Diskette e/ou disco rígido. Quando é executaao a primeira vez, efetua uma série de cálculos, de lógica desenvolvida pelos especialistas da REAL-SOFT, obtendo um conjunto de caracteres de conferência. Estes caracteres de conferência, individuais e diferen tes para cada programa são arquivados. Em execuções posteriores, o BALEKCRC efetua novamente estes cálculos, e confere o resultado com o resultado anterior, já arquivado. Se o resultado não for idên tico, é indício de que o programa foi alterado, possivelmente por um vírus. Toda vez que encontra uma diferença, BALEK-CRC interrompe a conferência, e avisa ao usuário qual o programa alterado. Cabe ao • usuário verificar se a alteração é legítima,  $\blacktriangleright$

Hoje. o CENIN atende os alunos (a partir do 2º Grau) e os professores da Fundação nos trabalhos de graduação, nas pesquisas desenvolvidas nos cursos de pósgraduação e nos laboratórios (química, fisica, engenharia, comunicações, etc).

<sup>A</sup> FGD foi escolhida pela FAAP por apresentar os requisitos básicos necessários à coordenadoria do Centro. Ela administrará o CENIN em todas as suas aplicações: orientação e formação dos monitores, distribuição dos usuários e equipamentos, manutenção dos com putadores e no desenvolvimento de novos produtos (softwares).

## O MT500 da MASTC

O MT500 é um sistema ininterrupto de energia que reúne todas as qualidades dos melhores sistemas no-break existentes na praça. Seu gabinete é oferecido em chapa resistente e protegido contra elementos corrosivos, utilizando uma luxuosa pintura Epoxi, e possuindo grades laterais de ótimo acabamento para efeito de ventilação forçada.

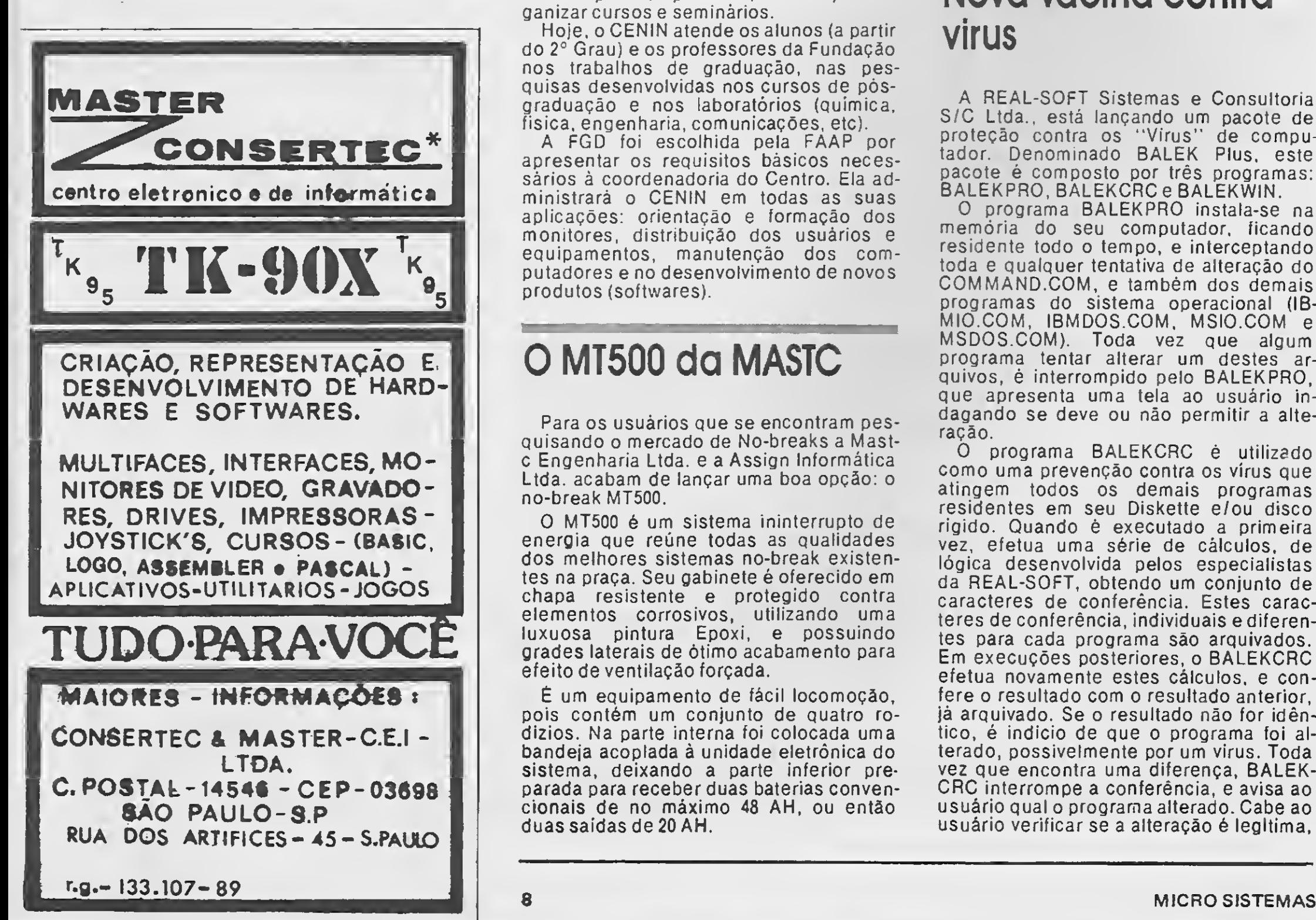

É um equipamento de fácil locomoção, pois contém um conjunto de quatro rodízios. Na parte interna foi colocada uma bandeja acoplada à unidade eletrônica do sistema, deixando a parte inferior preparada para receber duas baterias convencionais de no máximo 48 AH, ou então duas saídas de 20 AH.

O MT500 é de instalação totalmente descomplicada, não precisando o operador possuir conhecimentos técnicos do sistema. O MT500 utiliza tecnologia PWM. E totalmente silencioso e com baixíssima dissipação de calor, podendo trabalhar junto ao consumidor nele conectado.

Maiores informações poderão ser ob tidas através do telefone (021) 233-6615.

## Nova vacina contra virus

<sup>A</sup> REAL-SOFT Sistemas e Consultoria S/C Ltda., está lançando um pacote de proteção contra os ''Vírus'' de computador. Denominado BALEK Plus, este pacote é composto por três programas: BALEKPRO, BALEKCRC e BALEKWIN.

O programa BALEKPRO instala-se na memória do seu computador, ficando residente todo o tempo, e interceptando toda e qualquer tentativa de alteração do COMMAND.COM, e também dos demais programas do sistema operacional (IB-MIO.COM, IBMDOS.COM, MSIO.COM e MSDOS.COM). Toda vez que algum programa tentar alterar um destes arquivos, é interrompido pelo BALEKPRO, que apresenta uma tela ao usuário indagando se deve ou não permitir a alteração.

# OS ANJOS DA GUARDIAN

MÓDULO ISOLADOR TRANSFORMADORES ISOLADORES DE REDE DE 1.5 A 3,5 KVA

**GERATRON** 

**FLIZADORES ELETRONICOS PROFISSIONAIS** DE 1.5 A 3,5 KVA, 4 TOMADAS DE SAÍDA

NO-BREAK COM SAÍDA ESTABILIZADA, BATERIA SELADA OU AUTOMOTIVA, AUTONOMIA DE VÁRIAS HORAS.

PORQUE ENERGIA PURA NÃO CAI DO CÉU

LINHA MC

A rede elétrica está sujeita a falhas imprevisíveis. São flutuações, blecautes, ruídos e transientes. São arquivos perdidos, equipamentos queimados. Prejuízos e aborrecimentos. Não tem santo que dê jeito! Tem anjo. Os anjos da Guardian. Estabilizadores e no-break profissionais que garantem a proteção que todo computador precisa.

Belém: MEMÓRIA — 091 — 225 2001 • Fortaleza: REI — 085 — 224 4911 • Blumenau: INFORMÁTICA BLUMENAU - 0473 - 22 4181 • Belo Horizonte: SISTEMA — 031 — 227 4497 / 227 4019 • Salvador: RELEASE — 072 — 321<br>9047 / 321 9045 • Gojânia: TEIA — 062 — 225 - 5051 • Campo Grande: 9047 / 321 9045 • Goiânia: TEIA - 062 - 225 - 5051 SYSNE —067 —383 7537 • Brasília: TV SERVICE — 061 —2249237 • Curitiba: REDISUL —041 —263 3323 • Vitória: LORENDATA — 027 — 222 6761 • Recife: DATAGEO —0812282211 • Maceió: DATAGEO-082 — 221 9014 • Natal: DA-TAGEO — <sup>084</sup> — <sup>222</sup> <sup>4055</sup> • Manaus. DADOS — <sup>092</sup> — <sup>237</sup> <sup>2626</sup> \_

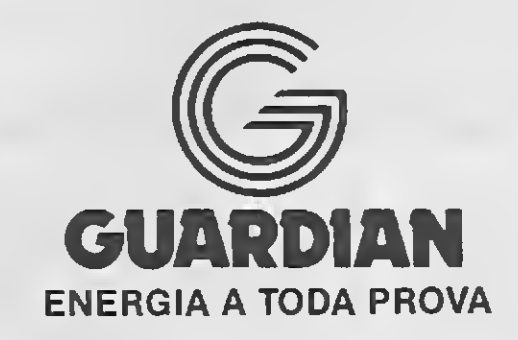

GUARDIAN EQUIPAMENTOS ELETRÔNICOS LTDA. RIO DE JANEIRO: R. DR. GARNIER, 579 ROCHA-CEP 20971 TELS.: (021) 261-6458/201-0195 - TELEX (21) 34016 SÃO PAULO: ALAMEDA DOS UBIATANS, 349 INDIANÓPOLIS - CEP 04070 TEL: (011) 577-8977 - TELEX (11) 54651

## **BYTES**

ou seja, se foi instalada uma versão nova, ou efetuada alguma outra alteração legítima.

O programa BALEKWIN é a segurança máxima contra uma infecção por Vírus. Ele age simplesmente bloqueando todo e qualquer acesso de gravação ao disco rígido ou Winchester. Ele pode ser utilizado para testar novos programas recebidos em diskettes, jogos diversos, etc. Uma vez ativado o BALEKWIN. o com putador só tem acesso aos drives de dískette, onde deve ser executado o jogo ou novo programa recebido. Se este tentar efetuar qualquer acesso ao disco rígido, BALEKWIN interrompe e avisa ao usuário, para que este possa verificar se este acesso é válido ou não. Se não for válido (em um programa de jogos, por exemplo, que deve acessar só o diskette de onde foi executado), é altamente provável que o diskette esteja infectado por um vírus.

A Santa Cruz Operation, dona do sistema multiusuário SCO-Xenix, que é representada no Brasil pela Cl-Compucenter Informática, acaba de apresentar ao mercado internacional o SCO-Unix System/V para máquinas 386. O novo produto é resultado do esforço de unificação dos sistema Unix e Xenix, que envolveu AT&T, Microsoft, e a própria SCO, na constituição de uma mesma base de porte, ou "merged porting base". O SCO-Unix é, também, o primeiro acordo de licenciamento em todo o mundo para uso definitivo da marca Unix num sistema operacional para PC's.

## SCO-UNIX é lançado nos EUA

O novo SCO-Unix para 386 estará disponível, a curto prazo, também no Brasil, e deverá conviver com a crescente base instalada de SCO-Xenix. Segundo Fernan do Pierry Barreiros, gerente da Cl-Unimax, divisão da Cl-Compucenter Infor mática dedicada ao ambiente Unix, "apesar do avanço trazido pela junção do Xenix e Unix, o SCO-Xenix continua sua evolução e absorve os maiores investimentos da SCO, já que ele detém 90% do mercado mundial de microcomputadores, e carrega as vantagens de ser mais barato que o SCO-Unix, além de exigir menor capacidade de memória e disco. Por essas razões, uma das exigências da unificação foi manter a compatibilidade das versões anteriores de Xenix com o SCO-Unix".

Um relatório divulgado recentemente pelo instituto norte-americano Internacional Data Corporation revelou o desem penho das maiores empresas de software para PCs do mundo. A liderança ficou mais uma vez com a Microsoft, que regis-

reservadas às empresas que mais crescem neste mercado: Symantec (150%), Adobe (115%) e Oracle (111,3%) enca beçam a lista das mais promissoras junto com Aldus (99,9%), Software Publishing (87,6%), Wordperfect (77,4%) IBM (59,2%), Microsoft (57,3%), Borland (55%), Autodesk (43,4%), Claris (35,9%) e Computer Associates (28%).

## Dinavision II aquece o mercado de videogames

O Dynavision II, videogame de terceira geração que a Dynacom colocou no mercado em maio, está obtendo uma recep tividade bem superior à esperada pela em presa, neste início de comercialização.

Segundo Weslyeh Mohriak, sócio-diretor da Cl-Compucenter Informática, que detém no Brasil a distribuição de seis com panhias mencionadas no ranking (Mi crosoft, Symantec, Oracle, Borland, Com puter Associates e da Software Publishing — através de empresa associada), esses resultados também se refletem aqui no país. No último ano, a Cl apresentou uma taxa de crescimento de 100%, saltando de um faturamento de US\$ 2,5 milhões (1987) para US\$ 5,0 milhões. A mesma taxa deve se repetir em 89 — afirma Mohriak — lem brando que o mercado sofreu um aquecimento súbito como resultado da cam panha contra a pirataria, mas que deve retomar seu ritmo normal nos próximos meses.

No lançamento do produto, ocorrido em abril durante a última UD, a previsão da diretoria da empresa era de vender cerca de 150 mil consoles até o final deste ano, concentrando-se a maior parcela das ven das a partir da semana da criança, em outubro.

Segundo Gabriel Almog, presidente da Dynacom, a estimativa de comercialização para este ano continua a mesma, só que surpreendeu o desempenho dos dois primeiros meses e a previsão para o terceiro, tanto que a empresa está encontran do alguma dificuldade para atender a todos os pedidos.

## Cartucho Verbatim para malnframe

A Verbatim do Amazonas Industrial Ltda, maior produtor nacional de disquetes, lançou recentemente o cartucho 3480, que representa uma sensível evolução em termos de fita para computador. Com den sidade de gravação de até 38 mil BPI e capacidade de 200 Megabytes, o novo cartucho é destinado ao armazenamento de grandes volumes de dados, utilizados em instituições como bancos, empresas, estatais e nos maiores estabelecimentos privados do país.

## Quem cresce mais no mercado de software

trou faturamento da ordem de US\$ 718 milhões. Mas algumas novidades foram

## Sistema para gerentes de produção

A Gem Informática, do Grupo Digicon, está lançando um novo sistema que permite aos gerentes de produção o controle e planejamento de todas as atividades da fábrica, a partir de um microcomputador instalado no próprio escritório. O sistema é denominado SAD 3220 (Sistema de Aquisição de Dados) e consiste num dis positivo que coleta informações sobre os funcionários e as máquinas envolvidos num processo produtivo enviando-as para um micro padrão IBM-XT/AT.

Sem precisar sair de sua sala, o gerente de produção pode saber, através do mi crocomputador, exatamente o que está acontecendo em cada máquina, quantas e quais máquinas estão paradas e tempo médio exigido para a produção de cada peça, por exemplo. O sistema também coleta informações sobre o início e finalização de operações e sobre o número de paradas decididas pelo próprio ope rador, emitindo históricos de produção através de uma impressora acoplada ao equipamento.

Além dessa aplicação, o SAD também pode substituir o cartão de ponto dos funcionários, identificando-os automatica mente, através de cartões com código de barras, e contabilizando o número de horas trabalhadas, horas extras, etc.

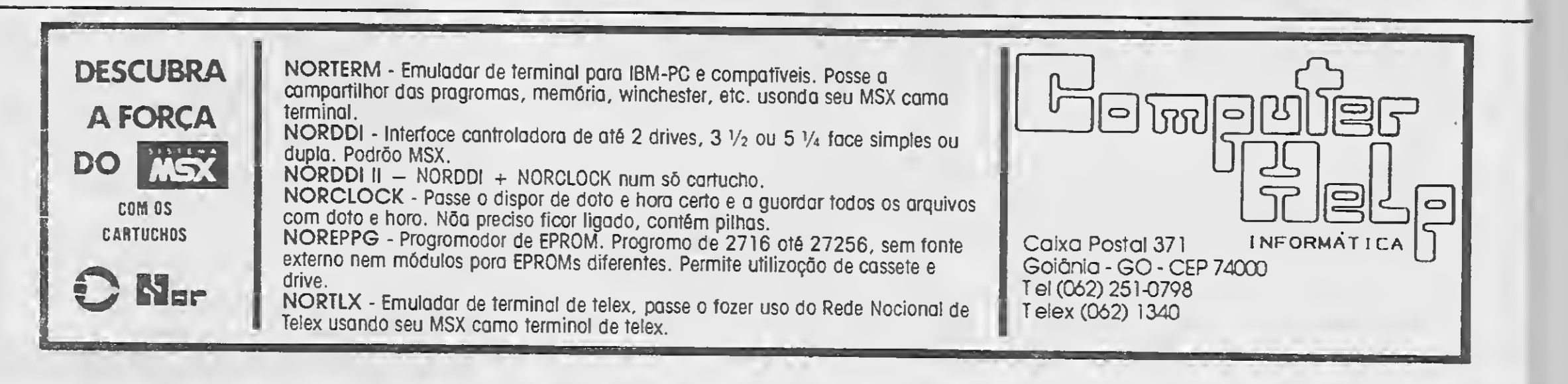

# DUAS BOAS RAZÕES PARA UM MSX SER PROFISSIONAL

O dBASE Il Plus MSX é uma linguagem/programa que per-O upASE Il Plus WISA e unia illiguagemplograma que per-<br>mite criar, de forma fácil e rápida, um sistema completo de mite criar, de forma facil e rapida, um sistema completo de<br>informações para seu negócio que faz exatamente o que vo-<br>informações para seu negócio que faz exatamente de Estoque,<br>cé quer. Contabilidade, Mala Direta, Control Gerenciamento de Produção, Permi de Cheme, emini, Sistemas aposteriores que sur-

gem a vaua ura.<br>O dBASE Il Plus MSX não é o único meio de manipular dados no seu microcom-<br>O dBASE Il Plus MSX não é o único meio de manipular dados no seu microcom-Profissionais liberais, Pequenas e Grandes Empresas e até no ambiente do-<br>Profissionais liberais, Pequenas e Grandes Com a da AcE y Plus Mey Profissionais liberais, Pequenas e Grandes Empresas e até no ambiente.<br>
Monsionais liberais, Pequenas e Grandes Com o dBASE II Plus MSX.<br>
méstico, todos utilizarão melhor seus dados com o dBASE II Plus MSX. Produzido pela PRACTICA sob licença da DATALÓGICA - ASHTON-TATE (USA). putador, mas é o melhor!

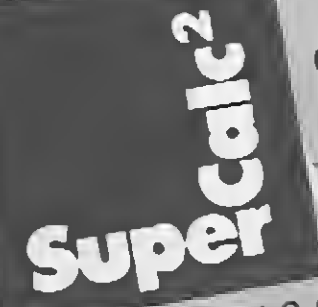

dBASE

O SuperCalc 2 MSX é uma planilha de călculo eletrônica, U puper Calc 2 MIDA e unha plantina de calculo eletronica, um instrumento para pranejamento e previsão imanceira es-Ilumenta, williames de aproveitar toda a capacidade e efita a mentor maneira de aprovenar toda a capacidade e en-<br>ciência de seus micros. O SuperCalc 2 MSX pode ser usado Digition de Seus Illion de Jupen Valle 2 MISA pour ser usado para organizar o organizar e o organizar estenyolver o organizar e de uma família ou para coletar dados

numericosiestatisticos.<br>Fácil de usar, não requer grandes conhecimentos de computação; foi feito para ser usado logo no seu primeiro comato.<br>Nada mais de lápis, papel e calculadora, agora somente seu MSX e o Super-Uaid 2 MIDA.<br>Produzido pela PRACTICA sob licença da COMPUCENTER - COMPUTER AS-<br>SOCIATES (I ISA) ser usado logo no seu primeiro contato. **RANGE TO WATER** SOCIATES (USA).

## **LANCAMENTO:**

Já se encontra no mercado a Nova Linha de Aplicativos Administrativo/Financeiro em dBase II Plus denominada "Programs Plus" a qual conta inicialmente com os sequintes softs, prontos para usar:

un dara sora

- Controle de estoque
- Contas a pagar
- Controle de bancos

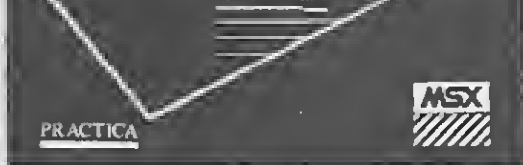

controle de estoaue

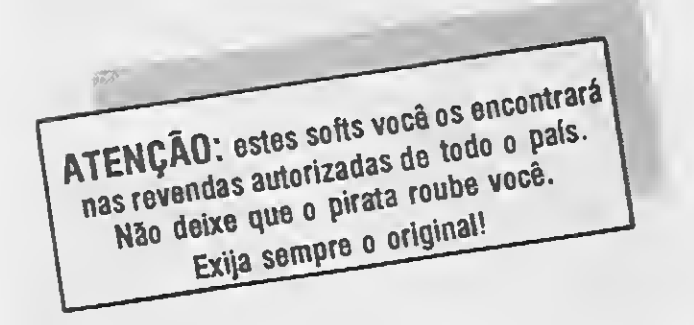

Todos com a mesma qualidade e garantia oferecida pelos produtos PRACTICA.

Produtos em disco com seu respectivo número de série, manual completo e garantia. Conta também com direito a atualização de versão e Suporte Técnico gratuito.

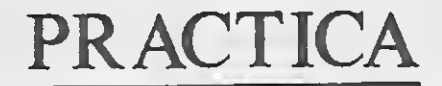

Para maiores informações: Práctica Informática Ltda - Av. Açocê 579 - Indianópolis - São Paulo - SP - CEP 04075 Telefone: (011) 549-0545 ou Caixa Postal 64635 - São Paulo - SP - CEP 05497

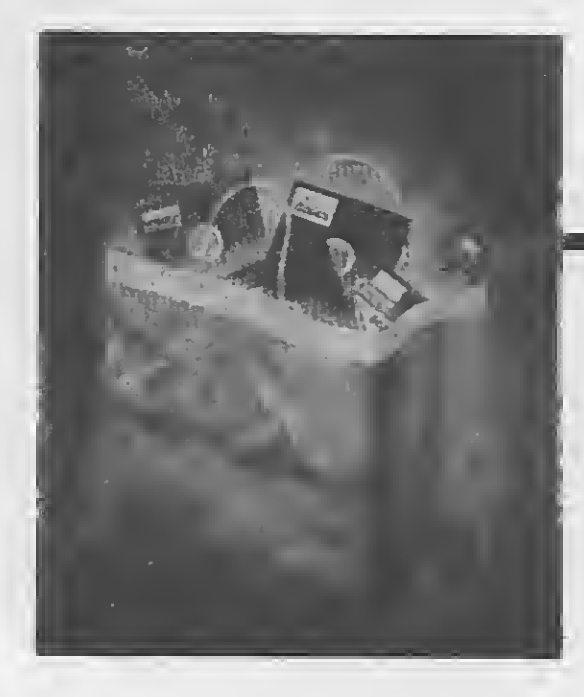

COMPRA DE SOFTWARE

# O melhor programa da atualidade

Luiz Fernandes de Moraes

á vai longe o tempo em que a busca do software ideal representava uma perigosa e cansativa aventura. Muitos usuários que se iniciaram naquela época de improvisos e incertezas, guardam ainda uma certa amargura pelas horas perdidas, pelo atendimento precário e pouco profissional e, principalmente, pelos dias incontáveis em que o microcomputador ficou parado, esquecido em um canto da empresa, aguardando a solução que nunca chegava.

Na verdade o software nunca faltou realmente no país. Curiosamente sempre houve uma grande quantidade de programas, para as mais diversas linhas de microcomputadores que eram sucessivamente lan çados pela emergente indústria nacional de microinformática. Versões incrivelmente recentes dos melhores programas eram encontradas a granel, sendo até mesmo distribuídas como brinde na compra de computadores e periféricos. Respirava-se uma atmosfera de pseudoabundância carregada pelos gases altamente tóxicos emanados pela pirataria desenfreada. E muitos foram os usuários que acabaram definitivamente envenenados.

Por outro lado, um grande grupo de usuários não só sobreviveu, como também jamais abriu mão de obter, através do software, um instrumento

de trabalho realmente fundamental para o cumprimento de uma dada tarefa. Para estes pioneiros, coisas como suporte, treinamento, documentação, garantia e responsabilidade do revendedor, sempre foram o fator determinante da compra de um dado programa. <sup>A</sup> maturidade dessas pessoas foi o primeiro passo para que o próprio mercado de revenda caminhasse em direção à sua própria maturidade.

O segundo e definitivo passo foi dado pela regulamentação do software, caracterizando a pirataria como crime e fornecendo os instrumentos para combatê-la. Ver uma grande em presa sair dos cadernos de economia dos jornais e ser notícia nas páginas policiais, foi algo que teve um efeito incrivelmente benéfico para os criadores, produtores, distribuidores e, principalmente, para os usuários de microcomputadores. Como costuma acontecer nos setores onde o Estado não exerce uma influência direta, a indústria de software começou a se firmar e a crescer, exigindo mais competitividade e competência das softwarehouses e dos revendedores, possibilitando, em suma, que os anos negros do software ficassem para trás como apenas uma triste lembrança.

Hoje só não compra o programa ideal auem não quer. Software já é

sinônimo de solução e vendê-lo já é sintoma de responsabilidade. O que antes era aventura agora é uma tarefa agradável, partilhada por gerentes de CI, empresários e usuários particulares. <sup>E</sup> se você ainda não se sente incluído neste grupo seleto de usuários satisfeitos, então venha conheceras empresas revendedoras de software e veja por que agora é a melhor hora de comprar.

#### SOFTWARE PARA A LINHA IBM-PC

É difícil encontrar um usuário da linha PC que ainda não conheça uma empresa chamada CI-COMPUCEN-TER. Sediada em São Paulo, a em presa se tornou, ao longo dos seus dez anos de existência, uma verdadeira tradição no mercado. <sup>E</sup> em bora nesse caso tradição seja si nônimo de sucesso, é necessário conhecê-la melhor para entender como foi possível, não só sobreviver, como também se destacar nessa atividade que conduziu ao fracasso tantas outras empresas. A CI-COMPUCENTER revende todo e qualquer tipo de software para os microcomputadores compatíveis com o IBM-PC. Ela é na verdade uma distribuidora de software, composta basicamente por quatro divisões: Microinformática, Consult, Unimax e Sistemas Corporativos.

12 MICRO SISTEMAS

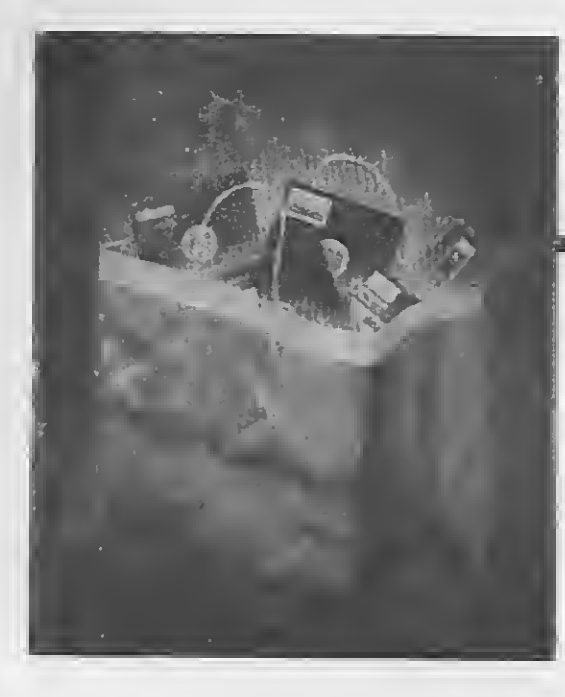

COMPRA DE SOFTWARE

# O melhor programa da atualidade

Luiz Fernandes de Moraes

á vai longe o tempo em que a busca do software ideal representava uma perigosa e cansativa aventura. Muitos usuários que se iniciaram naquela época de improvisos e incertezas, guardam ainda uma certa amargura pelas horas perdidas, pelo aten dimento precário e pouco profissional e, principalmente, pelos dias incontáveis em que o microcom putador ficou parado, esquecido em um canto da empresa, aguardando a solução que nunca chegava.

Na verdade o software nunca faltou realmente no país. Curiosamente sempre houve uma grande quantidade de programas, para as mais diversas linhas de microcomputadores que eram sucessivamente lan çados pela emergente indústria nacional de microinformática. Ver sões incrivelmente recentes dos melhores programas eram encontradas a granel, sendo até mesmo distribuídas como brinde na compra de computadores e periféricos. Respirava-se uma atmosfera de pseudoabundância carregada pelos gases al tamente tóxicos emanados pela pirataria desenfreada. <sup>E</sup> muitos foram os usuários que acabaram definitivamente envenenados.

Por outro lado, um grande grupo de usuários não só sobreviveu, como também jamais abriu mão de obter, através do software, um instrumento

de trabalho realmente fundamental para o cumprimento de uma dada tarefa. Para estes pioneiros, coisas como suporte, treinamento, documentação, garantia e responsabilidade do revendedor, sempre foram o fator determinante da compra de um dado programa. <sup>A</sup> maturidade dessas pessoas foi o primeiro passo para que o próprio mercado de revenda caminhasse em direção à sua própria maturidade.

O segundo e definitivo passo foi dado pela regulamentação do software, caracterizando a pirataria como crime e fornecendo os instrumentos para combatê-la. Ver uma grande em presa sair dos cadernos de economia dos jornais e ser notícia nas páginas policiais, foi algo que teve um efeito incrivelmente benéfico para os criadores, produtores, distribuidores e, principalmente, para os usuários de microcomputadores. Como costuma acontecer nos setores onde o Estado não exerce uma influência direta, a indústria de software começou a se firmar e a crescer, exigindo mais competitividade e competência das softwarehouses e dos revendedores, possibilitando, em suma, que os anos negros do software ficassem para trás como apenas uma triste lembran ça.

Hoje só não compra o programa ideal auem não quer. Software já é

sinônimo de solução e vendê-lo já é sintoma de responsabilidade. O que antes era aventura agora é uma tarefa agradável, partilhada por gerentes de CI, empresários e usuários particulares. <sup>E</sup> se você ainda não se sente incluído neste grupo seleto de usuários satisfeitos, então venha conheceras empresas revendedoras de software e veja por que agora é a melhor hora de comprar.

#### SOFTWARE PARA A LINHA IBM-PC

<sup>É</sup> difícil encontrar um usuário da linha PC que ainda não conheça uma empresa chamada CI-COMPUCEN-TER. Sediada em São Paulo, a em presa se tornou, ao longo dos seus dez anos de existência, uma verdadeira tradição no mercado. E em bora nesse caso tradição seja sinônimo de sucesso, é necessário conhecê-la melhor para entender como foi possível, não só sobreviver, como também se destacar nessa atividade que conduziu ao fracasso tantas outras empresas. A CI-COMPUCENTER revende todo e qualquer tipo de software para os microcomputadores compatíveis com o IBM-PC. Ela é na verdade uma distribuidora de software, composta basicamente por quatro divisões: Microinformática, Consult, Unimax e Sistemas Corporativos.

12 MICRO SISTEMAS

 $\equiv$ 

o técnico demonstra todos os pro dutos disponíveis, buscando aquele mais adequado para as pretensões do usuário. Isso é fundamental para as empresas que já investiram uma considerável quantia em equipamen tos e que não podem se dar ao luxo de compras equivocadas.

Vendido o produto, o cliente tem todas as garantias do seu funcionamento. "Nós não vendemos só o produto. Nós vendemos o produto com pleno funcionamento, com suporte e até mesmo treinamento se for o caso", informa Gleyds Glanden, gerente de treinamento da empresa. È é ela quem continua: "Determi nadas empresas ainda não perceberam a importância do treinamento. Elas buscam treinar os seus usuários mas não se importam em confirmar se o usuário ficou realmente apto para operar o programa. Tornar o usuário cem por cento apto é a nossa preocupação".

Para isso a Allen conta com uma sala de treinamento com cinco microcomputadores para turmas de até dez alunos. É feito todo um trabalho de avaliação do potencial do usuário para que ele possa tirar o máximo proveito deste treinamento.

Segundo Sérgio Carneiro a preocupação com treinamento é tão grande que até certos detalhes julgados irrelevantes, como o coffebreak, mereceram uma atenção es pecial por parte da Allen: *''Recen*temente, atendendo às sugestões dos alunos, praticamente perdemos uma saia transformando-a em área de descanso e pausa para o café e para o cigarro. Chegamos até a colocar uma máquina de café, chocolate, etc. Esses são cuidados que não são nor malmente vistos poraí".

Quem entra na seção de informática das grandes lojas de departamentos como o Mappin, a Sears Roebuck ou a Mesbla, experimenta uma agradável sensação de volta no tempo. As prateleiras hoje se encontram tão cheias como há três anos atrás e a única diferença é a ausência do show room de equipamentos, hoje reduzidos em número a mínimas opções.

Para Michael Stracham, diretor comercial da Allen, o ano de 1989 ó realmente um marco que possibilitou todos esses cuidados da empresa com o seu cliente: "Todos estão com-

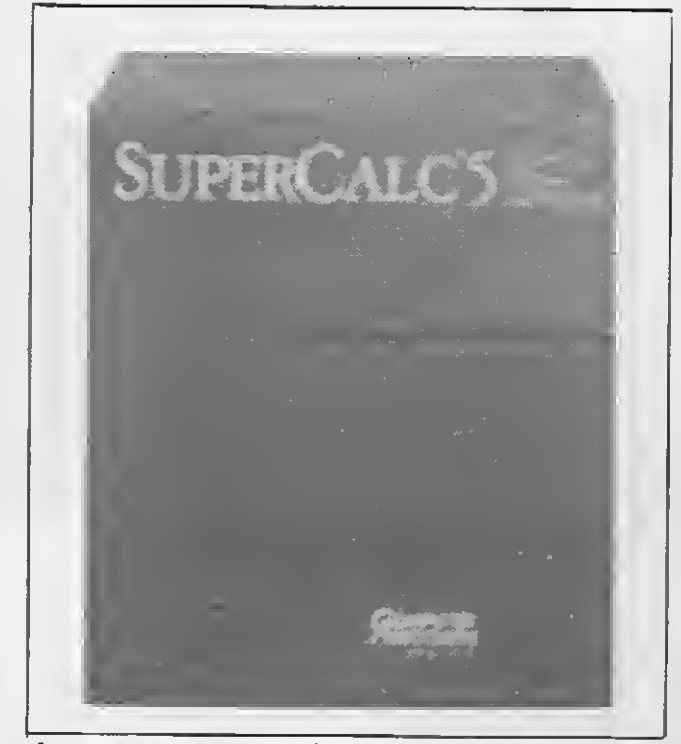

A nova versão da tradicional planilha SuperCa/c.

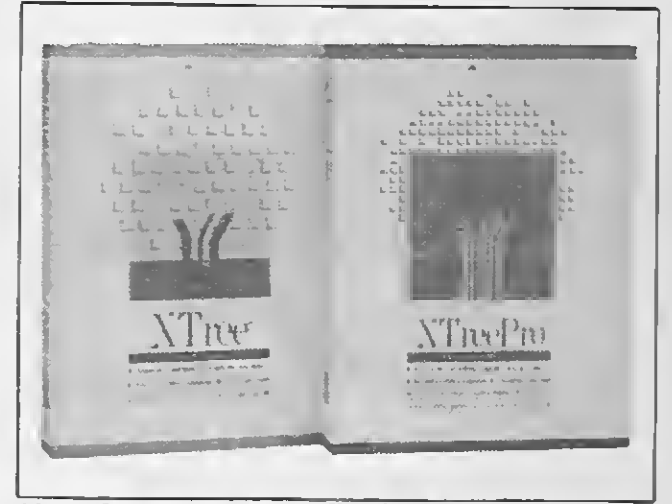

Uma ferramenta profissional indispensável.l

Segundo o responsável pela seção, que preferiu não se identificar, a queda nas vendas experimentada no passado foi devida à pratica do ágio, fertilmente assimilada pelo fornecedor na época dos vários pianos

prando software original. A procura é realmente muito grande. O mercado começou a se aquecer a partir da iniciativa da Datalógica ao processar a Black & Decker, um epsódio foren se que ficou muito famoso. Temerosas com a possibilidade de um processo nos mesmos moldes, as outras empresas, além de legalizarem a sua biblioteca de programas, deixaram definitivamente de procurar

> São Paulo: Rua Xavier de Toledo, 161 / Conj. 106 - Tel.: (011) 35-1601 e 37-7670 Rio: Av. Rio Branco, 45 / Gr. 1.804 - Tel.: (021) 263-1241

Contabilidade........... Folha de Pagamento. Contas <sup>a</sup> Pagar. Contas <sup>a</sup> Receber.

Construction of Birthday

as fontes alternativas de distribuição de software. Para certas empresas que se julgam acima da lei, hoje existe uma ameaça que independe de caráter, sexo ou credo religioso: o vírus de computador. O que a lei do software não conseguiu, o vírus con seguiu. Se o oficial de justiça não causa qualquer temor, o vírus, em contrapartida causa um verdadeiro pânico".

Num mercado profissional como o • do PC, todas essas circunstâncias fatalmente conduziriam o usuário na direção da legalidade, aumentando a demanda e possibilitando o crescimento das revendas autorizadas. Mas será que o mercado das outras máquinas também experimenta o mesmo fenômeno?

#### O SOFTWARE PARA MÁQUINAS DE 8 BITS

Um exemplo típico pode ser visto na loja Mesbla da Rua do Passeio, no Rio de Janeiro. A seção de informática tem apenas dois microcom putadores sendo um PC e um MSX. Já o balcão de software e periféricos se encontra repleto de novidades, dentre elas os kits de conversão para MSX 2.0 e software à vontade para essa nova versão da máquina.

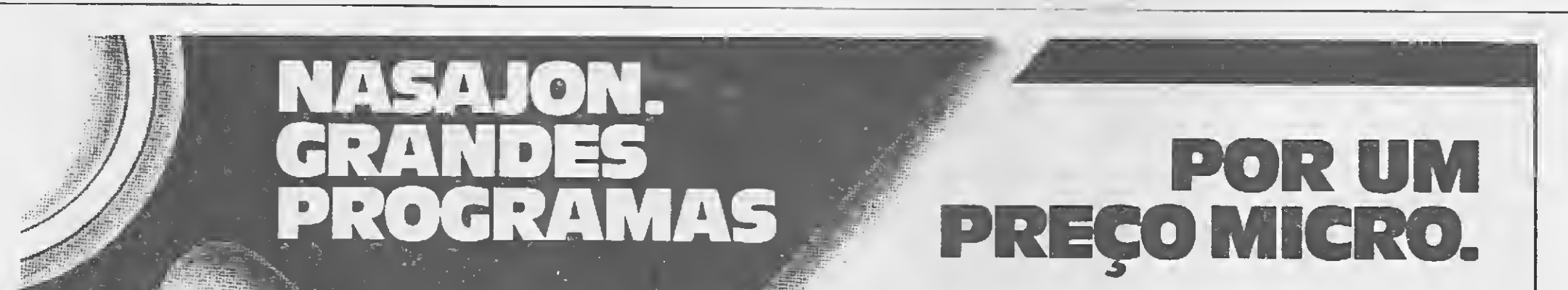

— Segurança garantida pelo maior número de sistemas aplicativos instalados no país. — Garantia eterna.

— Suporte técnico permanente.

#### Preços em BTN fiscal.

Livros Fiscais.... 800 BTN's Faturamento ..... 1.000 BTN's Administração de Imóveis ........ 2.000 BTN's 750 BTN's 850 BTN's 750 BTN's 750 BTN's

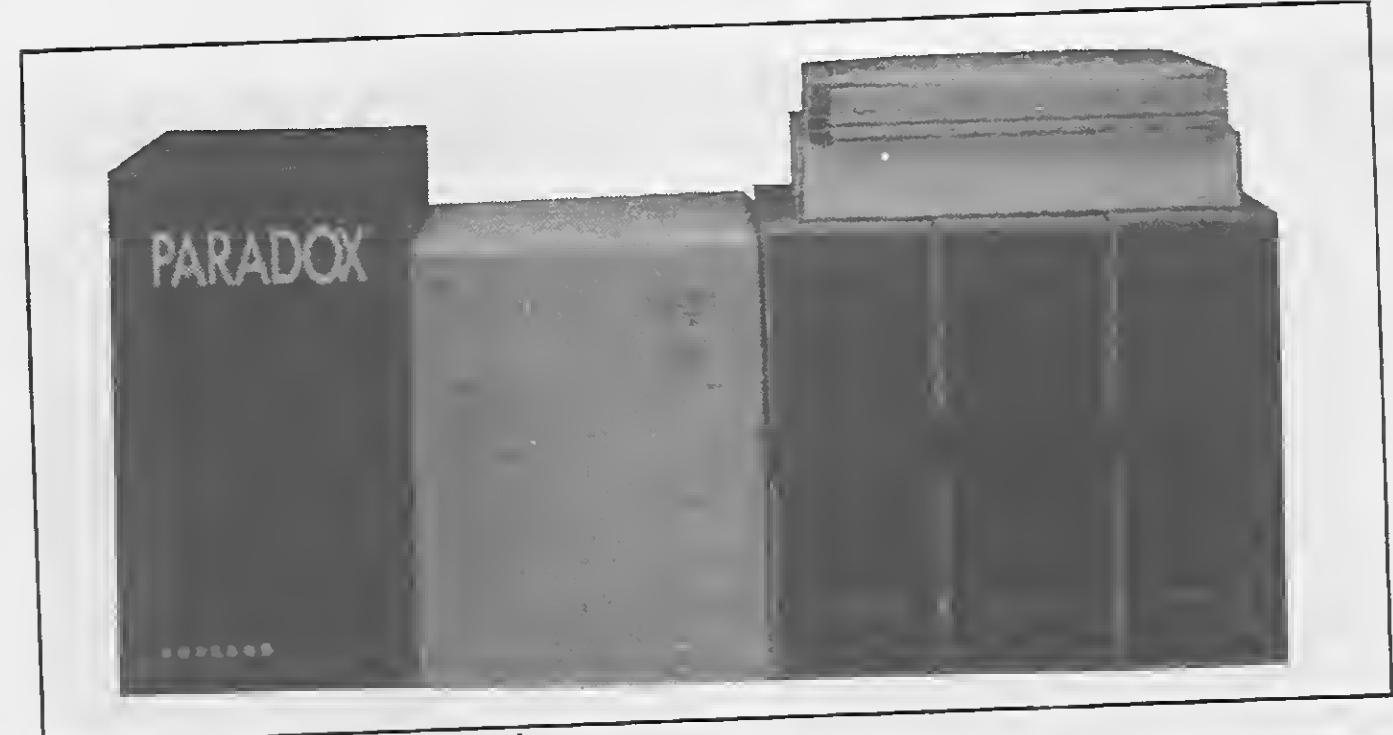

Os produtos do momento atual.

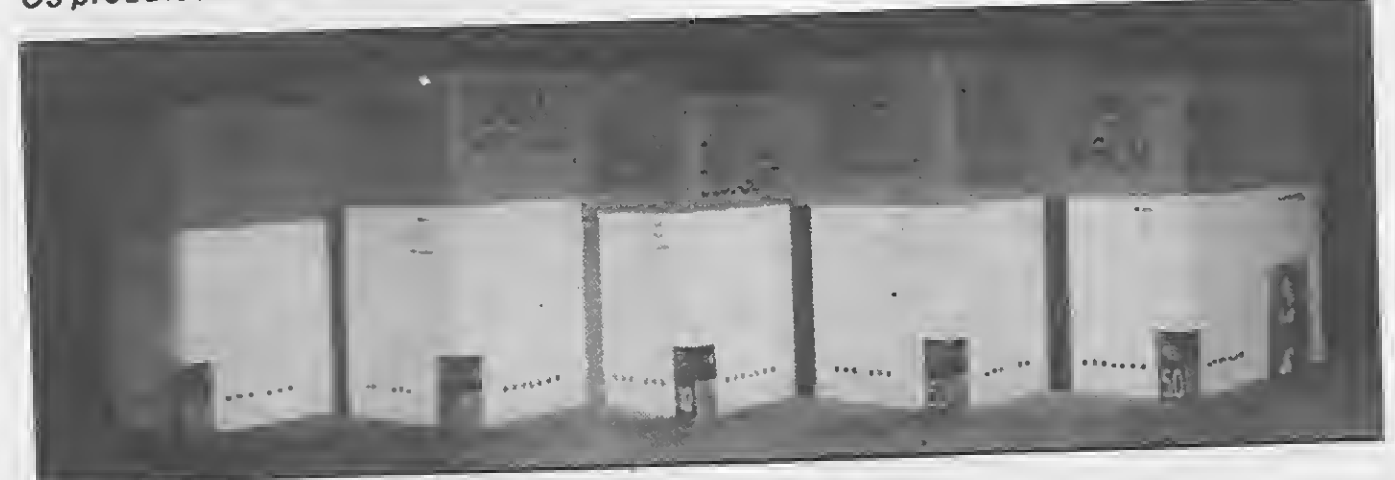

As grandes ferramentas da Borland.

econômicos que testaram a estabilidade politica do pais, um teste que felizmente não conduziu a nenhuma grande tragédia. "Não que a Mesbla não quisesse vender pois ela sempre trabalhou com praticamente todos os produtos de informática. O problema é aue era muito difícil comprar para revender. Hoje tudo o que existe no mercado nós temos no balcão e as cotas de venda dos vendedores são facilmente dobradas. A cota deste mês, de cem mil cruzados por vendedorjá foi ultrapassada em cem por cento, isso porque nós temos bom preço e trabalhamos com todos os cartões de crédito existentes. Nada aqui fica muito tempo na prateleira auer seja software, cartuchos megaram ou kit de MSX 2.0. Diariamente uma média de cinco kits é vendida, sendo que não se deve esquecer que só a Mesbla possui sessenta lojas".

nas vendas pelo correio, o que se justifica pelo surgimento de novas distribuidoras no interior do país. So-<br>mente alguns estados do norte e do nordeste se encontram ainda com dificuldades no abastecimento não só de programas como de fitas para impressora, formulários, disquetes e outros insumos.

Com relação aos usuários de hoje os responsáveis pela Paulisoft notam uma tendência muito acentuada na busca da qualidade que só o programa original possui. Isso permite que se invista em revenda de programas de outros produtores e em credenciamento de revendedores para o software que a empresa produz.

<sup>É</sup> exatamente essa queda nas fron teiras entre os diversos produtores antes isolados e contidos em si mesmo, que caracteriza o processo de maioridade para o mercado de oito bits, uma vez que as penalidades da lei de proteção do software são mais difíceis de se aplicar. O pirata de com putadores domésticos literalmente escorre pelos dedos, sendo difícil de localizar. Mas é bom lembrar que<br>"difícil" não é sinônimo de "impossível". Como já aconteceu no mercado profissional, o futuro reserva cado profissional, o fatere recepto surpresas desagradados para bucaneiros electrónicos, com<br>agravante de que tudo é um jogo de agravante de que tudo o um jogo<br>sorte ou azar. Para se enquadrar na lei, piratear um único software tem o lei, piratear um umo somme etc.<br>mesmo peso que piratear mil. Isto sigmesmo peso que piratear ministeres.<br>nifica que a impunidade do pirata não de uma questão de mérito: é tão-soe uma questão de momento.<br>mente consequência da sua habilidade de não deixar rastros visíveis.

Mas a Paulisoft não é a única empresa que atesta a situaçao atual do mercado de microcomputadores domésticos. Existem outras revendas tão ou mais significativas que podem, sem qualquer dificuldade, acrescen-<br>tar novos dados para essa discussão.

É o caso do M.I.S.C. (MSX Internacional Service Clube), uma empresa também de São Paulo que vem se expandindo, via franshising, para outros Estados. O M.I.S.Ç. atua no mercado de MSX em três niveis: informação, produtos e serviços. A nível de informação a empresa edita um periódico com tiragem de quinze mil exemplares, que é enviado para os seus associados. Ainda na parte de informação a empresa vende revistas nacionais e importadas para japonês e espanhol). Além disso comercializa todos os livros técnicos existente para essa linha de microexistente para essa illina de miore<br>computadores.

computadores.<br>Na parte de produtos, o M.I.S.C.<br>atua tanto em software quanto em hardware. Com relação ao software a empresa produz tudo o que é de domínio presa produzidad d'accessor republico, islo e, que não possor.<br>presentante legal no país, e revende os programas criados por empresas nacionais. Na parte de serviços o M.I.S.C. conta com um setor de assistência técnica a qualquer equipamentencia tecnica a quanque: MSX, e um segundo setor de suporte, que elucida as dúvidas na operação dos programas.

Mas se as lojas de departamentos podem servir como termômetro do reaquecimento do mercado de software para máquinas de oito bits, cabe ressaltar que o seu publico não é exatamente aquele público mais atento. Essa parcela mais exigente e mais expressiva de usuários, costuma se dirigir às software-houses que lidam especificamente com a linha de microcomputador que o usuário possui. . Uma dessas empresas é a software-house paulista Paulisoft Informática Ltda. A empresa, que trabalha não só com venda direta como tam bém através do correio, vem notando um aumento significativo nas vendas de programas para a linha MSX, tendo acusado uma queda exatamente

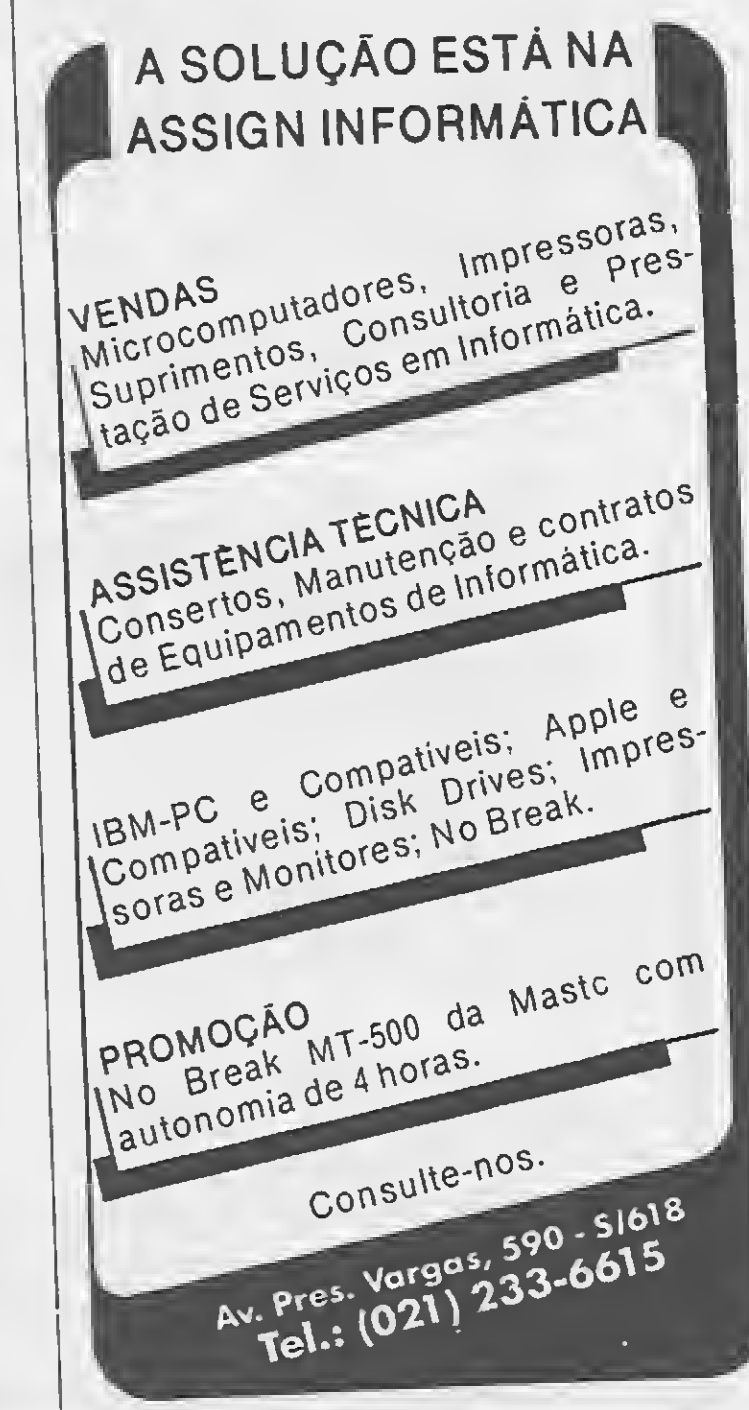

15

MICRO SISTEMAS

## <sup>A</sup> arte de vender por correio

Atualmente é difícil encontrar uma em presa que não atenda a pedidos feitos pelo correio. Afinal este mercado movimenta quantias consideráveis, disputadas com Impeto por todos os distribuidores. Mas e quando essa atividade deixa apenas de ser mais um meio de vendas e se torna um fim último para uma empresa? Será que é possível sobreviver assim?

"Ê preciso um pouco de arte, um pouco de talento, e um grande faro para sentir aquilo que o usuário quer, de forma a arriscar o menos possível". Quem afirma é Ademar Zochio, Diretor da Zochio Representações Ltda., que representa um grande número de produtoras de software, atendendo aos usuários somente por correio.

o que pode acontecer por motivos justos como uma greve nos correios ou dificuldades do meu fornecedor, é algo que pode abalar profundamente a intenção do cliente em vir a comprar novos produtos", comenta Ademar.

"Não é qualquer estrutura que pode dar conta de uma atividade como essa. Os usuários são muito exigentes. Eles não temem comprar mas não querem vero tempo passarindefinidamente sem receber o produto. Atrasar uma entrega,

Muitas empresas no passado não souberam dar a devida importância a esse mercado, criando problemas que quase o desativaram por completo. Ainda h*oje é possível* constatar uma certa falta de aptidão por parte de algumas distribuidoras, que continuam mostrando dificuldade em lidar com um público con sumidor distante, que dificilmente poderá vir até ao distribuidor para tirar uma simples dúvida de operação.

Ainda em São Paulo, uma terceira empresa que atua com venda de

"O mercado vem crescendo de uma forma que para mim só não é assustadora, devido ao planejamento que eu im ponho na minha empresa. E necessário estar sempre atento às tendências de consumo para não subdimensionar ou superdimensionar o estoque. Ê preciso atender a uma consulta com gentileza e rapidez, lembrando que o usuário é gente de carne e osso, com sentimentos e carências, e não um simples papel assinado que chega por correio trazendo um pedido e um cheque. Quem escreveu esse pedido foi uma pessoa como eu, que precisa realmente possuir o programa que encomendou. Muitos destes pedidos são presentes para familiares e eu conheço certas em presas que, lamentavelmente, enviaram em abriI um "presente de Natal". No que depender da minha empresa esse tipo de coisa nunca irá acontecer".

Por mais estarrecedores que possam parecer os comentários do Diretor da Zochio Ltda., sobre os maus tratos que o usuário recebe de algumas empresas, cabe aqui a surpresa agradável de ver que o mercado de venda por correio, nascido basicamente sob o signo do im proviso, hoje alcançou um estágio elevado, onde os usuários começam a ser considerados como gente e não como meros cheques nominais.

Bons tempos os de hoje.

Iniciativas como o M.I.S.C. com provam até que ponto os empresários do setor estão dispostos a apostar no mercado. <sup>É</sup> uma aposta alta, que só pode existir quando o mercado deixa de blefar e começa a pagar para ver.

Segundo os responsáveis pela em presa o crescimento das vendas é palpável, sendo que o aumento das ven das por correio foi tão grande que chegou a acarretar alguns problemas de atendimento, hoje sanados pela melhor estruturação da empresa para atendera este segmento.

Mas é possível quantificar melhor este fator de crescimento.

programas para a linha MSX e que possui bastante representatividade no mercado é a MSX Informática Ltda., uma empresa que além de ven der através de sua própria loja, efetua vendas por correio e distribui para grandes magazines.

Segundo o responsável pela MSX Informática o fator que mais se destaca é a possibilidade de credenciar revendedores para a produção interna e de representar os programas de outros produtores.

#### O SOFTWARE PARA 8 BITS NO RIO DE JANEIRO

Uma boa estrutura na comercialização do produto original, vem sendo o fator mais importante também para o mercado do Rio de Janeiro. A Nemesis Informática Ltda, criada em abril de 1987 e atualmente uma das mais conhecidas distribuidoras de software do estado, acredita que a proximidade do final do ano e os novos lançamentos de microcom putadores da Gradiente, irão fortalecer ainda mais o mercado de programas para MSX, que já vinha apresentando um crescente aquecimento.

Mas para os responsáveis pela Nemesis, a revenda de produtos originais é a mais nova e agradável descoberta das empresas do setor. Quanto mais facilmente um programa é encontrado em todo o país, com

preventiva ou corretiva nos seus Drivers mais os ajustes necessários, produzindo um trabalho den tro das normas internacionais, mas sem perda de tempo.

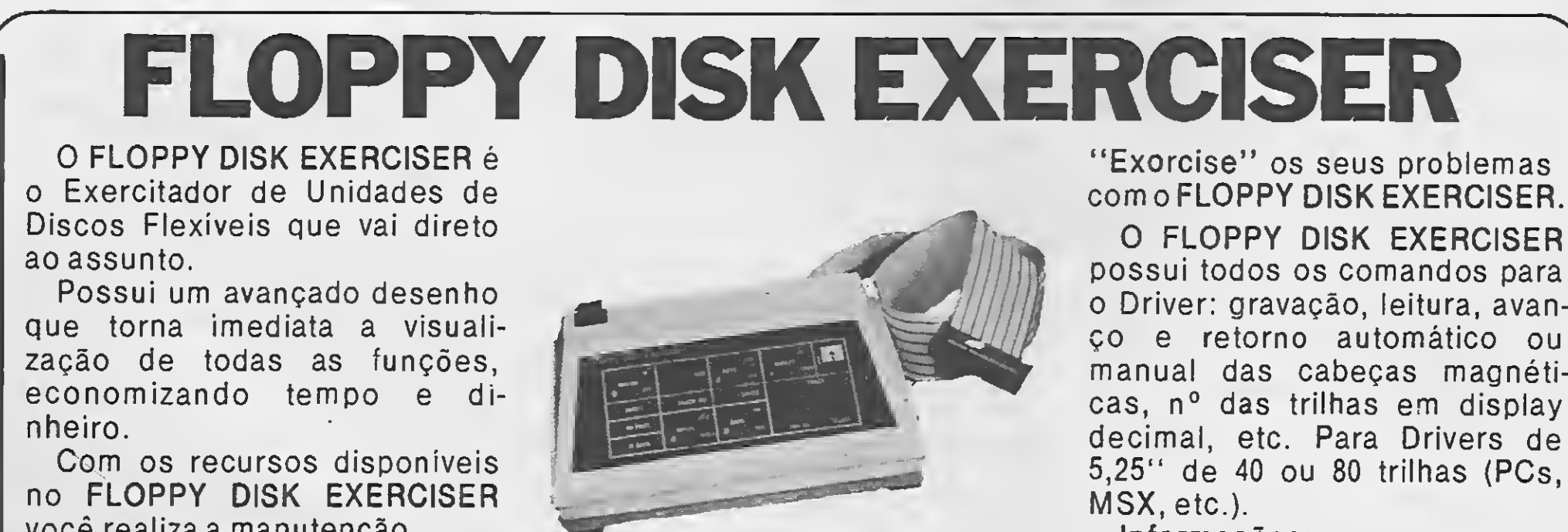

você realiza a manutenção

faça você mesmo. Saia da dependência!

o Driver: gravação, leitura, avan ço e retorno automático ou manual das cabeças magnéticas, n° das trilhas em display decimal, etc. Para Drivers de 5,25" de 40 ou 80 trilhas (PCs, Informações: Tel. (011) 463-3455 OHMAYE Indústria Eletrônica Ltda. Rua Manoel P. da Fonseca, 17 — Caixa Postal 10 CEP 08550 — Poá — São Paulo Tel. (011) 463-3455

suporte e garantia, maior é a chance de vê-lo transformar-se em um grande sucesso de vendas. Essa é a melhor forma de lutar contra a pirataria e de aumentar o consumo por parte dos usuários, beneficiando a todos os que participam do mercado.

Foi também dessa convicção, aliada à experiência e à observação do amadurecimento do usuário de microcomputadores domésticos, que surgiu a mais recente software-house carioca: a Discovery Informática Ltda, uma das poucas empresas que atendem | a | duas | linhas | de | equipamentos (MSX e ZX-Spectrum).

Para os seus diretores, hoje o mercado permite que uma empresa se es tabeleça visando não só a comercilização como o desenvolvimento de software, coisa que até pouco tempo atrás seria inviável. Hoje é possível dar um atendimento realmente profissional para o usuário dessas máquinas, já que o seu nível de exigên cia começa a suplantar a capacidade da grande maioria das distribuidoras, que se encontram operacionalmente paradas no tempo.

Com relação à falta de operacionalidade das outras empresas, não se pode afirmar que isto seja verdade. Mas essa convicção por parte dos responsáveis pela empresa é muito salutar para a própria Discovery que, por acreditar no que diz, já começou a introduzir no mercado algumas novidades encontradas apenas nos distribuidores de soft ware mais profissional, como o da linha IBM-PC.

> Os principais programas nacionais podem ser encontrados em praticamente todos os revendedores, que no caso do MSX deixaram de lado a rivalidade gratuita, apostando no real crescimento do setor.  $\cdot$

<sup>A</sup> primeira novidade é a assistência técnica ao software. O primeiro produtor a se beneficiar foi a PRO KIT software, uma empresa carioca que comercializa somente os produtos que ela mesma desenvolve. Com a assinatura de um simples acordo comercial, a Discovery passou a treinar e a dar suporte para todos os usuários dos programas da série PRO KIT, além dos outros programas aplicativos e de entretenimento da PRO KIT Software. Isso foi muito bem recebido pelos usuários, que já começam a sentir que maturidade não é coisa apenas de quem compra, mas tam bém de quem vende.

> Hoje com toda a tranqüilidade, confiança e garantia, os últimos lançamentos do mercado mundial se en contram ao alcance da mão, o que tor na o ato de comprar software, um dos melhores programas da atualidade.

> > ■

<sup>A</sup> segunda novidade é a lembrança e o respeito pelos usuários de outras linhas de microcomputadores pessoais não menos importantes, mas que foram completamente esquecidos pelas outras software-houses. <sup>É</sup> o caso do ZX-Spectrum, um micro de excelente qualidade e com uma ótima relação custo/benefício. Para essas máquinas a Discovery possui um número grande de lançamentos, que certamente irão tirar os usuários do TK90-X e do TK95 do completo abandono em que se encontram.

#### AGORA É HORA DE COMPRAR SOFTWARE

Nunca o Brasil reuniu tantas op ções em termos de empresas, lan çamentos e aualidade de atendimen-

MICRO SISTEMAS 17

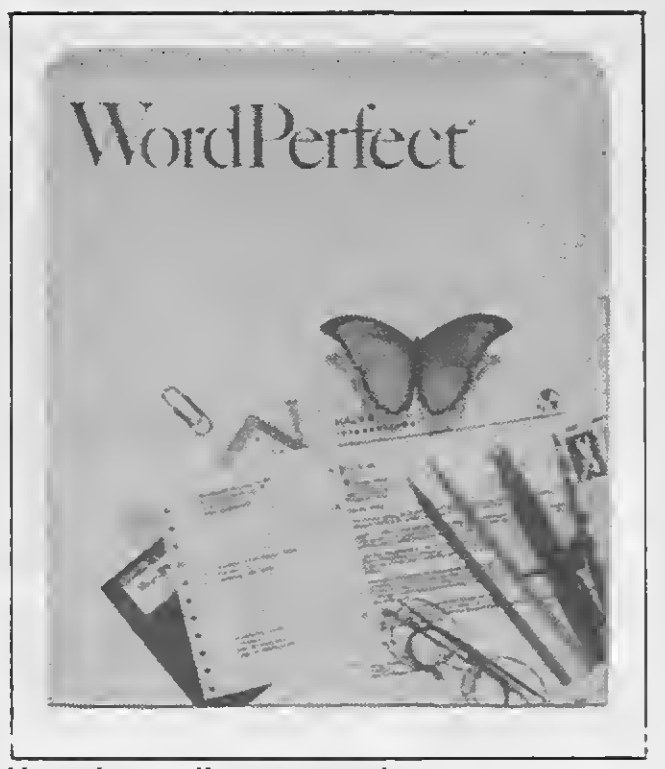

Uma das melhores maneiras de processartextos.

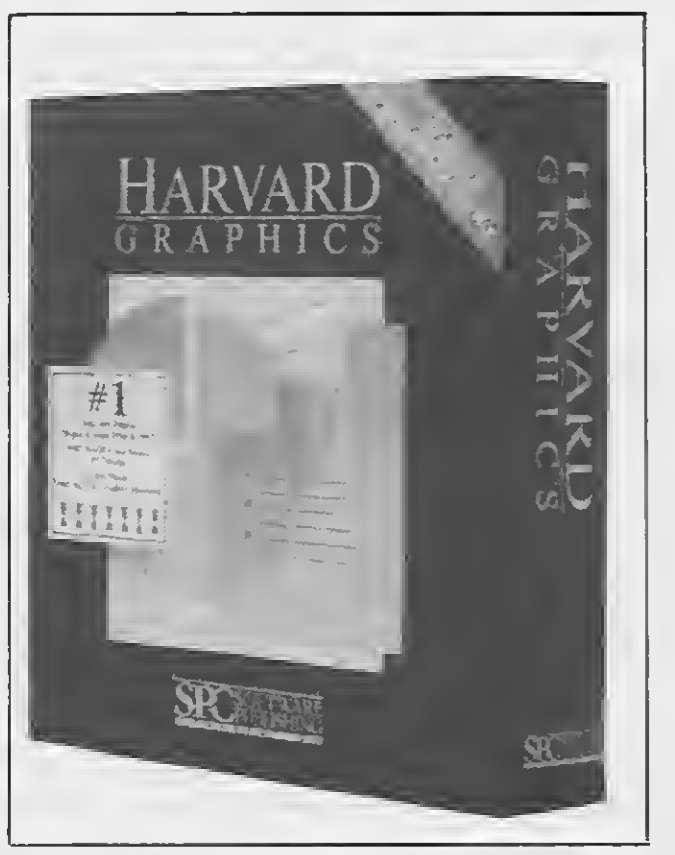

Um software gráfico de grande qualidade.

to para os usuários que precisam abastecer o seu equipamento com as ferramentas mais adequadas para a utilização de um microcomputador.

Já o usuário da linha IBM-PC, cujo trabalho com o microcomputador é, em geral, de uma imensa respon sabilidade, este não precisa mais se submeter aos aborrecidos trâmites burocráticos que cercam a importação de cópia única para programas de computador.

## Contabilidade **Gerencial** Intelsoft Versão 3.0

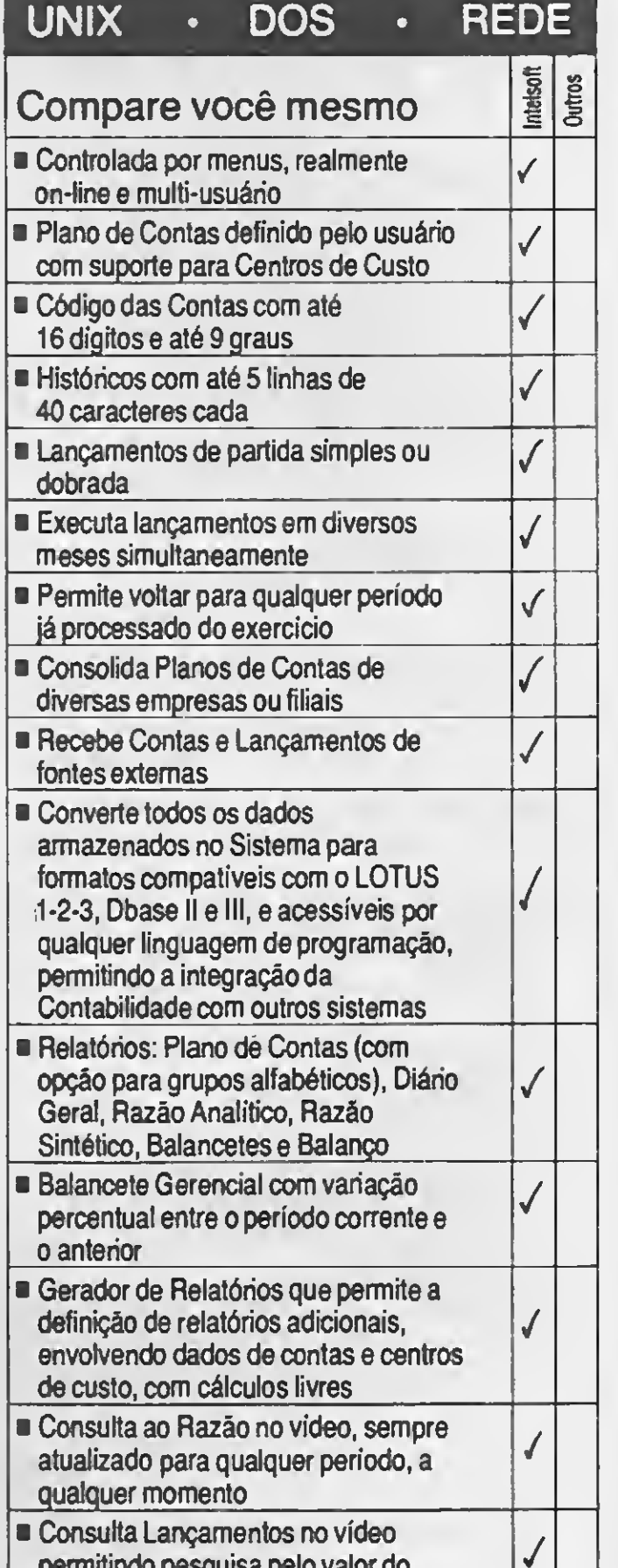

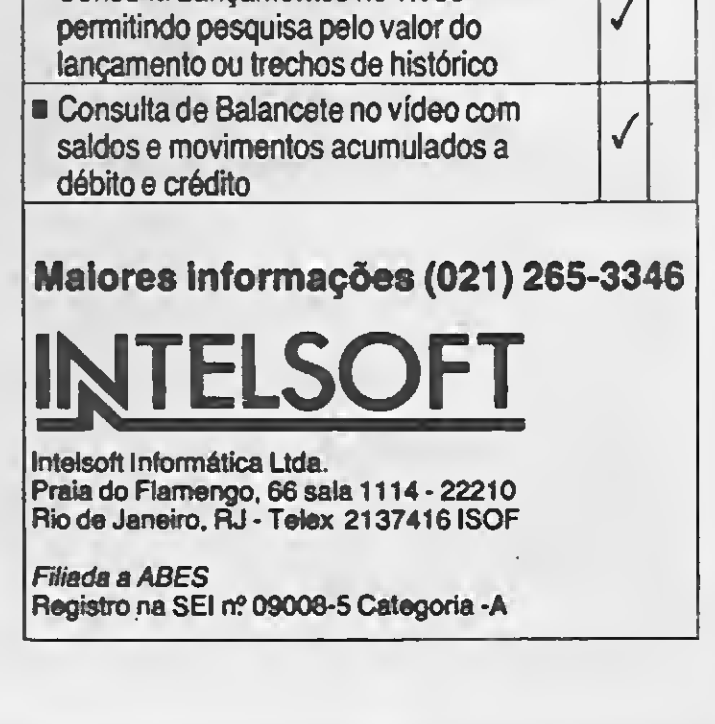

## ZOCHIO REPRESENTAÇÕES LTDA

CAIXA POSTAL 1793

CEP 28881 - RIO DE JANEIRO - RJ

TELEFONE (021) 2S2-6386

## REDI UNIUERSOFT e PANZSOFT

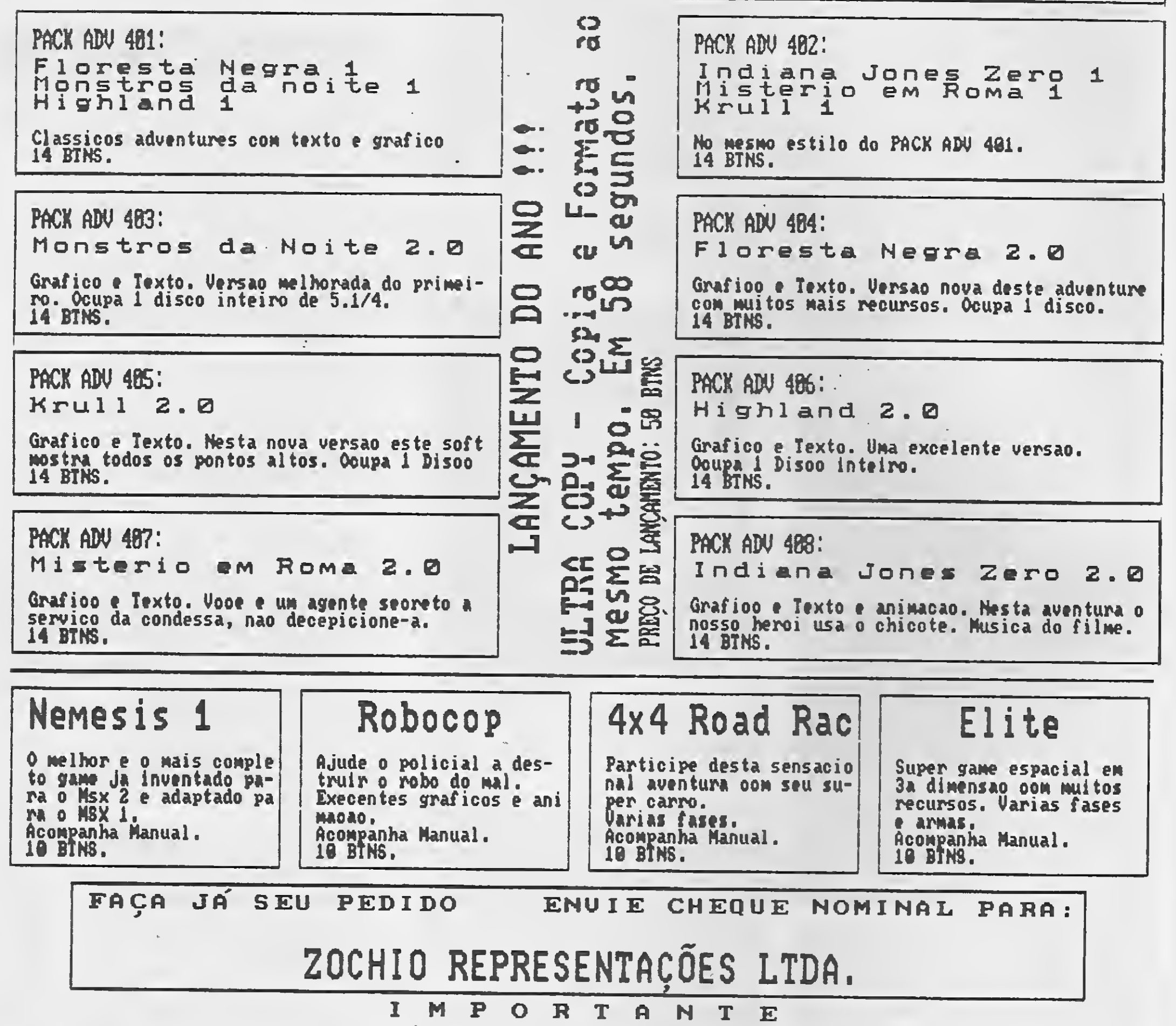

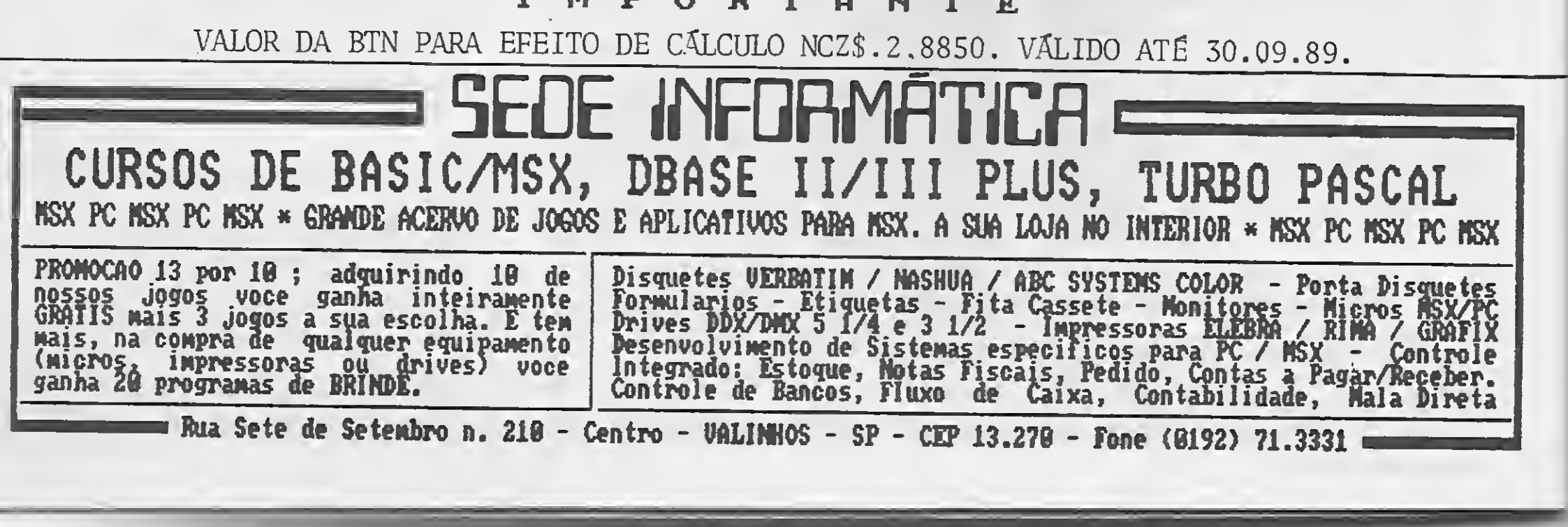

Passos silenciosos no subterrâneo... Sua lanterna revela insetos repugnantes e muito perigosos que devem ser evitados... Existirá mesmo uma nave alienígena no interior da montanha? <sup>É</sup> isso que você deverá descobrir em A LENDA DA GÁVEA, uma aventura como você nunca viu antes!

Mas esta é apenas a primeira aventura da nova série de adventures brasileiros, com a qualidade PRO KIT software, para microcomputadores MSX.

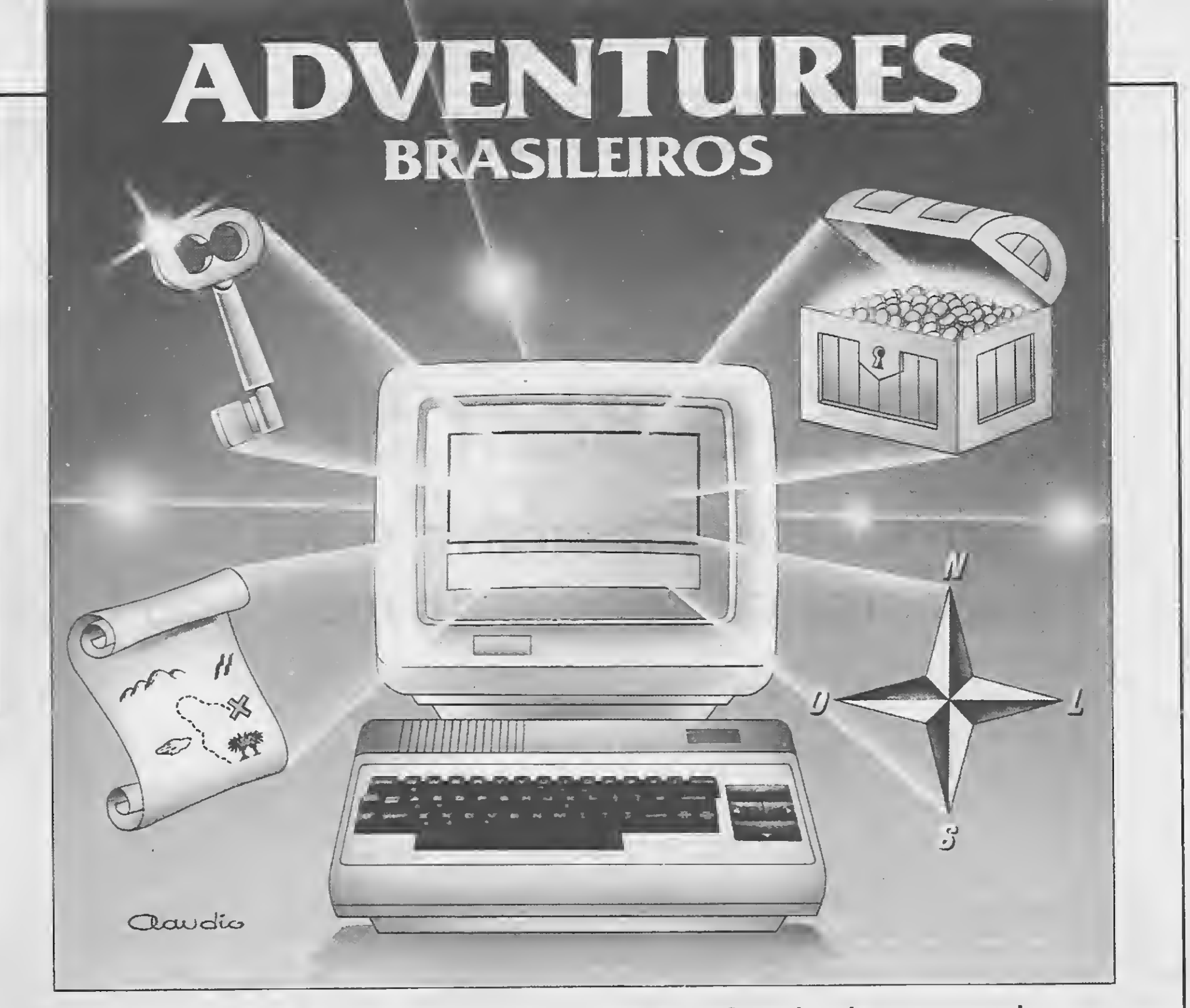

Breve você terá que salvar da destruição a usina nuclear de ANGRA I, terá que descobrir na caatinga\_onde estão os tesouros roubados durante A SAGA DE LAMPIAO, administrar a PENSÃO SOSSEGO - uma pensão onde tudo pode acontecer -, contrabandear eletrodomésticos em MISSÃO PARAGUAY, combater caçadores de jacarés no PANTANAL, lidar com fantasmas e aparições em <sup>A</sup> CIDADE DOS MORTOS, planejar e executar a sua campanha eleitoral para <sup>A</sup> PRESIDÊNCIA e voltar ás selvas em AMAZÔNIA II, EM BUSCA DO ELDORADO. Aguarde!

## ANÁLISE

## R.O.T. e Best SPELL

## um teste comparativo entre os melhores corretores do mercado

#### Renato Degiovani

m dos mercados que mais cresce atualmente é o de processamento de textos. Apesar de alguns editores nacionaisse com portarem como verdadeiras geringonças operacionais, a cada dia mais e mais atividades estão recebendo o apoio do com putador. Vivemos numa época onde já não é mais mistério escrever com o microcom putador.

Mas não basta apenas escrever: é preciso escrever correto, e para isso a indústria de softwaretem colocado à disposição dos usuários diversos modelos de corretores ortográficos, ou seja, um tipo de programa voltado exclusivamente para a ava liação do nosso desempenho com a língua mãe.

Os dois produtos foram apresentados à equipe técnica da revista e as primeiras reações aos mesmos foram mais ou me-

Quanto aos manuais, ambos são bastante precisos e de fácil compreensão. Isto já seria de se esperar, pois este tipo de software não exige calhamaços técnicos; eles são bem sucintos e objetivos, trazendo inclusive informações interessantes sobre o funcionamento interno dos programas.

Escolhemos os dois corretores mais importantes do mercado, o Best SPELL da Wild West Software e o R.O.T. da SSM Tecnologia, para uma avaliação comparativa. Ambossão produtos nacionais e voltados principalmente para a correção de textos em português. O nosso objetivo principal era fazer uma avaliação de desempenho, a fim de adotar um deles para uso interno na revista, ou seja, padronizar todas as nossas operações com textos e também o material vindo dos assessores e colaboradores.

Durante três semanas seguidas diversos tipos de textos foram submetidos aos dois corretores e os resultados obtidos foram mais do que satisfatórios. Para o pro pósito ao qual se destinam, tanto o Best

SPELL quanto o R.O.T. provaram a sua eficiência.

#### PRIMEIRAS IMPRESSÕES

Para ilustrar isso, vamos corrigir um trecho retirado do romance "Amor Entre as Pirâmides", de Elizabeth Hunter, no qual inserimos alguns erros propositadamente. Optamos por um texto genérico pois os textos técnicos possuem muitos termos que não se encontram presentes nos dicionários básicos dos corretores. O trecho é o seguinte:

"Lucy sabia exatamente o que queria mostrara Jonathan no museu. Subiu cor rendo as escadas que levavam a uma pa-

nos idênticas. O Best SPELL causou uma boa impressão por vir acondicionado nu ma embalagem protetora bastante simpática. Já o R.O.T. não possui nenhuma em balagem especial, e o disquete vem acondicionado num porta-disquete normal.

— Eles chegaram a fazer pinturas deste tipo no interior dos templos, mas depois da morte de Akhenaton foram removidas todas as referências ao faraó morto. Também forammudadastodas aspinturas dos templos, voltando ao velho estilo. Em algunslugarespode-se verclaramente as alterasões. Agora você acredite que o modo de eles representaram as cosas tinha um significado religioso?"

O Best SPELL não reconheceu: Akhenaton alterasões **Jonathan** 

Como era de se esperar, os nomes próprios não foram reconhecidos. Isto de cer-

#### CORRIGINDO TEXTOS

rede coberta com pinturas tão naturais que era dificil resistir à tentação de tocá-las .

São quatro erros: um de acentuação, dois de grafia e um de concordância. Após as correções, o resultado foi o seguinte:

Lucy dificil religioso

O R.O.T não reconheceu: Akhenaton alterasões Jonathan Lucy cosas faraó pirâmides

MICRO SISTEMAS

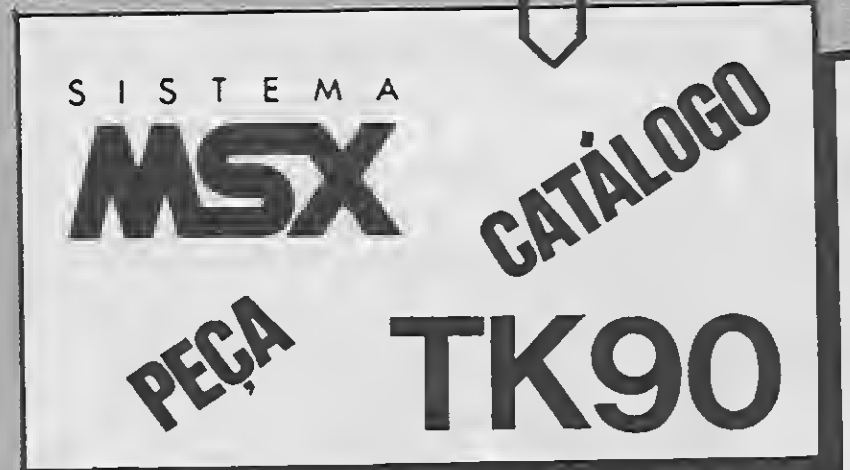

## SCREEN STEALER

O utilitário que faltava para seu MSX. Retira telas de qualquer fase do seu jogo favorito, colocando em formato GRP ou SCR (GRAPHOS III). Ideal para quem utiliza shapes, ou quer mostrar que terminou um jogo. Perfeito para programadores que desejam total controle sobre suas telas gráficas. Telas integrais, incluindo sprites. Programa 100% nacional. Acompanha manual completo de utilização. Funciona apenas em Expert 1.0, 1.1 e HotBit. **NCZ\$ 65,00** 

## CONTROLE BANCÁRIO

Programado em dBASE II Plus (\*), pode controlar até 50 contas correntes ao mesmo tempo sem haver necessidade de trocas de disco. Gera relatórios no vídeo ou impressora, de qualquer mês que se queira. Programado para ser o mais fiel possível com o funcionamento de um banco comercial. Acompanha manual completo em português. Pro-

grama 100% nacional. \*dBase Il Plus, da Prática, não é fornecido junto com o programa.

**NCz\$ 70,00** 

## DISCOVERY MUSIC PACK I

Sensacionais músicas em Basic para você usar em seus próprios programas. Músicas em três canais retiradas diretamente dos jogos do MSX 2.0. Facilmente adaptáveis, podendo ser alteradas como o usuário desejar. Acompanha manual de utilização.

**NCz\$ 30,00** 

# Lancamentos

 $\star$  Graphos Pro - A versão para uso profissional do mais vendido editor gráfico do MSX, o Graphos III. O Graphos Pro reúne todas as boas características e os grandes avanços técnicos, encontrados apenas isolada-

mente nos melhores editores gráficos estrangeiros.

 $\bigstar$  Rot II – O pacote de facilidades para os usuários dos programas da série PRO KIT, como o Zapper, Scanner, Files e Formal. O Rot II cria Master, permite cópias em qualquer quantidade, imprime manual dos utilitários, etc. Além disso atualiza versões antigas dos utilitários PROKIT.  $\bigstar$  Prokit Format – O programa que é a chave para criar os mais diver-

sos truques de formatação de disco. Indispensável para os usuários que pretendem ir mais além na atividade de programação.

Graphos III Pro Integrado: NCz\$ 427,00 Graphos III Pro Módulo Tela: NCz\$ 142,00 Graphos III Pro Módulo Alfabeto: NCz\$ 142,00 Prokit Format: NCz\$ 71,00 Prokit Rot-2: NCz\$ 71,00 Prokit Scanner Serie C: NCz\$ 71,00 Prokit Files Serie C: NCz\$ 71,00 Prokit Zapper Serie C: NCz\$ 71,00 Lenda da Gávea: NCz\$ 57,00 Amazônia: NCz\$ 42,00 Sistema Editor de Adventures: NCz\$ 114,00 Serra Pelada: NCz\$ 42,00 Digital Book 1: NCz\$ 57,00 Graphos III: NCz\$ 85,00 Alfabetos 1: NCz\$ 35,00 Shapes 1: NCz\$ 35,00 Todos os programas disponíveis em disquete 5 e 1/4. Telas 1: NCz\$ 35,00

### DISCOVERY ART PACK I

Sensacional coleção de shapes para utilização com o Graphos III ou MSX Page Maker. Figuras sensacionais com detalhes surpreendentes. Valorize seu trabalho gráfico. Figuras inéditas sem similar no mercado. Do mesmo autor dos MSX Page Maker Kit (Cartoons 1 e 2, Fonts 1 a 4), etc...). Acompanha manual de utilização. \*Requer o software Graphos III

**NCz\$ 35,00** 

Os primeiros 100 pedidos serão autografados pelos autores dos programas.<br>Os primeiros 100 pedidos serão autografada pelos maiores autores nacionais. Peça já!

SOFFWARE HAUDIAL

 $\overline{3}$ 

 $\overline{a}$ 

\* PRECOS VÁLIDOS ATÉ 15-10-89 \* \* PARA PEDIDOS ACIMA DE NCZS 150,00 , GRATIS » ANGRA 1 DEMO « \*

POSTO ASSISTÉNCIA TÉCNICA PROKIT SOFTWARE

Envie cheque nominal e cruzado à DISCOVERY INFORMÁTICA LTDA., Caixa Postal 3043, CEP 20001, Rio de Janeiro, ou venha pessoalmente à Rua da Quitanda, 19, Gr. 404, Centro, Rio de Janeiro.

ta forma é bom, porque alguns nomestêm grafias próprias, tais como Luis, Luiz, ou ainda Luís. Dessa forma podemos determinar se, no caso específico de um texto em análise, o nome está correto ou não.

Os erros de grafia, como "alterasões", "cosas" e "dificil", teriam que ser impreterivelmente reconhecidos. No caso do Best SPELL não houve o reconhecimento de "cosas", ou seja, para ele a grafia desta pa lavra está correta.

Isto não configura um erro, porém podemos dizer que o Best SPELL pecou por ser rigoroso demais - afinal, o verbo coser é muito pouco usado. Mas engraçado mesmo é o fato dos corretores não terem reconhecido palavras comuns como religioso, pirâmide e faraó.

Apesar disso, em ambos os programas há opção de implementação de novos termos nos dicionários. No caso do R.O.T. existe um dicionário básico cuja capacidade, segundo o manual, é de 140 mil pala-

Consultamos o Aurélio para ver o que encontrávamos lá e, em termos de substantivo, nada consta que justifique reconhecimento desta palavra. Na verdade, co mo o Best SPELL tem a capacidade de conjugar verbos, concluímos que "cosa" poderia ser uma flexão do verbo coser (costurar). O problema é que, no texto, "cosa" é a grafia propositadamente errada de coisa.

> Com isso é possível verificar se o dicionário conhece, por exemplo, a palavra "alterações". É claro que ele responderá que a conhece, e então teremos certeza absoluta que a palavra "alterasões" está errada. Neste aspecto o R.O.T. se mostra muito mais flexível que o Best SPELL, pois grande parte dos erros apontados são equívocos gráficos de digitação, ou seja, o popular erro de português.

> O erro de concordância, como já era esperado. não foi detectado por nenhum dos

vras. Já o manual do Best SPELL informa que o mesmo possui 300 mil palavras.

O dicionário básico do Best SPELL po de ser expandido de maneira a se construírem dicionários específicos. Já o R.O.T. trabalha com dois dicionários: um básico e um dicionário do usuário, ou seja, um dicionário onde vão sendo alocadas as pa lavras que não são reconhecidas pelo dicionário básico.

> O R.O.T., por ser de uso mais amigável que o Best SPELL, acabou sendo o preferido da equipe técnica da revista. <sup>A</sup> sua praticidade e facilidade de uso são, junto com sua performance, o ponto alto deste programa.

> Ah! O Jonathan, no final do romance, fica com a Lucy.

<sup>A</sup> grande diferença dos processos de pesquisa dos dicionários diz respeito à de cisão que o usuário deve tomar quando surge uma palavra desconhecida. No caso do Best SPELL, além das opções padrão de marcar a palavra para posterior correção, ignorar a palavra ou acrescentá-la ao dicionário, nada mais é possível. Nenhum dos dois corrige ou indica qual é a grafia certa para a palavra, embora o R.O.T. permita que se faça uma pesquisa manual no dicionário.

> RUA OSVALDO CRUZ. 505 JD. GUANABARA FONE: (0192) 41-6566 Tx (19)2072 DTEC-BR CAMPINAS-SP

dois corretores. A frase correta é "Agora você acredita que o modo..."

#### CONCLUSÃO

Enfim, no que diz respeito à correção ortográfica, os dois produtos são eficien tes e cumprem bem sua missão. Algumas melhorias, como a apresentação de palavras parecidas mas não iguais, deverão ser implementadas nas versões futuras

Usar um corretor apenas para validar o texto não adianta muito: o importante é que o programa ajude o usuário a corrigir os erros. Neste aspecto ainda falta alguma coisa para que possamos considerar ambos como corretores ortográficos efetivos, mas eles estão no caminho certo.

## PC X25 - CONEXÃO <sup>X</sup> 25 PC -MAINFRAME

- Emula Terminal 3270
- Comunicação de 2400 a 9600 bps FDX
- Total Confiabilidade de Transmissão Ponto a Ponto
- Sem congestionamentos
- Menores Custos de Comunicação e Operação
- Transmite Dados e Textos
- Interface Inteligente! Nffo Monopoliza o PC
- Transmite Arquivos

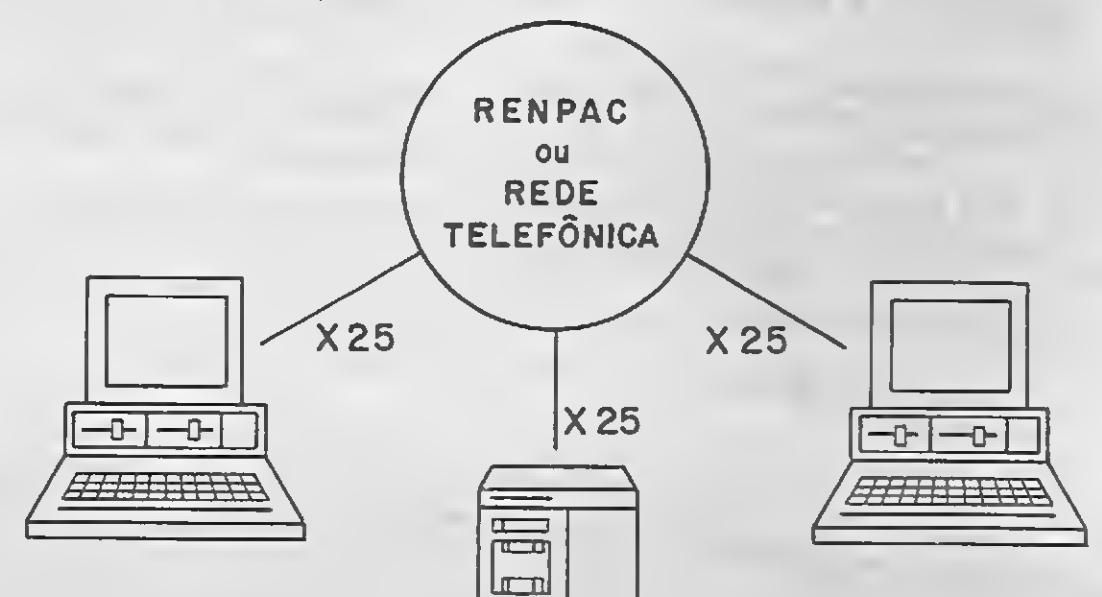

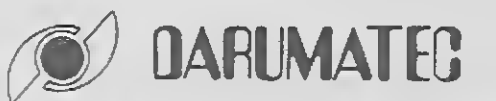

#### DARUMA TECNOLOGIA EM ELETRÔNICA E TELEINFORMÁTICA LTDA.

## Aplicativos Cibertron

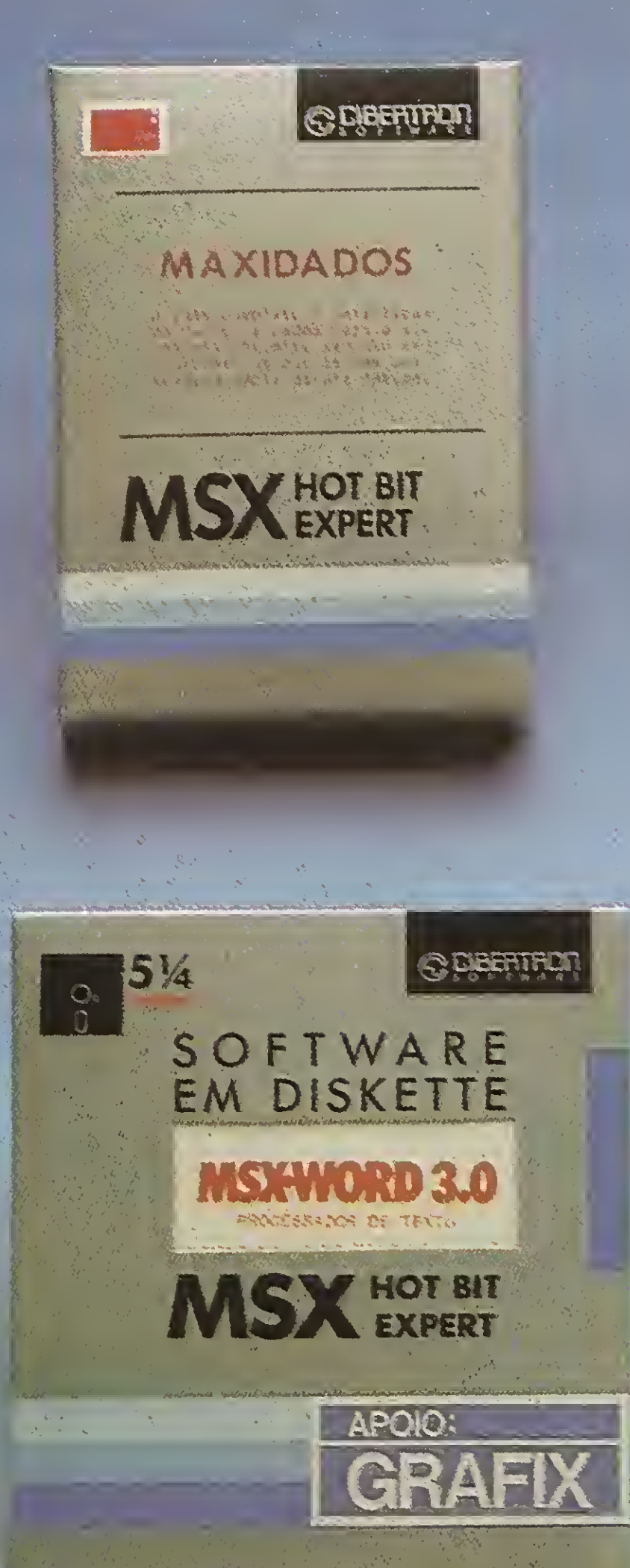

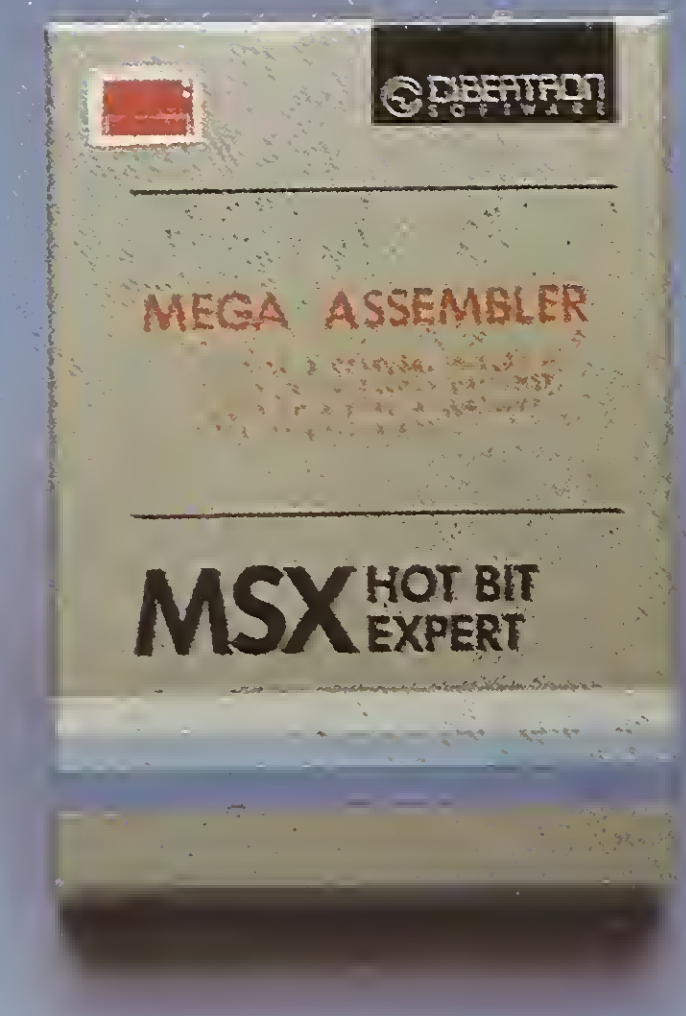

#### **MAXIDADOS**

O mais completo e sofisticado Banco de Dados em cartucho para a Linha MSX. Permite seu uso emequipamentos que tenham sua memória ampliada até 1 MBYTE DE RAM. Opera com K7 ou Diskete.

#### **MSX-WORD 3.0**

Poderoso processador de textos destinado ao uso doméstico ou profissional, permitindo armazenamento de até 480 linhas. Inclui busca de palavras, movimentação de blocos, reformulação de parágrafos, blocagem, definição de margens, etc.

#### **MEGA ASSEMBLER**

Permite a criação, edição e cópia de cartuchos para MSX. Podem ser criados programas em Assembler, incluindo gráficos e tabelas de caracteres. Opção de acesso a qualquer SLOT do MSX

#### O MSX-WORD 3.0 é acompanhado

## eletrônica Itda.

Rua Conselheiro Saraiva, 838 - Santana CEP 02037 - São Paulo - Capital Telefone (011) 298-8331

de dois manuais de operação mais diskete. Disponível em 3.1/2" ou 5.1/4".

**OUTROS APLICATIVOS CIBERTRON** Diskete: Planilha 2.0 • Controle de Estoque Fita K7: MSX WORD • Assembler e Desassembler. · Planilha de MSX · Banco de Dados.

EN LUIT II WARE **MSHYORD 3.0 MSX** HOTH 8.0 **CAUT INACINGATI COMMANTS TAFRINGS FREEHING** FSILVA

REVENDAS: SP: Casa do MSX · Mappin · Filcril São José dos Campos - SP: Igres Infor. Tel: (0123) 21-0321 RJ: Riosoft - Tel: (021) 264-3726 RS: SJ - Infor. - Tel: (0532) 25-9906 · Prólogos - Tel: (0512) 22-5803

Mas antes de abrir a garrafa, ligue o seu PC e digite os três últimos módulos, começando por ETIQ.PRG. Es te módulo imprime etiquetas de en dereçamento de TODOS os clientes cadastrados no arquivo. Não é como CADETIQ.PRG (já publicado), que im prime seletivamente, criando as etiquetas apenas dos clientes envolvidos no último lote de processamento. Mas você poderá notar uma certa semelhança entre as listagens dos dois arquivos. Na realidade ETIQ.PRG é o próprio CADETIQ.PRG com outro nome, onde foi eliminada a seleção dos registros. Esta técnica de pegar um módulo já existente e alterá-lo para que execute uma outra função é característica dos programadores apressados que precisam cumprir o cronograma de trabalho, classe em que eu me incluo. Se você quiser poupar tempo na digitação de ETIQ.PRG, faça uma cópia do CADETIQ.PRG alterando o seu nome (no dBASE III seria: COPV CADETIQ.PRG TO ETIQ.PRG), carreque ETIQ.PRG no seu editor de tex-

 $\blacksquare$ 

Você que acompanhou <sup>a</sup> publicação do sistema de vendas por correio em dBASE III/Clipper, pode ir preparando a garrafa de champanhe para comemorar. Apenas três listagens o separam da implantação deste software que irá prestar um serviço inestimável na automação da sua atividade comercial.

## Controle de vendas por correio Parte final

**APLICATIVO** 

Através de MANTEM.PRG é possível reindexar todo o arquivo. Se você for compilar não há problema: basta digitar a listagem sem fazer qualquer alteração. Se você for usar através do dBASE III, vá até o primeiro CASE da listagem e modifique as instruções ERASE B:INDNOME.N-TX e ERASE B:INDNUM.NTX para ERASE B:INDNOME.NDX e ERASE B:INDNUM.NDX. Não esqueça de pesquisar as outras listagens e fazer as mesmas alterações sempre que haja uma instrução que envolva os arquivos de índice, já que o formato .NTX só pode ser usado pelo Clipper.

#### Luiz Fernandes de Moraes

tos e faça as alterações seguindo a listagem.

O módulo LISTA.PRG imprime uma lista de acordo com as especificações da ECT para registro de correspondência. Essa lista deverá ser tirada em um formulário de duas vias, ou xerocada, e encaminhada à agên cia de correio com um carbono. Uma via fica na agência e a outra fica com o cliente. Arquive a sua cópia pois ela é fundamental para dar informações ao seu cliente em caso de atraso ou extravio de correspondência.

> Compilar com o Clipper é uma tarefa simples. Crie um patch para o subdiretório Clipper (o quê? Você não tem disco rígido?) e dê o coman do CLIPPER CONTROLE.PRG. Se você usa o PLINK86, faça a linkedição com o comando PLINK FILE CON¬ TROLE.PRG LIB CLIPPER.UB. Caso use, como eu, o TLINK (o Turbo link do Turbo C, um linkeditor muito mais rápido e cômodo), digite: TLINK CON¬ TROLE.PRG,,,CLIPPER.LIB.

<sup>O</sup> último módulo é MANTEM.PRG. Este módulo possui um segundo nível de segurança e só deve ser operado pelo responsável pelo departamento de vendas, uma vez que ele dá acesso a certos procedimentos que podem resultarem catástrofe.

MANTEM.PRG permite ainda que se "marquem" todos os registros, zerando o banco de dados de forma a permitir alterações de registros sem que isso determine um novo lote (op ção MARCA) e dá acesso direto ao cadastro para correções de última hora (opção CONTROLE). Só que o módulo que dá acesso ao cadastro não foi construído.

Programar este módulo é uma tarefa para você, Afinal, se eu consegui atingir o objetivo de auxiliar a sua migração do dBASE II para o dBASE III, então você está apto para criar um pequeno programa que per mita alteração e inclusão direta (não precisa nem criar uma "ficha") no cadastro de clientes e no cadastro de vendas.

#### COMPILANDO O SISTEMA

Se você acabou de comprar a sua cópia do Clipper (original, é óbvio),

MICRO SISTEMAS

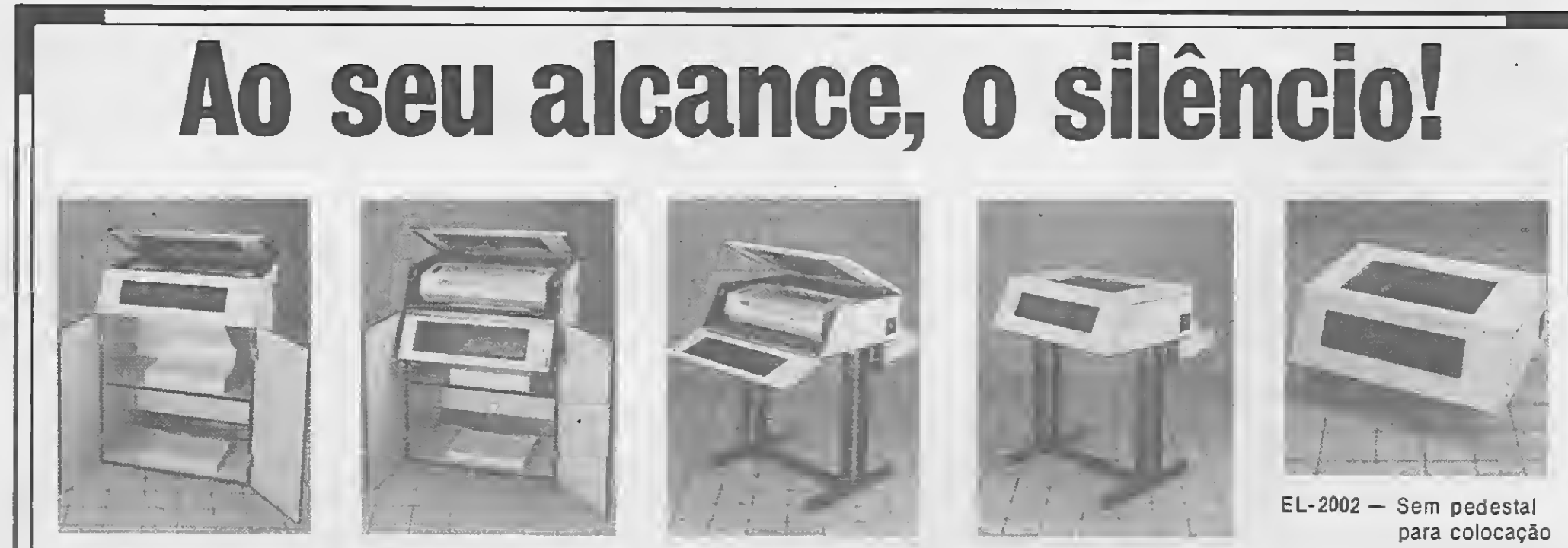

sobre qualquer móvel ou mesa de impressora.

EL-2001 - Em pedestal com cesto coletor de formulários.

> Rua Dr. Zuquim, 926 - Santana CEP 02035 - São Paulo/SP Tel.: PABX (011) 299-7799 - Telex 11-31503

EL-2000 — Em gabinete com porta e prateleira. Exclusivo sistema de abertura das tampas.

ELECTER

## MANTEM. PRG

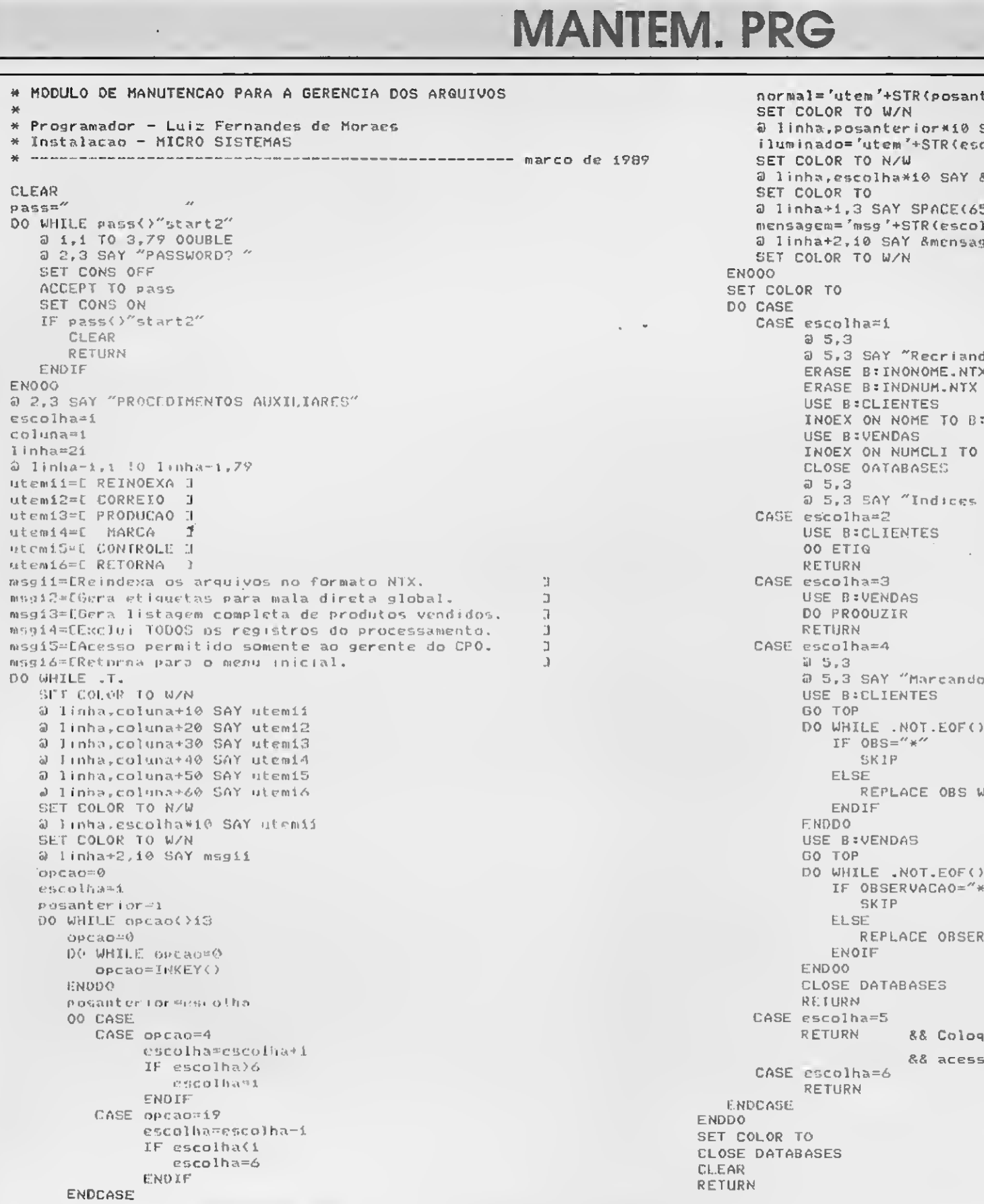

 $normal="texttt{utem}$  +STR(posanterior+10,2) SET COLOR TO W/N  $\overline{\omega}$  linha,posanterior\*10 SAY &normal Iluminado= 'utem '+STR (escolha+10,2)<br>SET COLOR TO N/W SET COLOR TO N/W 3 1inh»,escolha\*10 SAY «iluminado SET COLOR TO  $a$  linha+1,3 SAY SPACE(65) <sup>00</sup> WHILE pm< >"start2" mensagem='msg "+STR (escolha+10,2) a linha+2,10 SAY &mensagem SET COLOR TO W/N SET COLOR TO a 5,3<br>a 5,3 SAY "Recriando arquivos de indice. Aguarde... " ERASE B:INONOME.NTX ERASE B:INDNUM.NTX USE B:CLIENTES<br>INOEX ON NOME TO B:INDNOME<br>USE B:VENDAS INDEX ON NUMCLI TO B:INDNUM CLOSE OATABASES a 5,3<br>a 5,3 SAY "Indices de nome e de numero do cliente OK! " CASE escolha=2 USE B:CLIENTES msgiff mext<br>CASE os arquivos no formato N1X.<br>CASE est arquivos no formato N1X. 3 C.ASE estableces no formato N1X. 3 C.ASE escolhabet escolhabet escolhabet<br>Secolham N1X. 3 C.ASE estableces no formato N1X. 3 C.ASE estableces ü S,3<br>@ 5,3 SAY "Marcando todos os registros. Aguarde... " USE B:CLIENTES ELSE<br>REPLACE OBS WITH "\*"<br>ENDIF USE B:VENDAS<br>GO TOP DO WHILE .NOT.EOF() IF OBSERVACA0="\*" opcao-0 REPLACE 0BSERVACA0 UITH "\*" CLOSE DATABASES RETURN<br>CASE escolha=5 RETURN && Coloque aqui as rotinas de escolha=6<br>CASE escolha=6<br>RETURN SET COLOR TO<br>CLOSE DATABASES

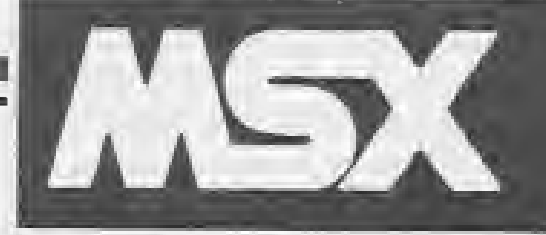

## REDI-UNIVERSC

NOVO ENDEREÇO: Rua Conselheiro Brotero, 589 - Sala 42 - CEP **NOVO TELEF** 

#### **DRIVE PARA MSX**

Marca DDX 5 1/4 DF e DD 360 Kb 3 1/2 DF e DD 720 Kb, ambos com garantia de 180 dias e assistência técnica permanente. Promoção: Na compra de drives MSX 51/4 e 31/2, você recebe grátis uma caixa com 10 disquetes coloridos

#### **PERIFÉRICOS**

Impressoras; Monitores; Computadores; Multi Modem; Kit completo para montagem de drive; Cartão 80 colunas; Interface para 2 drive; Fonte com gabinete; Disquetes 51/4 e 3 1/2; Fitas para impressoras.

#### DBASE II PLUS NOVA VERSÃO e **SUPER CALC 2**

Qualidade Practica - Acompanha manual completo, nº de série para suporte. NCz\$47Q00 cada.

<sup>A</sup> JCS INFORMÁTICA mudou de nome., Agora é RECURSOS DIGITAIS INFORMÁTICA E COMÉRCIO LTDA. NossaMarca agora é: RÉDI-UNIVERSOFt.

OBS: Todos os pedidos em disquetes serão enviados em disquetes coloridos. (Promoção válida somente para este mês).

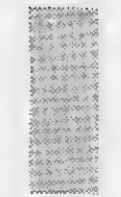

### SUPER JOGO

NCz\$i4,00 mais custo do disco (1 jogo p/ disco). PROMOÇÃO: Na compra de 2 super jogos, escolha mais <sup>1</sup> grátis c/ diskete. NEMESIS - GAUNTLET - ELITE - DESESPERADO - LA ABADIA DEL CRIME - SILENT SHADOW - LA HERANCIA - FIRE TRANT

## SUPER UTILITÁRIOS E APLICATIVOS

NCz\$23,00mais custo do disco. OBS.: \* Antes do nome, poderão ser gravados até 6 programas por disco, restante somente <sup>1</sup> por diskete. PROMOÇÃO: Na compra de 2, escolha mais <sup>1</sup> inteiramente grátis \* ZAPPER <sup>I</sup> - \* ZAPPER <sup>I</sup> - WORDSTAR 40 - WORDSTAR 80 - AGENDA - CONTROLE DE ESTOQUE • CONTABILIDADE - MÜMPHS - MALA DIRETA - ED MUSIC + 50 MUSICAS - UNI-TELA + 40 TELAS - \* CONTAS BANCÁRIAS - \* CONTROLE DE CAIXA - \* CONTAS A PAGAR - \* FOLHA DE PAGTO. - \* CONTAS <sup>A</sup> RECEBER - PRINT-X PRESS -' DRAW & PAINT - \* GRAFIC MASTER - VIDEO TEXTO PROGRAM

### EDUCATIVOS

#  $x \sim x \sim x \sim y-2$ 

PACK NCz\$ 23,00 mais custo do disco, ou NCz\$ 2,80 individual, mais custo do disco. Pedidos individuais não entrarão na promoção. PROMOÇÃO: Na compra de 2 PACKS escolha mais <sup>1</sup> inteiramente grátis. PACK 701: APRENDENDO A CONTAR - O CIRCO - ENCANTO - MAIOR MENOR - MENTALIZAR - ANAGRAMA <sup>1</sup> - ANAGRAMA 2 - MAGO VOADOR - ABELHA SÁBIA 3 - MACACO ACADÉMICO PACK 702: MATRIZES COMPLEXAS - ELETRICIDADE - GEOMÉTRICA - QUÍMICA - MATEMÁTICA <sup>1</sup> - GASES - ÓTICA - FÍSICA <sup>1</sup> - CURSO DE INGLÊS <sup>1</sup> - CURSO DE BASIC 4 PACK 703: PESCADOR ESPACIAL <sup>1</sup> - MOTORISTA SIDERAL <sup>1</sup> - MOTORISTA SIDERAL 2 - ABELHA SÁBIA <sup>1</sup> - ABELHA SÁBIA 2 - MISSÃO RESGATE <sup>1</sup> - MISSÃO RESGATE 2 - MAGO VOADOR 2 - PALHAÇO <sup>1</sup> - PALHAÇO 2 PACK 704: MAPA GAME - FÍSICA - FÍSICA (exercícios) - BERNARDO NA FAZENDA - FIGURAS GEOMÉTRICAS - CÉLULAS <sup>1</sup> - CÉLULAS 2 - ÓPTICA 2 - GASES 2 - BANDEIRAS DA EUROPA PACK 705:0 FIRMAMENTO ARTIMO - O SOL - GEOMETRIA 2 - SELVA DE PALAVRAS - MULTI PUZZLE - 4 ÓPERAS MAT - MEMORY GAME - TESTE DE INTELIGÊNCIA - NORIA DE NÚMEROS

## APLICATIVOS E UTILITÁRIOS

PACK NCz\$23,00 mais custo do disco, ou NCz\$ 2,80 por escolha individual mais custo do disco (máximo 10 p/ disco). Pedido individual não entrará na promoção.

PROMOÇÃO: Na compra de 2 PACKS escolha mais <sup>1</sup> inteiramente grátis.

PACK 501: AGENDA DOMÉSTICA - BANCO DE DADOS - MALA DIRETA - CONTROLE DE ESTOQUE - UNI-WORD 2.0 - ED SPRITE <sup>1</sup> - PENCILSEIG - CONTAS A PAGAR/RECEBERG - ED MUSIC - PLANILHA MSX PACK 502: AGENDA ANUAL - BANCO DE DADOS - MALA DIRETA - CONTROLE DE ESTOQUE - MSX WRITE - UNI-SPRITE - EDDY GRAF 2 - CONTAS A PAGAR/RECEBER - STUDY 67 - PLANILHA UNI PACK 503: AGENDA DOMÉSTICA 2 - CONTABILIDADE DOMÉSTICA - CONTROLE BANCÁRIO - BIORRITIMO - ORGÃO ELETRÔNICO - ED SPRITE 2 - GRAFIC ARTIS - UNI-ART - SUPER SINTH - CHEESE PACK 504: AGENDA DOMICILIAR 3 - CADASTRO SOFT - MASTER VOICE - SIMPLE - CAIXA MUSICAL - PRINTER (Tela) - MINI-PLANILHA - PLANILHA DE CÁLCULO-SONY - GAME DESIGNER - ED CARACTERES

r\* .\*:^\* \* \* :

### SUPER PACKS

NCz\$ 14,00 mais custo do disco - não pode ser pedido individual. PROMOÇÃO: Na compra de 2 SUPER PACKS escolha mais <sup>1</sup> inteiramente grátis. S-PACK 301: ACE OF ACE - KRAKOUT - CAPITÃO SEVILLA 2 - HEDDOX - DOM QUIXOTÉ - CRAZY CAR S-PACK 302: DEAT WHISH 3 - JAMES BOND - INDIANA JONES - FRED HARDEST <sup>1</sup> - GAME OVER <sup>1</sup> - REX HARD S-PACK 303: FRED HARDEST2 - ROCK O LUTADOR - GAME OVER 2 - TURBO GIRL - HUNDRA - FERNAN BASKET 2 S - PACK 304: AFTEROIDS - VENON -ARKOS <sup>1</sup> - BANANA - MUNDO PERDIDO - HOCKEY S- PACK 305: ARKOS 2 - ALBATROZ (Golfe) - ALEHOP - AMAUROTE - JORNADA AO CENTRO DA TERRA - CANWOF WORDS S - PAC K 306: OCEAN - ARKOS 3 - STREAKER - CAPITÃO SEVILLA - TT RACE- BUBLER S-PACK 307: HAUNTED HOUSE - BLOW-UP - GUTT BLASTER - PINBALL BLASTER - MAZE MASTER - VORTEX RAIDER S-

### COMO ADQUIRIR PROGRAMAS, LIVROS E FITAS MPO

Indique o Número ou Nome do Produto em uma folha de papel, e mande anexo um Cheque Nominal e Cruzado para REDI-RECURSOS DIGITAIS INFORMÁTICA E COMERCIO LTDA., Caixa Postal 1678 CEP 01051 São Paulo — SP ou Rua Conselheiro Brotero, 589 Cj. 42 — Santa Cecília — CEP 01154 — São Paulo — SP. — Custo do disquete 51/4 D/D NCz\$ 7,00 e para disquete 31/2 D/D NCzS 14,00 — Custo da fita cassete NCzS 8,80 — Caso prefira, poderão ser enviados seus próprios disquetes, ficando isento do custo do mesmo. As despesas de correio são por nossa conta. — Prazo de entrega: 20 dias para pedidos em disquetes. 30 dias para pedidos em fitas. — Garantia de 180 dias.

## ORMATICA LTDA

154 — São Paulo — SP (a duas quadras do metrô Marechal Deodoro). E: (011) 825-5240

ADVENTURES NACIONAIS Qualidade Panzsoft Redi-Universoft. Cada Pack NCzS 39,00, disco 5 1/4 ou NCz\$ 39 ob, disco 3 1/2. Incluso. PACK 401: Floresta Negra: Monstros da noite 1; Krull; Highland; Roma; Indiana Jones Zero; PACK 402: Monstros da Noite 2.

#### FITA DE VÍDEO MPO

Curso de Basic para MSX, acompanha livro para exercícios. NCzS 112,00. Dominando o MSX. NCz\$ 81,00. DBase II Plus: Prática e Programação - Saiba como programar um Super Banco de Dados. NCz\$ 195,00.

LANCAMENTOS PARA AGOSTO Cada Adventure ocupa um disco inteiro. PACK ADV. 403: Floresta Negra 2; PACK ADV. 404: Krull; PACK ADV. 405: Highlander 2; PACK ADV. 406: Roma 2; PACK ADV. 407: Indiana Jones Zero; PACK ADV. 408: Missão Secreta Super. NCz\$40,00

## PACK JOGOS Cada Pack NC2\$ 16,00 mais o custo do disco. Individual NC2\$ 1,70 (média de 10

**PAUK JUUS** por disque le 514 e 20 por 31/2).<br>
A Company of the state of the state of the state of the state of the state of the state of the state of the state of the state of the state of the state of the state of the st PACK 65: - CAVERN DEATH - GALAGA 2 - JOQUEI - KNIGHT NINJA - POKER 3 - SCOPEON - SHERLOCK HOLMES - THE SPRINT GAMES - UFO AZ - WONDER BOY PACK 66: - (O Melhor de Labirinto) ALIEN 8 - BATMAN - BYNARI & LAND - BOMBER MAN - THE CASTLE - CORRIDA MALUCA - THE CASTLE EXCELLENT - HEAD OVER WELLS - KNIGHT LORE - OH! SHIT.

### **CENTER SOFT CLUB**

A REDI - UNIVERSOFT, lança a nível Nacional o CSC - CENTER SOFT CLUB um clube criado para beneficiar o Usuário do MSX. Veja abaixo:

#### **NORMAS DE FUNCIONAMENTO:**

- Os associados terão um custo de apenas 20% sobre o valor de tabela destes programas comercializados pela UNIVERSOFT, portanto usufruirá de um desconto de 80% e também terá um custo menor para aquisição de disketes. Façamos os cálculos:

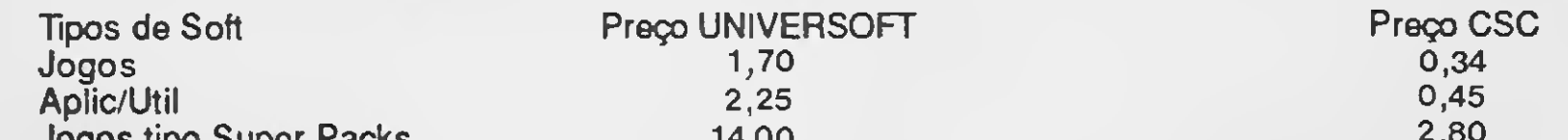

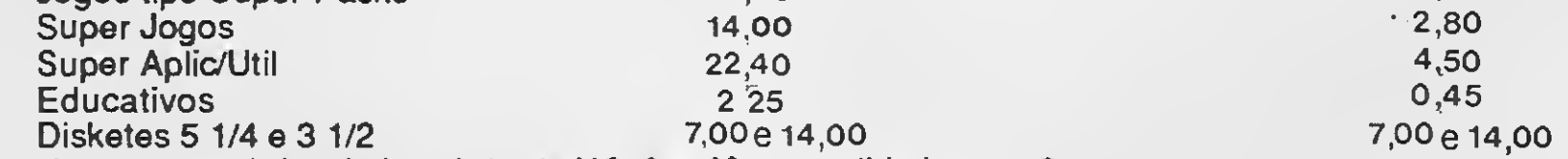

- Será cobrada uma taxa única de inscrição de NCz\$28,00 com validade para 6 meses.

- Não será cobrada mensalidade nem qualquer outro tipo de taxa pelo período acima.

- Não serão aceitos pedidos em fita cassete e ficará fora do acervo do clube os softs com direito de reservas e de criação nacional. As promoções da Universoft não valem para o clube. **COMO SE ASSOCIAR AO CSC - CENTER SOFT CLUB** 

#### - Escreva em uma folha de papel seu nome, endereço, cidade, est., fone e o tipo de seu equipamento (drive, impr., CPU etc.), escolha os programas que lhe interessar relacionando na mesma folha. Anexe um cheque nominal e cruzado a favor de: - DIV CSC. no valor de seu pedido considerando a tabela CSC e mais NCz\$28,00 referente a **RECURSOS DIGITAIS LTDA.** taxa de inscrição única.

OBS: nos meses subsequentes os pedidos mínimos para comprar do club é de NCz\$11,00 em softs.

- Não serão cobradas despesas de correio, somente cobraremos o custo dos disketes no valor de NCz\$ 7,00. Ou, se preferir, poderão ser enviados seus próprios discos.

possui dois drives e ainda não pensa em comprar Winchester, aqui vai uma dica. Faça um disco de trabalho com CLIPPER.EXE e PLINK86 (ou TLINK) e coloque-o no drive A. No drive B coloque o disco com os módulos e digite CLIPPER B:CONTROLE.PRG.

Após a compilação o drive A con terá um novo arquivo (CONTRO-LE.OBJ). Retire o disco do drive B e coloque no drive o disco que contém a CLIPPER.LIB (deixe o drive A como está). Para linkeditar digite: PLINK FILE CONTROLE.OBJ LIB B:CLIP-PER.LIB VERBOSE (o VERBOSE é apenas para você acompanhar na tela o desenrolar da operação).

Agora que você já possui um arquivo CONTROLE.EXE no drive A, copie-o para um disco formatado que contenha o sistema operacional e crie um arquivo AUTOEXEC.BAT para fazer o "boot" do sistema. Organize um segundo disco com os arquivos .DBF, coloque-o no drive <sup>B</sup> e pronto! <sup>È</sup> só começar a trabalhar.

Um cuidado interessante para evitar a falta de espaço no drive <sup>A</sup> é apagar o arquivo CLIPPER.EXE logo após a compilação. Isso faz com que sobre mais memória na hora da linkedição. Isso não é tão necessário se você usar o TLINK, pois ele é bem pequeno e dificilmente causará um erro "fatal". Para linkeditar com o

TLINK, digite: TLINK CONTROLE.OB-J,,,B:CLIPPER.LIB.

e digite o nome do cliente (não esqueça das normas discutidas na edição anterior). Se o nome não foi encontrado, surgirá a ficha de cadastro do cliente que deverá ser cuidadosamente preenchida e, em seguida, será dado acesso ao cadastro de vendas, onde deverão ser digitados os códigos dos pedidos.

O sistema de controle de vendas é muito fácil de utilizar. Coloque os discos nos drives correspondentes (sistema no drive A e arquivos no drive B). Entre no sistema, forneça a data e a senha e, nessa primeira utilização, escolha a opção MANUTENÇÃO do menu principal.

Forneça a senha do segundo nível e escolha a opção REIDEXAR para criar os arquivos de índice. Agora sim está tudo realmente pronto para funcionar.

Com a chegada das cartas de pedido, escolha a opção CADASTRO

> Se o cliente veio buscar a encomenda na loja, é preciso "marcar" o registro para que ele não conste na folha e nem seja emitida a etiqueta para ele. Estas funções de "marcar" e "desmarcar" são acessadas pelo menu que surge logo após a pesquisa do nome do cliente. De resto, arrisco dizer que não existe qualquer outra dificuldade em operar o sistema. As ações são intuitivas e de rápido aprendizado.

> Vá incluindo os pedidos na medida em que forem chegando e, no final da semana, dê início ao processamento. Escolha a opção PRODUÇÃO do menu principal, para emitir o relatório para o empacotamento dos produtos e, em seguida, use a opção CORREIO para emitir a folha de registro e as etiquetas de endereçamento.

> Após a emissão das etiquetas o cadastro é "zerado" para processar um novo lote, ou seja, as informações continuam, mas não causarão interferência no próximo processamento.

> Caso o nome do cliente exista, você pode entrar um novo pedido, "marcar" ou "desmarcar" um registro. Na entrada do novo pedido, você terá antes a possibilidade de fazer alterações na ficha do cliente. Isso é im portante já que a cada carta o cliente é capaz de fornecer informações com plementares, ou até mesmo informar uma mudança de endereço.

> Mas éxistem duas possibilidades: o cliente comprou o produto, devolveu com defeito e você vai fazer uma nova expedição ou ele resolveu vir buscar na sua empresa. Em caso de devolução é necessário "desmarcar" o registro do cliente para que ele seja processado junto com o lote, de forma a constar novamente na folha do correio e receber uma nova etiqueta de endereçamento.

Bem, isso nos leva ao final deste nosso trabalho. Como eu havia dito

no início desta nossa série, o sistema é apenas um início — na verdade um  $exce$ lente início  $-$  para quem precisa se valer da ECT para distribuir os seus produtos. Ele é bastante com pleto, fácil de usar e flexível o suficiente para receber melhorias que o tornem específico à venda de qualquer outra coisa diferente de programas para microcomputador.

Agora você já pode abrir o cham panhe (eu já estou tomando o meu).

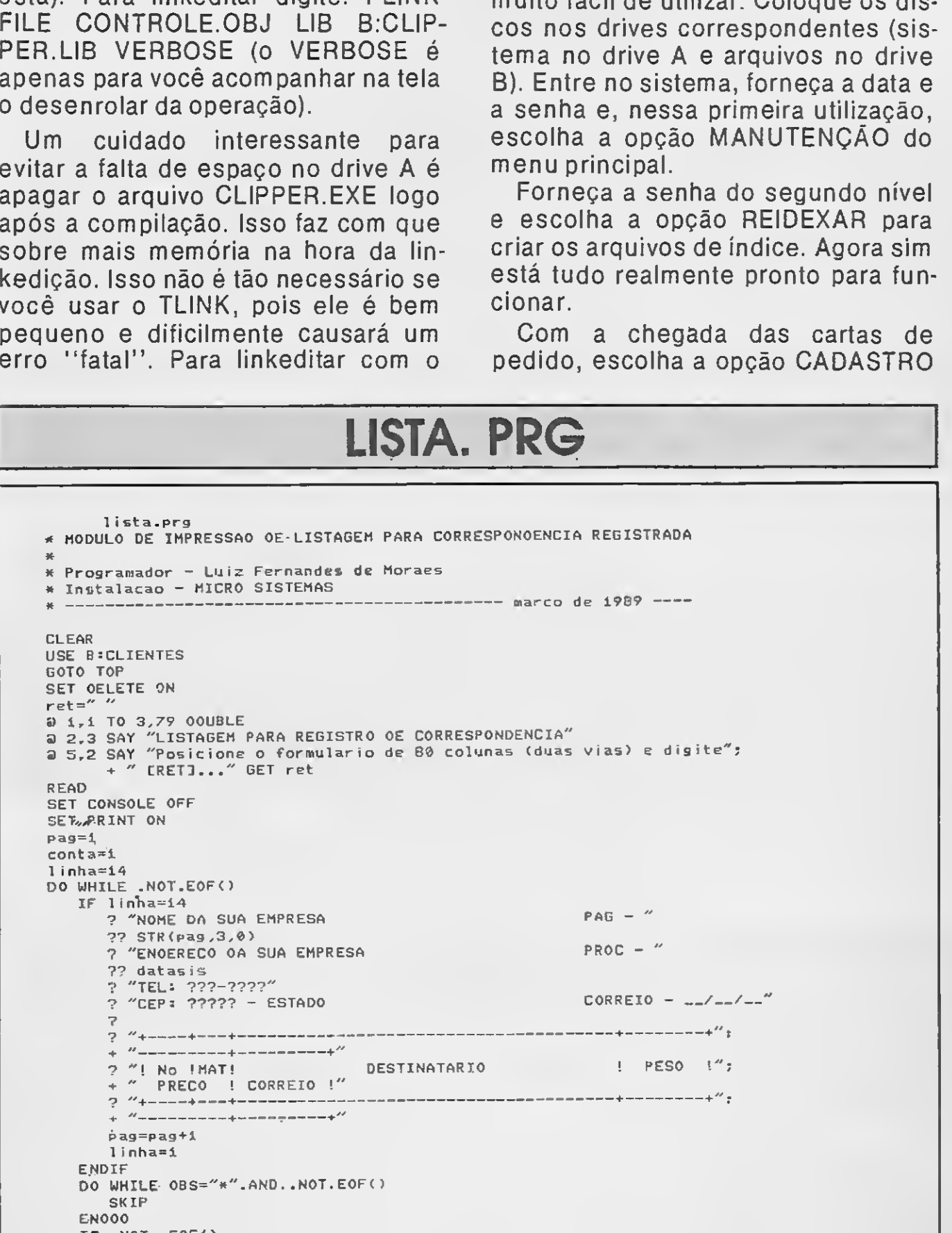

```
IF .NOT. EOF()
   7''1 1 1'' 4N0ME+''? "i''+STR(conta,3,0)+" ICR.' "+ENOER+" !<br>+ "
               \frac{1}{2} "+CEP+" - "+CIOAOE+" - "+ESTA00+" \frac{1}{2}\pm \% \pm\mathbf{I}\overline{\mathscr{U}}\mathbb{R}?
   1 inha*»l i nha+i
   conta=conta+í
   SK IP
   ENDIF
   IF 1inha=14
      EJECT
   ENDIF
EN000
SET DELETE OFF
SET CONSOLE ON
SET PRINT OFF
OO CAOETIQ
RETURN
```
28 MICRO SISTEMAS

П

## ETIQ. PRG

etig.prg \* MODULO OE EMISSAO OE ETIQUETAS PARA MALA OIRETA \* Programador - Luiz Fernandes de Moraes \* Instalacao - MICRO SISTEMAS ------------ marco de 1989 SET DELETE ON selecao=" " USE B:CLIENTES **CLEAR** a i,i ro 3,79 OOUBLE @ 2,3 SAY "ETIGUETAS PARA MALA OIRETA"  $r e t = 4$ # 5,2 SAY "POSICIONE ETIQUETAS NA IMPRESSORA E DIGITE ERETI... ": GET ret **REAO**  $a - 5, 2$ SET PRINT ON SET CONSOLE OFF  $ret =$ "N" DO WHILE ret="N" conta=0 DO WHILE conta(4 conta=conta+1 ENDDO. SET CONSOLE ON a 5.2 SAY "Posicionamento correto? [S/N]... ";<br>BET ret PICTURE "!" READ.  $a.5.2$ SET CONSOLE OFF EN000 GO TOP conta=i DO WHILE .NOT. EOF() IF EOF()  $nometied = SPACE(35)$ endetig1 = nometig1  $c$ epetiqi = endetiqi  $\texttt{const} = \texttt{cept}$ ELSE nometigi=" "+NOME+"

```
"endetigi=""+ENOER<br>cepetigi=""+CEP+" - "+CIDAOE+" - "+ESTADO+" "<br>contigi =" "+STR(conta,3,0)+"
        conta=conta+i
        SKIP
    ENDIF
    IF EOF()
        nometiq2 = SPACE (35)
        endetiq2 = nometiq2c</math>eretiq2 = endetiq2contig2 = crepetiq2ELSE.
       nometig2=""+NOME+"
        endetig2=" "+ENDER
       cepetiq2=" "+CEP+" - "+CIDADE+" - "+ESTAD0+" "<br>contiq2 =" "+STR(conta,3,0)+"
       conta=conta+i
       SKIP
   ENOIF
? nometigi+" "+nometig2
? endetigi+" "+endetig2
? cepetigi+" "+cepetig2
? \text{conf} \left[ q1+ \right. % \left[ q1 \right] q1+ \right]EN000
SET PRINT OFF
SET CONSOLE ON
SET DELETE OFF
RETURN
```
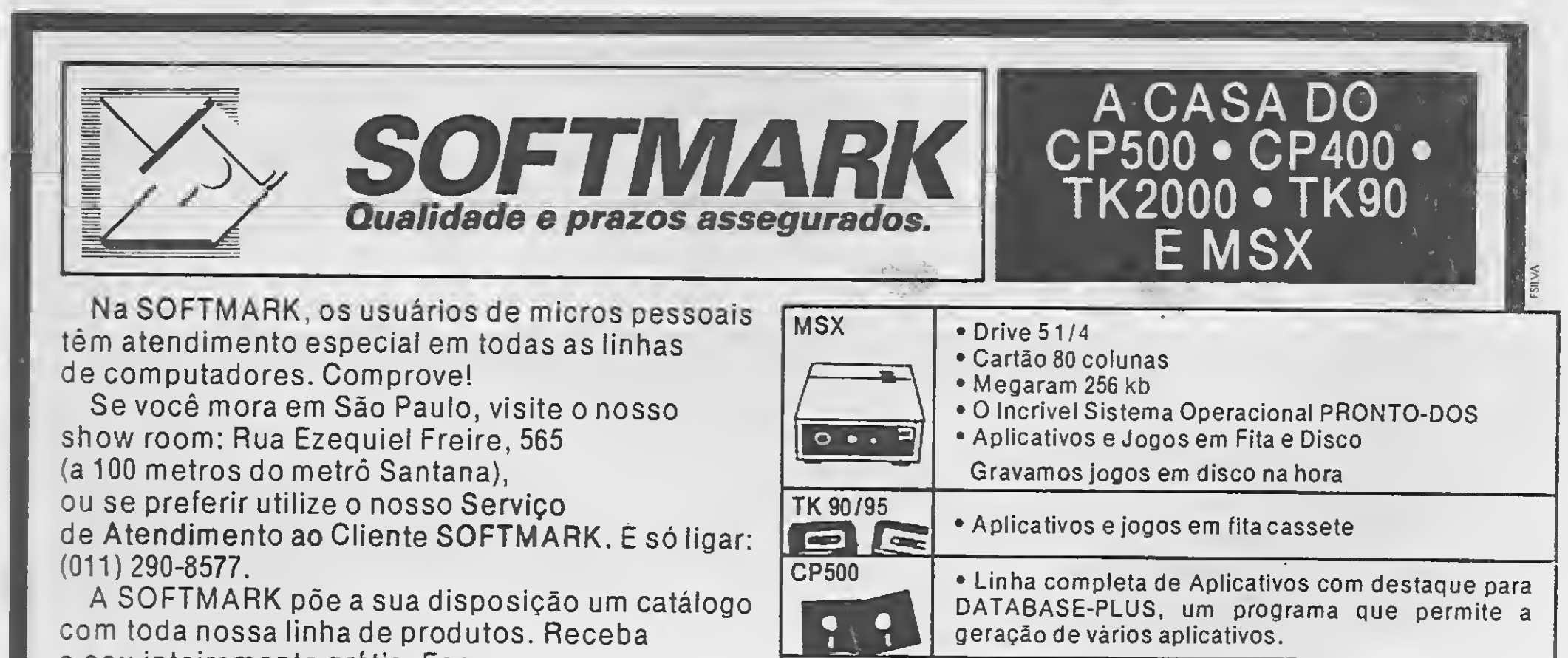

o seu inteiramente grátis. Escreva-nos especificando qual o seu micro e receba o seu catálogo em sua casa, sem qualquer despesa.

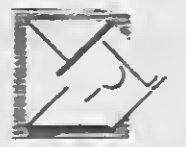

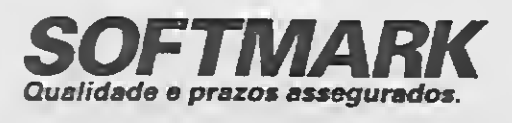

Rua Ezequiel Freire, 565 (a 100 metros do metrô Santana) CEP 02034 - São Paulo - SP Fone (011) 290-8577

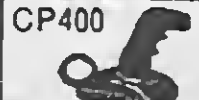

• Exclusivo Joystick Digital (fabricação própria) · Linha completa de Aplicativos e Jogos em fita cassete

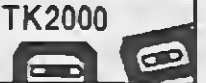

• Aplicativos e Jogos em fita cassete

#### **SUPER ECONOMIA**

Na SOFTMARK você encontra tudo para o seu micro pelo menor preço e sem despesas de correios. Produtos com garantia total. Prazo de entrega em no máximo 10 dias úteis.

## PROGRAMAÇÃO

## Projeto PRO KIT parte 6

#### Renato Degiovani

esta edição chegamos ao final da parte mais importante do bios PRO KIT, ou seja, as rotinas básicas de acesso ao vídeo, teclado, drive e impressora. <sup>A</sup> partir da próxima edi ção entramos no campo da programação avançada. Mas, enquanto isso...

Algumas rotinas básicas do PRO KIT já foram publicadas em outras ocasiões. São elas o input de teclado, impressão de va lores numéricos, conversão de string AS-CII em um valor numérico e impressão de mensagens.

#### A ROTINA ESC

Diversas operações tem um processamento demorado e é interessante que o programa permita que este processamento seja interrompido a qualquer hora. Para isso poderíamos lançar mão de uma leitura normal do teclado e detectar uma tecla qualquer pressionada. No entanto tal procedimento provoca uma perda de tem po inestimável e é, de certa forma, desnecessário. <sup>A</sup> rotina ESC foi escrita justamente pa ra fazer uma leitura instantânea da tecla ESC e verificar se a mesma encontra-se pressionada ou não. Como tal operação é extremamente rápida, foi necessário estabelecer que, caso a rotina encontre a tecla ESC pressionada, ela só retornasse ao ponto de chamada após o usuário deixar de pressionar ESC.

Já a rotina LPRT envia os códigos AS-CII gravados no acumulador para a impressora. Ela equivale ao LPRINT CHR\$(A); do Basic.

Com isso, evita-se o encadeamento de cancelamentos, coisa que em alguns ca sos se torna catastrófica.

As informações acerca do tipo de disco usado estão gravadas no setor zero do mesmo. É conveniente chamar a rotina LA¬ DOS sempre que se for iniciar um operação com setores de um disco.

#### ACESSANDO A IMPRESSORA

Na edição 79 de MS, na coluna programação Z80 publiquei uma rotina de entra da de dados que se pretendia genérica. Pois bem, o bios PRO KIT a utiliza integralmente e não irei listá-la novamente.

Não há muito o que comentar acerca do acesso à impressora visto que as rotinas que efetuam tal operação são bastan te simples e claras. O bios PRO KIT possui apenas duas rotinas para esta tarefa.

<sup>A</sup> rotina STAT verifica o status de libe rada ou não da impressora, ou seja, se ela está ligada, se há papel, etc. Um programa que use impressão, deverá ter uma chamada à STAT e, caso a impressora não esteja pronta, imprimir um aviso ao usuário e aguardar pela liberação da mesma.

#### QUANTOS LADOS TEM O DISCO?

Incluí uma rotina muito útil no bios PRO KIT, cuja função única é verificar quantas

faces tem o disco que está no acionador e ajustar os parâmetros correspondentes para as rotinas de leitura/gravação de setores.

Tal tarefa é necessária pois ainda hoje existem muitos discos face simples em uso no mercado e asrotinas de acesso ao drive precisam estar convenientemente preparadas para que não ocorram erros nas operações envolvidas.

No entanto, há nesta rotina um ponto em aberto pois diz respeito ao tipo de computador que se deseja utilizar. No caso. seria uma rotina PLIC, a qual deveria ser escrita de acordo com o micro.

No box de listagem desta edição você encontrará uma rotina PLIC especial para o MSX. Ela também funciona tanto em screen 0 quanto em screen 2, sem que se perceba alguma diferença.

O seu funcionamento baseia-se em achar o endereço do desenho da letra que se quer "plicar" e transferí-lo, com uma operação de inversão, para o endereço do caracter 25. Daí então imprimir o dito caracter 25.

<sup>O</sup> processo é semelhante tanto para screen 0 quanto para screen 2, a única diferença é que em screen 0 o desenho do caracter plicado deverá ir diretamente pa ra a VRAM, pois a matriz de caracter deve. estar nela. Já em screen 2, o caracter plicado deverá ficar no endereço original do caracter 25. <sup>A</sup> rotina PLIC, usada em conjunto com a rotina INPUT da edição 79, produz o efei to do cursor sob um determinado caracter. Após imprimir o caracter invertido, ela retorna à posição anterior para que INPUT, ou outra rotina que chame PLIC, recoloque o caracter com o desenho original. Confira este processo na listagem.

30 MICRO SISTEMAS

## **LISTAGEMM**

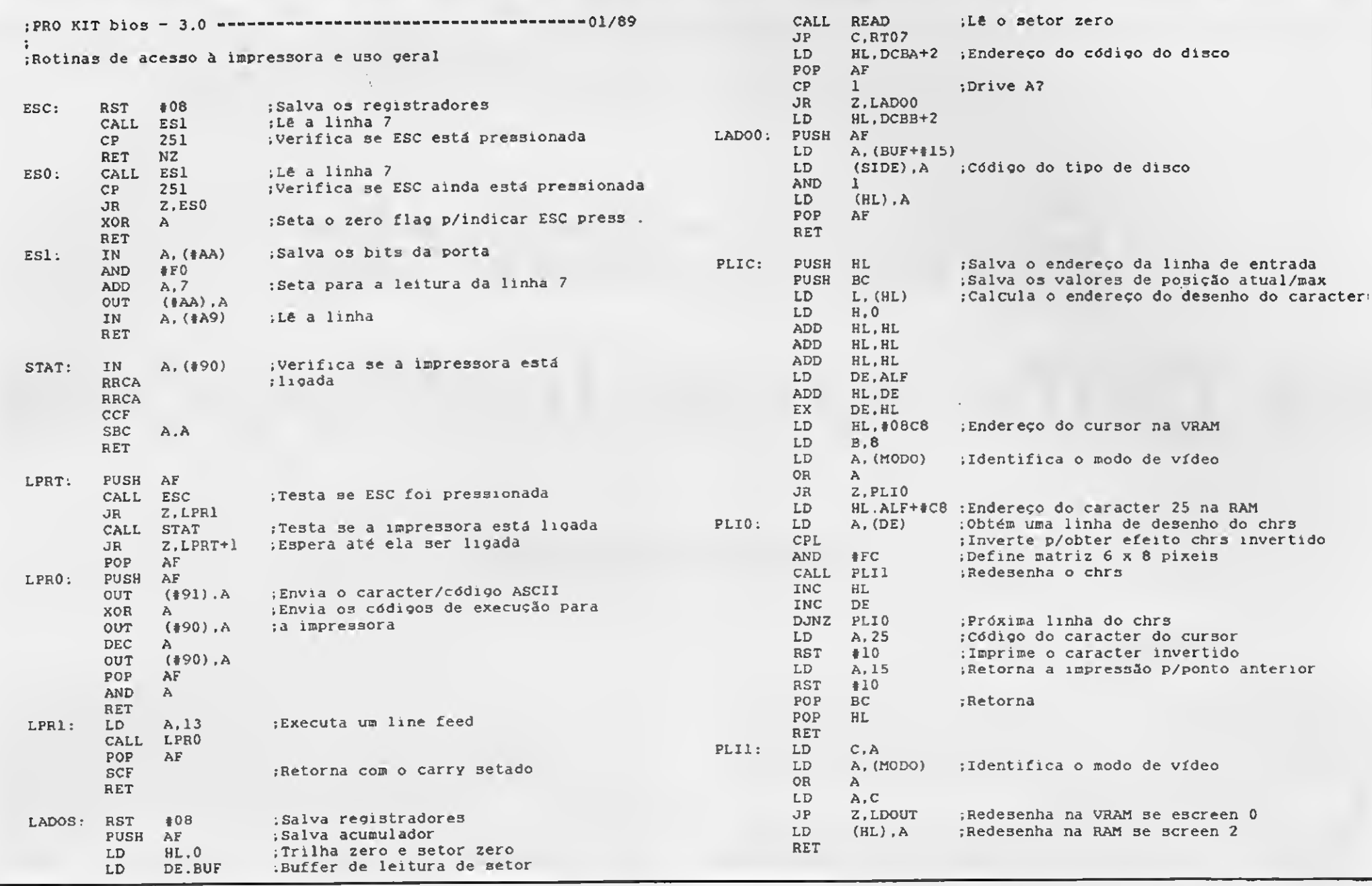

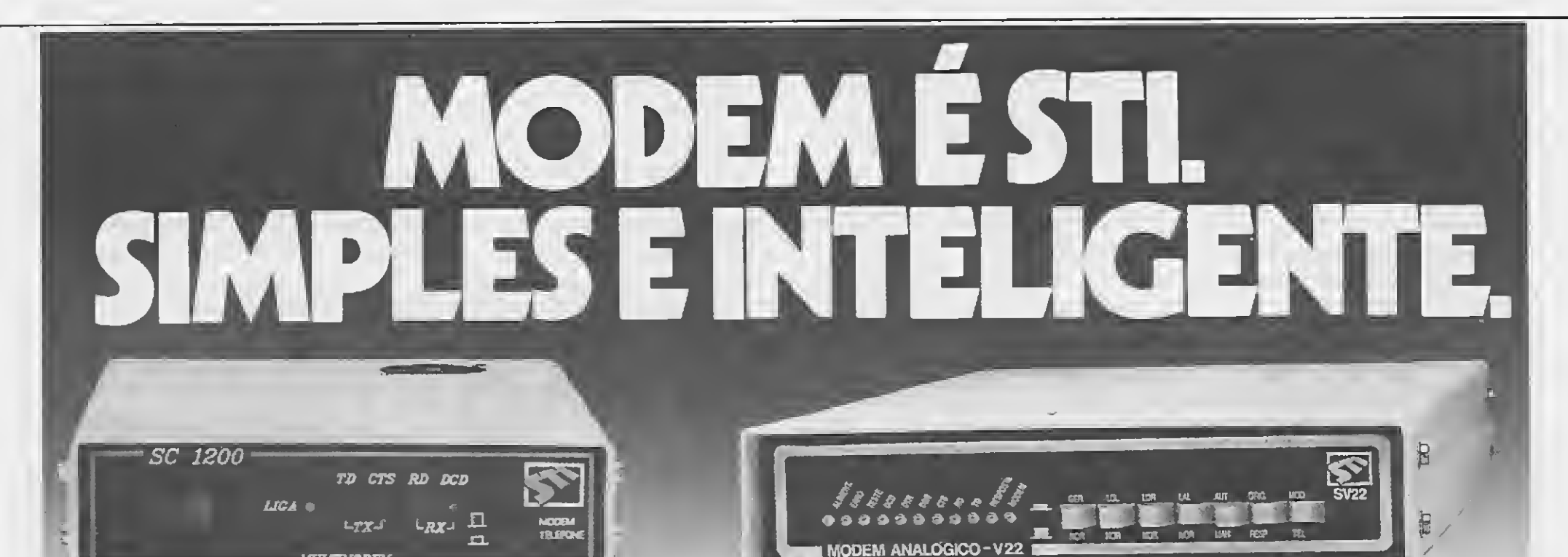

<u>יהממינה זהוי</u>

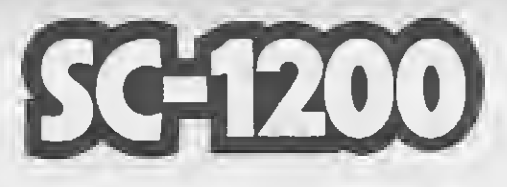

Modem analógico simples, econômico e robusto para aplicações genéricas em linhas telefônicas privativas ou comutadas.

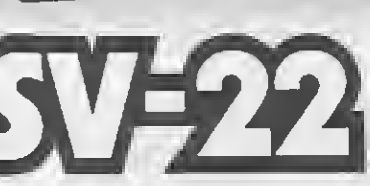

Modem inteligente, controlado por microcontrolador. Projetado para operar full-duplex a dois fios, através de rede discada.

Modens utilizados para acesso à Serviço de Banco de Dados: Cirandão, Video-Texto, Aruanda, Renpac e outros.

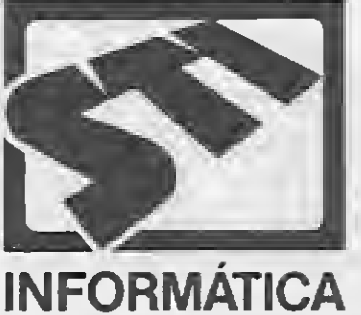

Rua Giordano Bruno, 383 - Telex: 51 5632 "STIY" Caixa Postal 5002 - Fone (0512) 32.3503 CEP 90.410 - Porto Alegre - RS Escritório em São Paulo: Av. Desembargador Eliseu Guilherme, 299 - Bairro Paraíso - Fone (011) 287.5907 CEP 04.004 - São Paulo - SP.

### ARTIGO

## Relembrando as principais instruções

#### Luiz F. Moraes e Renato Degiovani

rogramar em linguagem de máquina exige um permanente exercício de memória. O Assembler possui inúmeras instruções e decorar o nome de cada uma delas não é tarefa das mais fáceis.

Mais difícil ainda é lembrar, ou melhor, relembrar o que aquelas instruções de nomes exóticos realmente fazem. As vezes uma consulta ao nosso manual Z80 predileto se torna imperiosa.

Não se envergonhe de admitir que, tirando os LDs, CALLs, JPs e JRs, tudo mais constuma obrigá-lo a verdadeiros contorcionismos dedutivos. Quem, dentre os programadores mais experien tes, não passou por aquela situação vexatória de pane geral na região do cérebro humano que guarda as informações sobre LM? Todo mundo.

As instruções de carregamento de registradores ou de variáveis, instruções de adição, subtração, comparação e instruções de desvio, quersejam condicionais ou não, são, em geral, as mais fáceis de memorizar. Sendo assim elas não serão objeto dessa nossa rápida volta ao passado.

Movimentar grandes, ou pequenos, blocos de dados é uma das maiores virtudes do Z-80, já que este processador conta com instruções bastante sofisticadas e de elevada performance. Esse grupo é composto por 4 instruções: LDI, LDIR, LDD e LDDR. Essas instruções se utilizam dos pares BC, DE e HL para realizar a operação MOVE BLOCK e podem transferir blocos de dados contí-

<sup>E</sup> exatamente por isso que convidamos você para uma volta ao passado e aproveitar a oportunidade para colocar em dia os seus conhecimentos de Assembler. Se esta é a primeira vez que você está diante dessas instruções, não entre em pânico. Tudo irá parecer muito complicado e no fundo é mesmo, mas não desista. Siga com atenção os caminhos que apresentamos a seguir.

O número de bytes envolvidos no movimento deve ser previamente carregado em BC. HL serve como ponteiro do local onde se origina o movimento e deve ser previamente carregado com o endereço da memória de onde será retirado o primeiro byte. O par DE é o ponteiro do local da memória para onde será movido todo o bloco, devendo portanto, ser carregado previamente com o endereço da posição de memória que receberá o primeiro byte a ser movido.

Relembraremos aqui apenas as instruções de aparência mais

complicada e que são, na realidade, fundamentais para o desen volvimento de grandes sistemas.

#### O GRUPO MOVE BLOCK

Estas instruções resultam em operações muito importantes para a programação, pois basicamente tudo o que se faz em um programa está vinculado à movimentação de blocos de memória.

LD A, (HL) ;Testa a chave OR A JR NZ,H0W RET

LDD realiza as mesmas operações de LDI, com a única (e brutal) diferença de que os ponteirossão DECREMENTADOS em uma unidade. Enquanto LDI realiza o movimento do bloco a partir do seu menor endereço, LDD atua de forma inversa, procedendo o movimento a partir do maior endereço.

nuos, com um tamanho que pode variar de <sup>1</sup> byte a 64 Kbytes, entre as mais diferentes posições de memória.

Analisando LDI vemos que no primeiro passo, um byte é mo vido do seu endereço de origem para o seu endereço de destino; no segundo passo os ponteiros (HL e DE) são incrementados em uma unidade, passando a apontar para as próximas posições de memória de cada bloco; no último passo o conteúdo de BC é decrementado em uma unidade e se o resultado desse decremento for diferente de zero. o flag P/O é setado (P/0=1).

Abaixo você tem um exemplo de LDI, movendo n bytes entre 100, somente até encontrar um byte de valor zero.

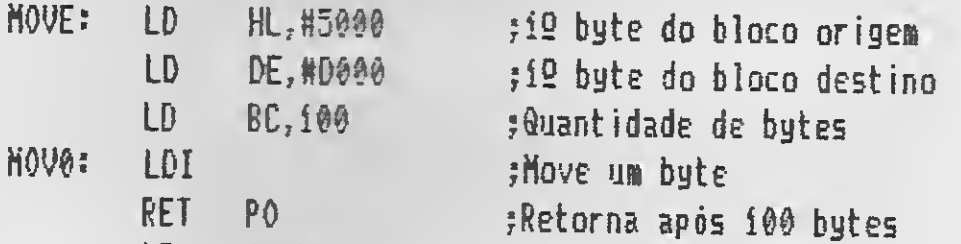

As últimas instruções do tipo MOVE BLOCK — LDIR e LDDR — realizam asmesmas operações dasinstruções anteriores, mas também testam o conteúdo de BC que indica a quantidade de bytes que deverão ser ainda movidos. Neste teste, se BC menos uma unidade ainda é diferente de zero, estando P/O portanto se-

tado, a movimentação do bloco continua de forma automática até que o conteúdo de BC seja igual a zero. Isto significa que estas duas instruções, uma vez iniciadas, não podem ser interrompidas. Já LDD e LDI podem (e devem, pois este é o espírito da coisa) ser interrompidas.

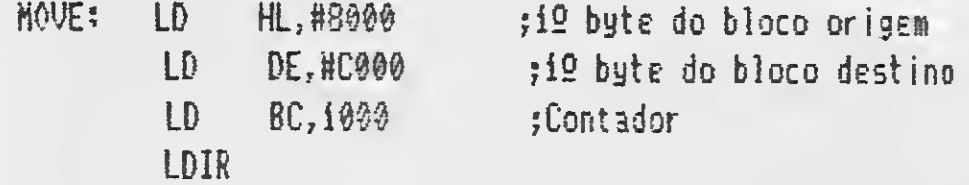

Ainda sobre LDIR e LDDR, sua única diferença é o incremento dos ponteiros em LDIR e o decremento dos ponteiros em LDDR. Este tipo de movimento é automático, necessitando de uma única instrução. LDI e LDD movem apenas um byte a cada vez que são executadas.

O movimento byte a byte possibilita um processamento intermediário a cada byte movido, sendo necessário fazer um teste condicional em P/O para identificar o fim da movimentação. A primeira aplicação disto é no caso de movimentos de blocos que devem começar ou terminar quando for encontrado um determinado código, isto é, uma CHAVE. <sup>A</sup> segunda aplicação é no caso de movimentos de áreas descontínuas da memória.

As instruções de rotação são muito pouco usadas por boa parte dos autodidatas que programam em assembler. Embora elas tenham uma aplicação muito específica, basta um pouco de argúcia para que elas ajudem a resolver muitos problemas, principalmente em rotinas aritméticas e na conversão de códigos para a comunicação com dispositivos de entrada e saída de dados.

Muitos programadores que não entenderam bem as operações de movimentação de blocos, deram pouca importância a P/O e nunca encontraram utilidade para certas instruções como JP PO e JP PE. Pense nisso!

#### O GRUPO DAS ROTAÇÕES

Este grupo de instruções realiza deslocamentos "em linha" (shift) e deslocamentos "em círculo" (rotate), para a esquerda ou para a direita, nos bytes armazenados nos registradores ou em posições de memória. Os deslocamentos "em círculo" podem também ser "através" do flag CARRY e os deslocamentos "em linha" podem ser aritméticos ou lógicos.

As primeiras instruções desse grupo que abordaremos são aquelas que utilizam somente o acumulador e afetam apenas o flag CARRY: RLCA, RLA, RRCA e RRA.

RLCA faz um deslocamento "em círculo" para a esquerda. O bit 7 do acumulador é transferido para o bit 0 do acumulador e para o CARRY. Todos os bits são rotacionados para a esquerda e ela opera como se os bits do acumulador estivessem dispostos em círculo, ao fazer com que o bit 7 ocupe o lugar do bit 0. A instrução RRCA realiza exatamente o mesmo tipo de operação, com diferença apenas no sentido do deslocamento que nesse caso é feito para a direita (right).

RLA e RRA fazem a rotação através do CARRY. <sup>É</sup> como se o bit CARRY fizesse parte do acumulador, estando a ele concatenado e formando um registrador de nove bits ao invés de 8 bits. O bit 7 do acumulador é deslocado para o CARRY e o conteúdo anterior do CARRY é que será movido para o bit 0 do acumulador.

Como se vê as quatro instruções descritassão bem parecidas. <sup>A</sup> ausência da letra "C" no mnemónico é que caracteriza um mo vimento feito de forma concatenada com o flag CARRY. E já que falamos dos mnemónicos, as quatro restantes instruções RLC, RRC, RL e RR, caracterizam-se pela ausência da letra "A" de acu mulador, uma vez que elasrealizam deslocamentos "em círculo" em todos os registradores internos do Z-80, quer seja pela técnica de endereçamento por registrador, endereçamento por variáveis(bytes armazenados na memória), pelos endereçamentos por registrador indireto, caso em que somente o par HL pode atuar como ponteiro, ou pelos endereçamentos por registrador indexado.

Além disto, essas instruções afetam os flags C, <sup>Z</sup> e S, e o flag P/O fornece a condição de paridade.

#### OS DESLOCAMENTOS LINEARES

As instruções deste subgrupo também podem ser feitas em todos os registradores do Z-80. Isso significa que, como as anteriores, elas podem ser endereçadas da mesma forma e com as mesmas restrições, e afetam exatamente os mesmos flags.

As operações aritméticas, porsua própria natureza, precisam preservar o sinal, isto é, é necessário saber se um número é positivo ou não. Para efetuar a rotação de um dado byte preservando o sinal (bit 7), existem duas instruções: SLA e SRA.

SLA faz um deslocamento aritmético para a esquerda e tanto para rotações em registradores como em posições de memória, o bit 7 (sinal) é transferido para o CARRY e um zero é automaticamente inserido no bit 0. Como se vê, não existe aqui a figura de um círculo. O registrador ou a variável ficam dispostos em linha. Todos os bits são movidos, o sinal fica preservado no CARRY e o bit 0 recebe, de forma externa, o valor zero.

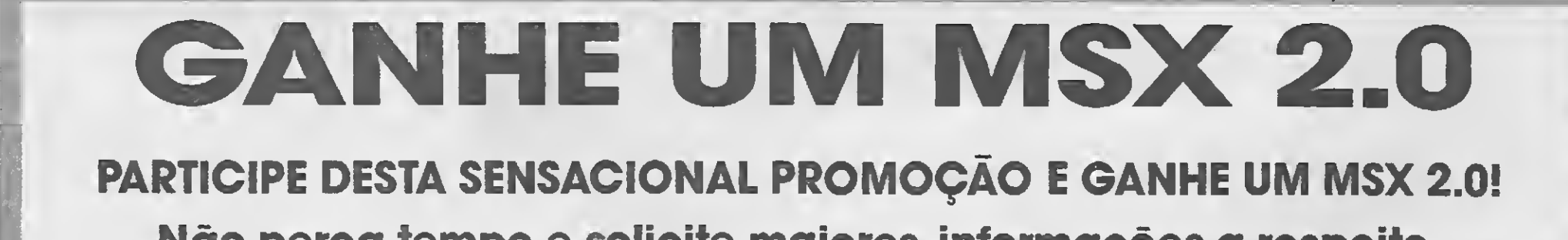

### Não perca tempo e solicite maiores informações a respeito.

#### AQUI VOCE ENCONTRA:

- Os últimos lançamentos em jogos para MSX <sup>1</sup> & 2 e Megaram.
- Os melhores Aplicativos e Utilitários.
- Aplicativos Profissionais e o Exclusivo Sistema de Banco de Dados, totalmente redefinível.
- Disk Drive DDX, Megaram 256 Kbytes e Kit MSX 2.0 da MPO.

i

### EXPERT SOFTWARE & HARDWARE

### O NOME DA SUA PRÓXIMA SOFTHOUSE

Rua João Franzner, 229 -Jaraguá do Sul - SC - CEP 89250

Se escrevêssemos uma instrução como SLA (IX++20), antes de sua execução, supondo-se que o valor de IX fosse +A000, teríamos:  $IX = +A000$ ,  $(+A020) = 01011000$  e CARRY=1. Após a execução o resultado seria: (+A020)= 10110000, CARRY=1, P/0= 0 e S=1. Agora deve parecer bem mais facil de compreender, certo?

Suponha que antes de executarmos SRA <sup>H</sup> temos a seguinte situacao: H=01011000 e CARRY=1. Após a execução teríamos: H = 00101100, CARRY = 0, Z = 0, P/O = 0 e S = 0. Fácil, não?

<sup>E</sup> no caso de um deslocamento aritmético para a direita? Co mo preservar o sinal? Essa questão já nos faz pensar que a instrução SRA deve ter alguma outra diferença de SLA além do sen tido da rotação. E realmente tem! Executando SRA o bit 7 é preservado na sua posição original e também transferido para o bit 6. O bit 0 é movido para o CARRY.

Pela lógica podemos ver que SRA não é uma simples inversão de operação de SLA. Para preservar o sinal, SRA recorre a um subterfúgio que não existe em SLA. A instrução que opera simplesmente de forma inversa a SLA é SRL, ou seja, o shift lógico para a direita.

RLD desloca os quatro bits menos significativos do acumulador para os quatro menossignificativos da posição de memória apontada por HL. O conteúdo original dessa posição é movido pa ra a esquerda e fica agora nos quatro bits mais significativos da posição de memória. Por sua vez, o conteúdo original dessa posição é movido para os 4 bits menos significativos do acumulador que haviam ficado vagos com o movimento do seu conteúdo original. A parte mais significativa do acumulador NÃO toma parte na operação.

Numa operação lógica o bit 7 não tem nenhum significado es pecial. Sendo assim o bit 7 é movido para o bit 6 e recebe automaticamente o valor zero, enquanto o bit 0 é transferido para o CARRY e ali preservado.

<sup>E</sup> quanto a uma instrução SLL? Ela não existe? Bem, por en quanto isso será um pequeno mistério que iremos desvendar adiante.

#### ROTACIONANDO COM A MEMÓRIA

As duas últimas instruções do grupo das rotações realizam deslocamentos entre o acumulador e o conteúdo de uma posição de memória apontada por HL e deslocam 4 bits de uma só vez. Essas instruções são RLD e RRD.

Na verdade elas existem para facilitar o deslocamento de nú meros na notação BCD, uma vez que cada dígito BCD é composto por 4 bits (um nibble). Essas instruções afetam os flags Z, S e P/O.

Hoje em dia com a grande quantidade de Micros existentes no mercado nos mais variados tipos de aplicações, faz-se necessário a existência de equipamentos de proteção deste tipo. Muito embora o usuário ainda não esteja sensibilizado para esse tipo de segurança, alguns já sofreram com as famosas quedas de tensão, perdendo trabalhos completos na ocasião da pane.

Parece complicado mas não é. Basta perceber que a rotação principal ocorre na posição de memória apontada por HL. Os quatro bits menos significativos são movidos de uma só vez para a esquerda e são ocupados pelos quatro bits menossignificativos vindos do acumulador. Este por sua vez, terá esses bits substituídos pelos mais significativos que no início da operação se en contravam na memória. Agora ficou bastante claro, certo?

Então você já pode até predizer o que faz a instrução RRD. Ela rotaciona para a direita os quatro bits mais significativos da po sição de memória. Os bits 7, 6. 5 e 4 se movem para os bits 3, 2, 1 e 0. A parte menos significativa do acumulador vai para os bits 7, 6, 5 e 4 da memória e recebe de volta os bits 3, 2, 1 e 0 originais da posição de memória. Mais uma vez a parte mais significativa do acumulador é deixada de lado na operação, mas não podemos esquecer que osflags serão atualizados em função do resultado no acumulador.

#### AS INSTRUÇÕES SECRETAS

Estas instruções, de que muitos programadores proclamam saber a existência, foram pouco comentadas nos livros sobre lin-

## POWER PAK: Uma evolução no campo dos NO-BREAK

Introdução: Power Pak são estabilizadores/no-break, que tem por finalidade básica manter os equipamentos eletrônicos em operação normal durante as falhas no fornecimento de energia, com características básicas de transferência instantânea rede/bateria; bateria/rede, proteção contra surtos de tensão na rede e contra sobre garga, sendo dispensável a manutenção, pois sua bateria é selada.

#### Conclusão:

Aplicações gerais:

Portepper F.F

• Ideal para sistemas telefônicos KS.PBXePAX

2222222222222

- Máquinas Telex
- Instrumentação para hospitais
- (ÇTI)
- Máquinas de escrever elétricas ou eletrônicas
- Microcomputadores
- Terminais de caixa
- Caixas registradoras
- •Terminais de vídeo
- 
- 
- 
- 
- 
- 
- 
- 
- 

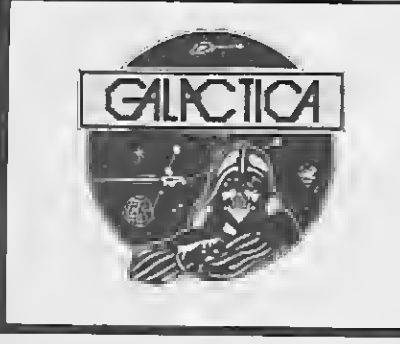

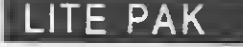

Levando-se em conta que todos os equipamentos de iluminação de emergência, nàc evoluiram em sua? caracteríticas, fez-se necessário um sistema de iluminação mais automatizado com dois faróis de até 55 w cada, com baterias seiadas. auto recarregáveis, permitindo assim uma autonomia de até 1:30 hs, dispensando qualquer tipo de operação manual.

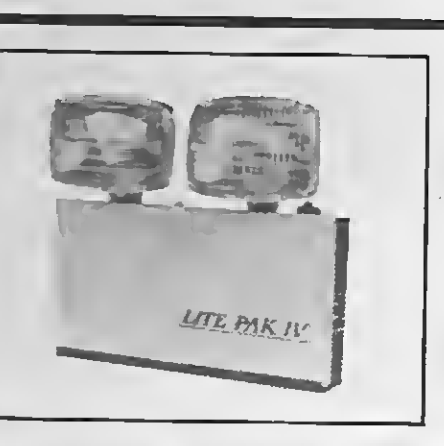

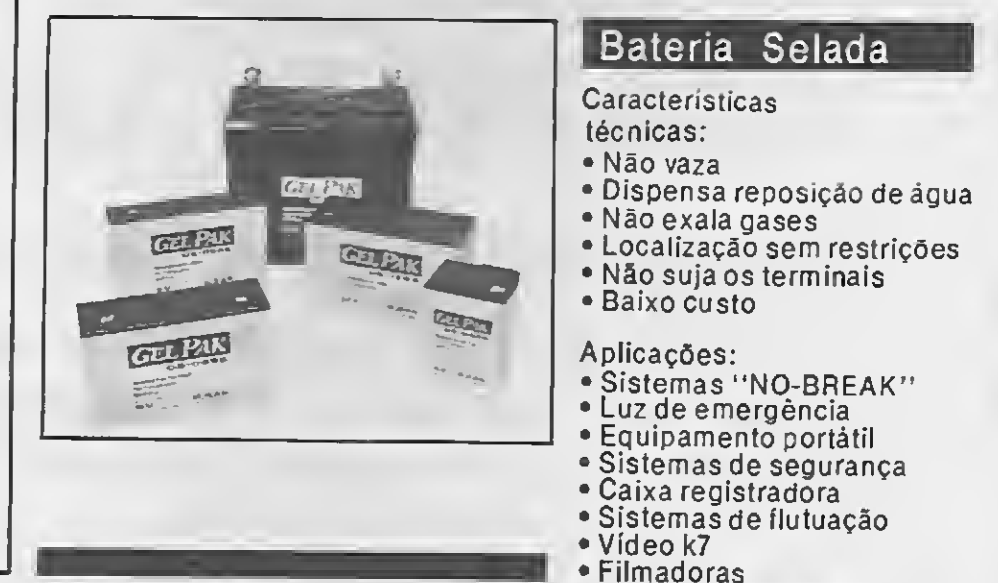

REVENDEDOR AUTORIZADO:

Av. das Américas, 5150 - Loja 39 (Carrefour) Barra da Tijuca

## GALACTICA ELETRÔNICA E INFORMÁTICA LTDA.

#### Tel.: (021) 325-3481/325-9280

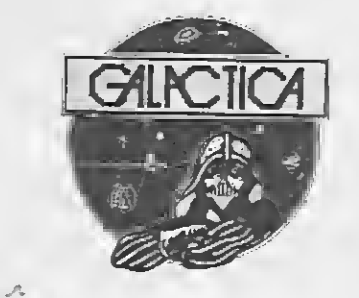

guagem assembler. Na realidade elas nem sequer foram divulga- **OS NOVOS REGISTRADORES IX e IY** das pela ZILOG, a empresa què criou o Z-80.

O máximo de instruções que um microprocessador de 8 bits pode ter é 256 (nem é preciso dizer o motivo). O que ocorre no Z-80 é que quatro dessas instruções foram reservadas para indicar que o próximo byte deve ser interpretado pelo microprocessador como uma instrução, ao invés de um dado. Deste modo seriam possíveis 1.024 instruções, sendo que apenas 442 delas foram exaustivamente divulgadas. Estas somadas às instruções de <sup>1</sup> byte, alcançam um total de 694 instruções.

Você nesse ponto deve estar se perguntando para que é necessário conhecê-las bem. Não o culpamos pelo raciocínio mas aqui vai um bom motivo: praticamente nenhum programa montador assembler ou disassembler é capaz de interpretá-las. Isso significa uma forma de proteção para o seu código objeto, o seu produto final. <sup>E</sup> se você acha que esse motivo é discutível, aqui vai outro: a grande maioria dessas instruções permite utilizarmos os registradores IX e IY como dois registradores de 8 bits cada um.

Evidentemente não iremos falar de todas as 438 instruções restantes, mas elas deixarão de ser secretas pois abordaremos o conceito que nos permite defini-las uma a uma.

 $\frac{1}{2}$ 

Os quatro bytes que sinalizam para o microprocessador de forma a que ele interprete o byte subsequente como instrução são os seguintes:

- #C8 8 instruções não divulgagas;
- HDD <sup>215</sup> instruções nio divulgadas;
- IFD 215 instruções nao divulgadas;
- UH) Todas as instruções foras divulgadas, nao sendo, portanto, objeto deste tépico.

Muitos são os problemas que podemos solucionar em um grande sistema escrito em assembler. Basta pensar que com elas possuímos quatro novos registradores de 8 bits e, além dessa fa cilidade, devemos ter em conta que com um bom uso desse conceito poderemos desesperar mais de um curioso que pretenda se "alimentar" dos nossos programas.

> $#CB$  #30 - SLL B #CB #3Í - SLL <sup>C</sup> HCB «32 - SLL <sup>D</sup> #CB #33 - SLL <sup>E</sup> #CB #34 - SLL <sup>H</sup> #CB #35 - SLL <sup>L</sup> #CB #36 - SLL (HL) #CB #37 - SLL <sup>A</sup>

PACOTE Nº 2 PACOTE Nº 5 <sup>10</sup> Jogos — Apenas 30,00 (fita incluída). Aplicativo + Copiador — 10,00(disco incluído) PACOTE Nº 3 PACOTE Nº 6 MSX TOOLS <sup>1</sup> e II — Apenas <sup>10</sup> Aplicativos + Disco 25,00 (disco incluído). — Apenas 50,00 LANÇAMENTO DOMES WECLEMANS • BARBARIAN • THOR • HERCULES • TURBOCOP • EASY CRAFI • ATC SUPER MALA DIRETA • JOGO WHOPPER • A CADA 5 PROGRAMAS ESCOLHA 1 GRÁTIS Netation<br>
00(disco incluído)<br>
PACOTE Nº 6<br>
Aplicotivas + Disco<br>
Apenos 50,00<br>
DO MÉS<br>
• THOR • HERCULES<br>
• ATC SUPER MALA<br>
MOSCA<br>
SCOLHA 1 GRÁTIS<br>
verão ser feitos através de<br>
CO ANTONIO TROVÃO VAJ Para outros estados, os pedidos deverão serfeitos através de cheque nominal e cruzado a MARCO ANTONIO TROVÃO VAZ — Caixa Postal 24085 — CEP 20522 — Rio de Janeiro — RJ —<br>Tel. (021) 268-6360 MICRO SISTEMAS 1993 - SLL A<br>
MICRO SISTEMAS 35<br>
MICRO SISTEMAS 35 - SLL A<br>
MICRO SISTEMAS 35 - SLL A<br>
MICRO SISTEMAS 35 - SLL A<br>
MICRO SISTEMAS 36<br>
MICRO SISTEMAS 36<br>
MICRO SISTEMAS<br>
MICRO SISTEMAS<br>
MICRO SISTEMAS<br>
MICRO S

Pegou o espírito da coisa? Então vamos lá!

#### OS BYTES SINALIZADORES

As instruções secretas restantes, como já dissemos antes, afetam diretamente os registradores indexados, que como sabemos são registradores de 16 bits inseparáveis (inseparáveis só por enquanto). Essas instruções são divididas em dois subgrupos: as que trabalham com IX e IY como registradores de 16 bits e as que os dividem em registradores de 8 bits, separando seus bytes mais significativos dos menos significativos.

#### AS ROTAÇÕES SECRETAS

As instruções conhecidas dentro do grupo das rotações po dem ser divididas didaticamente em duas "famílias": a "família" que rotaciona para a esquerda e a "família" que rotaciona para a direita. Somente uma dessas instruções não encontra "par" na outra família, ou seja, uma instrução que produza uma rotação em sentido contrário. Lembra qual é? É a instrução SRL, o shift lógico para a direita. Agora está na hora de desvendarmos aquele pequeno mistério!

E já que estamos falando de conceitos, que tal reverter o conceito de que IX e IY são registradores de 16 bits indivisíveis? Basta levantar o véu que esconde o ultimo segredo: HX e LX, e HY e LY, nossos novos registradores de 8 bits.

O H e o L dos mnemônicos são apenas convenções. O H significa HIGH, o byte mais significativo de IX ou IY, e o <sup>L</sup> provém de LOW, indicando que se trata do byte menos significativo de IX ou IY. Você poderia chamá-las de +X e -X ou AX e BX (alto <sup>X</sup> e baixo X) ou ainda P+SY ou P-SY (parte mais significativa de Y e parte menos significativa de Y). Você tem até esse direito! Mas não custa

SLL existe. <sup>A</sup> execução dos códigos de +CB +30 a +CB +37 faz com que o conteúdo do correspondente registrador de 8 bits seja deslocado de 1 bit para a esquerda. O conteúdo do bit 7 fica preservado no flag CARRY e o bit 0 é automáticamente setado, isto é, recebe o valor <sup>1</sup> ao invés de zero. Em termos aritméticos, estas instruções multiplicam o valor do registro por 2 e adicionam uma unidade. Exemplificando teríamos: reg = (reg  $\times$  2) + 1.

O primeiro subgrupo diz respeito às instruções que operam com o par HL. Qualquer instrução que envolva HL, com exceção apenas de EX DE, HL e EXX, passará a envolver IX quando precedidas do byte +DD. Se o byte que preceder a instrução for +FD, o registrador envolvido será IY. Quanto à "mecânica" do envolvimento, a coisa se passa de forma simples: na instrução, HL será substituído por IX ou IY, e (HL), isto é, conteúdo de HL, será substituído por (IX+dd) ou (IY+dd).

Como exemplos, a instrução ADD HL,BC — +09 —tornar-se-ia ADD IX, BC  $-$  +DD +09. Já a instrução LD A, (HL)  $-$  +7E  $-$  viraria LD A, (IY+dd) que em hexadecimal seria +FD +7E dd. É ou não é simples? Nem ao menos é preciso decorar novas instruções.

<sup>E</sup> tem gente que diz que Assembler é uma coisa complicada, quando na realidade basta captar os conceitos.

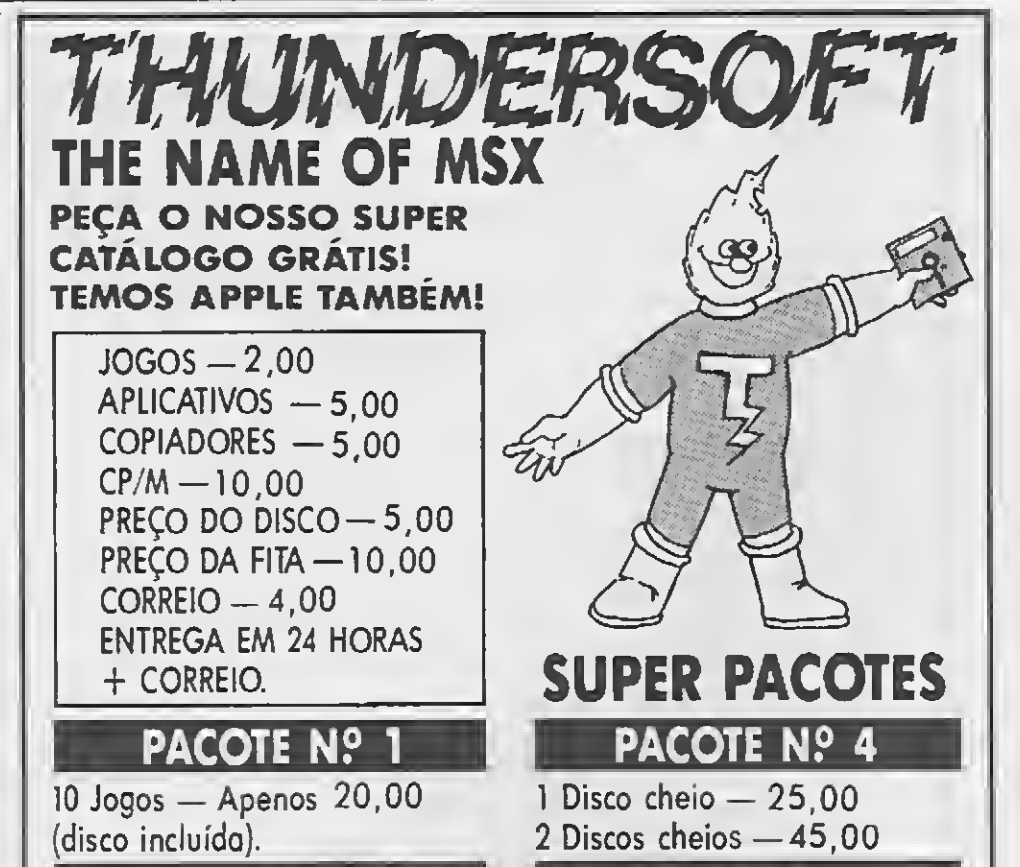

As 8 instruções não divulgadas são:

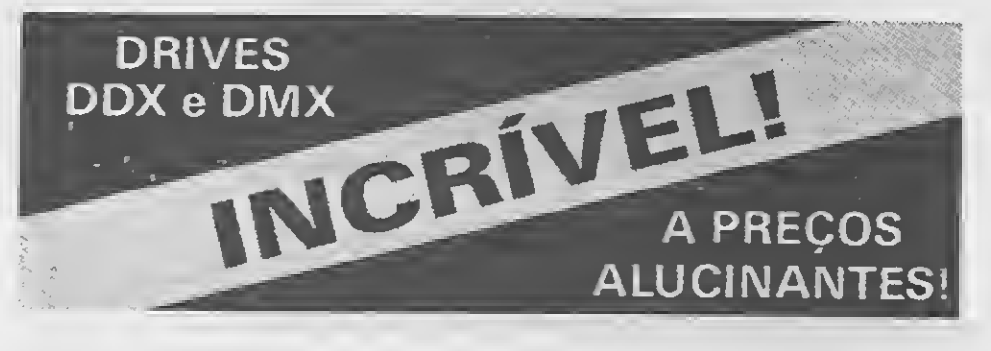

Programação avançada em MSX • Sistema de disco para MSX • Coleção de programas volume II • Linguagem Basic MSX • Dominando o Expert • Circuitos eletrónicos MSX • Programação profissional em Basic: MSX; IBM-PC; MBASIC • Manual do Drive Leopard 31/2.

### COMUNICADO URGENTE

## MSX VÍDEO GRAPHICS PLUS LITERATURAS

Você que é cliente da Softnew Informática, e que nos enviou um pedido e ainda não recebeu, por favor entre em contato urgente conosco, devido ao fato de que uma funcionária nossa que tem ligações com a Memory Informática, sendo que viemos a descobrir este fato recentemente e tomamos conhecimento que estava havendo desvio de produtos nossos e provavelmente desvio de pedidos a nós enviados Fazemos esse aviso pelo lalo de estarmos há 5 anos servindo honestamente o mercado e não queremos que nenhum cliente nosso seja prejudicado. <sup>E</sup> se por acaso vocé enviou um pedido à Sottnew esse mesmo pedido em nome da Memory Informática por favor nos comunique.

Caixa com capacidade para 70 disquetes • Capas Table News — Mesa com plano regulável • Box News protetoras.

PAULO CASTRIGNANO Diretor Responsável

## JOGOS

<sup>A</sup> emoção e a aventura esperam por você na Softnew! São mais de 2.000 jogos, além dos mais recentes lançamentos do mercado. <sup>A</sup> Softnew também é lazer e entretenimento.

Você também encontra em nossas revendas a série super-games, ou seja, discos de jogos contendo cada um 10 games, tendo até o momento 23 modelos à sua disposição.

A Softnew mais uma vez valoriza o programador na cional, lançando um software totalmente desenvolvido por nós possibilitando a você mais uma opção a nível de programa, O mesmo destina-se a al-

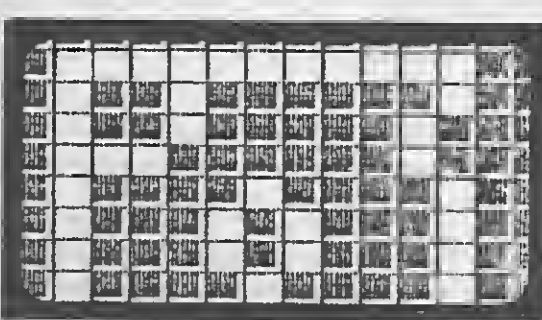

MSX DESIGNER

INÉDITO!

## ACESSÓRIOS

Super Editor Gráfico com 40 fontes de letras, saida para impressora em duplo tamanho com escala de cinza (somente em disco).

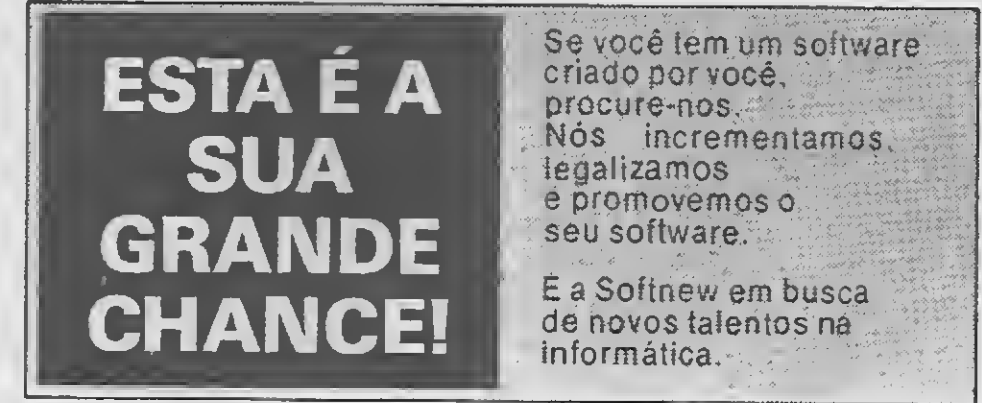

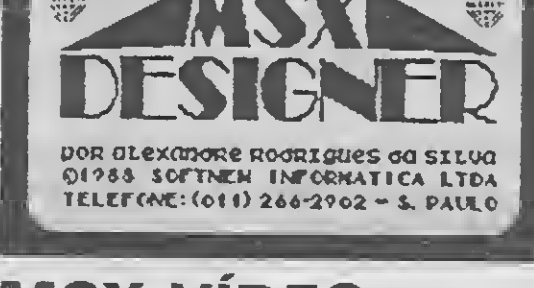

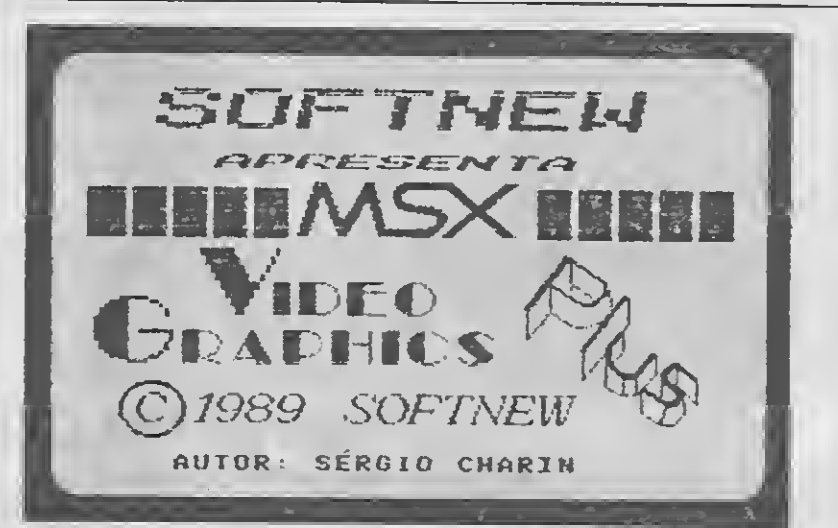

Sensacional lançamento da Softnew! <sup>A</sup> Softnew coloca a disposição dos usuários do MSX, este escelente Editor que irá ajudá-lo na confecção de seus gráficos com novos formatos e várias outras opções.

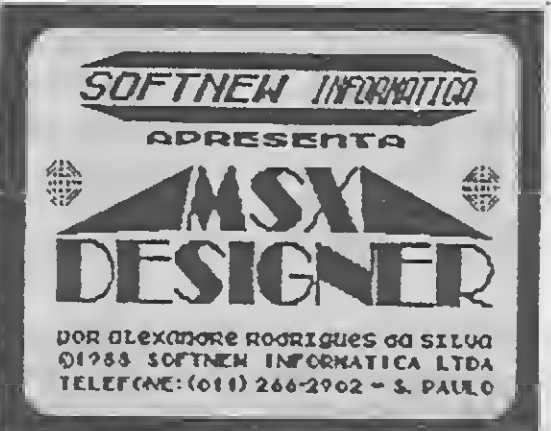

## Software agora tem sc

## MULTICOPY SPRITE WRITE

Enfim o Copiador que vocé esperava! Realiza cópias Disco/Disco; Disco/Fita; Fita/Fita; Fita/Disco; Disco/Fita automático; Diretório na impressora: Formata e coloca o diretório do seu disco em ordem alfabética, dispondo ainda de mais de sete opções de velocidades para gravação em fita, além de muitos outros recursos.

terações e criação de sprites possibilitando a você modificações em jogos ou mesmo a inserção de novos sprites em seus programas.
# ibrenome:

7

 $\ddot{\mathbf{r}}$ 

I

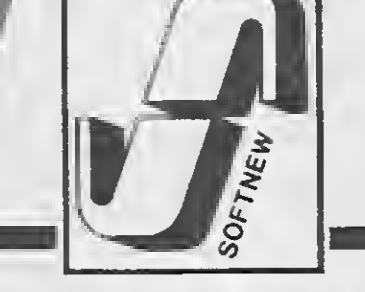

### Começou a Maratona Softnew. Uma corrida ao software para o seu MSX.

Se você é usuário do MSX e não quer ficar correndo de loja em loja a procura do software ideal para o seu equipamento, esta é a sua oportunidade. <sup>A</sup> Softnew coloca a sua disposição toda uma linha de Programas Utilitários/Aplicativos especialmente criada para você tirar o máximo de aproveitamento do seu micro.

O cliente Softnew nunca fica a ver navios. Para isso, nós criamos o S.A.U. — Serviço de Atendimento ao Usuário — um sistema tira-dúvidas para auxiliá-lo no que for necessário.

Participe da nossa maratona. Na Softnew você sempre ganha, com certeza.

#### SOS S.A.U.

Informe-se. Você não paga nada por este serviço.

#### TOME NOTA

Se você mora em Sao Paulo, visite-nos. Seu pe dido será atendido na hora.

**SANTOS** Data Market (0132) 35-7500 Taco Soft (0132) 33-2037

Pedidos de outras capitais serão entregues em apenas <sup>7</sup> dias.

Todos os programas da Softnew têm garantia total de 180 dias.

**SOLICITE CATÁLOGO 89 GRÁTIS**  $\left[\bigcup_{\ell=1}^{\infty} \right]$  GEP 02524 – São P

#### REVENDEDORES SOFTNEW

SÃO PAULO - SP

BELEM - BA Compubel (091) 223-6319 PORTO ALEGRE (RS) Prólogos Informática (0512) 22-5803

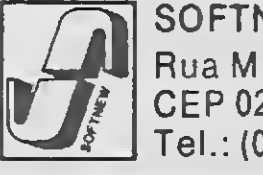

MSX Informática (011) 872-0737 Filcril (011) 220-3833 Ressom (011) 229-7031 Lima Informática (011) 203-6022 Ectron (011) 290-7266 Redi-Universoft (011) 825-5240 Datatec (011) 571-7083 Tall Comunicações (011) 914-2844 Misc (011) 36-3226 Champion (011) 65-2030 Casa do MSX (011) 533-2351 Placeteck (011) 581-2739 MSX Informática (011) 872-0737 Pró-Eletrônica (011) 223-6090

SÃO PAULO - INTERIOR SÃO BERNARDO DO CAMPO Microspend (011) 448-6288 (Golden Shopping) RIBEIRÃO PRETO ALS - Com. Equip. Elet. (016) 636-5379

CAMPINAS Microdata Informática (0192) 31-9766 VALINHOS

Sede Informática (0192) 71-3331

RIO DE JANEIRO-RJ Riosoft Informática (021) 264-3726

BRASÍLIA - DF Intersoft (061) 244-5728

BAHIA - BA Softs e Periféricos (071) 290-3128

CEARÁ - CE Top Data Informática (085) 239-1618 Sun Photo (085) 244-2308

> SOFTNEW INFORMÁTICA LTDA. Rua Miguel Maldonado, 173 — Jd. São Bento

nada seguirmos a convenção criada pelos primeiros autores que abordaram esse tema. Deixemos então HX, LX, HY e LY.

Entender como chegar à descoberta dessas instruçõestam bém é bastante simples. Tudo o que foi dito anteriormente sobre os bytes sinalizadores +DD e +FD com respeito a HL, vale também para H e <sup>L</sup> quando tratados isoladamente. Por exemplo, uma instrução simples de um único byte como INC H, se precedida de + DD torna-se, como num passe de mágica, INC HX. Vejamos um outro exemplo:  $AND L \rightarrow +AS$   $-$  se transforma em AND LY  $-$  +FD  $+AS$ .

Apesar das maravilhas que estas "novas" instruções possibi litam, não esqueça o que foi dito no início sobre os programas assembladores. Eles não preveem o uso dessas instruções. Vo cê terá de se utilizar das pseudo-instruções DEFB (define-byte) ou DEFW (define palavra) para introduzir os bytes sinalizadores no seu programa. INC HX seria escrita em um assemblador da seguinte forma:

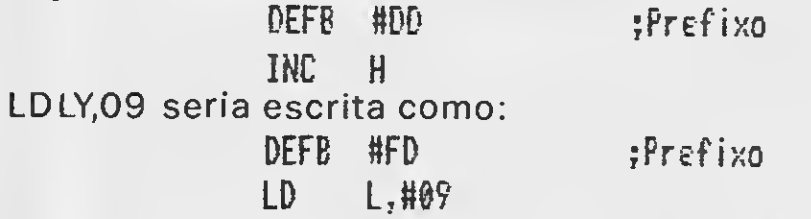

Para finalizar, lembre-se que você só pode usar IX e IY dessa maneira se nesse ponto do seu programa você não estiverfazen do os usos convencionais desses registradores. Isso resultaria em uma tremenda mancada!

#### AS INSTRUÇÕES LÓGICAS

De uma maneira geral o AND de um bit com zero dará zero como resultado. O AND de um bit com valor <sup>1</sup> com qualquer bit man tém esse bit inalterado. Essa é uma operação que serve para zerar grupos de bits resultando em "mascaramento" do acumulador (qualquer operação de setar ou resetar bits mantendo os demais inalterados é chamada de "mascaramento").

Para finalizar o nosso exercício de recordação dasinstruções de aprendizado mais penoso, falemos das instruçõeslógicas AND OR e XOR. Não adotaremos a abordagem convencional de descrever cada uma destas instruções: isso é tarefa dos manuais. <sup>A</sup> nossa abordagem versará sobre as operações lógicas que ocorrem quando utilizamos essas instruções.

#### que e Franchising 0 terno franchise, na língua inglesa, ten Mais de um

sisnifioado. <sup>A</sup> palavra en si nesna, significa,juridicanente DIREIRO. Um direito, que alguem adquire, de fazer algo, por autorizaoao ou oonoessao de outrem.

As tres operações lógicas que o Z-80 permite são o "e", "ou" e "ou exclusivo", respectivamente AND OR e XOR em mnemônicos. As funções lógicas do microprocessador operam os bits de mesma numeração (de mesma ordem) em cada byte fazendo com que a operação se realize bit a bit. Em outras palavras o bit 0 do primeiro operando será testado com o bit 0 do segundo operan do; O bit 1 do primeiro operando será testado com o bit 1 do segundo operando; e assim sucessivamente.

- 1) . Operar com una narca ja conhecida,
- 1). Operar com uma marca ja conhecida.<br>2). "Conceito" mercadologico ja testado e aprovado.<br>2). Essilidade es inclaires da unidade e inicial. 2). "Conceito" mercadologico ja testado e aprovado.<br>3). Facilidade na instalacao da unidade e inicio da<br>0

Como um bit não irá afetar os bits adjacentes, nunca irá haver a ocorrência de "vai um" o que faz com que o flag CARRY não te nha nenhuma utilidade para o programador, uma vez que ele se encontrará sempre resetado.

#### OPERANDO COM A LÓGICA

O OR de um bit com valor <sup>1</sup> dá sempre <sup>1</sup> como resultado, en quanto o OR de um bit de valor zero com qualquer bit mantém esse bit inalterado. <sup>A</sup> utilidade da operação lógica OR reside em setar grupos de bits.

Já o XOR de qualquer bit com outro de valor igual produz sem pre zero. Isso significa que XOR <sup>A</sup> pode ser usada para zerar o con teúdo do acumulador.

Essas operaçõesfazem parte do rol de facilidades que o Z-80 proporciona ao programador. É evidente que você pode até pen sar em nunca utilizá-las mas ao longo do tempo você verá o quanto a sua aplicação pode simplificar o desenvolvimento de uma rotina além de resultar em uma economia relevante do número de bytes do seu sistema.

**STEP** 

#### Como se tornar proprietario de uma Softhouse.

Poder-se-ia, inclusive, dizer que <sup>o</sup> franchising talves corporifique e condense o que ha de nelhor nos sistemas capitalista e socialista, na nedida en que garante a fornacao, a viabilizacao e a sobrevivência de micro e pequenas empresas (os franchisees ou franqueados), graças a sua vinculacao com una "empresa-mae" (o franchisor ou franqueador) poren pemitindo aqueles continuar independentes, ate un certo ponto "donos dos proprios narizes". Con un "soeio" e sujeitos a nomas de conduta e atuacao, nas essencialnente seus proprios patrões.

#### Franchising: As vantagens

Nosso Sistenâ de Franchising

#### 0 QUE OFERECDWS:

- 1). UMA MARCA CONHECIDA EM TODO TERRITORIO NACIONAL.
- 1). UMA MARCA CONHECIDA<br>2). SISTEMA DE TRABALHO.<br>2). FOOUTHA DADA INCTAIA
- 2). SISTEMA DE TRABALHO.<br>3). ESQUEMA PARA INSTALACAO DO EMPREENDIMENTO.<br>4). DUPLICIDADE A CUSTO PERUPIDO
- 3). ESQUEMA PARA INSTALACAO DO EM<br>4). PUBLICIDADE A CUSTO REDUZIDO.<br>5). UMO MEDIO DE 1000 SOFTUADES D
- 4). PUBLICIDADE A CUSTO REDUZIDO.<br>5). UMA MEDIA DE 1000 SOFTWARES PARA O MSX.<br>5). TEDRITORIO EVOLUSIDO AO ERANGUEARO
- 3). UMA MEDIA DE 1000 SOFTWARES PARA 0 |<br>6). TERRITÓRIO EXCLUSIVO AO FRANQUEADO.<br>7). DETORNO 0 CURTO RRAZO DO INURCTINEM
- 6). TERRITORIO EXCLUSIVO AO FRANQUEADO.<br>7). RETORNO A CURTO PRAZO DO INVESTIMENTO.<br>8). ADOIO AO FRANQUEADO RARA OS ASSUNTOS.
- 7). RETORNO A CURTO PRAZO DO INVESTIMENTO.<br>8). APOIO AO FRANQUEADO PARA OS ASSUNTOS DA AREA.

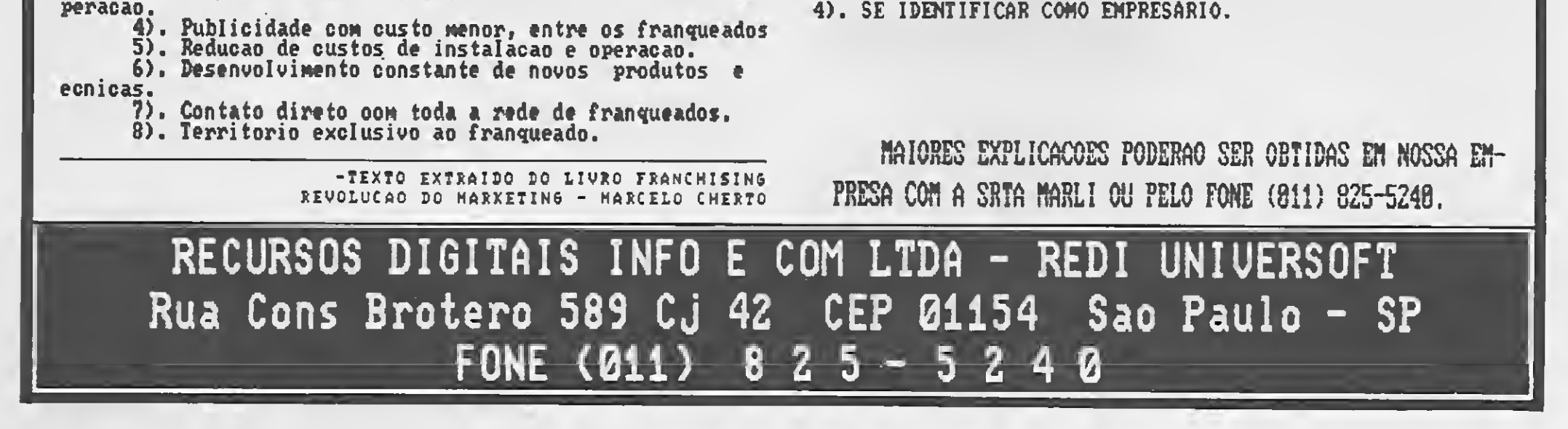

#### REQUISITOS:

- 1) . INVESTIMENTO INICIAL DE 12.000 BTNS (EXCLUINDO AS DES¬ PESAS COM INSTALAÇÕES.<br>2). IDONEIDADE.<br>2) EORCA DE UONTADE 2 OTI
	-
- 3) . FORCA DE VONTADE <sup>e</sup> OTIMISMO.

# ADERN **Contract on the Contract of the Contract of The Contract of The Contract of The Contract of The Contract of T**

### GUESS WHO'S COMING TO SAVE THE WORLD AGAIN?

### LUZES, CÂMERA, JOCOSDE AÇAO!

Os personagens do cinema invadem as telas dos micros

ADVENTURES GRÁFICOS: **METODOLOGIA** 

### DE CRIAÇÃO

UM GERADOR DE **NÚMEROS RANDÔMICOS** PARA SEUS JOGOS

COMO ADAPTAR UM JOYSTICK ATARI NO COLOR

E mais: Dynamite Dux/ 688 Attack Sub, A Winter's Tale, os novos jogos de ação e o Joystick ao mordomo do Batman!

#### <sup>Ê</sup> N S E R T S

#### Cláudio Costa

Üma das coisas que nos orgulhamos de poder dizer é que, ao longo de seus oito anos de existência, MICRO SISTEMAS ajudou a escrever os mais importantes capítulos da história da microinformática no Brasil. Não foram poucos os momentos desta história, porsinal, em que coube à própria revista desempenhar um papel de destaque: MS foi pioneira, por exemplo, ao publicar em 1983 o primeiro jogo em Assembler e o primeiro jogo adventure no Brasil. Em sua fase atual MICRO SISTEMAS continua antecipando as tendências do mercado, mostrando novos equipamentos, incentivando o software original e dando ênfase à utilização profissional do micro — sempre pensando no interesse do leitor, sem o que não seria possível a um veículo especializado ser distinguido com o sucesso que alcançamos.

Em resposta aos muitos leitores que nos escreveram pedindo a volta dos jogos às páginas da revista, estamos lançando agora este Caderno de Jogos. Na verdade MICRO SISTEMAS jamais retirou osjogos de sua pauta: apenas demos um tempo para elaborar esta nova abordagem, mais completa e em sintonia com este momento em que a criação de jogos incorpora características que a tornam uma atividade de programação mais complexa e especializada do que nunca. Nunca se viu, também, tanta diversidade e tanta sofisticação como agora, no mercado de jogos.

Nas páginas deste caderno você encontrará tudo o que precisa saber sobre o assunto: os últimos lançamentos, novidades em software e hardware, análises, dicas e rotinas úteis além da tradicional coluna de adventures do Renato Degiovani. Tudo isto, é claro, com a abordagem inteligente e bem humorada a que o leitor de MS já está acostumado. Esperamos que o resultado agrade a todos. Ah, e se você criou o supergame, conhece uma rotina que é uma mão na roda ou gostaria de compartilhar a solução daquele jogo impossível, não deixe de escrever para Revista MICRO SISTEMAS/Caderno de Jogos — Av. Presidente Wilson, 165/1210, Rio de Janeiro — RJ, CEP 20030. Outra coisa

á que neste número estamos falando emjogos baseados em filmes, vamos arriscar um rápido exercício de futurologia. Já está pronta a versão cinematográfica do Justiceiro, ainda este ano começam 3 ser filmados Elektra e Watchmen, ejá estão bastante adiantados os projetos para registrar em celulóide o Quarteto Fantástico, Mandrake, Capitão América, Príncipe Namor e os X-Men. Todos estes filmes têm em comum o fato de serem protagonizados por personagens de histórias em quadrinhos de sucesso e, na opinião de seus produtores,

consideráveis chances de reprisar o êxito obtido pelo Cavaleiro das Trevas em sua última incursão no escurinho do cinema. Por isso vale conferir, em nossas próximas edições, o surgimento dos prováveis sucessores dos 'gamesof-the-movies'. os jogos-baseados-em-filmes-baseados-em-quadrinhos. Multimídia é isso aí.

que nos deixa muito orgulhosos é poder contar com leitores como você para escrever esta história junto com a gente.

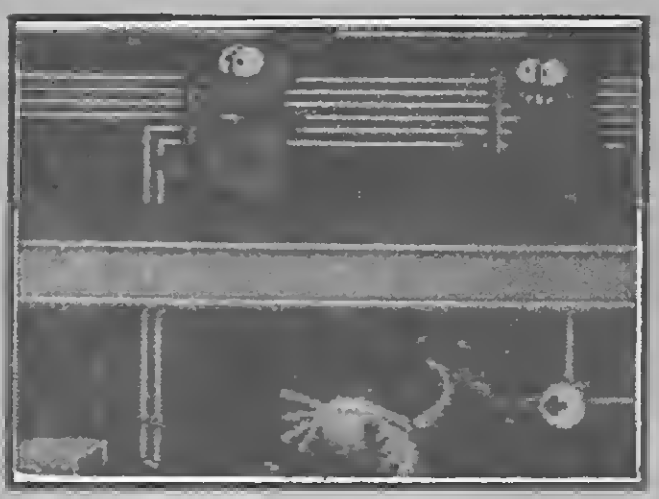

A Winter's Tail

uem tem em casa um Spectrum, Commodore 64, Atari ST ou AMIGA deve ficar atento para os seguintes lançamentos: Strider, conversão do clássico jogo de fliperama; Wonderboy 2, adventure que dá continuidade à ação do primeiro jogo, outra conversão de um grande sucesso dos fliperamas; e Mr. Heli, para quem gosta de jogos de ação gênero 'atire-em tudo-o-que-se-move ' com (adivinhe!) helicópteros. Usuários de MSX, por sua vez, não perdem por esperar Passing Shot, Superman, 3D Pool e Circus Atraction, títuios que pretendem levantar a chama da linha no mercado inglês nos próximos meses. Mas se você é um dos felizardos que possuem expansão Megaram, a sugestão imperdível é R-Ty pe. Não se deixe enganar pelo enredo banal, tipo 'herói tenta salvar seu planeta do império maligno': gráficos, música e ação de primeira fazem deste o penetrator definitivo para a linha MSX nos próximos quinze dias.

aaggh! Quem comeu a samambaia que estava aqui? Pois é, Garfield está de volta. Desta feita nosso gorducho amigo adormeceu na frente da geladeira e sonhou que estava nos Alpes, onde dizem estar as maiores fábricas de chocolate e lasanha do mundo (você sabia?). E o cenário ideal para a dupla Garfield e Odie (o Odie também entrou no sonho, mas afinal nem tudo pode ser perfeito...) exibir suas habilidades tsc, tsc, tsc — com um par de esquis, ensaiar patinação num lago gelado e, como não poderia deixar de ser, virar as tais fábricas de lasanha e chocolate de cabeça para baixo. Não sobra pedra sobre pedra... de gelo nojogo Garfield — A Winter's Tale (The Edge para Spectrum, Commodore e AMIGA), a ser lançado no final deste ano. Pobre Jon. Pobre Odie. Ainda bem que por lá não tem samambaias.

uem achava que os projetistas' não teriam mais o que inventar quando se debruçassem na prancheta para criar um novo joystick é oorque ainda não bateu os olhos sobre 0 Quickjoy V, o último lançamento da De Gale inglesa. O que pode haver de extraordinário em mais um joystick? Bem, como tantos outros este também serve para jogar, possui os dois botões de tiro convencionais na haste e na base, um conjunto de ventosas para fixação e controle de movimento de oito direções. As diferenças ficam por conta de um dispositivo de tiro contínuo automático (autofire) com velocidade ajustável, quatro botões de disparo extras (ideal para quem tem três braços ou pretende formar um time para jogar Galaga), um relógio de cristal líquido embutido na base (bom para aqueles que costumam deixar a banheira enchendo e partem para

exterminar os Klingons, ou gostam de jogar e ver números simultaneamente) e dez microswitches para os quais o fabricante não divulgou nenhuma utilidade, mas ficaram superbonitos. O preço é brincadeira, 20 libras (NCz\$ 160,00 enquanto esta nota era redigida), e por último mas não menos importante, graças a seu curioso design o Quickjoy V é talvez o primeiro a antecipar a nova estética \*parece-que-saiu-do-batmovel'. Mas um joystick como este até o sisudo Alfred aprovaria.

ada de mísseis e artefatos nucleares: apenas armas convencionais. Assim é que muitos estrategistas acreditam que se daria um confronto entre EUA e URSS — e dentro destes limites é que a Eletronic Arts achou que ficaria mais interessante projetar seu novo simulador, o 688 Attack Sub. De acordo com o lado de sua simpatia, você pode optar entre ser o capitão de um submarino de ataque americano classe Los Angeles (o US 688 do título) ou então de um submarino classe Alfa soviético. Com o propósito de conferir o maior realismo à perseguição sem trégua que os dois irão travar, os programadores mergulharam fundo e reproduziram mais de quarenta controles além dos tradicionais periscópio, rádio e sonar. Alguns são bastante sofisticados, como o que mede o vácuo formado na água em movimento em função da velocidade de deslocamento do submarino: marinheiros de primeira viagem talvez não saibam que o ruído provocado por este fenômeno, chamado Cavitação, é capaz de denunciar sua posição para o

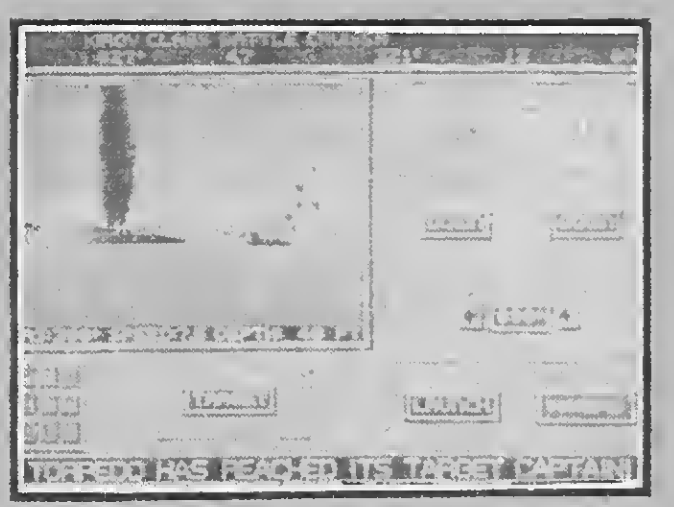

#### 688 A ttack Sub

inimigo. Mas você pode sair de geladas como esta até mesmo disparando noisemakers — aparelhos lançados através de torpedos que fazem barulho para enganar o sonar do oponente. Ao começar o jogo você deve escolher uma entre dez missões, cada qual requerendo uma estratégia específica para ser cumprida. A mais á guacom-açúcar, por exemplo, manda você afundar quatro petroleiros líbios no estreito de Gibraltar. Espere até o pacato coronel Khadafí carregar este jogo no seu IBM-PC...

elhos tempos aqueles em que as aves eram retratadas nas histórias como seres dóceis e submissos: o tempero predileto delas hoje é pimenta. Duvida? Então confira estes dois novos lançamentos da Ocean e Activision, mais divertidos que uma guerra de travesseiros de penas:

<sup>A</sup> Ocean vem com The New Zealand History, conversão do jogo de fliperama da Taito. Hein? Como pode um lugar tão esquisito como a Nova Zelândia ter alguma coisa a ver comjogos? È que inúmeras espécies de animais extintos em outras partes do planeta são nativos desta possessão britânica no Pacífico, como o kiwi, um pequeno pássaro sem asas, e muitos outros bichos curiosos É em meio a essa estranha fauna que se passa a história de 'New Zealand...': Wally the Blue Walrus, uma morsa que não está nem aí pra ecologia, decide servir uns kiwis no tradicional chá das cinco. Para sorte dos passarinhos, contudo, o bravo Tikki (isto é nome de macho) consegue se safar e trata de livrar seus companheiros das garras dos comparsas de Wally, valendo-se para isso de numerosas e bem-boladas armadilhas. 0jogo é do tipo plataforma levado às últimas consequências: além de andar em todas as direções, você também pode pular e voar. <sup>A</sup> menção à música dos Beatles não parece fora de propósito: tudo se passa num clima de total surrealismo, com baleias voadoras, caramujos franco-atiradores, morcegos pendurados em balões e até um banal polvo gigante. Na versão para o AMIGA os vilões são tão bizarros e engraçadinhos que você — este homenzarrão de um metro e setenta —

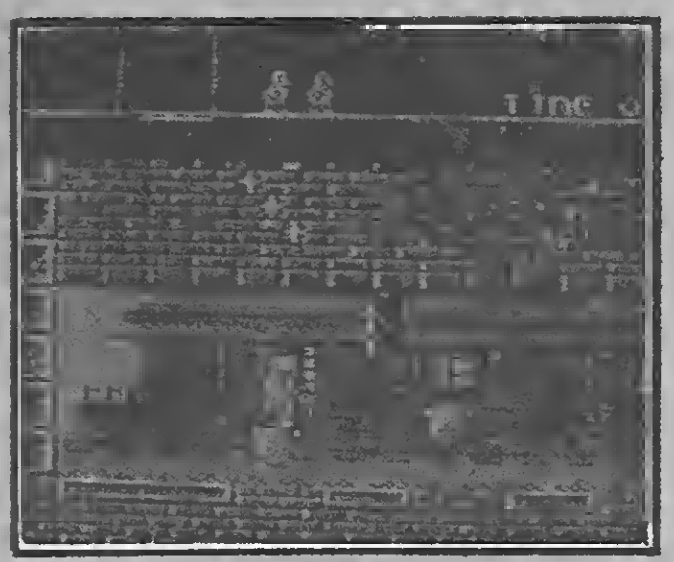

The New Zealand History

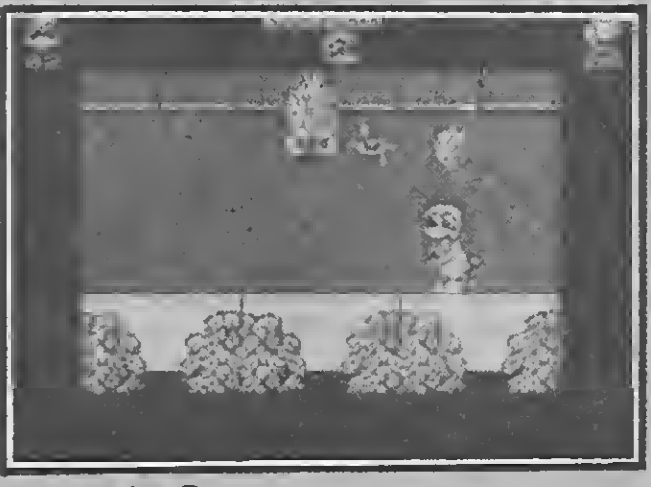

Dynamite Dux

vai se sentir chateado por ter que atirar neles. Isto para não falar na música de fundo, que pode ser silenciada se quisermos ouvir apenas os suaves gorjeios de Tikki... Chega. Pule para o próximo parágrafo antes que eu comece a ficar piegas.

Dynamite-Dux, da Activision, segue a mesma linha — só que com um pouco mais de, hã, octanagem. 0 protagonista deste arcade é um simpático pato (epa! Quem escaneou o desenho do Pica-Pau e editou o topete?) cuja personalidade pode ser descrita como resultado do cruzamento de um dos Ursinhos Carinhosos com Charles Bronson. Nosso herói trata seus inimigos porcos lutadores de sumô e jacarés halterofilistas, todos tão perigosos quanto fofinhos — com um implacável arsenal de armas e explosivos. <sup>A</sup> idéia é que, como não é possível carregar todas as armas, você estude cuidadosamente em que momento usálas e contra qual inimigo elas causam maior estrago. Quac! Ei, Donald, você não acha que já suportou esses seus sobrinhos chatos tempo demais?... Colaborou a DISCOVERY Informática

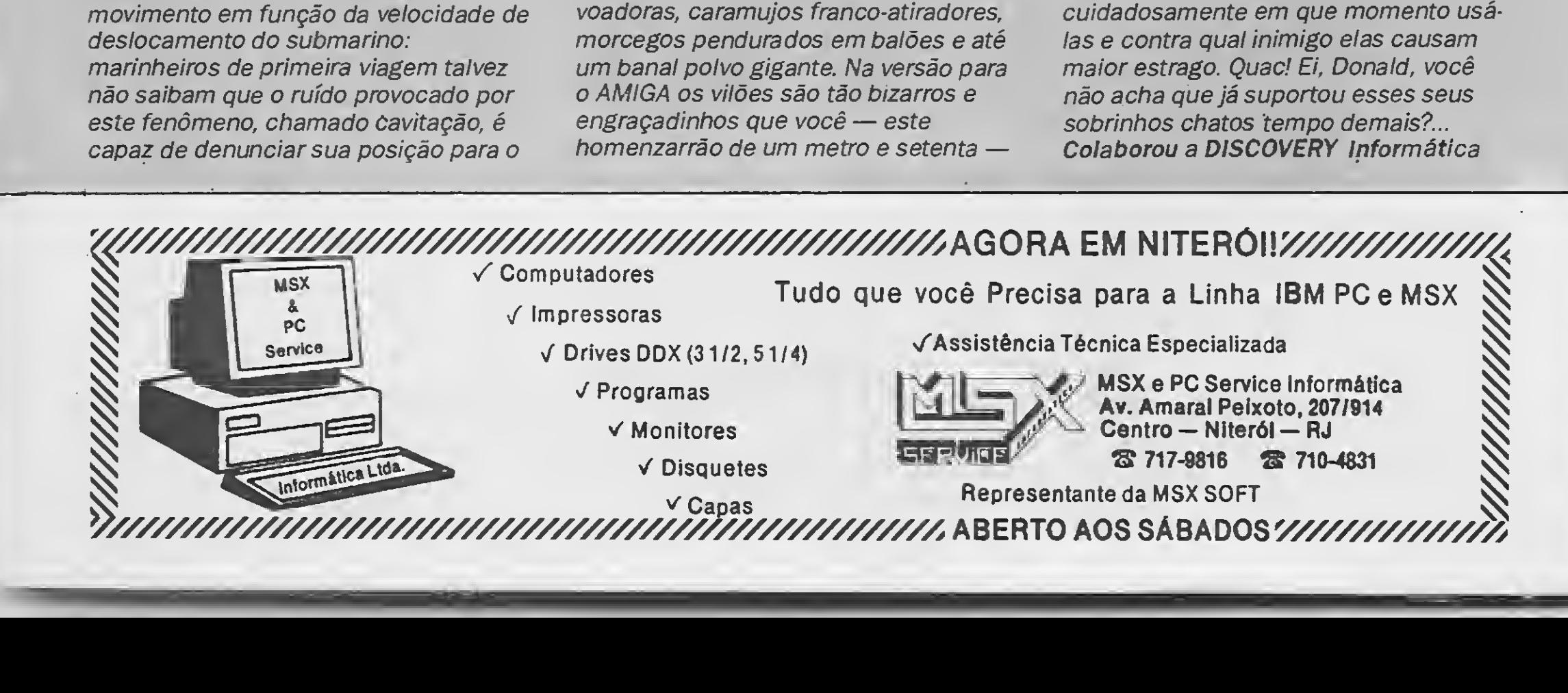

# NAO PERCA TEMPO! APROVEITE ESTA OPORTUNIDADE PARA ADE

### APROVEITE ESTA OPORTUNIDADE PARA ADQUIRIR

#### LANÇAMENTOS PRO KIT SOFTWARE

#### PROKIT SÉRIE "C"

#### PRO KIT ZAPPER 3.1

A ferramenta de todo usuário de drive, permite ordenar os ar quivos de disco, verificar e edi tar setores. trilhas, testar a ve locidade de rotação do drive, etc.

NCz\$ 75,00

PRO KIT SCANNER 3.0 NCz\$ 75,00

Sistema integrado de editoração gráfica para linha MSX. NCzS 450,00

PRO KIT FILES 3.0 NCz\$ 75,00

#### **ROT-II 3.0**

Utilitário para cópia e criação de master. Atualiza a BIOS PROKIT série A. NCz\$ 75,00

#### FORMAT 3.0

Utilitário para formatação e/ou desformatação de disquetes. Permite criar formatações especiais e testar a qualidade do disco. NCz\$ 75,00

 $ALFABETOS N? 1 - Banco$ de alfabetos para o GRA-PHOS III, contendo mais de 30 alfabetos tamanho padrão e diversos alfabetos para títulos. NCz\$ 36,00

#### GRAPHOS PRO

#### GRAPHOS III — Módulo Telas

Módulo editor de telas NCz\$ 150,00

#### GRAPHOS III — Módulo Alfabefos

Módulo editor de alfabetos NCz\$ 150,00

GRAPHOS III (V 2.0) —É o mais poderoso editor gráfico

nacional. Permite a criação de aberturas, desenhos e shapes, alfabetos especiais, etc. NCz\$ 90,00

NICA - Agora com muito mais atrativos. Anuncie as mercadorias nas vitrines de todo o Brasil. Faça dinheiro alugando seu equipamento. NCz\$ 90,00 TRANCA-FILES — Esconde

#### DIGITAL BOOK N.° <sup>1</sup> — Uma nova maneira de usar o seu microcomputador. O livro digital que não pode faltar na sua biblioteca de software. NCz\$ 60,00

GRAPHOS-TELAS <sup>1</sup> — Telas prontas para uso em programas do usuário.  $\ddot{\phantom{0}}$ NCzS 36,00

GRAPHOS-SHAPES <sup>1</sup> — Coletânea de shapes e desenhos de eletrônica e arquitetu ra, além de selos e vinhetas. NCz\$ 36,00

> STRIP GIRLS I e II — Para tirar a roupa delas você tem de saber cantá-las. NCzS 45,00

A LENDA DA GÁVEA — O clássico da aventura do TK90, aqora também para MSX. NCzS 60,00

> BUC ART (Vol. I, II e III)  $-$ Centenas de shapes condicionados ao GRAPHOS com a mais incrível coletânea de desenhos com uso profissional em ilustração.

SISTEMA EDITOR Versão  $3.4 -$  Sua grande oportunidade de criaro seu próprio adventure. NCzS 120,00

> DBASE II PLUS — Sistema de gerenciamento de dados NCz\$ 300,00

FLUXO DE CAIXA — Pode roso programa com o qual vo-

AMAZÔNIA — O mais fa moso adventure nacional. NCzS 45,00

SERRA PELADA— A fortuna o espera em SERRA PELADA e você nem precisa sujar as mãos. Possui um sistema de mapas. NCzS 45,00

#### **BUCANEER SOFT**

COPY-BAIXARIA — Copia de disco para fita (até 5 blocos de cada vez) e vice-versa, lê en dereços do disco, troca nomes, executa arquivos, deleta, etc. NCzS 45,00

RS232/TERMINAL — Acoplada a um MSX possibilita a emulação do terminal VT52, VIDEÓTEXTO e CIRAN-DAO/RENPAC. NCzS 600,00

#### **PAULISOFT**

SUBLIM — Não é hipnotismo. Faça experimentos com mensagens subliminares no vídeo do seu MSX.

NCzS 45,00

#### PROPAGANDA ELETRÔ¬

Completo editor gráfico para linha MSX. NCz\$ 120,00

arquivos no diretório e protege proqramas. NCzS 45,00

BUC-COPY — Um ótimo co piador acompanhado de um excelente manual. O livro nero da pirataria, que ensina tudo sobre cópias em fita. NCzS 45,00

BUC-SINTH — Uma verda deira mesa de som para você colocar efeitos sonoros em seus proqramas em Basic.

NCz\$ 45,00

BUC-COMPOSER — Escreva suas cartas, trabalhos escolares e pequenas publicações com sua impressora matricial podendo optar entre 35 tipos de caracteres diferentes, além daqueles que o programa permite criar.

NCzS 90,00

#### NCzS 60,00 cada volume

#### PRACTICA

CONTROLE DE ESTOQUE — Potente gerenciador de estoque de produtos e matérias-primas, permitindo até 1800 reqistros.

NCzS 140,00

cê tem um perfeito estudo da sua situação financeira e da sua empresa NCz\$ 120,00

SUPERCALC 2 — A planilha eletrônica mais poderosa e a mais fácil de ser usada. NCzS 300,00

#### CIBERTRON

MSX WORD NCz\$ 30,00(fita cassete)

MSX WORD Versão 3.0 NCz\$ 45, (disquete) PLANILHA MSX NCzS 30, (fita cassete).

PLANILHA MSX Versão 2.0

NCz\$ 45, (disquete) CONTROLE DE ESTOQUE NCz\$ 45, (disquete)

BANCO DE DADOS NCzS 30, (fita cassete)

ASSEMBLY & DESAS-SEMBLY NCzS 30, (fita cassete)

MSX TURBO — Um compila dor que opera na memória acelerando incrivelmente as operações de cálculo. NCz\$ 60,00

EDTRONIC — Recursos para edição, montagem e impressão de esquemas para projetos eletrônicos. NCz\$ 60,00

GRAPHIC VIEW — Um ge nial programa para incremen tar em suas telas gráficas rotinas de SCROLL. NCz\$ 50,00

SPRITE MAKER — Super editor de sprites 16x16 que in clui rotinas para reversão. NCzS 50,00

#### LANÇAMENTO

#### AQUARELA

FA5T-COPY NCzS 50,00

FAÇA JÁ O SEU PEDIDO!

Envie cheque nominal a

### ZOCHIO REPRESENTAÇÕES LTDA.

Caixa postal 1793 — CEP 20001 — Rio de Janeiro — RJ telefone: (021) 262-6306

Cláudio Costa

# LUZES,<br>CÂMERA,<br>JOGOS DE AÇÃO!

Ivan Danko entrando numa fria em Red Heat (AMIGA)

e você não gosta do que tem passado ultimamente nos cinemas é melhor usar o micro só para processamento de textos

na próxima temporada de férias. O verão que terminou em setembro no hemisfério norte, além do "frisbee" e d< beldades bronzeadas, trouxe um pacot de lançamentos quentíssimos para fã de jogos nenhum botar defeito desde que este não se incomode em jogar com umjoystick na mão e um saquinho de pipocas na outra. <sup>A</sup> lista inclui, dentre outras, as seguintes novidades: Red Heat (distribuído pela softhouse Ocean), The Running Man (Grandslam), 007 Licence to Kill (Domark), The Untouchables (Ocean), uma versão meio fora dãgua de Tubarão (Jaws! — que, ao contrário do que se poderia esperar, NÃO veio da Ocean mas sim da Screen 7), Ghostbusters 2 (Activision), Indiana Jones and the Last Crusade (em duas versões: arcade pela US Gold e adventure gráfico pela Lucasfilm Games)  $e - ufa - Bat$ man, The Game of the Movie, o jogo do filme com Michael Keaton (Ocean outra vez santo fôlego!). Dezenas de títulos estão na moviola em fase de acabamento, e mesmo alguns que ainda não aparecem cotados têm tudo para estrear em breve, como Willow, que já faz carreira de sucesso nos fliperamas. Creditar o súbito interesse das softhouses pelos chamados "games of the movies" ao excepcional desempenho registrado pelas bilheterias nos últimos meses equivale a mostrar apenas um rolo do filme afinal, dizer que os cinemas faturaram como nunca nesta temporada no

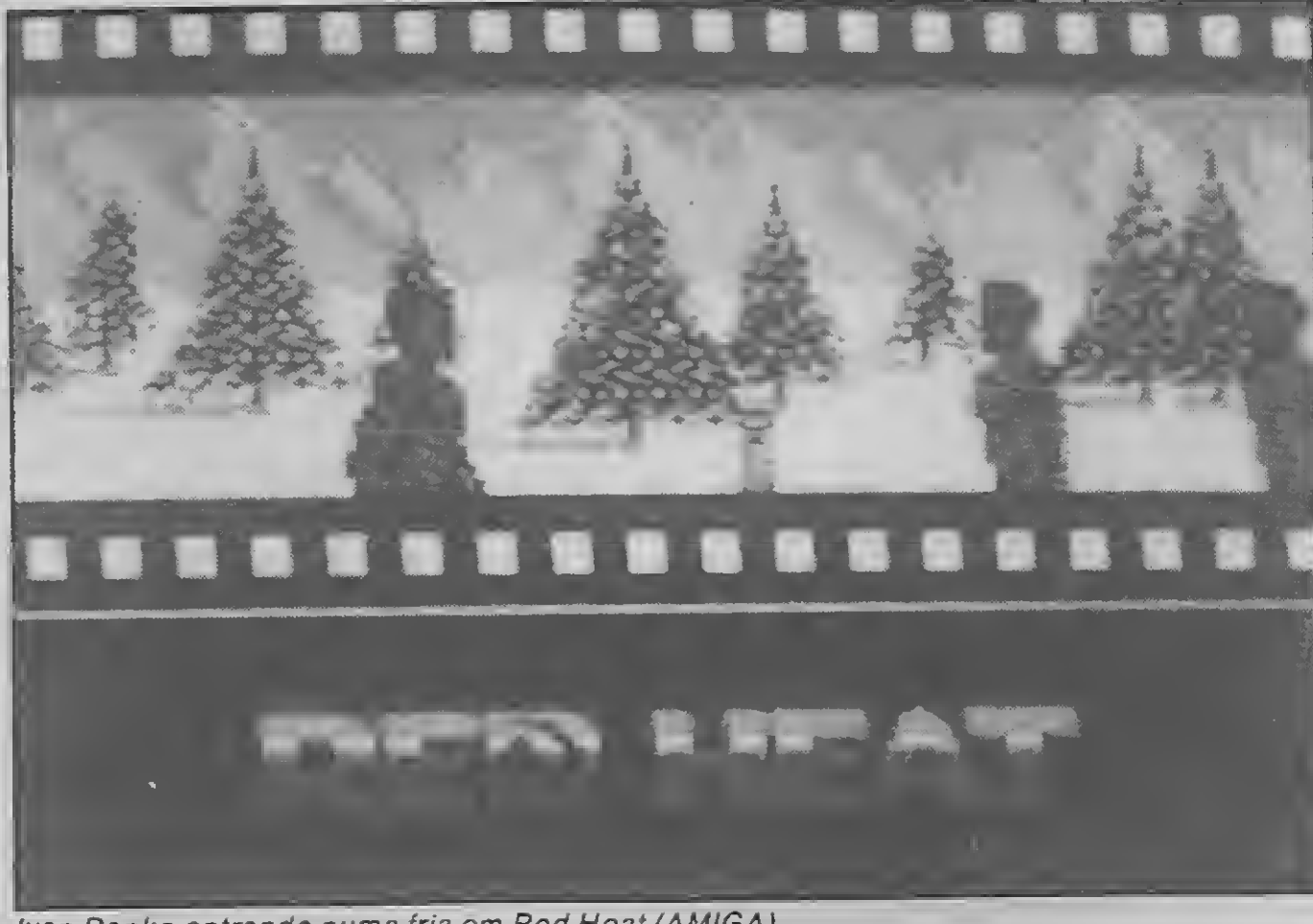

exterior é apenas repetir aquilo que se diz todo ano (mesmo com Batman abiscoitando sozinho, até o momento, US\$ 230 milhões). Na verdade, mais do que o volume de lançamentos — em maior ou menor número, jogos ligados a filmes sempre estiveram por aí — o que chama a atenção neste "pacotào de verão" é a mudança de um elenco de medidas até aqui coadjuvantes para o interesse do distinto público consumidor: o esforço envolvido na criaçao dosjogos e o desenvolvimento de novas estratégias para a promoção destes produtos.

Quem pode dar um bom exemplo

disto é a Activision: Ghostbusters 2. o jogo, começou a ser anunciado meses antes da própria Columbia Pictures divulgar as primeiras informações oficiais sobre o filme (veja a capa deste Caderno). É claro que jogo e filme serão lançados simultaneamente, o que aumenta as perspectivas de prestígio e rentabilidade para ambos. Como se vê, não apenas os jogos estão ficando mais sofisticados, como seu marketing se mostra cada vez mais profissional.

Mas. afinal, o que significam essas mudanças?

Luzes, por favor...

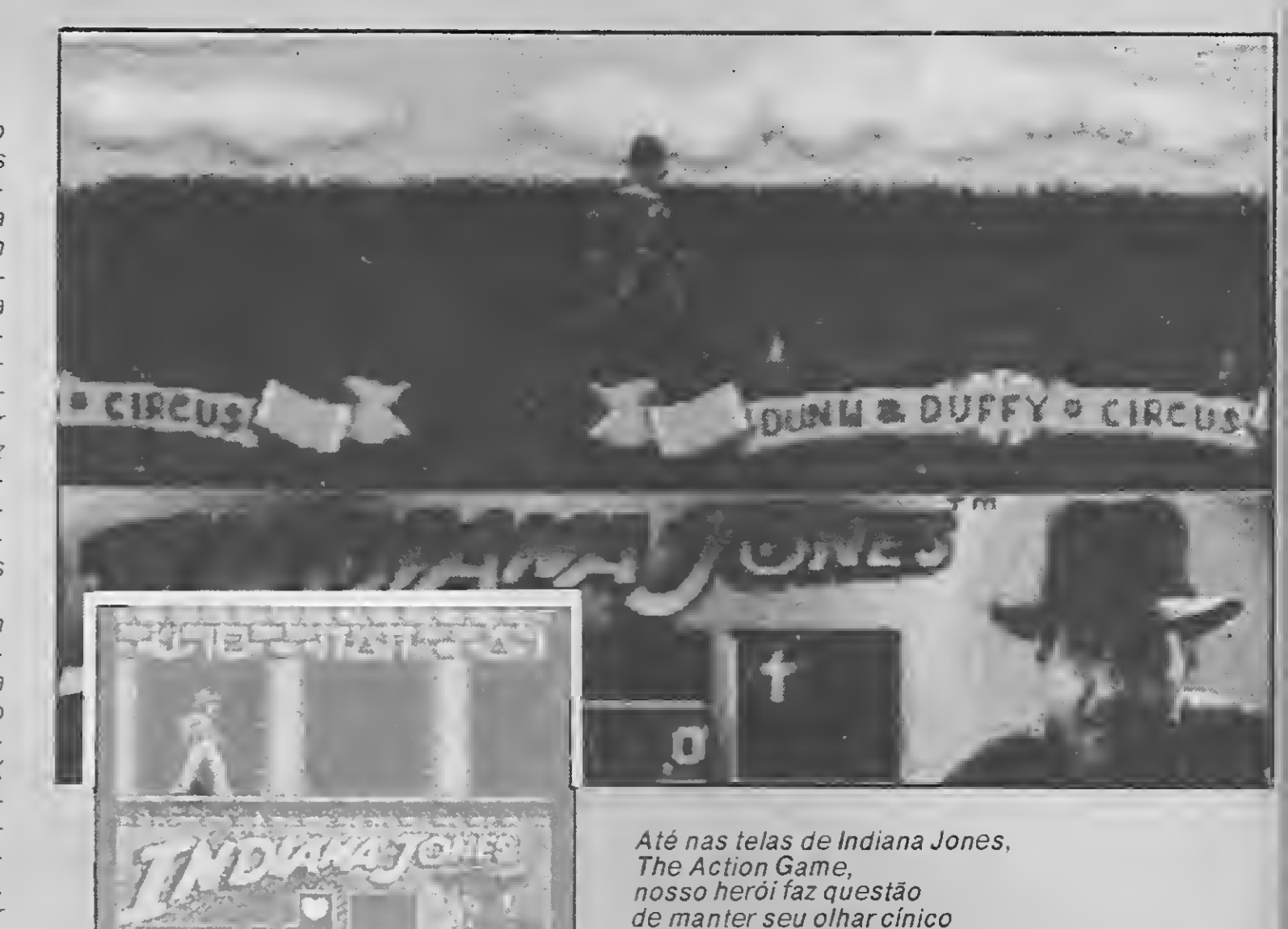

e digitalizado (AMIGA e Spectrum)

A solução encontrada pelos programadores foi buscar pontos de convergência entre os dois meios: em busca de um ritmo mais ágil, a tendência dosjogosrecen tes é misturar elementos de arcades e adventures. organizando-os dentro de uma estrutura central. O visual passa a incorporar recursos da decupagem cinemato-

#### DO ASTERISCO AOS JOGOS INTERATIVOS

No início desta década. quando tudo o que sc podia ver nas telinhas dos micros era igualadopelos limites da baixa resolu ção, uma das fórmulas encontradas para chamara atenção sobre mais umpac-man escrito em BASIC era associar um asterisco à nave do Capitão Kirk e caracterizar a letra "0" como um temível cruzador Klingon. Foipor aí. através do teleporterda En terprise, que personagens famosos da televisão e do cinema começaram a entrar nosjogos de computador. Embora incapaz de garantir por si só o sucesso de um jogo. a presença de personagens conhecidos em outras mídias representava um referencial valioso numa lista de centenas de titulos renovados a cada mês.

<sup>A</sup> participação de tais personagens em enredos elaborados especificamente para jogos de computadorsó tomaria forma definitiva alguns anos mais tarde, com o surgimento das primeiras máquinas populares de melhor definição gráfica  $-$  ZX Spectrum principalmente. Dessa fase da tam jogos como Hunchback, que utilizava a pavorosa/ingênua figura do Corcunda de Notre-Dame, som falar no King Kong, protótipo do personagem que. no melhor estilo da Hebe Camargo, parece estar presente nos primórdios de todamídia eletrô nica que se preza: cinema de animação, máquinas de fliperama, vidcogames...

ta a camiseta e... bom. se você tiver um mi cro. não deixe de comprartambém o jogo!"

0 lícensing de personagens extraídos de filmes começou pra valer mesmo por volta de 1986 com Rambo, o filme, desenho. brinquedo, iogurte, botinha e jogo da Ocean. Dai para a frente quase nenhum titulo de sucesso estampado nas fachadas dos cinemas passaria sem ter sua tradução binária, desde opções naturais como Indiana Jones e James Bonda filmes "cult" como Rocky Horror Show e 0Ataque dos Tomates Assassinos, passando até pelos clássicos do terror Sexta-Feira 13 e Give My Regards to Broad Street, um filme de Paul McCartney que ninguém mais além de sua esposa Linda teve coragem de as sistir. Em termos de programação, o que se costumava fazer na época era extrair algumas cenas do filme e criar um arcade baseado nelas: Indiana Jones and the Temple of Doom (US Gold, 1987). por exemplo, não devia ter mais do que três fases lembrando passagens da projeção ci nematográfica.

Tudo poderia não passar de apenas mais um item nagigantesca campanha de comercialização de alguns produtos, tipo "veja o filme, leia o livro, ouça o disco, vis¬

Mas. a bem da verdade, nem sempre as coisas se passavam assim. Muitas softhouses pagavam uma grana alta pelo di reito de utilizar os personagens, histórias e músicas dos filmes(eu sei o que muitos devem estarpensando, mas lá fora estas coisassão levadas absolutamente a sério) e muitas vezes o orçamento para a produ ção do jogo em si acabava ficando com prometido. Este, aliás, foi um dos principais fatores responsáveis pela desova no mercado de numerosos joguinhos que. além de serem estrelados pelo Schwarzenegger. pareciam ter sido escritos pelo próprio: fora da embalagem, gráficos rudimentares e ação convencional era tudo o que se oferecia sob o pretexto de dar continuidade às inesquecíveis emoções do filme. Erapreciso mudar esse scriptrapidinho. antes que o público se cansasse e resolvesse abandonar a sala com a história pelo meio.

Já naquela época o nó da questão, quando se pensava na adaptação de filmes parajogos de computador, estava na altura do cruzamento entre os dois gêneros. O filme possui uma estrutura linear, em que a narrativa flui em direção a uma

única solução: o jogo, por sua vez, pode admitir várias soluções. <sup>A</sup> narrativa de urr,

filme é recorrente—pode-se contara his tória do fim para o começo ou intercalar flash-backs. por exemplo: já os jogos são reconhecidos por terem o enredo dividido em fases que sempre se sucedem umas às outras. Nos filmes o espectador assiste a uma história sem poder interferir na narrativa, ao passo que os jogos se caracterizam exatamente porserem interativos: o própnojogador toma parte na ação, den tro de regras e limites preestabelecidos. Os dois géneros, contudo, dividem referências ao imaginário, à fantasia, e estão fundamentados em técnicasbastante pró ximas de reprodução e animação de ima gens. Nada impede que ambos compartilhem um mesmo universo ou tema central, mas terão de fazê-lo sob óticas diferentes e obedecendo a regras distintas. O grande desafio dos projetistas, desta maneira, estájustamente em como transportar os elementos de uma mídia para a outra.

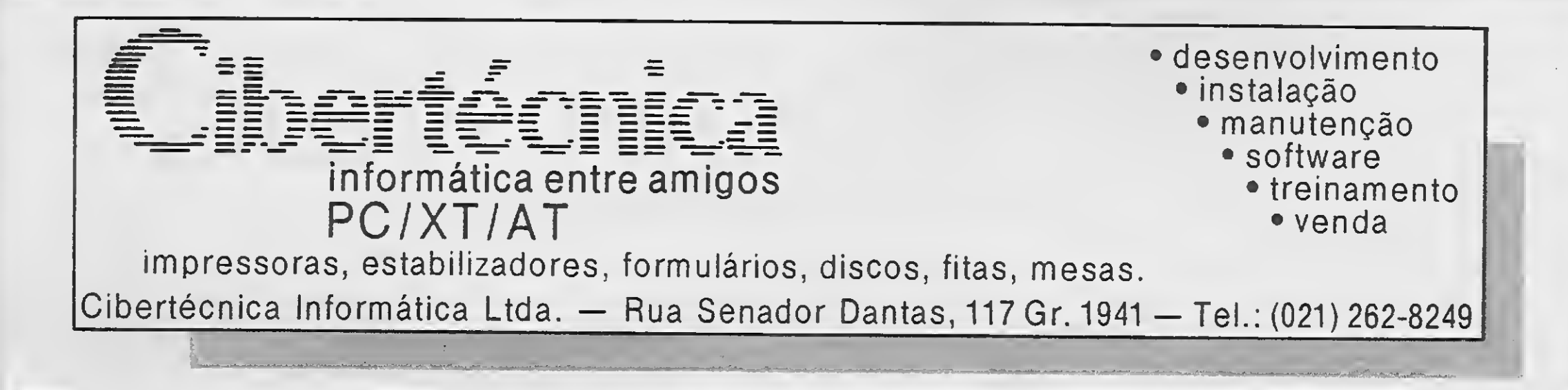

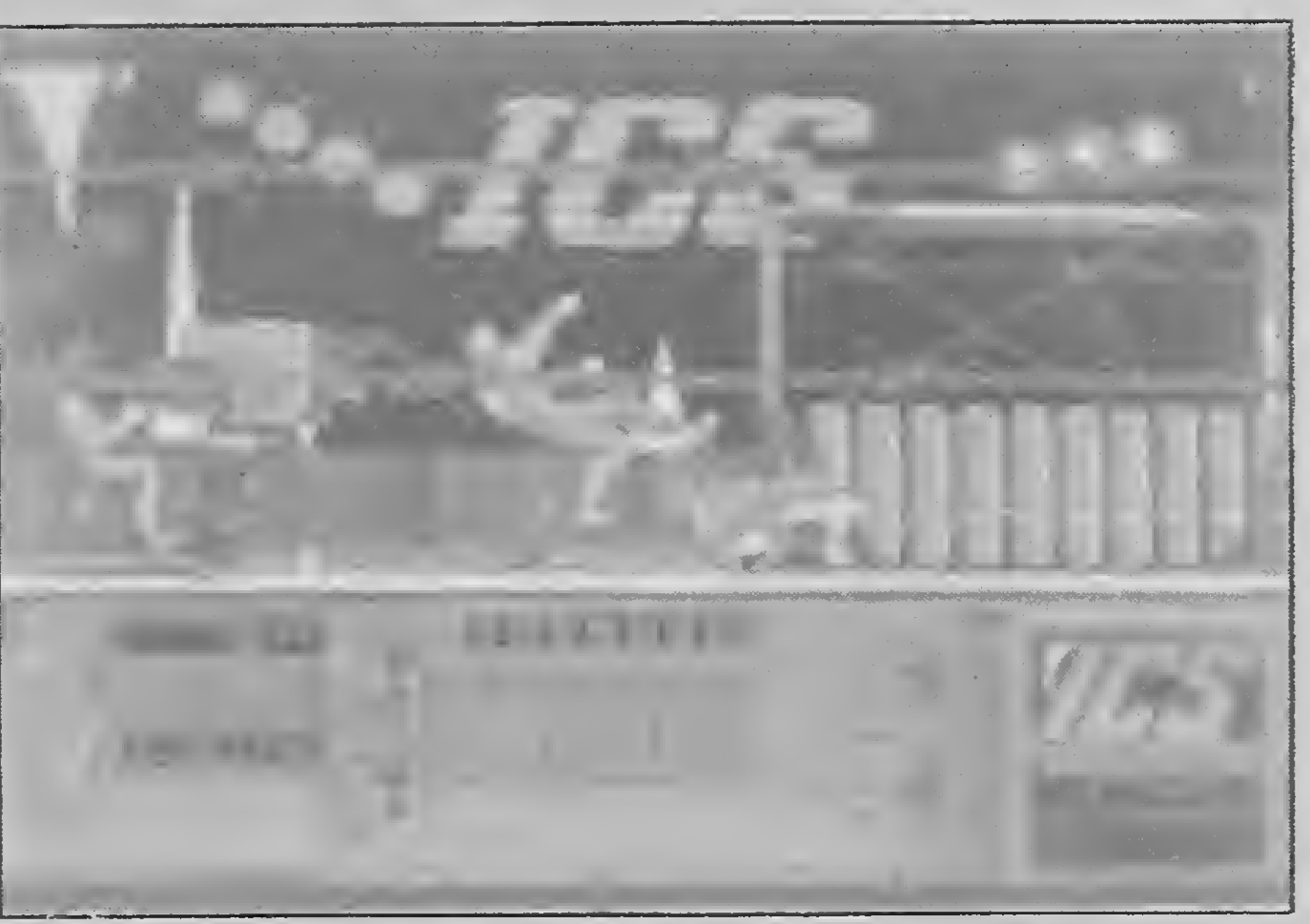

The Running Man Showpara a platéia do AMIGA

gráfica, privilegiandomudanças doângulo de visão de acordo com a fase ou posição em que ojogadorse encontra. <sup>A</sup> definição visual dos elementos dojogo tende a se tornar mais clara e detalhada, usando-se shapes maiores e abandonando-se recursos como sprites ou caracteres redefinidos para representar personagens ou detalhesimportantes dos cenários. Opróprio esquema de criação dosjogos está se mo dificando: ao invés de assistirem a cenas do filme pronto os programadores trabalham sobre o roteiro, consultando fotografias das cenas principais para ter uma idéia de como ficará a caracterização de personagens e ambientes. Como resultado começam a surgir jogos que vão muito além da simples cópia do enredo do filme ou da mera utilização de suas cenas em estruturas tradicionais de arcades. 0 desafio agora pode ser até maior na telinha do micro do que no telào do cinema.

> fases do jogo. De qualquer maneira, o representação de Schwarzeneggerno micro chega a sermais convincente do que em todo o filme.

Vejamos então um rápido preview de alguns "games of the movies" representativos desta nova tendência e que já estão fazendo o maior sucesso lá fora. A gente ainda volta a falardeles com mais detalhes em futuras edições deste Caderno de Jogos.

> RED HEAT — Outra vez? Bem, neste jogo vocè é o Arnold Schwarzenegger novamente, só que desta vez no papel do capitão Ivan Danko contra o mau camarada e traficante de drogas Viktor Rostavilli (de onde eles tiram esses nomes?). O destaque fica para a cena de luta na sauna em Moscou, onde você tem que pôr para dormir literalmente no braço uma turma de halterofilistas do maior respeito. Se conseguir sair dessa ainda há uma briga de

Câmeras, por favor!

rua em Chicago e várias outras amenidades. O jogo tem a rodada para ganhar energia mais dura que já se viu: sua mão apa rece na tela segurando uma pedra e, manipulando o joystick, você deve simplesmente esmagá-la (parece que na União Soviética ainda não inventaram aslatas de cerveja). Gráficos belíssimos — como de hábito — na versão para o AMIGA, apesar do formato "videoclip do U2" (com duas tarjas negras na parte superior e inferior do vídeo).

THERUNNING MAN—Só a introdução destejogo, na versão do AMIGA, ocupa um disco inteiro, com som estéreo e imagens digitalizadas. Depois de uma abertura como essa ojogo acaba decepcionando pela falta de variedade: tudo se resume ao velho Scharzenegger distribuindo pancada em seus oponentes, tal como você viu no filme, onde nosso amigo é o astro de uma espécie de tele-catch do futuro. Os desafiantes são astuciosos — sobretudo Subzero. Dynamo e Buzzsaw — mas é pouco para mantero interesse durante as cinco

THE UNTOUCHABLES — Até o momen to em que fechamos esta edição ojogo da Ocean ainda estava em fase de finalização,

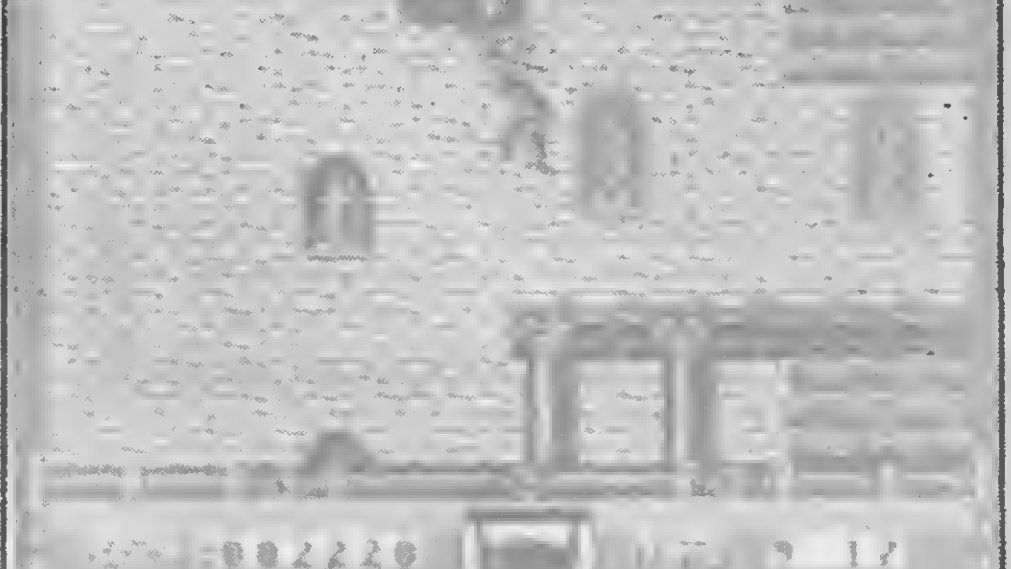

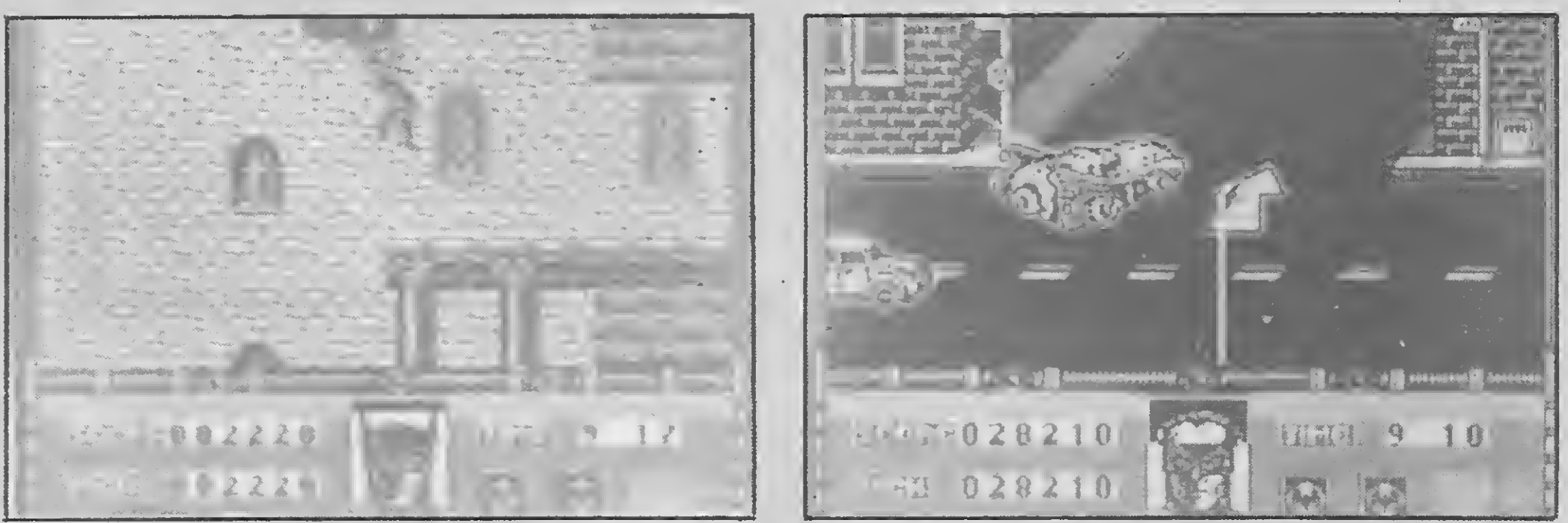

<sup>A</sup> indefesa Dawn Drake (Renegade <sup>I</sup> e lf) esta na lista ao Cormga por ter feito os gráficos de tfatman no Spectrum

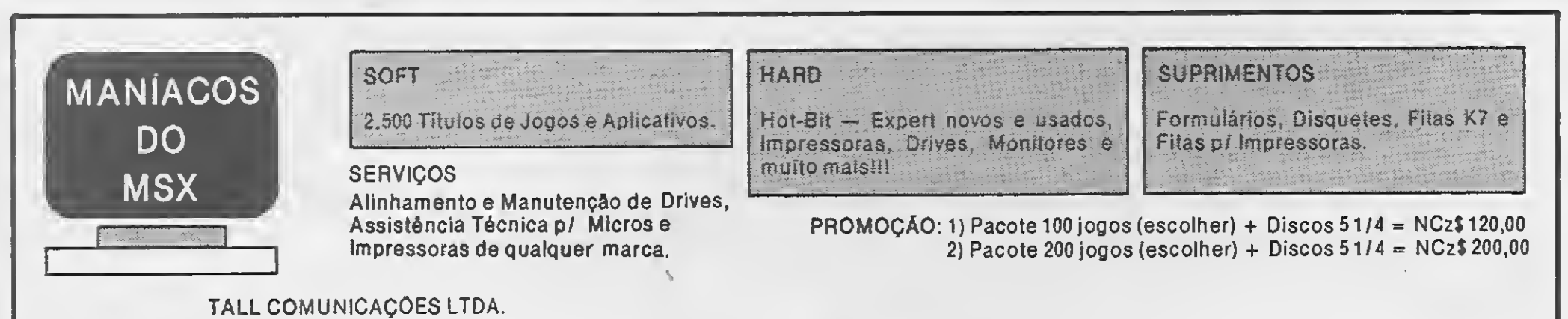

Av. Dr. Gentil de Moura, 509 — Cj. 03 — CEP 04198 Ipiranga — Caixa Postal 43042 — São Paulo — SP Tel.: (011) 914-2844

porém com os seguintes pontos já definidos: a introdução será semelhante a uma abertura de cinema, com os créditos se sucedendo na tela; para reportar o status do jogador, no final de cada fase aparecerá a primeira página de umjornal; o bônus de vida extra será representado por uma rosa, por causa das flores que os mafiosos enviam ao enterro de seus desafetos: para coletar novas armas durante o andamento dapartida, o ícone usado será uma caixa de violino. O jogo deverá ter seis fases: a primeira cena é a da batida que Elliot Ness realiza nos depósitos, com o objetivo de recolher provas em poder de dez criminosos; asegunda cena é a daponte, onde os Intocáveis têm que pegar os ban didos que se escondem atrás dos carros; na terceira fase você tem que ajudarElliot a se safar de uma emboscada na estação de trem; a quarta fase reproduz a célebre cena das escadas, em que um berço cai em meio ao fogo cruzado (nesta fase você vai precisar da ajuda do tira bom de tiro dos Intocáveis, o Stone); e a última fase, que deverá ser vista em perspectiva tridimensional, reproduz a caçada ao mais perigoso dos gângsters de Al Capone pelos telhados da cidade. Pelo visto, o jogo tem tudo para acertar na mosca.

Ok, você ainda não viu o filme, então não vou adiantar todos os detalhes. Mas o vilão da história você já sabe quem é — então vamos lá: ojogo começa na fábrica de produtos químicos onde Jack Nicholson. perdão,Jack Napiersofreu o acidente que

aos capangas do Coringa pelas ruas de Gotham City, evitando os cavaletes que o departamento de trânsito desleixadamen te deixoupelo caminho. Na fase três você vai voar na Bat-asa, o novo engenho voa dor do Cavaleiro das Trevas(nào tem a me noridéia do que possa ser uma Bat-asa? Volte à estante e leia a HQ deFrank Miller). Aquj você precisa cortar as amarras dos balões contendo um terrível gás hilariante com que o Coringa ameaça o sério po vo de Gotham City. A última fase é o encon-

#### BATMAN, THE GAME OF THEMOVIE—

no passado o transformou no Coringa (o roteirista do filme andou lendo "A Piada Mortal", de Alan Moore). Batman tem que passar pelos capangas do Coringa e, hum, ajudá-lo a tomar seu banho semanal atirando o bandido dentro de um tanque da fábrica. A segunda fase é a do novo Batmóvel(concepção deAnton Furstsobre o desenho de Brian Bolland para a história em quadrinhos citada — mas eujuro que isto mais parece um Citroen com o estepe na frente!). O clima é de perseguição

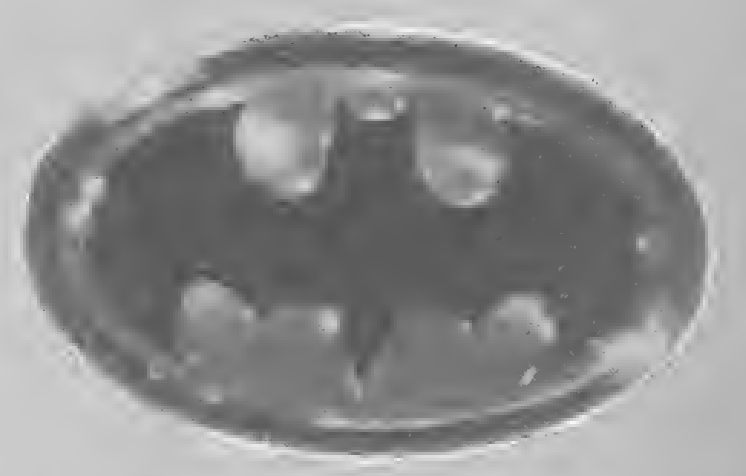

#### i ACESSO TOTAL <sup>À</sup> REDE TELEX

릴

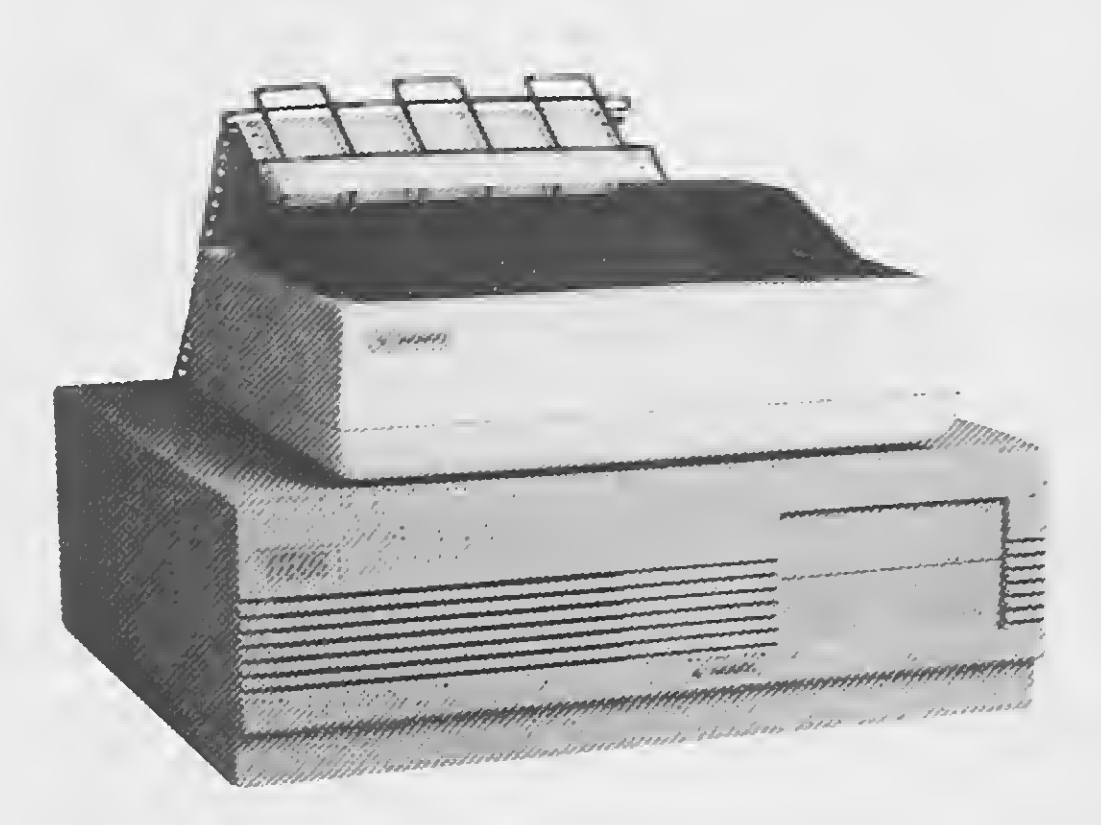

- •Correio eletrônico
- •Acesso a Mainframe
- •Registro e impressão automá ticas de mensagens transmiti-

tro final entreBatman eseu oponente, em plena Catedral de Gotham: lá em cima um helicóptero aguarda o Coringa para a fuga que vocêprecisa evitar Ker-splatt! San ta adrenalina! Só faltou a repórter Vicky Vale.

INDIANA JONES, THEACTION GAME— Bom, este filme todo mundojá viu, então também não preciso me estender nos detalhes! O objetivo, claro, é encontrar o Santo Graal. Para isto Indy vai ter que passar por seis fases: na primeira é preciso recolhera Cruz de Coronado, escondida em al gum lugar nas cavernas do estado do Colorado (um detalhe interessante na versão do Spectrum é que, à medida que a tocha usada para iluminar o local vai se extingüindo, a tela muda para tons mais escuros). Logo emseguida vem a cena do trem, onde é preciso evitar o ataque de um rinoceronte e uma girafa. Clec! O famoso chicote vem bem a calhar. Rumando para o Castelo de Grunwald, na Áustria, estamos na terceira fase. Decifre asinscrições que aparecem nas portas e encontre a saída para a próxima etapa do jogo: os programadores sacrificaram um pouquinho a geografia e situaram asruínas de Veneza logo embaixo do Castelo. A bordo do Zeppelin. Indy tem que encontrar o diário de seu pai: esta é a quinta fase. O desfecho, naturalmente, reproduzabusca do Santo Graal no templo — a perspectiva é tridimensional esó quem for tão bom de joystick quarto o filho de HenryJones é de bi-Iheteria deve conseguir chegar até o fim. Ufa!

•Concentrador telex multilinhas •Multiestações locais e remotas com acesso a serviço telex através de rede telefônica, PABX, RENPAC e rede local

das e recebidas •Homologado pela EMBRATEL

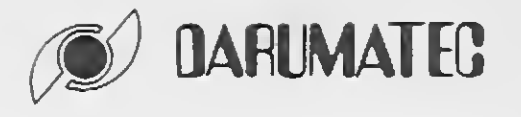

#### DARUMA TECNOLOGIA EM ELETRÔNICA E TELEINFORMÁTICA LTDA.

RUA OSVALDO CRUZ. 505 JD. GUANABARA<br>FONE: (0192) 41-6566 Tx (19) 2072 DTEC-BR FONE: (0192) 41-6566<br>CEP 13075 CAMPINAS-SP

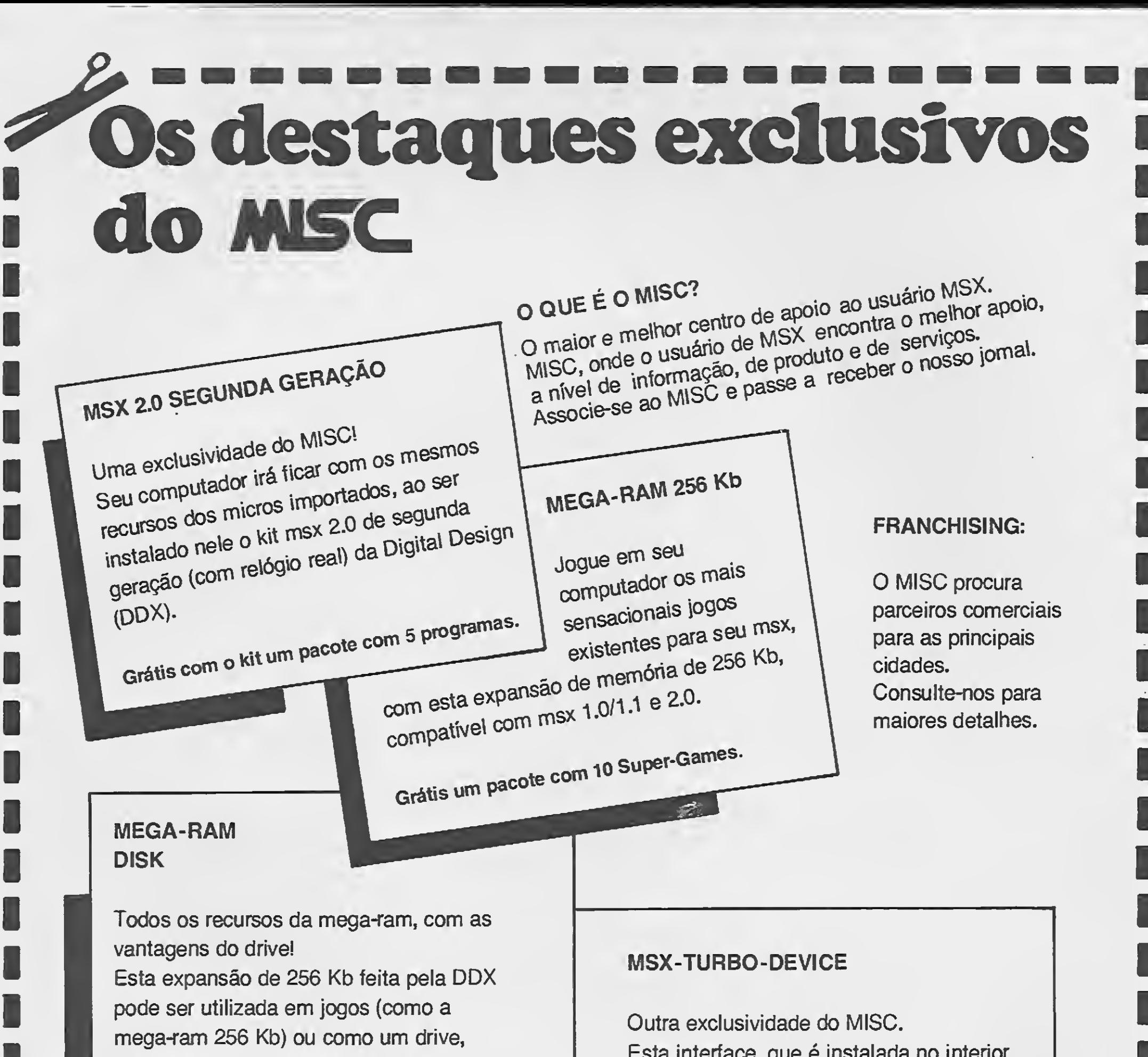

**MISC** Lages - Santa Catarina R. Mal. Deodoro, 71 - Cj. 306 CEP 88500 - Lages - SC

#### **MISC**

permitindo sua utilização com aplicativos. Sendo que a velocidade de acesso é muito superior ao drive.

> Joinville - Santa Catarina Trav. Norberto Bechman, 170 - Cj. 11,12 e 13 CEP 89200 - Joinville - SC Fone: (0474)22-1471

Esta interface, que é instalada no interior do seu EXPERT, por você mesmo, permite dobrar a velocidade de processamento do seu msx.

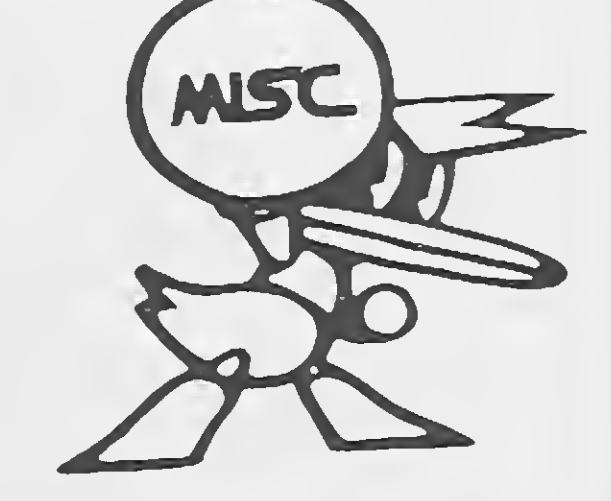

VOCÊ ENCONTRARÁ TODOS ESSES

#### PRODUTOS NOS SEGUINTES LOCAIS:

#### **MISC**

São Paulo R. Xavier de Toledo, 210 - Cj. 23 CEP 01046 - São Paulo - SP Fones: (011) 36-3226 e 34-8391

#### **MISC**

São José dos Campos a Vilaça, <sup>374</sup> - Cj. <sup>306</sup> CEP 12210 - São José dos Campos - SP Fone: (0123) 41-5069

FREELA COMUNICAÇÕES

**FREELA COMUNICAÇÕES** 

# ESCOLHA SEU NÚMERO... Aleatório

uanto é RND  $(1)$  vezes vinte? Hein? Vai ter que ligar o micro para responder? Bem, então você talvez não saiba que há exatos 642 anos o sábio chinês Li Ran Dum já anunciava a invenção dos chamados números randômicos (dizem que graças a esta iniciativa até hoje seus descendentes fazem jus ao recebimento de uma pequena quantia, a título de direitos autorais, por cada novo número aleatório gerado no mundo). Casualmente, contudo, foi John Von Neumann — criador do ENIAC, o cérebro eletrônico tetra-tataravô de nossos micros — quem propôs, em meados da década de 50, um dos primeiros algoritmos para geração de números aleatórios em computadores. <sup>A</sup> "mágica" se resumia em pegar um número qualquer de quatro casas — 7836, por exemplo — elevá-lo ao quadrado (61402896) e separar os quatro dígitos centrais (4028). Este número, elevado ao quadrado, servia como semente para calcular o próximo valor aleatório, e assim por diante.

Embora pareça rudimentar (e de fato em alguns casos as seqüências de números repetiam-se rapidamente), o método de Von Neumann teve o mérito de demonstrar que valores randômicos podiam ser obtidos a partir de cálculos aritméticos simples. Até hoje o BASIC da maioria dos micros emprega um algoritmo bastante elementar para implementar a função RND: definem-se três constantes, A, B e C, e calcula-se o valor aleatório através de uma fórmula tão banal quanto ( $A *$  semente + B) MOD<sub>C</sub>.

Isto resolve o problema de quem programa em BASIC, mas quem decide escrever umjogo em Assembler que faça uso de valores aleatórios freqüentemente sente seu projeto abandonado à própria sorte. Nesta hora

é comum apelar para soluções de eficácia mais ou menos imprevisível, como incrementar um contador até que seja pressionada uma tecla, consultar o registrador R do Z80 ou tentar acessar a rotina de RND do interpretador. Nem sempre dá certo ou os resultados são consistentes.

Ao invés disso tudo, no entanto, você pode usar a rotina que apresentamos aqui. Baseada no funcionamento de geradores de seqüências pseudo-aleatórias por hardware, ela efetua operações de rotação numa semente de dois bytes e vai agrupando os bits até formar um novo número, cujo valor será indeterminado. Isto não gera seqüências randômicas tão perfeitas quanto aquelas que o interpretador é capaz de produzir, mas é

substancialmente mais rápido e os resultados, para uso emjogos, são bastante satisfatórios.

<sup>A</sup> fim de evitar que o micro repita a mesma seqüência de valorés toda vez que for ligado, você pode criar uma rotina para modificar a semente similar ao RANDOMIZE ou X=RND(-TIME) do BASIC: estas funções copiam na semente o valor de alguma variável do sistema que seja continuamente atualizada pela rotina de tratamento do interrupt. Tenha em vista, no entanto, que a rotima produz melhores resultados quando a semente possui valores iniciais pequenos. Boa sorte, pois — e não deixe de nos enviar o cheque para que possamos encaminhar o pagamento dos direitos autorais aos herdeiros de Li Ran Dum.

;Rotina RND ;Retorna um valor aleatório entre <sup>0</sup> e 255 no acumulador RND; PUSH BC PUSH HL LD HL, (SEMT) ; HL contém a semente<br>LD B,8 ;8 bits para perfaze ;8 bits para perfazer 1 número RND1: LD A,L ; pega um byte da semente RRA ; rotaciona RRA

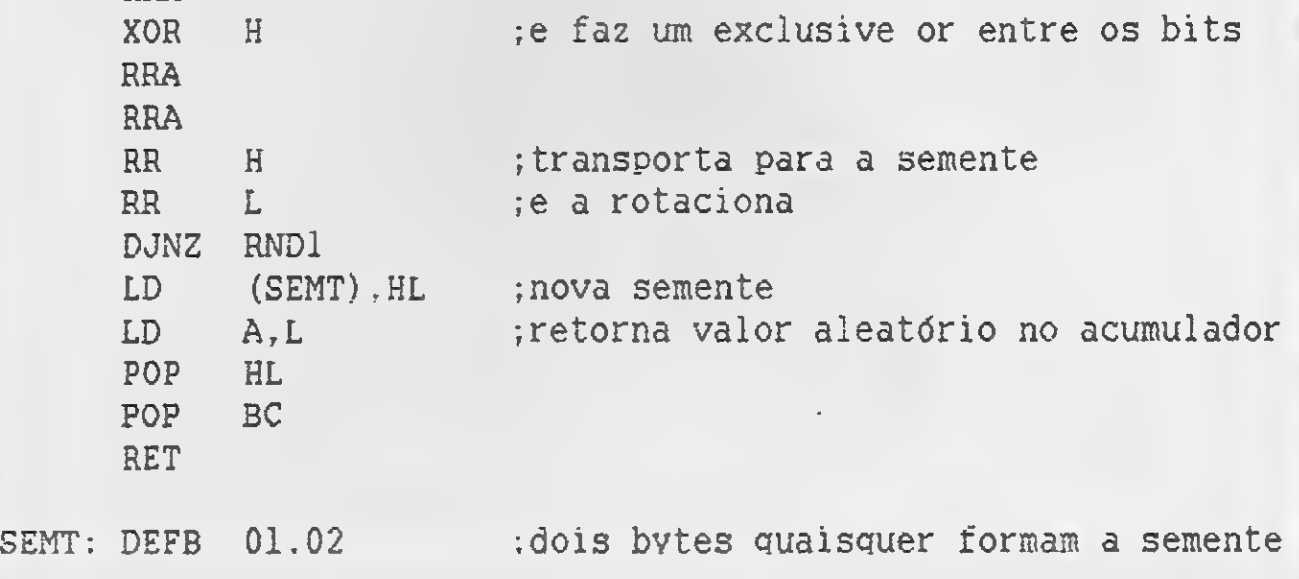

#### 0 CAMINHO CERTO PARA O SEU **MSX**

#### SUPRIMENTOS

Disquetes • Fitas para Impressoras • Formulários Contínuos

#### PERIFÉRICOS

Drive para MSX 5 1/4 e 3 1/2 • Vídeo Station • Interface para Drive • Cartão de 80 Colunas • Modem • Monitores de Vídeo

#### ACESSÓRIOS

(Ambos com suporte técnico e reposição de versão)

Gabinete e fonte para drive • Porta disquetes em acrílico para 100 discos • Capas para micros e impressoras • Mesas para computadores e impressoras

#### SOFTWARE

• DBase Ferramenta Profissional para manipulação de banco de dados.

Na Ectron você encontra o último lançamento "MPO" em videocassete "Curso de Basic MSX''. Acompanha livro.

• Super Cale: <sup>A</sup> mais famosa Planilha de cálculos

#### LIVROS

100 Dicas para MSX • Programação Avançada • Astrologia • 50 Dicas para MSX (em lançamento) • Curso de Música • Curso de Basic

#### JOGOS

Temos a coleção completa inclusive os últimos lançamentos. Temos ainda uma infindade de aplicativos, os mais potentes do mercado.

#### FITAS DE VÍDEO

Dominando o MSX

#### SOLICITE CATALOGO COM NOSSOS PRODUTOS GRÁTIS!

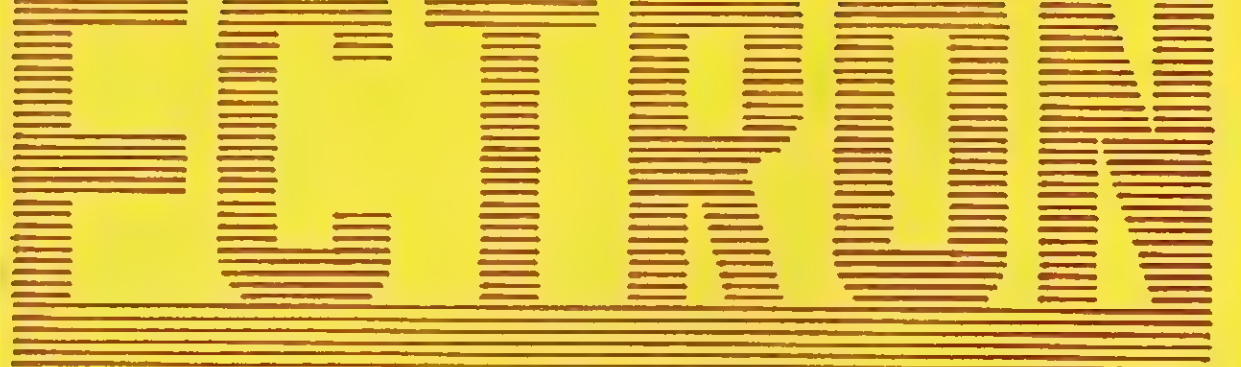

r

MSX

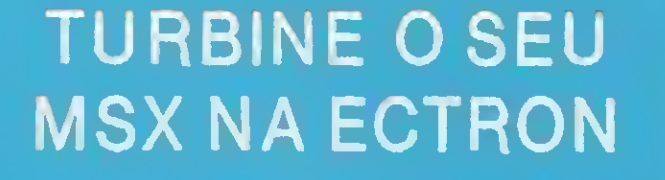

Transforme o seu MSX 1.0/1.1 em MSX 2.0 de segunda geração.

mm

mm

NCRIVEL

^'::vx i••• ' -. V| •

man man man man man man man man m

A Ectron lança com exclusividade, o copiador "TRAFIC", de fita para disco.

Agora você já pode passar os seus programas em fita para disco, sem os velhos problemas que ocorrem com os outros copiadores. Acompanha manual de utilização e disco.

Faça seus pedidos através da Caixa Postal 12005 — CEP 02098 — São Paulo — SP ou faça-nos uma visita:

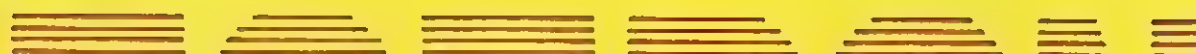

ECTRON ELETRÔNICA LTDA. Rua Dr. Cesar, 131 — Metrô Santana—São Paulo — SP TeL: (011)290-7266

FSIIVA

# Com o GRAPHOS III fica tudo mais fácil.

PRESENTANT

110 PRAW BM120, 3 12 PS VE

 $1149R2V = R2G/3H2ER^3$ <br>  $1449R2V = R2G/3H2ER^3$ <br>  $1449C1R2CE (12.63) = 12.00VPV$ 

14 BR2 LIE (12 63) 100 000 05 #1

 $149$  BRAN 5 R2 G 3 12 E R3

**DO**<br>I **B**erni **ALL CE** CODE: j  $W_1$  ,  $W_2$  ,  $W_3$ wÊMÈP' mmmt/Wfcff. AA Lj,. .. wi ;livation in your second with the second with the second with the second with the second with the s

U J

Fica mais fácil colocar na tela do seu MSX aquela fantástica ilustração que parecia impossível. Afinal o GRAPHOS III é o único editor gráfico que mantém a sua criatividade na linha.

Fica mais fácil colorir em todos os tons e matizes que a sua imaginação permitir. Com o GRAPHOS III você pode combinar melhor as cores e evitar o choque de atributos.

manimum and de variation de cores e evitar o choque de atributos.<br>Fica mais fácil compor uma nova tela a partir de detalhes de várias outras. Só o GRAPHOS III permite a<br>manipulação de shapes em preto e branco ou em cores.

Sem falar que o GRAPHOS III é o único editor com bancos de letras e de figuras à disposição do usuário.<br>Com toda essa facilidade, é uma pena que o seu MSX ainda não tenha o GRAPHOS III... (e nem o PRO<br>KIT zapper, o PRO KIT manipulação de shapes'em preto e branco ou em cores.<br>Sem falar que o GRAPHOS III é o único editor com bancos de letras e de figuras à disposição do usuário<br>Com toda essa facilidade, é uma pena que o seu MSX ainda não tenha

Você encontra o GRAPHOS lll e todos os outros produtos da PRO KIT Software nos revendedores autorizados

### RAIULISOFT Caixa Postal 1793 - CEP 20001 Rio de Janeiro - RJ .- Tel. (021) 262-6306

### ZOCHIO<br>REPRESENTAÇÕES LTDA.

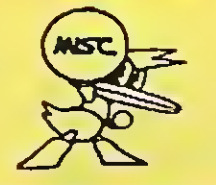

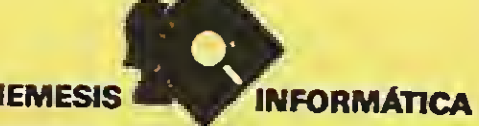

#### Gilson Scherer

# UM JOYSTICK ATAR! NO COLOR

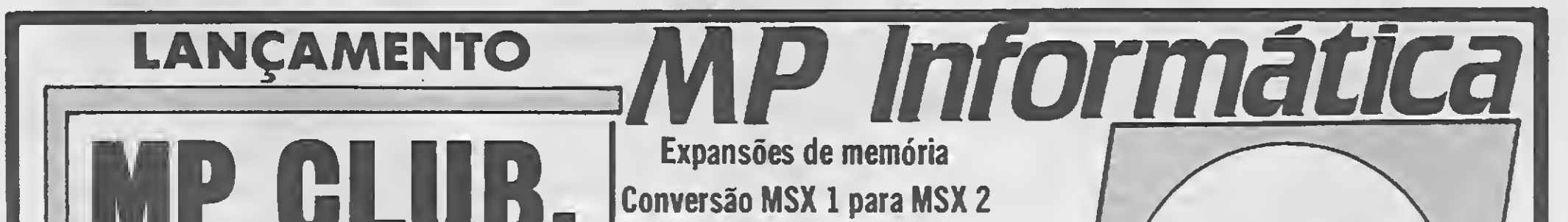

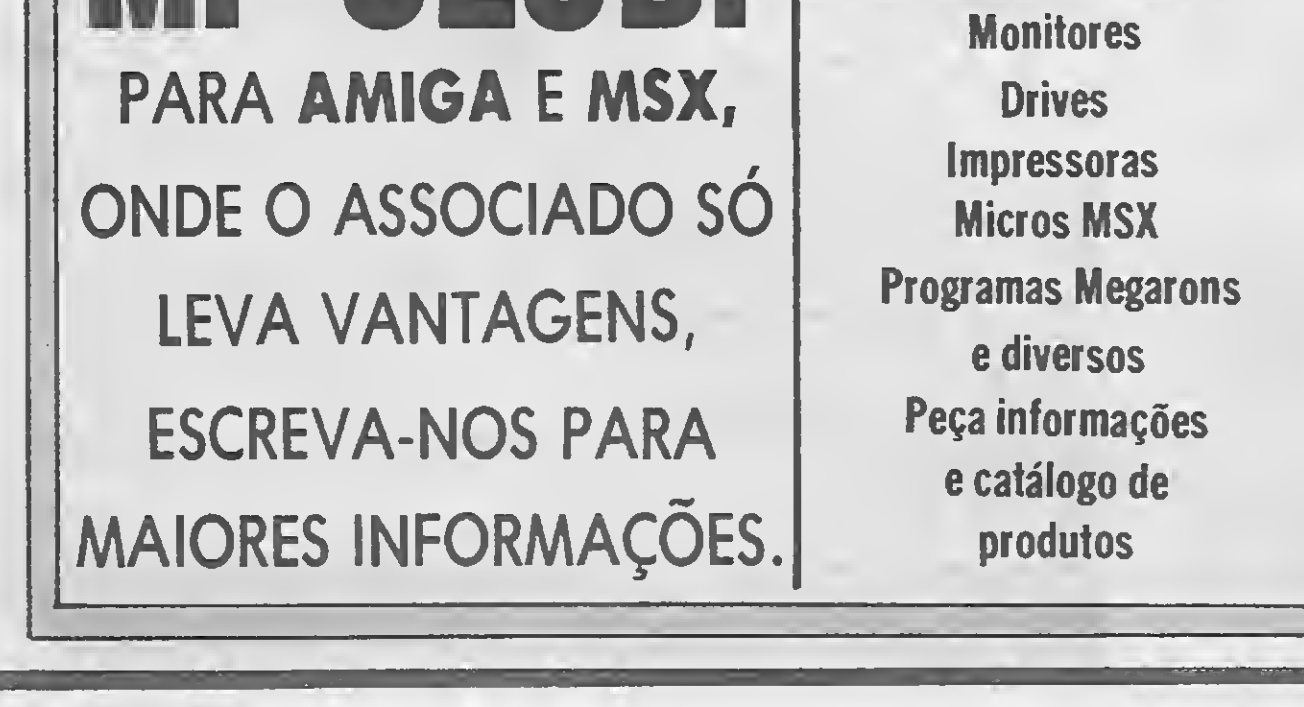

— Hã... Hum... (um minuto de reflexão). O joystick, é claro!

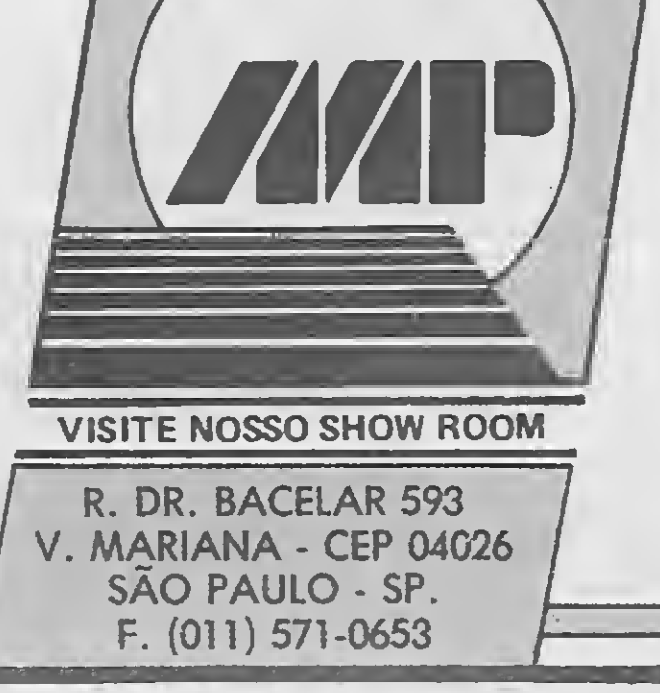

Zapt! Sua nave foi apanhada por um raio trator ao adentrar o 65° e último quadrante do sistema Zorg, no exato instante em que seu score era de 999.999 pontos. Tarde demais, meu amigo: game over E agora, QUEM será o culpado por este terrível desastre?

Mas isto tem remédio: vamos lhe dar a chance de fazer algo mais objetivo do que simplesmente ficar responsabilizando ojoystick de seu TRS Color por estes lamentáveis acidentes de percurso. Um joystick novo, por exemplo! Dê uma olhada no circuito que apresentamos nesta página, o qual permite adaptar um joystick padrão Atari no CP 400. Uma simples mudança na placa do circuito impresso, a inclusão de quatro resistores e a troca do conector por um outro de cinco pinos é tudo o que você precisa para poder usar umjoystick de oito posições ao invés do analógico, nem sempre o mais adequado para certos tipos de jogos.

O custo do projeto é bem baixo: você necessitará apenas de umjoystick padrão Atari, quatro resistores de 47K por 1/4W e um conector de cinco pinos (igual ao do CP 400) — além, é claro, de uma furadeira, ferro de solda, fios e as ferramentas de praxe.

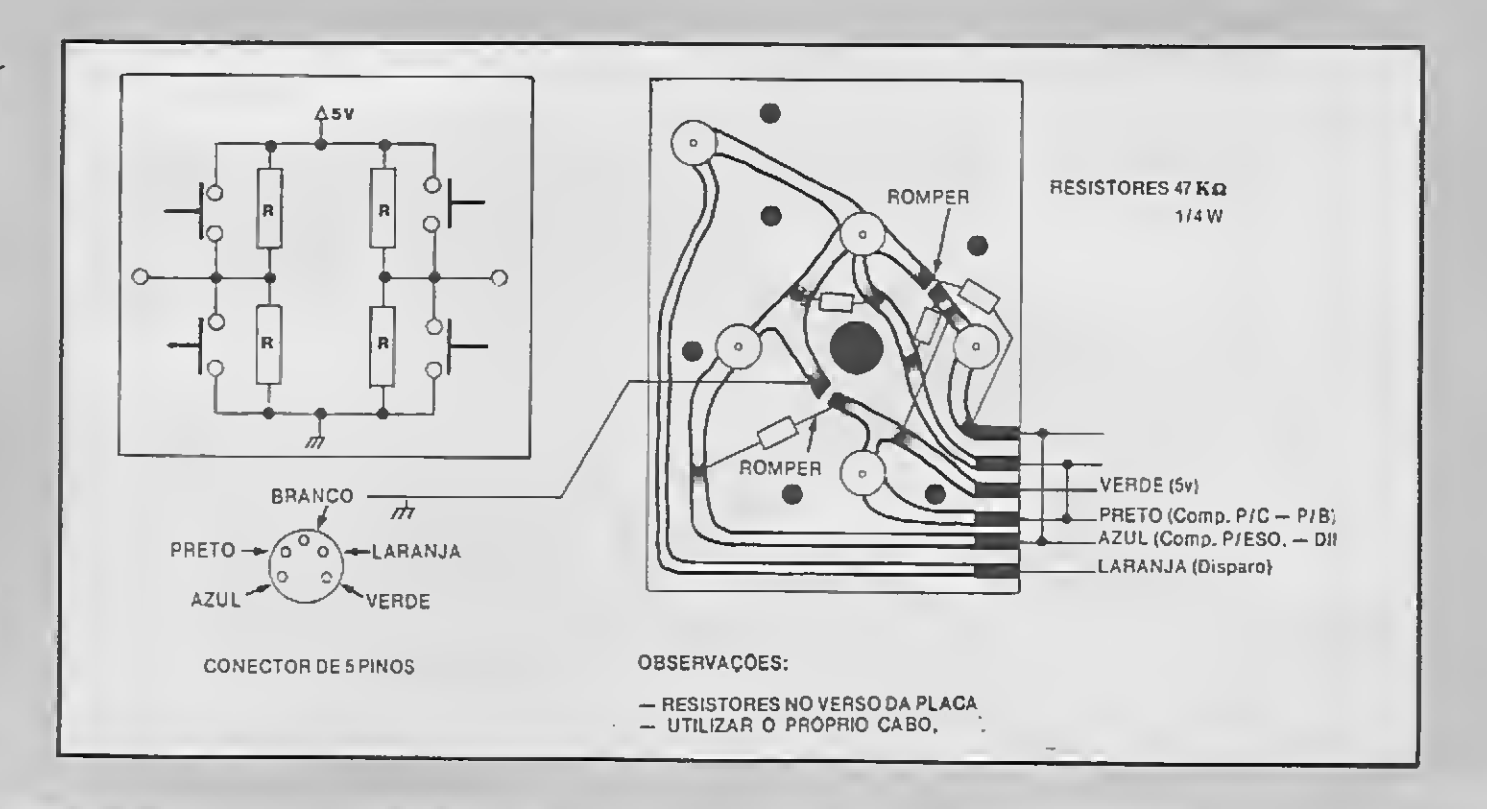

O retorno automático da alavanca para o centro e o deslocamento efetuado somente em direção aos extremos garantem um controle de movimentação muito mais preciso em inúmeros jogos. Então, mãos à obra digo, ao joystick!

ZAPPING

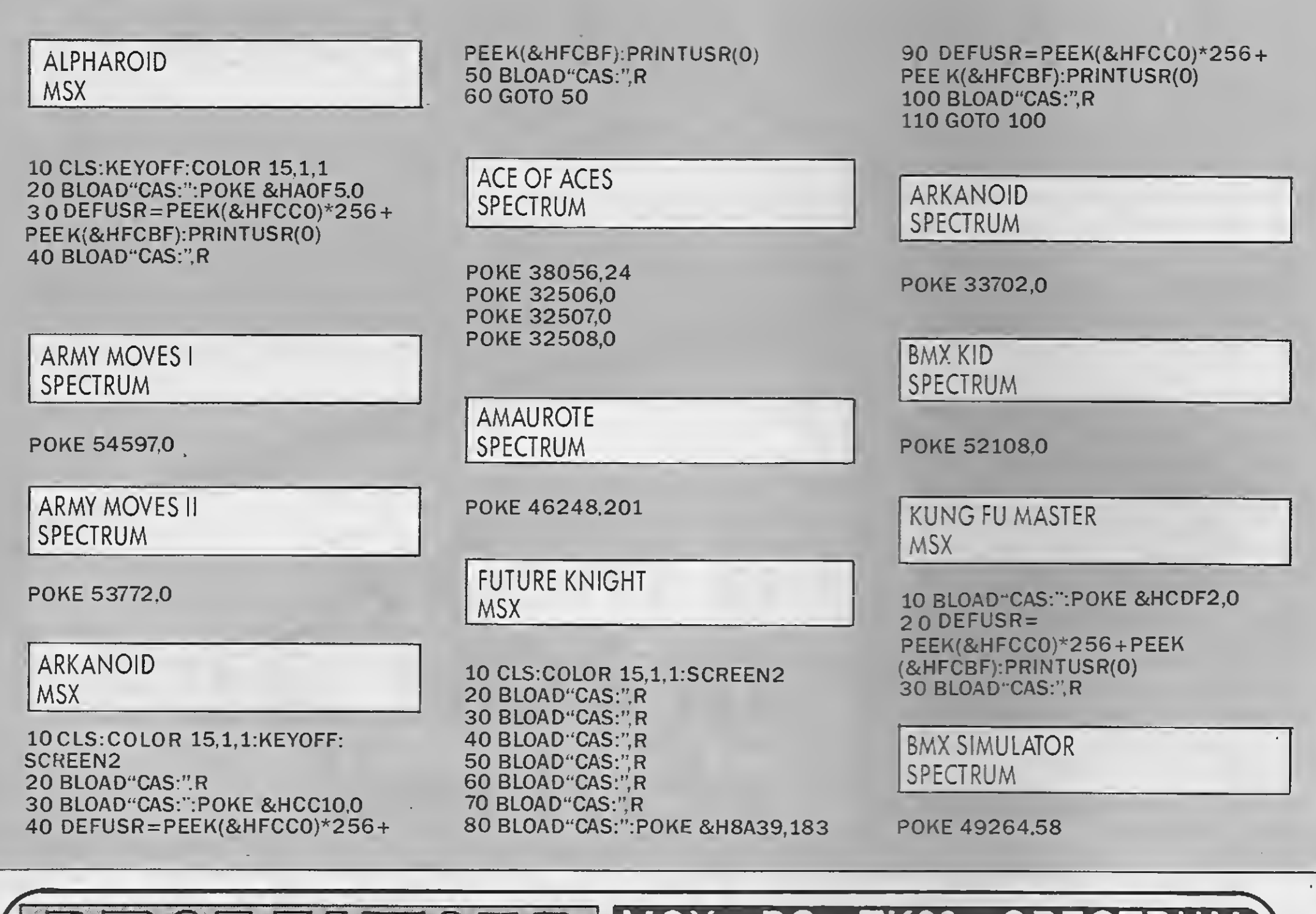

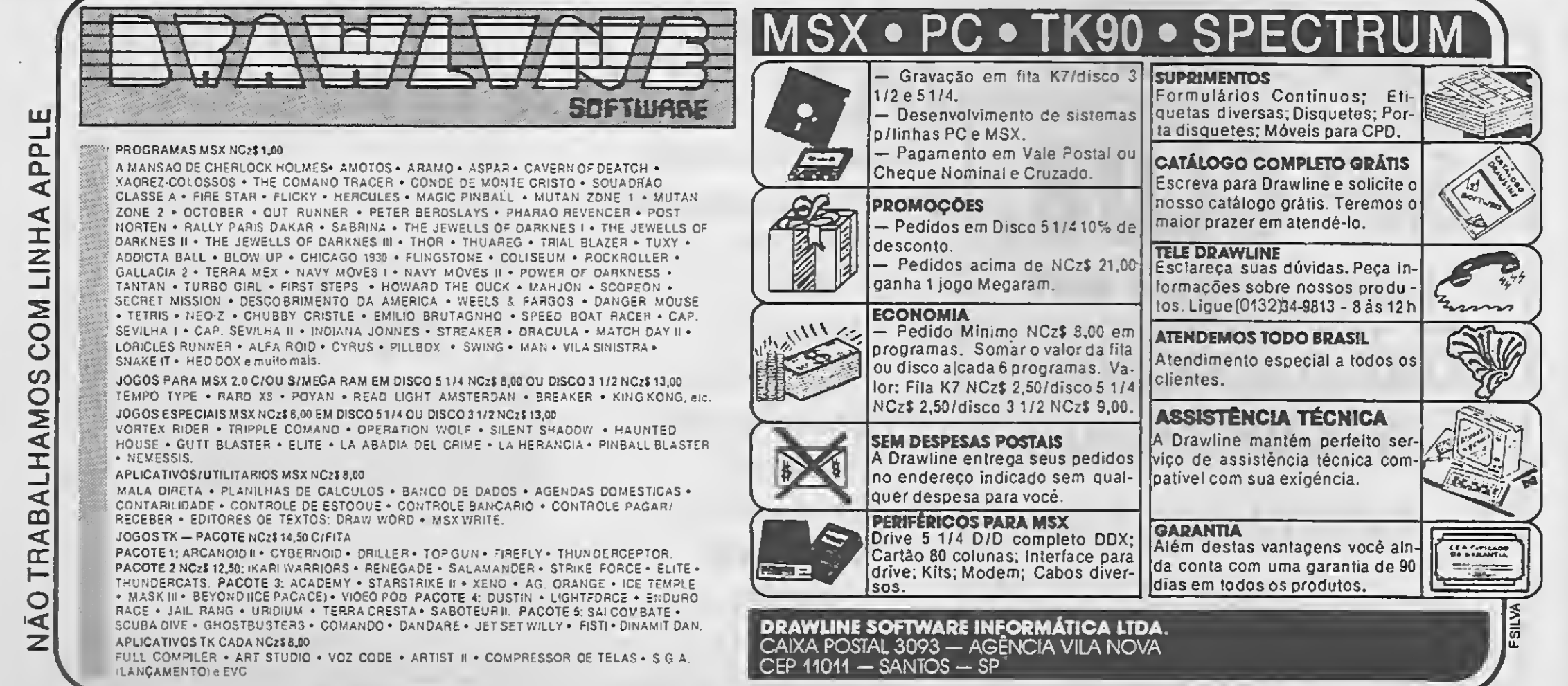

 CLS:C0L0R 15,1,1:SCREEN2 BL0AD"CAS:",R BL0AD"CAS:",R BL0AD"CAS:",R BLOAD"CAS:":POKE &H94C1,0:P0KE &HAACE.183 0 DEFUSR= PEEK(&HFCC0)\*256 + PEEK(&HFCBF):PRINTUSR(0) BL0AD"CAS:",R 80 GOTO 70

#### **FREDDY HARDEST 2 MSX**

#### EGGERLAND MISTERY MSX

10 CLS: COLOR 15, 1, 1: KEYOFF 20 BLOAD "CAS:": POKE &HB11D,0:DEFUSR= PEEK(&HFCC0) \*256 + PEEK(&HFCBF):PRINTUSR(0) 30 BLOAD"CAS:",R 40 GOTO 30

BASTARD SPECTRUM

POKE 34582,62 POKE 65356.125 10 BLOAD"CAS:":BLOAD"CAS:" 20P0KE &HBC86,0:DEFUSR = PEEK(&HFCC0) \*256 + PEEK(&HFCBF) 30 PRINTUSR(O) 40 POKE &HD735,1 50 BLOAD"CAS:",R

**MSX** 

**HEAD OVER HEELS** 

ENDURO RACE SPECTRUM

POKE 43542,0 POKE 43643,0 POKE 43647,0 POKE 43648.0 POKE 43651,0

LEONARD MSX

10 SCREEN2 20 BLOAD"CAS:",R:BLOAD"CAS:":POKE &HB684,0:P0KE &H8862,1:P0KE &H886A,0 3 0 DEFUSR= PEEK(&HFCC0)\*256+ PEEK(&HFCBF):PRINTUSR(0)

10 FOR J=491520& TO 491594& STEP

2

THUNDERBLADE

20 READ A\$: POKE J,VAL ("&H" + A\$):

**AMIGA** 

NEXT 30 PRINT "COLOOUE O DISCO E PRES-SIONE UMA TECLA" 40 A\$ =INKEY\$: IF A\$ = "" THEN 40 50 CALL 491520& 60 DATA 2C78,0004,207C,00FE,88C0,43F9,0 007,0000 70 DATA 303C,0145,12D8,51C8,FFFC,22FC,D-BFC,0000 80 DATA 22FC,007E.4E5D,32BC,4E75,4EB9,0 007.001A 90 DATA 41FA,000A,2948,014A,4EEC,000C,3 1FC.2E39 100 DATA 3E58.31FC,2E39,3E9C.4EF8.081C

DEFLEKTOR SPECTRUM

POKE 34473,0 POKE 42557,201 POKE 42627,201

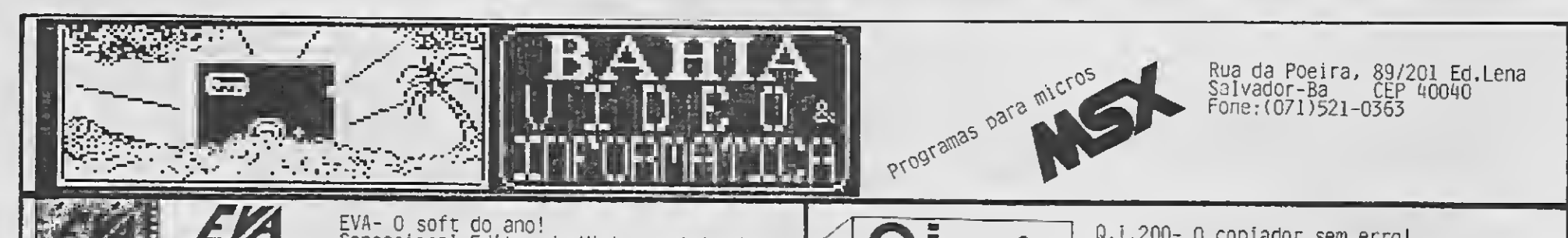

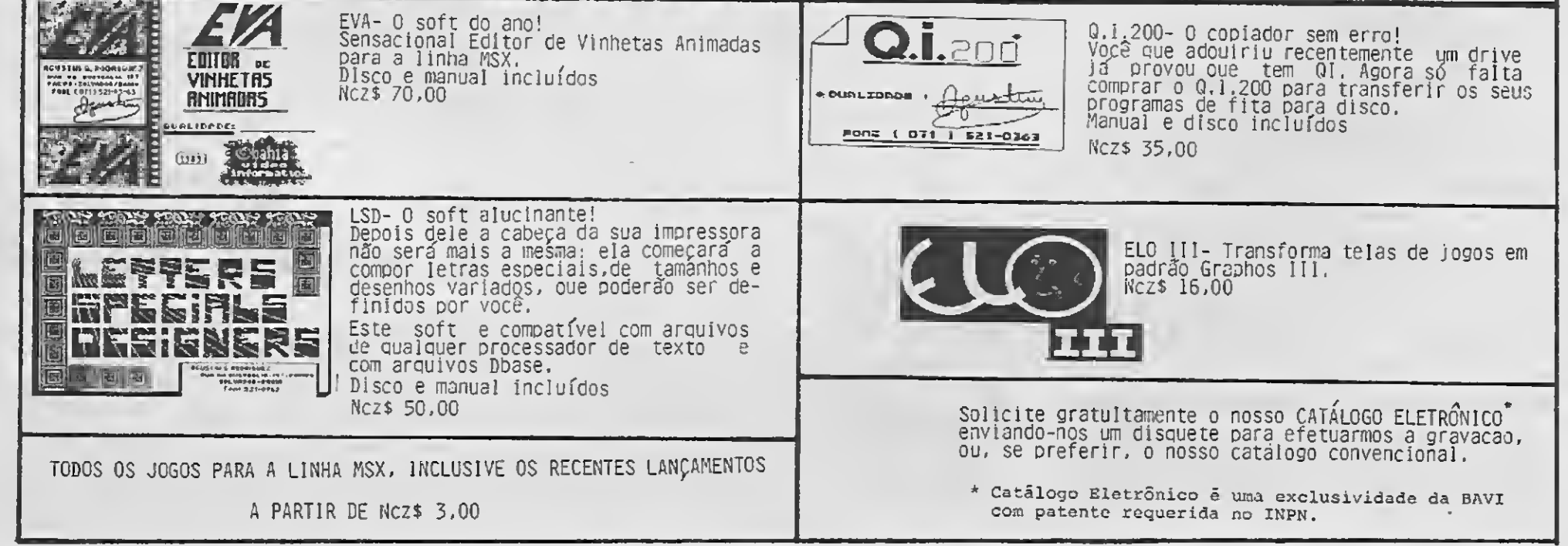

#### S E D

**RENATO DEGIOVANI** 

# COMO CRIAR adventures gráficos

ma das principais preocupa ções dos criadores de adventures é estabelecer, logo de saída, se o seu primeiro ou próximo adventure será gráfi-

#### co.

Não sou contra os adventures ilustrados — muito pelo contrário — porém é preci so ter uma medida exata da participação dos elçmentos gráficos no enredo de um jogo. Vamos estabelecer então alguns fundamentos:

Primeiro: um bom adventure deve ser bomaté debaixodágua, ouseja, ele ébom independemente do fato de sergráfico ou não;

Segundo: gráficos, ilustrações ou de senhos pobremente resolvidos podem estragar um bom tema, e o resultar num adventure capenga;

Terceiro: um adventure ruim, na sua concepção, não conseguirá sersalvopor excelentes gráficos.

Esses três fundamentos nos deixam claro que um bom adventure é um conjun to de elementos bem resolvidos, ou seja, um bom tema, uma boa programação, uma boa sistemática funcional e bons gráficos. Todos esses elementos, misturados na dose certa, compõem a receita de um jogo fadado à fama e ao sucesso. Certamente ele se tomará umimortalna sua ca tegoria.

Uma floresta pode ser facilmente representada, mas se você começar a criar montanhas, cavernas, rios, lagos, cidades, ruínas, etc, etc, etc, você terá que desenhartanto que provavelmente levará anos para terminar as telas (a menos que haja uma equipe trabalhando paralelamente, mas isso já é uma outra história).

Agora, saber qual é a medida exata de

cada elemento? Bem...

#### DEFINIR LOGO NO INÍCIO

Criar um adventure gráfico exige uma metodologia um pouco diferente daquela.empregada para criarum adventure de texto. Por causa disso é necessário definir omais cedo possívelse o adventure se rá ou não ilustrado.

Uma vez definido que o adventure será gráfico, parte-se para a criação, em papel, de um esboço das telas, ou seja, uma espécie de storyboard. Os desenhos não precisam ser muito elaborados, mas devem dar uma idéia bem clara do que deverá ser feito.

Preste muita atenção neste estágio, pois se é para levar a coisa a sério, o nosso gosto pessoal não deve interferir nas decisões que terão que ser tomadas. Explico melhor: alguns temas são mais propícios ao uso degráficos, como, por exem plo, nos adventures onde o universo'em que a ação se desenrola não possui muitos locais distintos entre si.

O jogador mais atento irá automaticamente pensar "Pô, isto eu estou vendo!" Então, para que usarmos gráficos nos nossos adventures?

re. Usar telas apenas para dizer que o adventure é gráfico não leva a lugar algum; muito pelo contrário, só prejudica ojogo.

Quando for definir o feitio gráfico da tela do seujogo. não se esqueça de deixar espaço para textos, vinhetas, etc. Na verdade, os adventures modernos gastam poucomais de um terço do espaço visual com as teias e gráficos. Todo o restante é usado com texto e elementos visuais de apoio.

De fato, uma tela inteira obriga o desenhista a exageraras proporções e o tama nho dos elementos. Isto, além da feiura in trínseca, acaba produzindo resultados ridículos.

Por outro lado, adventures com temas bem simples e poucas situações a serem representadas podem se tornar excelen tes com aparticipaçao dos elementos grá ficos.

> Uma outra dica útil é prestar atenção na forma como certos adventures resolvem o problema da interação entre os gráficos e o tema. Para se fazer uma boa avaliação do sistema utilizado, basta imaginar o adventure analisadosemasuaparte grá fica — ou seja, tirando-se as telas, o que sobra?

Você pode achar tudo isso elementar, porém não se esqueça de que é preciso começar e terminar um adventure num prazo aceitável, senão você nunca vai saber como ficará o resultado final. É claro que não estamos falando de mega-adventures, cuja elaboração e execução demandam três, quatro e até cinco anos de trabalho.

> Quando tudo o que escrevi neste artigo contribuir para você criar um fantástico adventuregráfico, não se esqueça dos amigos...

Gostaria que esta carta fosse publicada, pois além de servir de ajuda aos aficcionados pelo AMAZÔNIA, eia mostra sin ceramente o que eu acho deste programa e como eu me coloco diante do autor.

Com isso fica mais fácil definir as frases que descreverão os locais do jogo. É comum, porexemplo, encontrarmos num adventure uma tela imensa com uma casa, tão imensa quanto a tela, e ainda por cima uma descrição do local esclarecendo que "VOCE ESTÁ DIANTE DE UMA CA-SA"

O erro aqui não está no gráfico, e sim na descrição do local. No nosso exemplo, dada a existência de uma imagem que ilustra o local, devemos^ construir uma frase contendo informações ausentes da tela. Por exemplo: "VOCE ESTA DIANTE DA CA-SA DO JOÃO". Com isso fica claro para o jogadorque ele está diante da casa doJoão, e não de uma outra casa qualquer.

O importante é perceber que os gráficos precisam ser integrados ao adventu-

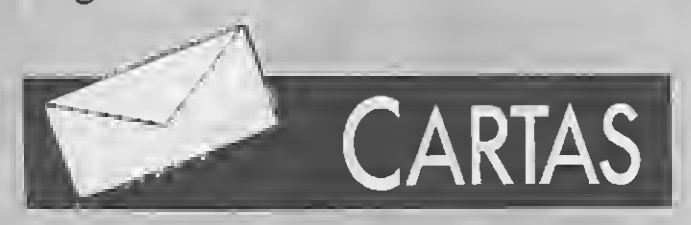

#### DICAS ÚTEIS

<sup>A</sup> última dica é um pouco difícil para quem não tem muita habilidade artística: se é para fazer um adventure gráfico, então capriche nos desenhos. Não economize nas idéias e procure sempre fazer ilustrações que produzam impacto no jogador.

Quem gosta deste tipo de jogo sabe que uma boa descrição dos locais e mui-

ta criatividade do autor (para tornar o jogo emocionante) e do jogador(para solu cioná-lo) são indispensáveis. Eu tenho o programa AMAZÔNIA em minha coleção há mais de seis meses e não o encaro apenas como um joguinho a mais.

Vou citar alguns exemplos: pegar objetos e ficar rodando antes de atravessar o lago é fácil. É só ir digitando as direções. Mas, e para atravessá-lo?

Tentei coisas comuns, mas este não é um jogo comum; então anotei todos os ob jetos que podem ser coletados e todas as descrições dos locais. Uma pitada de criatividade e lá estava eu com minha jangada (primeira dica), porém ao tentar atravessar o rio eu virava jantar de canibal. Passei mais de três horas frente ao micro e consegui achar a solução (lanterninha maldita... — segunda dica).

^ Explorando o outro lado do rio cheguei até o final da galeria e por ficar bisbilhotando demais tive uma surpresinha (terceira dica).

A maior recompensa que um autor pode ter é saber que o seu trabalho foi plenamente compreendido pelas outras pes soas. O AMAZONIA foi o primeiro jogo complexo que escrevi, emeu objetivo era criar situações que exigissem uma participação criativa do jogador. Acho que você pegou bem o espírito da coisa.

Pela sua carta dá pra perceber que você foi longe e está quase chegando à so lução. Vá em frente, Luis, porque ainda tem algumas surpresinhas para você descobrir.

Outro ponto fascinante do programa é a sala do sarcófago. Me senti o próprio In diana Jones quando cheguei na sala circular. Já explorei quase todos os locais do jogo, porém ainda não consegui chegará cabana. Chego até o abismo, tenho tudo para fazer a pinguela e nada. Me dá uma dica, Renato!

Este adventure é o mais brilhante já criado. Quem o possui e não desfruta de le está perdendo muitas horas de diversão. Parabéns, Renato, pelo maravilhoso programa: estou à espera de outros! Luis Ciaudio — São Paulo — SP

Seguindo à risca essas instruções você estará apto a encontrar a entrada do pântano e tentar a travessia. Boa sorte.

Estou formando um clube de programadores de adventures. 0 clube tem por finalidade reunir pessoas interessadas em criar adventures e ajudá-las nisso.

Além disso, o clube distribui mensalmente uma espécie de jornal, onde se dis cutem os assuntos relacinados à criação e programação de adventures.

Aproveitando o assunto e o nosso no vo Caderno de Jogos, vou "abrir o jogo" com relação ao AMAZÔNIA, ou seja, vou dar todo o serviço:

Em primeiro lugar, para sair da selva é precisomatara onça. Quemeperdoem os adeptos do Green Peace, mas aquela on ça nao tem salvação. Ela pode sermorta com tiros de revólver ou com o facão. Com o facão é mais difícil, e com o revólver vo cê terá que darunstrês tirospara acertar.

Quando a onça morrer então o cristal, que estará numa posição aleatória do jogo, se tornará visível epoderá serpego. Ache-o e coloque-o no olho do ídolo (lem bra da mensagem que está escrita na ca vidade do olho?).

> Para um computador com a capacidade do MSX não consigo entender que existam tão poucos adventures nacionais. Será que temos que ficar com os dicionários de espanhol e inglês na mão?

Com isso, efluxos mágicospoderão (eu disse PODERãO) ajudá-lo na travessia do pântano. Para chegarao pântano, obtenha o facao com o cacique e abra uma trilha na clareira que ficaperto dosigarapés. Pa ra conseguir o facão você pode dar presentes ao cacique. Talvez ele lhe dê o facão, masse você não tiver muita paciên cia, então adote umapostura maisradical: mate o cacique e fim de papo.

> Mas tenho esperança, porque já temos uma coluna especializada no assunto nu ma revista de grande porte. Lendo as cartas fico entusiasmado com os leitores fazendo seus próprios adventures. Eu acho que era isso o que faltava: um empurrão por parte das pessoas que entendem. Eu mesmo fiz várias tentativas de criar um adventure.

P.S. Se vocês acham que isso é tudo, bem... O que posso dizer é que chegar até o pântano é só metade do jogo. Atravessá-lo será a sua maior prova de inteligência e astúcia. Tente — vale a pena!

> Para acabar o adventure só faltam alguns retoque nos gráficos. Fiz tudo em SCREEN 1 pois em SCREEN 2 fica muito lento, em BASIC.

Jorge Francisco Nagel Júnior — Araran $g_{\text{u}\hat{\text{d}}}$   $-$  SC

0 clube começa formado por cinco pessoas de diversos pontos desse país e é coordenado pormim. Além da lista de as sociados, o clube já possui um banco de idéias, o qual pode ser consultado integralmente ou sobre temas específicos pelos associados. O banco é mantido pelos mesmos.

Que fique claro, por fim, que o clube não se dedica somente à programação em si, mas também se manifesta a respeito dos temas, tipos, importância dos manuais, o que existe no mundo, publicações, etc. Por suas características, o clube atende à todos os equipamentos existentes ou não no Brasil.

Os interessados devem escrever para o endereço abaixo informando o seu equipamento, a área de interesse mais imediato (dentro dos adventures), linguagens que programa e os adventures que conhece.

Daniel C. Sobral — SHIN QL 8 Conjunto 8 Casa 1 — Lago Norte — Brasília — DF — cep: 71.500

Éisso aí, Daniel!A MICRO SISTEMAS dá a maior força para vocês e está à disposição do clube para qualquer coisa.

Eu sempre fui adventuremaníaco. Quando comprei o meu primeiro computador, um CP 400, os programas que mais me chamaram atenção foram os adventures. O CP 400 tinha ótimos adventures, como por exemplo o Black Sanctun, Calixto, Seaquest, etc.

Troquei de computador e comprei um TK 95. Fiquei uma semana com ele e com prei um HOT BIT. Nas primeiras semanas fiquei pensando como seriam os adventures do MSX. Para a minha decepção vi que no MSX os adventures não são levados a sério. Um exemplo disso é o Horror in Amity. Fiquei pensando como uma coisa dessas pode ser vendida. <sup>É</sup> claro que tem alguns adventures ótimos, tais como Dom Quijote, Arquimedes XXI, AMAZÔNIA, etc.

O Enigma é um adventure que eu estou quase terminando. Nele, você é um pobre trabalhador que recebe a notícia da morte de seu tio. O mesmo deixa uma casa de herança para você. Nesta casa diziam que ele guardava um tesouro. A sua missão será achá-lo.

O jogo tem 46 salas, e como é em BA¬ SIC, muitas destas salas tem a mesma tela (para ocupar menos memória). 0 adven ture é bastante rápido para processar os comandos. A descrição dos locais fica em cima, e a tela com os objetos disponíveis embaixo. Até que tem uma dificuldade ra zoável. Tem também, pois não poderia fal tar, alguns absurdos como passagens secretas que só aparecerão com os objetos certos.

<sup>A</sup> resposta ao problema da MS n.°80 po deria ser a seguinte o jogador, se tivesse uma pá, cavaria até que encontrasse uma vertente fazendo com que o jogador fosse espirrado para fora do poço. Ele aproveitaria para beber água neste mesmo po ço.

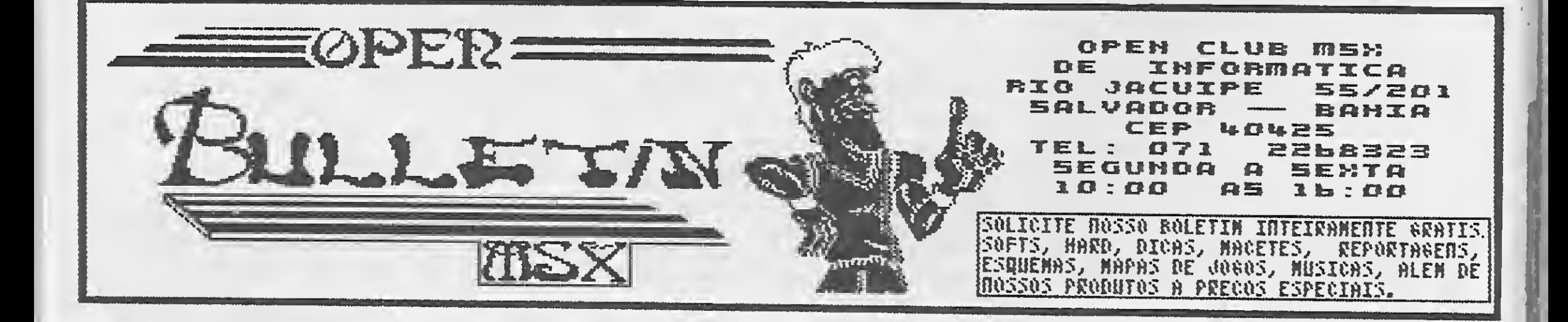

#### ARTIGO

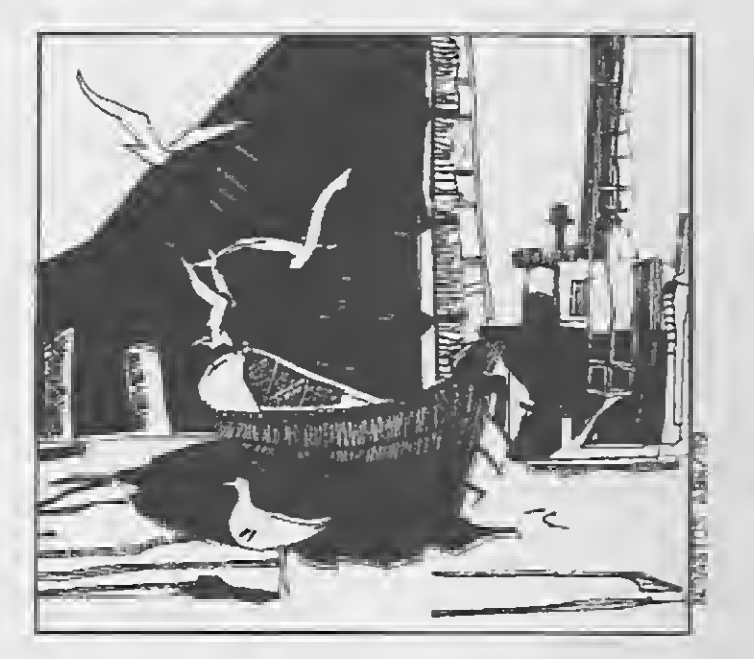

# Computação gráfica

#### Nilson B. Monteiro

desenho acompanha o homem desde os tempos pré-históricos onde, de início, reproduziam nas paredes escuras das cavernas cenas do cotidiano. Hoje, na outra extremidade dos tempos, estamos vivenciando uma terceira revolução industrial com o advento da computação. Revolução esta que atinge também a técnica de representação gráfica, o fa zer artístico e o relacionamento entre o criador e sua obra.

Desenhar utilizando os meios tradicionais é uma atividade que nos proporciona prazer, independente de idade, sexo ou profissão. Imagine agora tudo isto sendo realizado por profissionais qualificados, com auxílio dos recursos da computação gráfica.

No Brasil, somente agora os profissio nais de projeto estão se interessando por esta ferramenta imprescindível de trabalho. Antes, tínhamos apenas alguns casos isolados, pioneiros no uso do computador, principalmente na área de arquitetura.

ra engenheiros, arquitetos, designers, programadores visuais e artistas plásticos.

Ainda existe uma reação desfavorável

por parte de muitos diante desta nova rea lidade revolucionária, onde colocamos de lado a prancheta e os instrumentos de desenho. Esta mudança radical nos meios tradicionais de representação e expressão provoca, de início, uma resistência contrá ria que se anula sempre que o interessado entra em contato com profissionais que já se utilizam de um programa do tipo CAD (projeto auxiliado por computador).

Você que ainda não é usuário da com putação gráfica não faz a menor idéia dos recursos e das possibilidades que ela oferece, em todas as áreas do conhecimento humano, se constituindo num meio ele trônico de criação plenamente viável pa¬

Já com o pleno conhecimento dos comandos principais do programa comecei

uma série nova de desenhos bidimensionais, com a representação de bicicletas, carros, motos, aviões, barcos, colocando técnica e arte nos desenhos.

É incrível, porém muitos ainda admitem que o computador limita o poder de criação do projetista. O que não é verdade. Pe lo contrário, com ele o tempo liberado pa ra se criar fica bem maior graças aos recursos oferecidos, que não se restringem apenas à substituição da prancheta de de senho, mas também ao armazenamento de arquivos, cálculos numéricos, criação de bibliotecas, manipulação e reprodução de desenhos em qualquer escala, formato ou papel.

0 conhecimento adequado de um bom programa gráfico, imaginação criadora e muita dedicação são recursos que, aliados ao poder eletrônico do computador, realizam coisas extraordinárias que poucos acreditam e muitos desconhecem.

<sup>A</sup> aplicação de um programa do tipo CAD, no campo das artes visuais, amplia as possibilidades técnicas e artísticas se coexistente com o talento criador, relacionamento compatível em todas as etapas do fazer artístico, servindo tão-somente como instrumento para a criação, preser vando e ampliando o processo criador. Iniciei o estudo de computação em julho de 87 e a minha experiência pedagó gica em dezembro de 88, com um micro do tipo IBM/PC, um bom programa CAD, um mouse e uma impressora comum. Minha experiência, de início, ficou voltada para as aplicações gráficas bidimen sionais, com a representação de plantas de arquitetura, cortes, fachadas, peças, etc, passando depois para aplicações grá ficas tridimensionais, com a representação de escadas, mesas e cadeiras.

Continuando a experiência tentei com sucesso a representação do primeiro desenho artístico eletrônico, com a reprodução da charge pacote de verão, de autoria de André Hippert do jornal O Globo. O tra ço, o estilo e as características do desenhista foram conservados, o que causou uma admiração geral por parte de todos que viam o desenho. Depois reproduzi ou tros desenhos com o mesmo resultado, provando que com a máquina que trabalha com cálculos numéricos, um bom programa gráfico e criatividade podemos re presentar qualquer tipo de desenho técnico ou artístico, como se estivéssemos usando os mesmos meios expressivos tradicionais.

Com a experiência que tenho como professor de desenho da PUC/RJ, na Escola de Belas-Artes da UFRJ e no Colégio Santo Agostinho, como artista plástico e como usuário convicto da computação gráfica há dois anos, estou podendo de monstrar a todos, nas aulas que dou, nas palestras que faço e nas exposições que realizo, que a computação gráfica chegou para ficar e realizar maravilhas na criação.

Estou à disposição dos interessados sobre o assunto nesta nova coluna da MI¬ CRO SISTEMAS, mensalmente, ou no curso onde leciono - SUPRYMICRO'S INFOR-MÁTICA no Rio de Janeiro.

Vou apresentar este trabalho no nono Simpósio Nacional de Geometria Descritiva e Desenho Técnico, que será realizado na Escola Politécnica da USP, de 12 a 15 de outubro de 1989, em São Paulo.

56 MICRO SISTEMAS

A maneira mais fácil de anunciar em São Paulo e vender para todo o Brasil.

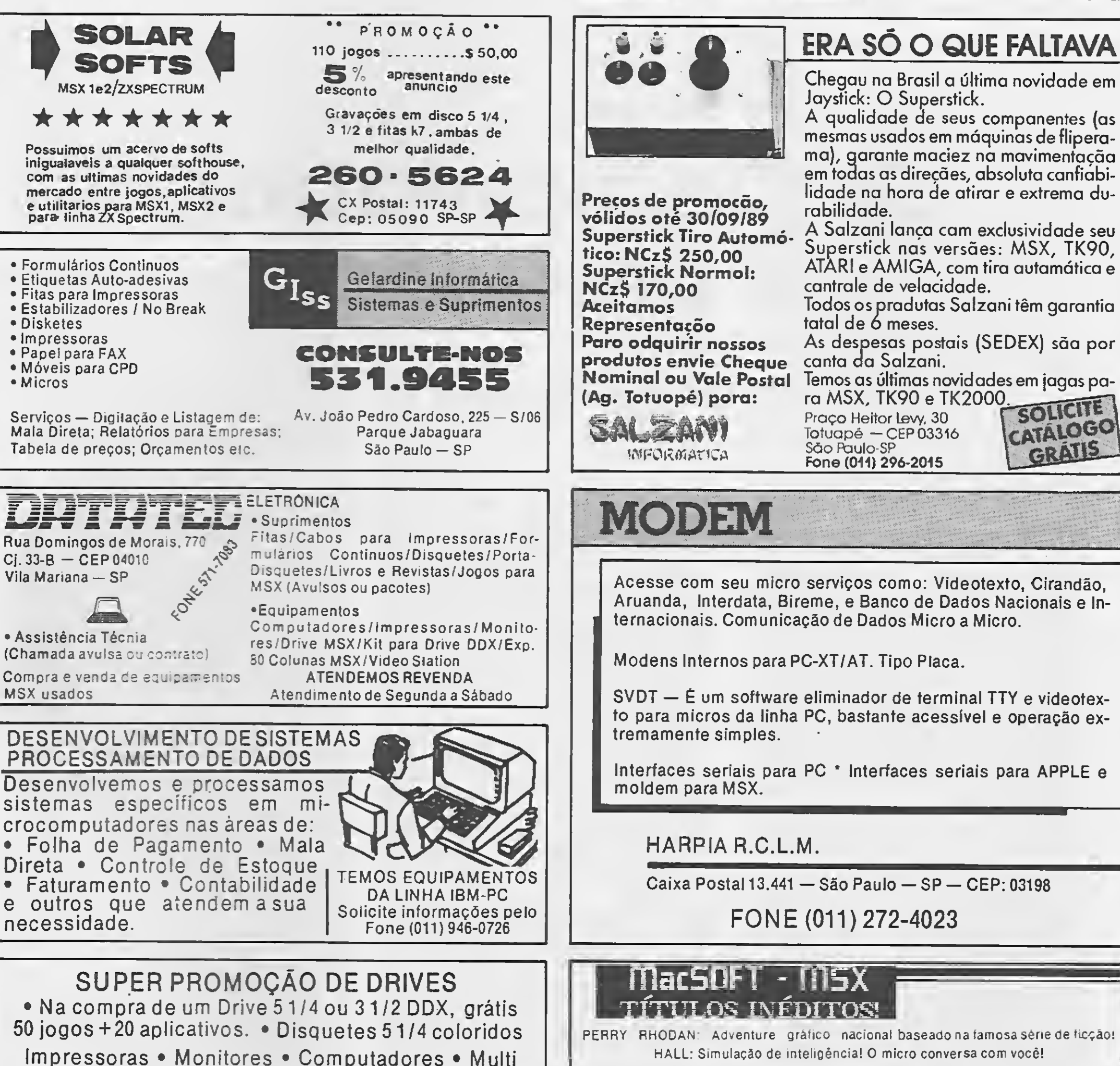

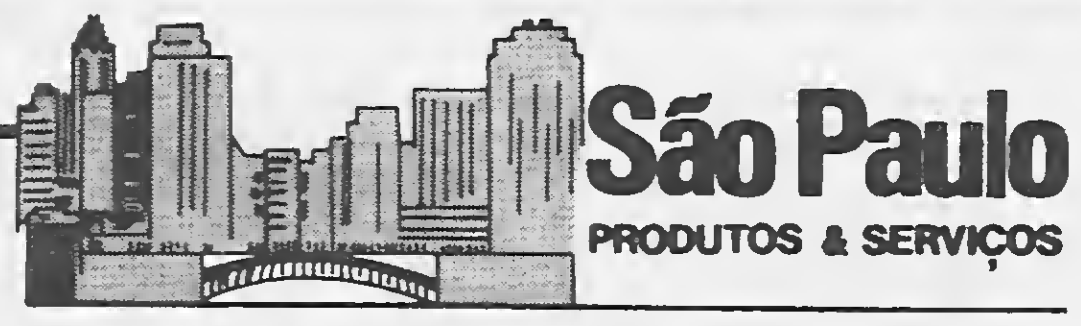

Pacote completo (disco e despesas postais incluídas) por apenas NCz\$40.00 Faça seu pedido! Envie cheque nominal a MARCELO CASSARO.

> Caixa postal 2243 Santo André SP-CEP 09131

#### IMSX • SCORPION INFORMÁTICA • MSXI

Na Scorpion vocé encontra: Drive 3 112 e <sup>5</sup> 1/4, Impressoras, Disquetes 3 1/2 e 51/4 e Fitas. Temos ainda as últimas novidades em Software para MSX. Jogos NCz\$ 1,00 · Jogos 2.0 NCz\$ 7,00 · Jogos especiais NCz\$ 7,00 · Jogos Megaram NCz\$ 7,00 • Aplicativos NCz\$ 8,00. Promoção: Na compra de 10 jogos, vocé leva mais <sup>1</sup> grátis. Pedido mínimo NCzS 7,00 em programas. Pedidos acima de NCz\$ 20,00 em programas não cobramos disquete.

modem • Kit Completo para montagem de Drive • Cartão 80 Colunas • Interface para 2 Drives

APLICATIVOS PROFISSIONAIS PARA MSX • Controle de Estoque Capacidade 2000 Reg. • Mala Direta Capacidade 5000 nomes • Contas a Pagar Capacidade 1200 reg. • Contas a Receber Capacidade 1200 reg. Acompanha disco e manual. Preço NCz\$ 58,oo

Para adquirir os programas acima mande cheque nominal e cruzado para Cx. Postal 618 CEP 01051 São Paulo — SP

REDI INFORMÁTICA LTDA. Rua Conselheiro Brotero, 589 — Cj. 42 — B. Funda Tel.: (011) 66-6258

JAMES HOUND: Adventure nacional! Invada o QG inimigo em uma arriscada missão! E mais CAPITÁO ENIGMA e CENTURIONS!

Solicite Catálogo completo Grátis

SCORPION INFORMÁTICA Rua Ernesto Xavier Krone, 78 CEP 11085<br>Saboó — Santos — SP Tel.; (0132) 30-5870

SOLICITE CATALOGO

GRALL

#### **ARTIGO**

## Sr. Computador, o professor

Sylvio Messias Morais

á cerca de dez ou quinze anos, os membros conservadores das escolas de música mais tradicionais do mundo torciam o nariz para a utilização da eletrônica na música. Hoje a indústria do som, responsável pelo conforto do disco, fita, disco laser e etc. quase que obriga o estudante de música a dar atenção à mais nova tec nologia da gravação de áudio: a di gital. Para a boa formação de um maestro, é necessário saber explorar todos os recursos das moderníssimas técnicas de gravação para obter performances musicais cada vez mais primorosas e seu conseqüente registro comercial, isto é, o regente e o instrumentista necessitam saber conversar em igualdade com en genheiros e operadores de som.

Fazendo parte do I Festival Internacional de Música da UFRJ (Rua do Passeio,  $98 - Lapa - RJ$ , foi realizado entre 24 de Julho e 4 de agosto o interessante curso (ou ciclo de palestras) com o tema "Introdução ao Computador na Educação Musical",

Um grande exemplo prático disso é o recente falecimento do talvez mais completo regente da atualidade completo no que se refere a música, administração, política, técnicas de estúdio, e principalmente um profundo interessado em todas as novidades tecnológicas. Estou falando de Herbert von Karajan, que à frente de um império musical (Orquestra Filarmônica de Berlim e da Deutsche Grammophon), conseguiu tornar uma prática aparentemente filantrópica (aqui no Brasil) em um negócio al tamente lucrativo: a venda de discos de música erudita.

dado pelo professor Richard Fiesi, da Universidade de Miami.

Vamos começar falando um pouco da Escola de Música da UFRJ, a partir do projeto Nova Universidade, que dentre outras mudanças prevê a informatização das universidades e a im plantação de laboratórios de informática voltados para sua área es pecífica de atuação. O projeto Nova Universidade conta com o apoio do Núcleo de Computação da UFRJ, e com a doação de equipamentos feitos pela Receita Federal.

Mas como começar a utilizar a alta tecnologia da música digital em uma escola que nunca teve a oportunidade de possuir ao menos um laboratório de música eletrônica, que por razões históricas é anterior à música digital? Não se trata simplesmente de adquirir equipamentos, como muitos podem pensar. Como pode um aluno tratar de bytes, buffers, MIDI, sampling rate, etc. se ele pouco sabe do processo físico de for mação do som?

Em 1986 o Núcleo de Computação da UFRJ criou cursos de informática voltados para a Escola de Música. Es tes cursos tinham por objetivo não só a introdução ao computador como também a programação e a utilização de aplicativos. Estes cursos eram voltados para professores, funcionários e alunos, e dentre os interessados o professor Agenor Pereira Pinto, coordenador do Laboratório de Informática foi quem, talvez prevendo a futura criação de um laboratório de música digital na escola, resolveu se dedicar a esse objetivo. Um equipamento EBC 4020 (ba seado no Z80, com 128K) desenvolvido pelo próprio Núcleo de Com putação, junto com uma impressora Prológica e duas unidades de discos

de <sup>5</sup> 1/4", foram doados para escola para utilização administrativa, mas com este equipamento é praticamen te impossível o processamento musical. Paralelamente, a partir de uma doação da Receita Federal foram adquiridos dois sintetizadores DX-7, uma bateria eletrônica RX 15 (todos da Yamaha), e alguns de equipamen tos complementares como equalizadores e geradores de efeitos. <sup>A</sup> existência de um fabricante no Brasil da interface MIDI (que permite a "con versa" digital entre computadores e sintetizadores) para micros da linha Apple foi então responsável pela decisão de adquirir computadores desta linha, aliado a seu baixo custo.

Bem, os passos iniciais para a criação do laboratório foram dados mas muito ainda deve ser feito, prin cipalmente num país onde o ensino e a pesquisa não parecem ser muito valorizados, restando assim à opção de contar com doações e, quando possível, a iniciativa privada.

#### SR. PROFESSOR - O HUMANO

O prof. Fiese, que tem Mestrado e Doutorado pela Universidade de Miami em Educação Musical, co meçou a usar o computador em música quando era diretor de um colégio na Flórida entre 1979 e 1985. Ele desenvolve também atividade de regente. Sua chegada até a escola foi fruto de uma feliz coincidência: primeiro, ele veio ao Brasil para casar; e segundo, sua noiva, a professora Maritza Mascarenhas, além de ter estudado na Escola de Música, fez mestrado nos EUA e doutorado na Universidade de Miami, onde foi colega do professor Fiese. Estava feito o contato (emocionante, não? "MS romance"). Feliz coincidência para nós, tupiniquins.

### SR. COMPUTADOR<br>— O PROFESSOR

MICRO SISTEMAS

O equipamento utilizado no la boratório na Universidade de Miami, considerado um dos mais modernos em universidades privadas, é com posto de computadores Macintosh Plus para estudo de composição e execução; computadores Apple IIGS e IIe para educação musical; vários IBM para estatística e percepção avançada e, por incrível que possa pa recer, dois sistemas dedicados Synclavier que são usados para com posição de músicas para filmes. A mais simples configuração de cada sistema desses custa cerca de 50 mil dólares, e foram doados a universidade pela iniciativa privada. O estúdio de gravação digital foi doado pela Sony em troca de um projeto, desenvolvido pela universidade, de um novo sistema de rádio para o lançamento em automóveis da linha Toyota.

Este tipo de acordo bem que po deria ser feito aqui com nossas es colas e universidades: assim todos saem lucrando, o empresário que consegue seu produto, a escola o equipamento, e o aluno (talvez o gran de recompensado), a possibilidade de se desenvolver utilizando ferramentas que contribuirão para o seu aprimoramento profissional. Fica aqui a sugestão para os empresários.

Os programas educacionais (a tônica do encontro) funcionam tanto nos modelos tradicionais de Apple quanto no Apple IIGS. Falando um pouquinho no IIGS, ele tem o processador central 65816 que é totalmente compatível com o 6502 (coração dos outros Apples), e seu hardware dedicado a som utiliza o mesmo chip Digital Oscilator Chip (DOC) usado nos sintetizadores e samplers da Ensoniq. Isso não significa que o IIGS faça tudo que os teclados da En soniq fazem, pois no IIGS não temos todo o hardware encontrado nos teclados. O IIGS gera <sup>4</sup> canais de sons simultâneos e um bom controle tímbrico, uma modesta sampling rate de 30KHz e grava cerca de 2. <sup>2</sup> segundos de amostragem de som (sample). Apesar do DOC ter 32 osciladores, o sistema de geração de sons mais complexos e a grande simultaneidade de vozes exigiria uma grande quantidade de memória e velocidade de processamento. Mesmo o 65816 sendo três vezes superior ao 6502 em velocidade, isto ainda é insuficiente, pois o computador não é só som: há também rotinas de telas e outros processamentos paralelos ao som que não podem ser esquecidos. Mas nada impede que no futuro o IIGS venha a ser uma boa opção em ter-

#### O EQUIPAMENTO

Antes de dizermos e bradarmos para os sete cantos do mundo que os com putadores de 8 bits estão fadados à extinção, antes da imprensa e os em presários enterrarem tais máquinas completamente, muito ainda pode ser feito por elas.

Como exemplo disso eu cito a Tem poral Acuity Products (TAP) de Washington, que tem cerca de 40 programas para a linha Apple voltados para a educação musical, além de ferramentas específicas para criação de rotinas que envolvam a

produção sonora. Dentre eles estão programas para teste de aptidão auditiva (memória musical e habilidade rítmica) e simuladores para dedilhado de instrumentos de sopro (trumpete, trompa, etc), que consis tem numa peça mecânica acoplada ao computador, a qual permite ao usuário imitar o dedilhado do instrumento por meio de exercícios propostos pelo programa e sua respectiva audição sonora. Este último é usado para auxiliar o aluno na es colha do instrumento desejado. En contramos também alguns programas dedicados a impressão de par tituras.

Como todos sabem, o som produzido pelo alto-falante do Apple não foi projetado para execução musical, tornando-se necessária a utilização de outros recursos. Mas veja, uma parte dos programas TAP pode ser utilizada com o próprio alto-falante do micro, ainda que o resultado não seja tão satisfatório.

Em termos de placas comunicadoras (interfaces) padrão MIDI para Apple e seus clones, com MIDI IN, MIDI OUT e MIDI fHRU e recursos como execução, gravação, processamento ou execução em "real-time", temos a MPU-401 da Roland e a TDS-AP da Syntech, que possuem sincronização de tape recorder (áudio) e bateria eletrônica. \*

Microprocessador Intel 8088-2 (NEC V20 opcional) velocidade de 4,77/8 MHz **■** Chaveamento de velocidade por software e hardware ■ Memória RAM de 640 KB Memória ROM-BIOS de 8 KB Coprocessador matemático 8087 (opcional) Controlador de vídeo CGA Unidades de disco flexível de 360 KB Unidades de disco rígido de até 80 MB = 8 slots (sendo 6 livres) = Interface Multi I/O com 1 Porta Paralela CENTRONICS, 1 Porta Serial RS 232-C (2? opcional), 1 relógio e 1 game Fonte de alimentação 110/220V em 60 Hz **Monitor monocromático de 12 polegadas tipo PS/2** Teclado de 101 Teclas (12 funções).

mos sonoros, com a maior utilização do DOC.

Na maioria dos programas da TAP, nos primeiros "menus" de informação, é colocada a opção para a es colha do tipo de produção sonora, que pode ser:

Speaker — alto-falante do próprio micro;

DAC Board — placa geradora de sons;

MIDI out — placas de saída MIDI.

A DAC Board é um conversor digital para analógico de 16 bits de resolução desenvolvido pela própria TAP, consistindo numa pequena placa (como a controladora de disco) com três CIs, alguns resistores e capacitores e duas saídas RCA. Esta placa funciona como um gerador de quatro canais individuais e com uma con siderável melhora harmônica do som do micro (principalmente abaixo de 1320 Hz). Uma outra informação in teressante a respeito de hardware é que a TAP não é a única a fabricar hardware dedicado a som para Apple nos EUA: a ALF Music Card tem a placa conversora MCI com nove canais, e a relação de fabricantes é grande, mas isso é assunto para outra matéria.

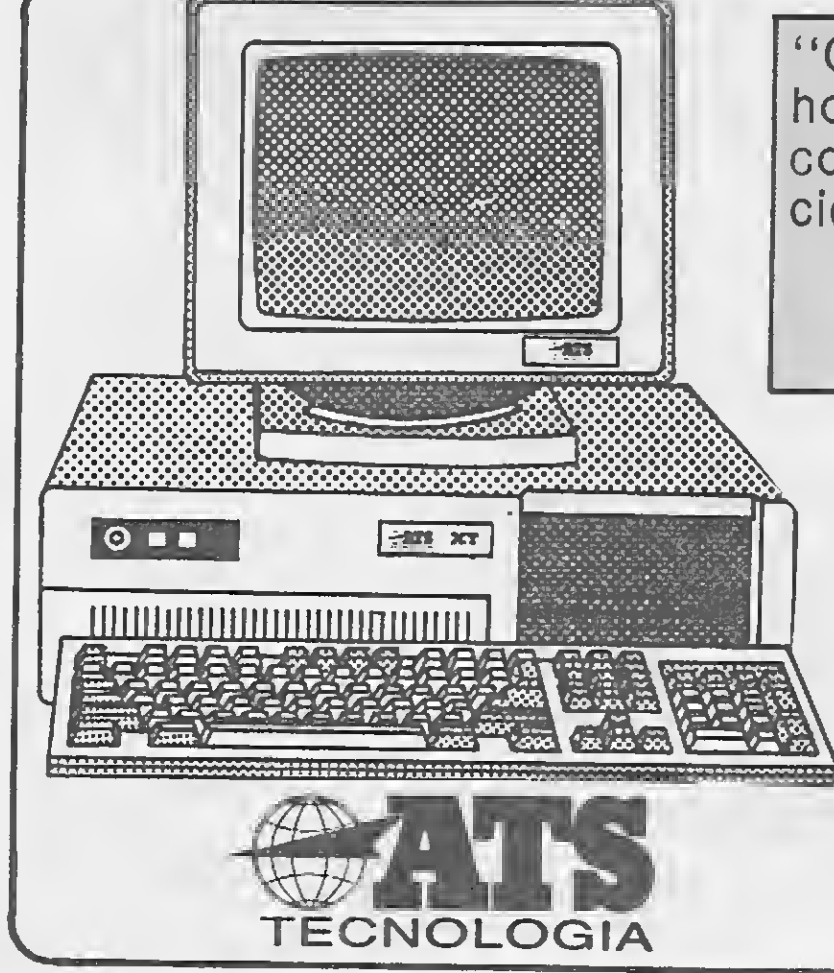

"O mais compatível, e o mais honesto dos IBM's você só en contra na melhor revenda da cidade."

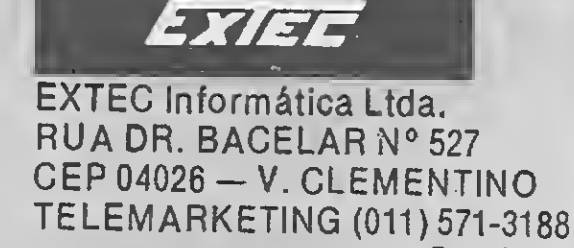

572-3547 549-3209

#### OS PROGRAMAS

Os programas da TAP analisados foram o Theory Sampler, o Sebastian II, Rhythm Machine, Pick to Pitch, Diatonic Chords e o MusicPrinter para Apple II (a TAP tem duas versões bastante poderosas do MusicPrinter para IBM-PC).

O Theory Sampler consiste num pacote dos cinco mais populares programas. São cinco disquetes com os seguintes títulos:

Reconhecimento de tríades e acordes de  $7<sup>a</sup>$  — neste é feita a execução de acordes de três ou quatro sons com suas respectivas inversões, e o usuário deve identificá-los escreven do suas notas na pauta musical e/ou em forma de cifra.

Reconhecimento de escalas e modos — todos os tipos de escalas e modos (lídio, dórico, etc., ideal para estudo de harmonia jazzística) que serão executadas pelo programa, cabendo ao usuário/aluno identificálas e escolher entre as opções apresentadas no monitor.

Construção de escalas e modos, construção de tríades, construção de acordes de  $7^a$  — nesses três programas é feita uma pergunta (qual es cala/modo, tríade ou acorde 7ª) e o usuário responderá escrevendo na pauta. <sup>É</sup> interessante notar que estes programas fazem uma crítica da resposta, isto é, vão sendo dadas dicas para se chegar ao resultado correto. Muitas vezes são usadas formas en graçadas para estimular o aluno, como por exemplo tocando musiquinhas alegres, um som de alguma coisa quebrando para evidenciar o seu erro ou mesmo chamar o usuário de Beethoven.

O Diatonic chords é um interessantíssimo programa visando os alunos de nível mais adiantado. Este programa é de grande utilidade no estudo de harmonia. <sup>È</sup> executada uma melodia com cerca de seis acordes (grupos de quatro sons simultâneos) de acordo com as regras de harmonia adotadas nas escolas. O aluno deve identificar a voz mais grave (baixo) e a mais aguda (soprano), e escrevê-la na pauta do monitor, além de identificar os graus da escala em que a melodia foi executada, em função da tonalidade fornecida pelo programa. As melodias podem ser de tonalidades simples (uma ou duas alterações na armadura de clave) ou mesmo me lodias atonais. Os acordes podem estar no estado fundamental ou em suas inversões e podem ser simples, de 7ª ou 9ª, exatamente como nos exercícios de harmonia nas nossas escolas.

O Sebastian II é um programa para desenvolvimento auditivo e discri minação visual por meio de melodias e detecção de erro nas mesmas. A melodia executada é escrita no monitor e o aluno tem que identificar

O MusicPrinter permite a impressão de partituras e tem funções bastante simples. A partir de uma determinada codificação dos símbolos da gráfica musical, ele executa a impressão de uma pauta. Nenhum tipo de teste de erro (como quantização para compasso) é feito, e a entrada de dados é feita somente pelo teclado

na pauta o tipo de erro ocorrido, que pode ser uma nota, um rítmo, tonalidade, etc. Este programa permite ao professor criar exercícios novos e gravá-los para posterioraplicação.

O Rhythm Machine coniste num programa que executa melodias ritmicas para o aluno reconhecer em relação aos exemplos mostrados na tela.

O Pick to Pitch é exclusivo para o treinamento de leitura de notas na pauta a partir da escolha feita pelo usuário, que pode envolver uma ou mais claves (sol, dó e fá), com todas as armaduras de claves e acidentes ou não.

Nos programas educacionais constantes no catálogo da TAP, ao que me parece, encontrarmos todo o pro grama de teoria musical e percepção (com algum acréscimo) necessário para ingressar em uma faculdade. Dentre suas características podemos destacar a utilização de um "documentador", instalado em cada programa. Neste documentador constam informações a respeito do desem penho do aluno, como número de ten tativas por exercício, acertos, erros, tempo de permanência com um determinado programa (só no IIGS, que possui clock interno) — enfim, um diário bastante completo, que ajudará o professor na avaliação do aluno e posterior utilização de exercícios es pecíficos. Tudo isso sem contar que quase todos os exercícios podem ter seu nível de dificuldade automaticamente ajustado em função de erros e acertos. Por exemplo: se o aluno responde um exercício corretamente e em tempo curto, o próximo exercício será um pouco mais complexo do que o anterior; se ele errar, o próximo exercício explorará a dificuldade apresentada.

do computador. Ideal para pequenas partituras (no máximo três vozes), para ilustração de pesquisas ou exercícios escolares. Não pode ser con siderado um programa educacional.

A característica mais importante que encontrei foi a preocupação didática, isto é, não se se tratam de programas para a eliminação do professor, mas sim para a utilização conjunta do professor com. uma poderosa ferramenta que podé, em uma turma, fazer o papel de vários professores, atendendo a todos os alunos simultaneamente e sendo gerenciado pelo Professor Principal (este humano, que conhecemos). Es ta ferramenta se chama computador.

×

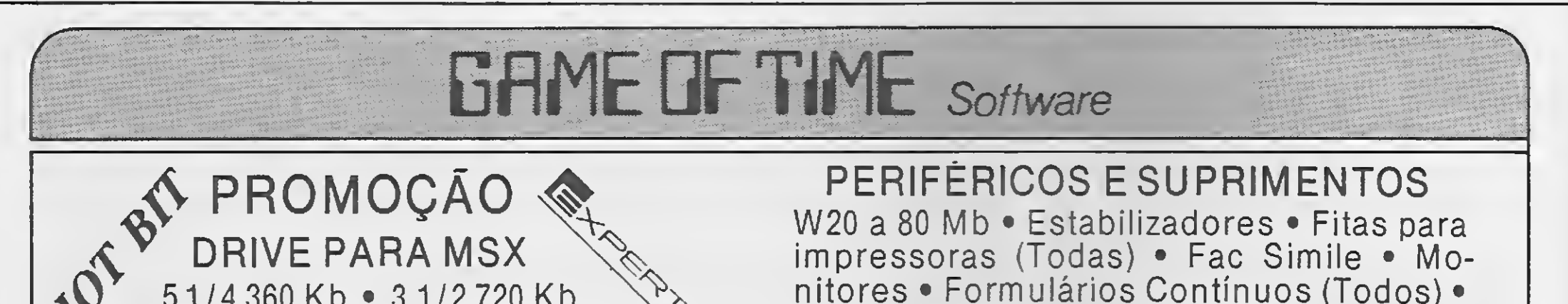

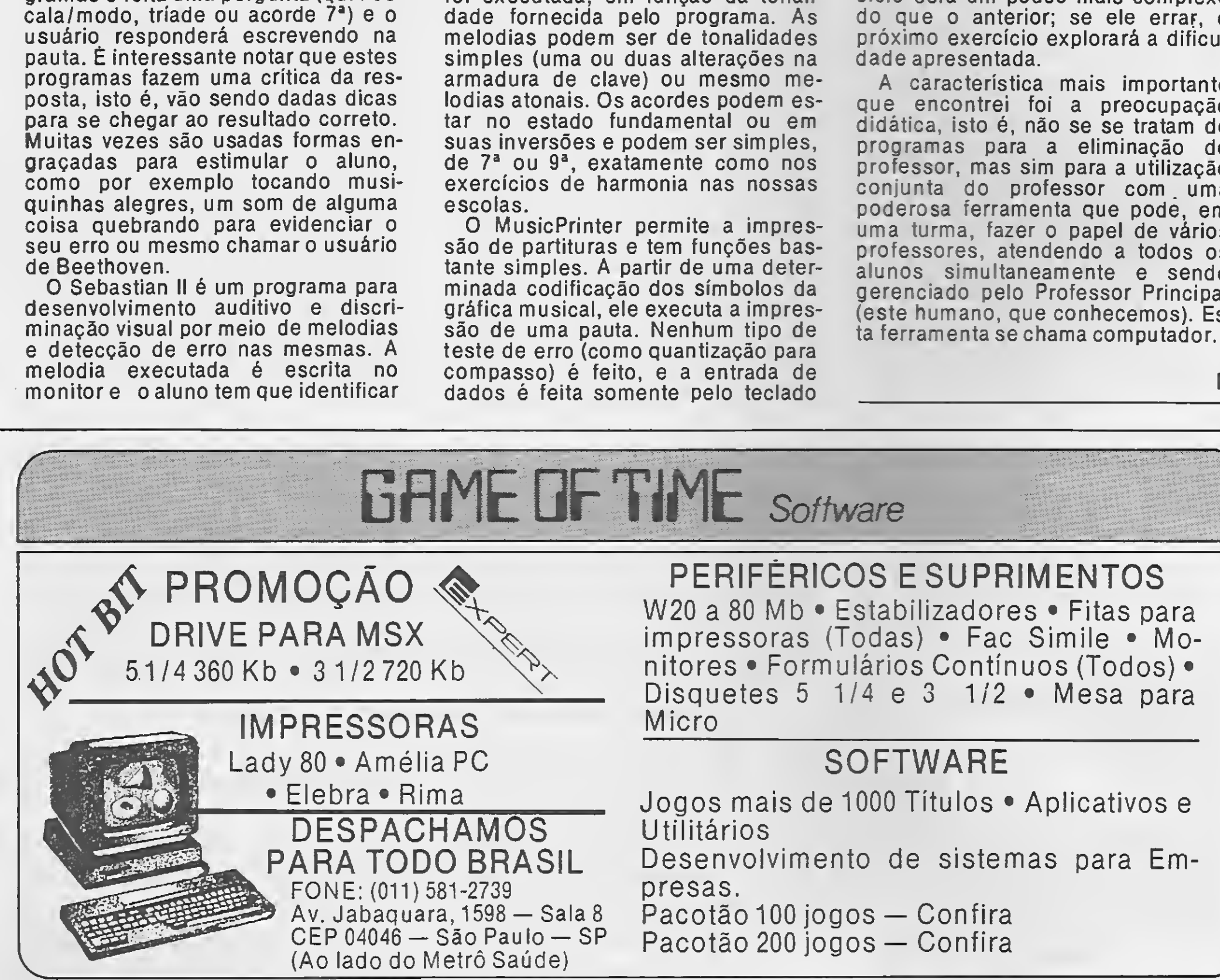

### CARTA

#### **O LEITOR DEBATE**

Como leitor de sua revista e também programador de computador venho, através desta, dar minha opinião com relação aosmicrocomputa dores.

Trabalho com computadores de grande por te que, posso garantir, são bem diferentes dos microcomputadores, principalmente no que diz respeito à relação homem/máquina. Digo isto de cadeira, pois possuo na minha pequena história a evolução dos micros no Brasil: tive um TK 85, um TK 90x e atualmente possuo um MSX.

Acho incrível a manifestação dos usuários deste micro e inadimissível que alguns insistam em compará-lo com outraslinhas. Acontece que o MSX funciona como uma faca de dois gumes. <sup>E</sup> se ele for utilizado como "vídeogame"? O que há de errado nisso? E se for utilizado profissionalmente? Problema de quem é o usuário; de quem é o dono. A informação tem que existir para ambos e é o que está acontecendo atualmen te.

Eu utilizo meu MSX tanto como "vídeo-game de luxo" quanto profissionalmente e ainda aprendo Pascal nele. Minha irmã o utiliza como processador de textos, em trabalhos escolares e serviços.

Quanto à questão da Micro Sistemas, que segundo algunsse mantém neutra e não dá sua opinião à respeito do MSX, istoé idéia que não passa pela cabeça do leitor atento. Para qual linha a PRO KIT desenvolveu software? Por que MS não estimulou o TK 90X com drive, adaptando programas para este? Se isso tivesse acon tecido, hoje uma parte do Spectrum ainda estaria de pé. Porque não foi criada para o TK (ou TRS color) uma versão do GRAPHOS III? Ou melhor: por que não continuaram a ser comercializadosjogos como "A Lenda da Gávea" ou "Amazônia".

PS(3) - Muito bom o seu artigo "Como transformar o seu programa num produto de sucesso". Muito bom mesmo.

Francisco Pires Nestor de Souza — Rua Felício, 61/203 — Cascadura — Rio de Janeiro —<br>RJ — cep: 21.381

Se não dava para comercializar em fita (acho isso um absurdo), comercializa-se em disco. De início não haveria retorno imediato, mas outras empresas se estimulariam e talvez valesse a pena arriscar.

Caro Francisco, concordo com quase tudo o que você diz. Não preciso irmuito longe para responder à sua carta pois você mesmo dà a dica: .. .e talvez valesse a pena arriscar.

O interessante é que hoje possuo um MSX com drive, comprados com muito sacrifício, e não pretendo deixar este padrão. Pretendo com prar um kit2.0e, quem sabe daqui a algum tem po, uma versão2.0+ ou 3.0, independentemen te do apoio ou não de Micro Sistemas.

Os micros pessoais são isso mesmo: micros pessoais. Eles foram feitos para serem usados de forma informal pelas pessoas, para lazer ou para trabalho. Não importa.

<sup>E</sup> aí vai um recado a todos os usuários "aban donados": o que faz um micro durar é a capaci dade dos próprios usuários de correr atrás, de não deixar a peteca cair. Nos países desenvolvidos, todas as linhas de micros pessoais convivem naturalmente, inexistindoa possibilidade de uma acabar com o nascimento de outra. Afinal, será que osmicros TK 90X, CP 400, etc, foram jogados no lixo?

Só não concordo quando você diz que a Micro Sistemas é acomodada, poisser a primeira revista brasileira de informática, há exatos 8 anos, sem alterar o seu perfil editorial é uma coisa da qual nos orgulhamos muito. A nossa preocupação é estar sempre um passo à frente, para mostrar o caminho aos nossos leitores. Esta é aprincipalfunção dasrevistas. Isto nosrende

sempre muitas críticas e também algumas ameaças, quando tratamos de assuntos delica dos.

Quanto ao pioneirismo de MS, deixo o julgamento para osleitores, afinal o que agrada a alguns desagrada a outros tantos.

Quero publicar meu endereço para troca de idéias, dicas e programas para MSX.

> Nessas questões todas, o que importa ficar. claro é que o nosso mercado é como é por causa principalmente do comportamento antíético provocadopelapirataria deslavada que campeia a informática nacional.

PS(1) — Sr. Renato, quero muito que o sr. se ma nifeste, publique e critique esta carta de uma pessoa que gosta muito de micros, tanto como hobby, como para uso profissional. E aí vai uma opinião de admirador para admirado: acho que MS é uma publicação muito acomodada. Ela espera o micro estar estourando para então começar a investir nele <sup>Ê</sup> claro que nessa área, investir no novo é algo muito arriscado pois o retorno não é garantido, porém um pouco de ousadia e pioneirismo é superválido! Ah!, e que tal o MSX 2.0? Uma versão do GRAPHOS para ele ia ser incrível, não acha?

> Informamos que recebemos diversas versões com autores e nomes diferentes. Cada softhouse lança como sendo de sua autoria, até mesmo programas internacionais, difícil torna-se de finir qual o verdadeiro autor, normalmente nenhum deles.

PS(2) — Parabéns a Flávio Azevedo pelo artigo "As aparências nem sempre enganam...". Está totalmente demais!

> Na certeza de que V.S. fará publicar na próxima edição, esta carta na íntegra, como um di reito de resposta, com o mesmo destaque e na mesma seção onde foi mencionada a acusação, renovamos nossos protestos de estima e apreço.

PS(4) — Uma pena a ausência de páginas para MSX na edição 87.

Sem mais, um abraço.

- PC, XT, AT Qualquer configuração garantia de 6 meses
- Pacote com 100 discos + 5 aplicativos  $(a \text{ escolher} = \text{NCz}$ \$ 190.00)

//*INFORMÁTICA* 

Éisso aíFrancisco. O tempo todo temos que avaliar o que arriscar e por quanto tempo. Nin guém tem certeza de obter sucesso e por isso mesmo é que tateamos até encontrar nossos caminhos.

Nãopodemos nunca perdero contato com o tempo em que vivemos afinal, quem compra ria uma filmadora ou umprojetorsuper8emple na era do vídeocassete? Se olharmos bem, veremos que o nosso cotidiano está repleto desses exemplos.

Èpreciso termos consciência deque semres peito ao trabalho alheio, sem respeito ao consumidor e sem responsabilidade não chegaremos a lugar algum. No máximo teremos um arremedo de informática e o destino de todas as linhas de computadores será mesmo o lixo.

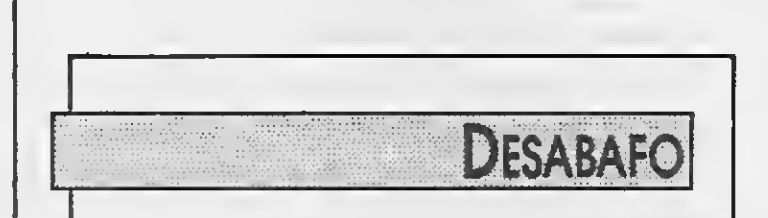

Atingido por V.S. em sua resposta ao leitor Sr. Marcos A.B. Silva (RJ) publicada na página 34 da edição 86 de junho p. p. seção "CLUBE DO LEITOR", onde fomos citados como vendedor "pirata" de programas de sua autoria.

Nossa empresa não altera e nem lança no vidades no mercado, fornecemos aos nossos clientes em todos os estados do Brasil, comqua lidade e rapidez que nos valeram ganhar a pre ferência dos usuários, como atestam as cartas recebidas.

Por outro lado nossas portas estão abertas para representar qualquersofthouse que tenha programas de sua autoria, somente exigimos que, para comprovar a sua propriedade, esteja registrado na SEI (Secretaria Especial de Infor mática), sem o que não seremos representantes de "piratas", até agora ainda ninguém se candidatou.

Atenciosamente MSX SOFT INFORMÁTICA LTDA

### LIGUE-SE NA QUALIDADE (CAN) LIGUE PARA MSX TRONIC

- Drive DDX 5 1/4 e 3 1/2 <sup>1</sup> ano de garantia
- 80 Colunas <sup>1</sup> ano de garantia
- Impressora Lady 80 <sup>1</sup> ano de garantia
- Interface para Drive
- Monitor com base giratória para MSX, APPLE e PC
- Box para 100 Diskettes
- Diskettes Nashua e Verbatim
- Capas e Cabos
- Comutador Blindagem 2 micros
	- e <sup>1</sup> impressora

• Jogos e Aplicativos

*TRONICH* 

(021) 552-0914

SS PUBLICIDADE

 $55$ 

CRÍTICAS E SUGESTÕES

Tenho acompanhado o desenvolver desta revista e devo dizer que, apesar dos seus altos e baixos, ela sempre soube manter um nível editorial bom para quem possui ou pretende ter um microcomputador. Apesar de não termos mais a Alda Campos na revista, temos atualmente um Renato Degiovani tocando muito bem a MS.

<sup>A</sup> Micro Sistemas existe há tanto tem po que talvez o próprio pessoal acabe se esquecendo dos melhores artigos publicados na revista, como os compiladores FORTH para TRS 80 e TK 83/85; os artigos sobre inteligência artificial escritos por Antônio Costa; as análises de software existentes no mercado e vários outros artigos que, se destacados, alongariam demais a minha carta. A quantidade de informação já editada é tanta que creio ser difícil relacionar as edições que possuam informações capazes de dirimir as necessidades e dúvidas dos leitores que enviam cartas para tal finalidade. Este é o caso do Nuno Manoel Domingues, cuja carta publicada em MS 82 pode ser em parte respondida pela revista mencionando artigos editados nos números 22, 39 e 63. Tudo é uma questão de memória e de saber vender soluções contidas nas revistas publicadas ao longo dos 7 anos de Micro Sistemas.

No momento estou pedindo a ajuda de MS a fim de achar uma solução para um problema de incompatibilidade entre o

Possuo um TK 90 X e tenho dificuldades na resolução dos seguintes Adventures: <sup>A</sup> Lenda da Gávea, Máfia Contract II e Sherlock. Gostaria também de manter contato com outros "adventureiros".

Hélvio Alessandro S. Mota — R. José da Silva Peixoto, 13 — Conj. Sen. Leite Neto  $-$  Aracaju  $-$  SE  $-$  49000

programa publicado na série de artigos "Gráficos no Turbo Pascal" de Antônio Carlos Salgado Guimarães, nas edições 57, 58, 59 e 60 e o hardware do micro TK 3000. Não consigo executaras rotinas de alta resolução sem que o micro entre em pane, pois deve haver uma diferença en tre o Apple 11+ com placa Videx de 80 colunas e o TK 3000 com a placa TKWorks, geradora de 80 colunas. Esta diferença existe pois o mesmo programa é executado sem problemas em um Apple normal e posteriormente dá problemas em um TK 3000. Gostaria de entrar em contato, por intermédio de MS, com o autor do artigo ou com quem já tenha resolvido tal problema (quem sabe a MS já tenha publicado tal assunto?). Edvar S. Sakimoto — Caixa Postal 18.667

 $-$  São Paulo  $-$  SP  $+$  CEP: 04699

True 1 Caixa Postal 3021 - Cep: 30130 Belo Horizonte - MG TeL: (031)221-1368 Horário comercial

Realmente você está certo. Ê preciso reavivar a memória do pessoal da redação, pois nesses 7anosjá tratamos de tantos assuntos que fica difícil lembrar de tudo ao mesmo tempo. Estamos até mesmo estudando a possibilidade de publicar um índice de todas as Micro Sis temas.

> Além de diversas outras para maiores informações.

OBS.: Apple inclui os micros TK3000//e, Exato, Unitron, Craft, Milmar, Dismac, IIGS e outros.

● Uma disqueteca de 250 megabytes de Profissionais altamente especializados<br>com as últimas novidades em jogos e de asua disposição para resolução de utilitários. Programas com dúvidas. documentação.<br>● Mensalmente, os softwares recementering a Contatos comoutrosusuários do Apple. lancados no exterior. de versãográtis. ● Serviços de regravação e atualização O Exclusiva revista mensal em disquete<br>com matérias inéditas e as novidades se assistance as inclusion as a community dependence of the surpresas Escreva-nos<br>do momento. Classificados e assisted as a consequence as a consequence of the paramaiores informações assinaturas grátis aos associados.

a sua disposição para resolução de

 $\bullet$  E principalmente, aquele apoio que lhe<br>faltava.

Quanto às suas dúvidas, infelizmente não temos mais contato com o Antônio Carlos Salgado Guimarães e nem temos em nosso CPD o equipamento citado. Desta forma não podemos ajudá-lo, mas fica aqui o apelo aos leitores: se alguém puder dar uma ajuda, basta escrever para o Edvar.

#### **SOS AOS LEITORES**

Estou para adquirir uma impressora Rádio Shack modelo TRS 80 Line Printer VIII e queria saber a compatibilidade des ta com as impressoras nacionais, bem como seus caracteres de controle e o uso das pequenas chaves em seu interior. Peço auxílio aos colegas também para imprimir gráficos.

Celso Porto Fassoni — Caixa Postal 379 — Jacarezinho — PR — 86400

Lendo a MS nº 76 (março de 88), me interessei muito por fractais. Ficaria muito agradecido se alguém conhecesse o assunto e pudesse me dar mais informações. aconselhar literatura, etc. Rogério Pires de Carvalho Alves — Caixa Postal  $50 -$ Itajubá - MG - 37500

Sou usuário de um TK 90X de 48K. Desejo adquirir a revista Your Sinclair nº 32, de agosto de 88, ou pelo menos cópia de alguns artigos. Quem puder me ajudar ou trocar dicas, favor me contactar.

Flávio Massao Matsumoto — R. Dr. Cam pos Salles, 485/102 — Suzano — SP — 08600

Envie sua correspondência para: ATI — Análise, Teleprocessamento e Informática Editora Ltda., Av. Presidente Wilson, 165/gr. 1210, Centro, Rio. de Janeiro RJ. CEP 20030, Seção Cartas/Redação MICRO SISTEMAS.

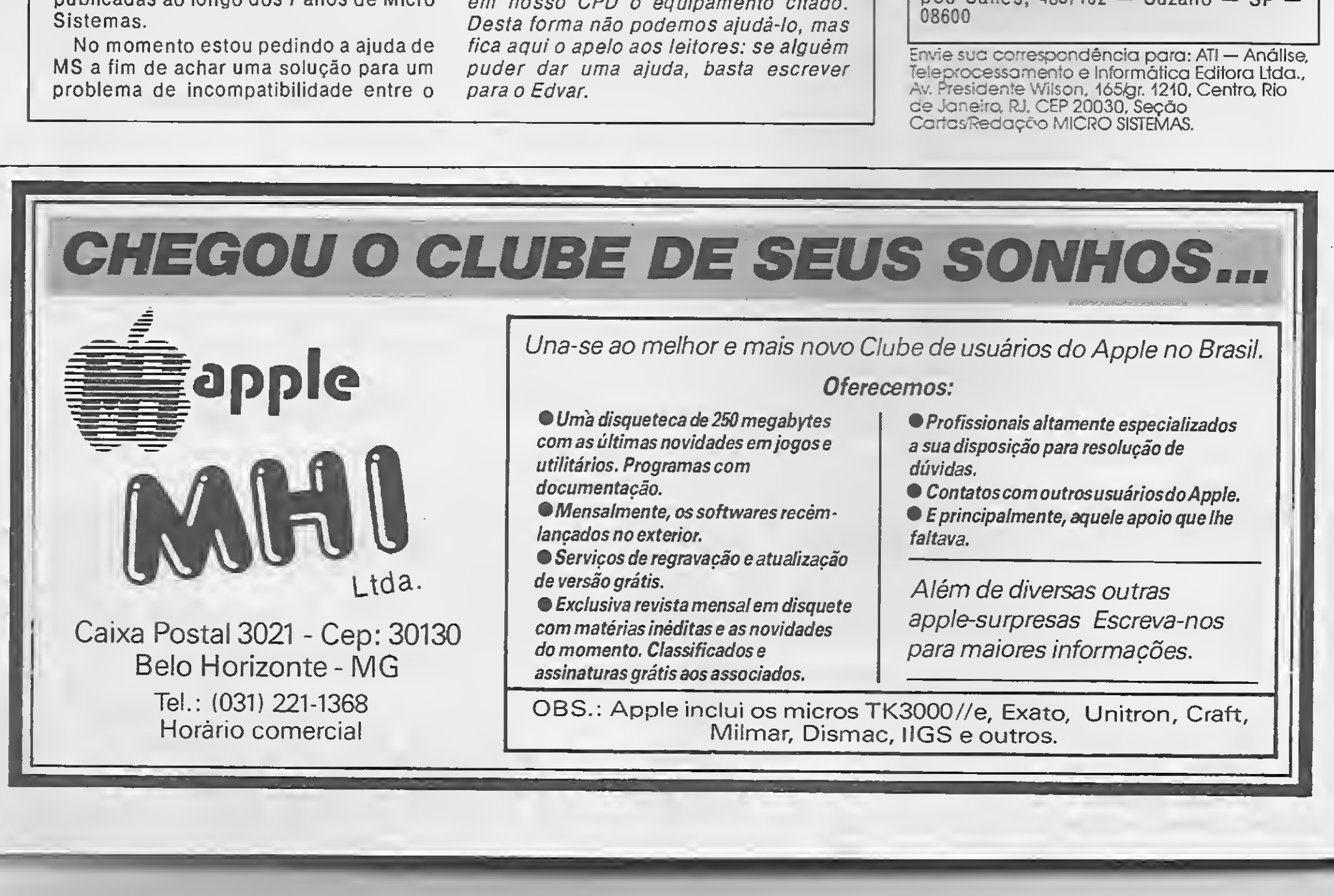

#### Desejo entrar em contato com usuários do MSX para trocar programas, artigos, manuais,

. A

Marco Aurélio da Silva - R. Padre Frederico, 22 - Bairro Santa Catarina - Juiz de Fora -MG — 36035

Possuo um micro EXPERT 1.1, um drive, e gostaria de trocar programas e idéias de proqramação para esta linha. Otávio Tallarico — R. Guedes da Silva, 143 —<br>Sorocaba — SP — 18090

Sou possuidor de um MICRO TK-95, e estou inaugurando um SOFT CLUBE, sem fins lucrativos e por meio desta venho convidar a todos os usuários para que venhamse associar ao clube.

Maiores informações favor enviar correspondência para:

Desejo entrar em contato com usuários da linha ZX81 para a troca de programas. Marcos Antonio Gambeta — Caixa Postal 248 — Promissão — SP — 16370

Pone-Soft Club - Caixa Postal 477 - Teresina — Piauí — 64000

Desejo entrar em contato com usuários do TK-90 e TK-95 para trocar informações, jogos e aplicativos.

Walter Calza Neto - R. Curupacê, 607 - Apt 34 — São Paulo — SP — 03120

Gostaria de trocar correspondência com usuários de TK-90X/95 para a troca de programas, dicas, mapas e pokes. Possuo uma variedade de dicas, pokes e jogos diversos. Andrey Alencar - R. Aimorés, 2139 - Apt  $303 -$ Lourdes - Belo Horizonte - MG -

Quero trocar programas, idéias e macetes de programação com usuários das linhas MSX e ZX-81, pois possuo o programa EmuladorZX-81.

Já contamos com 500 títulos e uma edição mensal de um jornal, que trata de todos os as suntos interligados à informática.

Quero informar aos leitores da MS que estou interessado em comprar um Drive para um Apple II Plus, com ou sem interface, (De preferência sem); desejo também um manual para esse micro.

Devanir Sidnei Nardo - Av. Bento da Cruz,  $1135 -$  Centro  $-$  Penapolis  $-$  SP  $-$  16300

Vendo, troco e compro programas para as linhas: TK 85, TK 90X, TK 95, CP400 COLOR II e C64 COMMODORE.

Os contatos deverão ser feitos para: Eduardo Alves — R. Joaquim José da Silva  $X$ avier, 89 - VL. Rica - São Paulo - SP -03904

Glauber José Martini - R. Padre Reus, 133 Caixa Postal 10 — Espumoso — RS — 99400

Gostaria de trocar programas com usuários da linha MSX e TRS-80 (CP-500), bem como di cas a respeito dessas linhas (Basic, Pokes, Utilitários, etc...).

Paulo Roberto dos Anjos Ruela - R. dos Açores, 158 -- Retiro -- Volta Redonda -- RJ --

Possuo um MSX há pouco tempo e gostaria de trocar idéias, softs, xerox de manuais, revistas e livros com outros usuários Marlon Paulo da Silva - R. Vieira Fazenda, 44 A - Jacarezinho - Rio de Janeiro - RJ<br>- 20970

Ciro Paz Portinho — R. Olavo Bilac, 126/404 — Porto Alegre — RS — 90040

Possuo um DGT-1000 e gostaria de trocar jogos e aplicativos com usuários desse equipamento.

Daniela Mendes Santos — R. São Domingos<br>Sávio, 66/201 — Bairro Nazaré — 40055

Gostaria de me corresponder com usuários dos micros da linha MSX. Possuo vários proqramas entre eles jogos, aplicativos, mapas, pokes e dicas sobre jogos.

Os contatos poderão ser feitos para: Alan dos Santos Alencar - R. Aimorés, 2139  $-$  Apt 303 - B. Lourdes - Belo Horizonte -

Tenho um EXPERT 1.1, acompanhado de gravador e drive 5 1/4. Possuo, ainda, uma co-- ecão de mais de 350 programas.

Desejo me corresponder com usuários de MSX, de preferência que possuam drive, para a troca de manuais, mapas, dicas e, principalmente, programas.

Renato Tibiriçá de Saboya — R. Furnas, 354 oanta he — Campo Grande — MS — 79040

Gostaria de trocar listagem de desenhos em programação Basic (Efeito Visual) com usuários da linha MSX.

Cleber Silva — R. do Império, 385 — Santa  $Cruz - Rio de Janeiro - RJ - 23555$ 

Sou usuário de um micro MSX e gostaria de trocar programas, jogos e dicas. Amaury Gomes Argollo — R. Oscar Carras cosa, 82/102 — Barra Avenida — Salvador — BA — 40130

Sou usuário de um MSX e gostaria de trocar programas e dicas, com usuários desta mesma linha. Os interessados escrevam para: Alexandre Fernandes - Av. Senador Vergueiro, <sup>2685</sup> - BI. 8B - Apt <sup>21</sup> - Rudge Ramos — b. Bernardo do Campo — SP — 09750

Sou usuário do já rejeitado TK 90 X e gostaria de entrar em contato com usuários desta li nha para troca de programas, dicas e informações. Tenho uma coleção de quase 150 jogos. Daniel do Nascimento Silva - Av. Odylo Costa Filho, 18 - Tirirical - São Luiz - MA -  $65055$ 

**DE DISTEMAS** 

63

QUETES, UVROS, FORM. CONTÍNUO, CAPAS P/EQUIPAMENTOS, ETC. Peca catálogo "GRÁTIS" ou visite nosso SHOW R00M RUA CLÉLIA, 1837 - LAPA CX. Postal 11.844 CEP 05042  $Fone(011)$  65-2030 - SP -UA CLELIA, 1837 - LAPA<br>X. Postal 11.844 CEP.05042<br>ODE (011) 65-2030 - SP -<br><u>-- são paulo</u> -

H3QVO! 83dinS X S W 10 HAMA KAMARDORTAN<br>10 INTENDO KOORTEGE **THEFT FIRE Millian** 

Sou usuário de um TRS COLOR e gostaria de trocar ideias e programas com usuários desta máquina, estou também fundando um pequeno clube de usuários em minha cidade com aparelhos como o TRS COLOR e TK 85.

Interessados em participar podem enviar correspondência para:

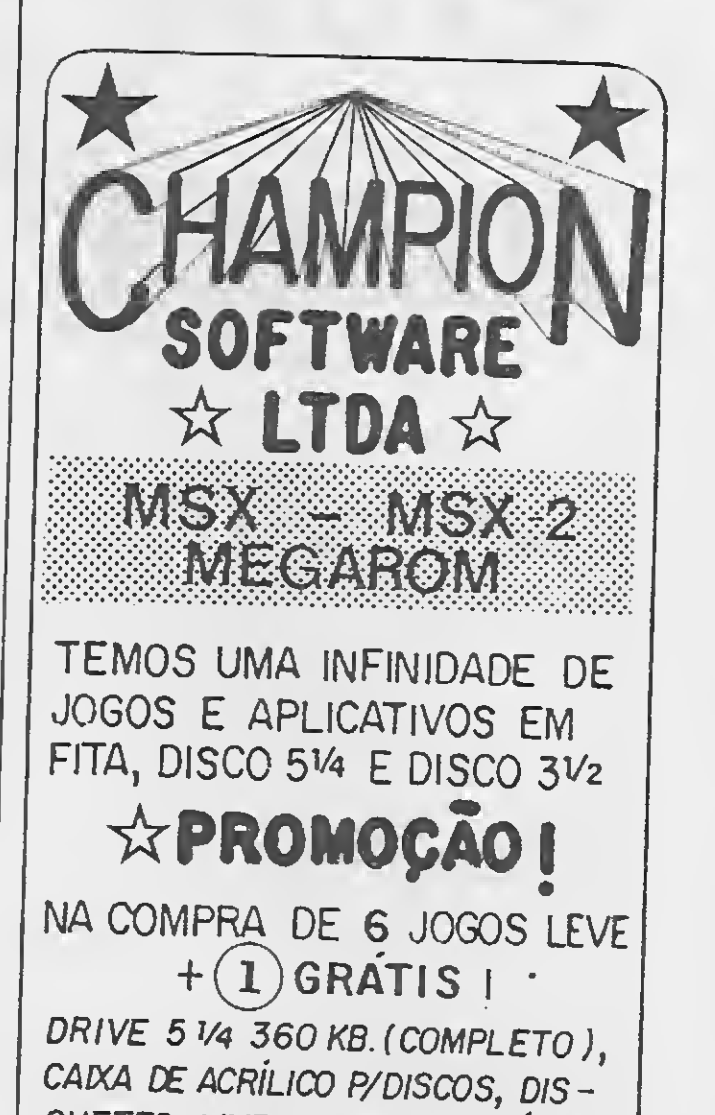

#### QUASE UM DRIVE

O SUPER LOADER é um periféric em forma de cartucho capaz de carregar dados em alta ou baixa velocidade com precisão, sem erros, com qualquer cassete qualquer volume ou azimute desalinhado mantendo o usuário informado durante transferência de dados, através do MONJ TOR VISUAL PRÓPRIO.

ECONOMIZE TEMPO ao reproduzi; dados em alta velocidade, com segurança fazendo a carga em segundos; ECONO-<br>MIZE PACIÊNCIA carregando sem erros; ECONOMIZE DINHEIRO colocando o dobro de dados na fita e evitando defeitos no micro e no cassete.<br>COM CERTIFICADO DE GARANTIA <sup>COM CERTIFICADO DE GARANTIA<br>TOTAL - SOLICITE INFORMAÇÕES<br>GRÁTIS PEDIDOS:</sup> para ESPACIAL ELETRÔNICA LTDA Rua Guia Lopes, 140 Campo Grande-MS.<br>Fone: (067)382-4750 Cep 79020; ou procure nas lojas do ramo. OPCIONAL PARA CÓPIA DIGITAL DE<br>FITAS, GRAVADOR A GRAVADOR, RESULTANDO NUMA CÓPIA ME-LHOR QUE <sup>A</sup> original.

#### PAINEL

### CLUBE DO GERAL **LEITOR**

### EDITOR CP/M

#### João Eduardo Machado Perea Martins

Entre os usuários de CP/M no Brasil existe uma grande dificuldade para se encontrar utilitários que manipulem discos. Tendo em vista este problema desenvolvi o programa que se segue, em Turbo Pascal, o qual permite a visualização e edição de todas as informações contidas no disquete. Existem várias aplicações para este utilitário, como, por exem plo, personalizar o disquete, efetuar correções em setores ou entradas do diretório que estejam causando erros de l/O ou mesmo modificar as men sagens encontradas nos programas executáveis.

Com este utilitário pode-se ainda fazer uma análise interna do disquete, observando-se como as informações estão organizadas no mesmo — uma experiência, por sinal, bastan te interessante. Se acessarmos a trilha 1 do disco, por exemplo, veremos que esta é a trilha do diretório no CP/M. Cada entrada é composta por 32 bytes, sendo que a partir do segundo byte começa o nome do arquivo, enquanto que o primeiro byte indica se o arquivo está presente ou foi deletado. Deste modo, se apagarmos acidentalmente um arquivo, poderemos recuperá-lo alterando o valor deste byte no diretório (naturalmente deve-se fazer esta modificação antes que sejam efetuadas novas gravações, a fim de garantir o sucesso da operação). Observandose um pouco mais o diretório, não será difícil imaginar como funcionam comandos intrínsecos como DIR, ERA e REN ou mesmo utilitários como o STAT. Vale chamar a atenção dos usuários que ainda não têm prática na operação deste tipo de programa para utilizarem sempre um disco de back-up nas primeiras experiências.

Para acessar e manipular os setores do disco foram utilizadas as rotinas internas do sistema operacional. Estas rotinas são chamadas pelo Turbo Pascal através de uma função chamada bios, que tem como parâmetros o número da função do CP/M a ser ativada e, quando necessário, o argumento da mesma. No editor, o número de cada rotina do sistema operacional chamada através da função bios é representado por uma constante, cujo nome está associado ao desempenho da respectiva função.

#### CONHECENDO 0 PROGRAMA

Este programa foi desenvolvido em ambiente CP/M, num sistema de

drives de dupla face e formatação de 40 trilhas, com 64 setores por trilha. Se o seu sistema possuir outras características o editor poderá ser facilmente adaptado, bastando alterar o valor das constantes TI e TF, que indicam respectivamente o valor da primeira e da última trilha; e SI e SF, que apontam o número do primeiro e do último setor de cada trilha. <sup>A</sup> constante ERRO, usada na procedure Display, indica a ocorrência ou não de erro na leitura de um setor.

#### ENCERRAMENTO E GRAVAÇÃO  $dQ$  — encerra o programa;

Um ponto importante a destacar é que cada setor possui 128 bytes de in formações que, durante as operações de leitura e escrita, devem ser transportados para uma área da memória. No nosso caso esta área é representada pelo vetor BUF. Assim, as alterações feitas neste vetor serão transferidas para o disco no momento da gravação e, durante a leitura, as in formações contidas no disco serão automaticamente transferidas para o array.

#### OPERANDO O PROGRAMA

Ao ser executado, o programa pedirá o drive onde se encontra o dis quete a ser editado. No CP/M os drives são especificados por letras de "A" até "p"; observe, portanto, a sua configuração. Uma vez escolhido o drive, será mostrado na tela o con teúdo do primeiro setor da trilha 1,

que é o início do diretório, e a partir daí teremos acesso a qualquer parte do disco.

Durante a edição de um setor serão exibidos na tela o número da trilha, o setor do disco e o drive em uso, e logo em seguida os 128 bytes correspondentes ao conteúdo do setor, divididos em oito linhas. Cada linha, que mostra 16 bytes do setor em formato hexadecimal e caracteres AS-CII. é precedida por um valor em hexa correspondente à posição do primeiro byte da mesma dentro do setor.

Para operar o programa, basta seguiras teclas de controle:

- MOVIMENTAÇÃO DO CURSOR:
- +D move o cursor para a direita;
- $\frac{1}{5}$  move o cursor para a esquerda;
	- $fE$  move o cursor para cima;  $\frac{1}{2}X$  — move o cursor para baixo.
- SELEÇÃO E DISPLAY DE SETO-RES:
	- $AR -$  setor anterior ao atual;
	- C setor posterior ao atual;
- ${fTA}$  primeiro setor da trilha anterior;
- TP primeiro setor da próxima trilha.

#### DELEÇÃO E INSERCÃO:

- G deleta caracter sob o cursor;
- tl inclui um novo caracter sob o

cursor.

W — grava as alterações feitas no setor.

<sup>È</sup> importante notar, por fim, que o comando W grava somente as alterações no setor em uso. Ao editar um setor devemos acionar <sup>W</sup> antes de passar para outro, caso contrário as modificações feitas não serão efetivadas. Lembre-se de que as alterações vistas no vídeo só serão gravadas quando acionarmos W.

MICRO SISTEMAS

PRDGRAM EDITOR;<br>(\*\*\*\*\*\*\*\*\*\*\*\*\*\*\*\*\*\*\*\*\*\*\*\*\*\*\*\*\*\*\*\*\*  $\rightarrow$   $\rightarrow$   $\rightarrow$   $\rightarrow$ (\* EDITOR DE DISCO \*) (\* JOAO EDUARDO MACHADO PEREA MARTINS »>  $(*)$  TURBO - PASCAL (CP/M)  $(*)$  (\* ) and (\* ) and (\* ) and (\* ) and (\* ) and (\* ) and (\* ) and (\* ) and (\* ) and (\* ) and (\* ) and (\* ) and (\* ) and (\* ) and (\* ) and (\* ) and (\* ) and (\* ) and (\* ) and (\* ) and (\* ) and (\* ) and (\* ) and (\* ) and ( (\*x»»\*\*\*»\*\*\*«»#\*»tftftftftftftftftf»\*\*\*\*\*»\*\*»\*\*\*\*»»\*)  $TYPE$  TELA =  $B...74$ ;  $\text{CONST SETORIVE} = \text{B}; \quad \text{SETOMA} = \text{I1};$ SETTRACK =  $\overline{9}$ ; SETSECTOR = 10; SETTRACK = 9; SETSECTOR = 10;<br>RI ADDISK = 12; WRITEDISK = 13; SI = 1; SF = 64;<br>TI = 0; TF = 39;  $TI$  = 0; TF<br>ERRD = 0; CLS  $=$   $126$ ; VAt BUF : ARRAY C1..128] OF BYTE; THEX, TASC : SET OF TELA; AUX. NL, NC PBUF, TRILHA, SETOR, C : BYTE OP, DRIVE CHAR í (»»»\*«\*»\*»«\*\*\*\*tftftf\*#\*\*\*\*»\*\*\*\*»\*\*»\*»\*»\*»«»\*\*\*»•\*«\*) FUNCTION INHEX: BYTE; <\*»\* LE VALOR HEXA DE UM BYTE. NO TECLADO \*\*\*) VAR HEXA: SET OF '•'..'fi MSB, LSB: BYTE; CH: CHARi 8EGIN (tf LE SOMENTE NUMERO NA FAIXA: <sup>0</sup> - F(h) «) HEXA : «C ' 0 ' . . <sup>1</sup> 9 ' , ' <sup>A</sup> <sup>1</sup> . . ' <sup>F</sup> ' , \* a ' . . ' f ' <sup>D</sup> . REAO(KBD.CH); WILLE NOT (CH IN HEXA) DO READ(K8D,CH); CH:=UPCASE(CH>i URITE(CH); MSB:=(ORD(CH)); READ(KBD.CH); WHILE NOT (CH IN HEXA) OO READ(KBD, CH); CH:=UPCASE(CH); URITE(CH); LSB:=(ORD(CH)); IF MSB >439 THEN MSB:=MSB-S37 (\* LETRA OU NUMERO ») ELSE MS8:=MSB-\$30; HSB:= MSB SHL 4; (\* ROTACIONA 4 VEZES PARA ESQUERDA \*)<br>IF LSB>\$39 THEN LSB:=LSB-\$37 (\* LETRA OU NUMERO \*)  $IF$  LSB $>539$  THEN LSB:=LSB-537 ELSE LSB:=LSB-S30;  $INHEX:= MSB$  OR LSB  $($  \* CONCATENA OS DOIS BYTES \*) END; PROCEDURE OUTHEX(B:BYTE); (\*\*\* IMPRIME BYTE NO FORMATO HEXA \*\*\*) VAR MSB, LSB:BYTE; BEGIN<br>MS8:= 8 SHR 4; (\* ROTACIONA E VEZES PARA OIREITA \*)

LSB:= B AND SOF;  $(*$  MASCARA LSB \*) IF (MSB(=9) THEN WRITE (CHR(MSB+530)) (\* LETRA DU NUMERO \*) ELSE WRITE (CHR(MSB+\$37)); IF (LSB(=9) THEN WRITE (CHR(LSB+530)) ELSE WRITE (CHR(LS8+S37>> END; PROCEDURE DISPLAY (TRILHA, SETOR : BYTE); (\*\*\* HOSTRA O CONTEUDO DE UM SETOR \*\*\*) VAR I, X: BYTE; CH: CHAR; BEGIN BIOS (SETTRACK, TRILHA); BIOS (SETSECTOR, SETOR); I:=BIOS (READDISK); IF IOERRO THEN BEGIN WRITELN(CLS); URITELN CERRO DE LEITURA. TRILHA: TRILHA,' SETOR: ' ,SETOR); URITELN ('SELECIONE OUTRO SETOR') END ELSE BEGIN GOTOXY(8,1); URITELN ('EDITOR DE DISCO'); WRITELN ('EUTTUR DE DISCU );<br>WRITELN (' CONTEUDO : TRILHA ',TRILHA,<br>', SETOR ',SETOR); URITELN (' DRIVE ATIVO: '.DRIVE); WRITELN;<br>FUR I:=1 TO B0 DO WRITE ('-');<br>WRITELN;<br>I:=1; WHILE (I<=113) DO BEGIN URITELN; OUTHEX(I);<br>WRITE (' # '); WRITE (' # ');<br>FUI X:=I TO (I+15) DO BEGIN (\* IMPRIME 15 BYTES HEXA \* OUTHEX(BUFCXI); WRITE('')  $\rightarrow$  END; WRITE (') FOR X:=1 TO (1+15) DO (\* IMPRIME 15 CARACTERES ASCII \* IF (BUFLXJ)=32) AND (BUFCXI(=126) THEN WRITE (CHR(BUFCXD)) ELSE WRITE ('.');  $I := I + 16$ ENl» ENDi PBUF:= 1; NC:= 8; NL:= 7; GOTOXY(NC,NL)  $END$ («tf«tf«»tftf\*\*tf«tftftf\*\*»»»\*«»«\*\*tf«»««tf\*»») (\*\*\* PARTE PRINCIPAL OO PROGRAMA \*\*\*) BEGIN THEX:= C8..53I; TASC:= C59..74]; BIOStSETDMA.ADDR(BUF)>; (« MARCA AREA DE BUFFER \*)

### O MULTIMODEM NS<sup>A</sup> LIGA VOCÊ AO MUNDO Seu MICROCOMPUTADOR está desinformado, com cara de quem já fez tudo

#### o que podia?

Volte a ativa com o MULTIMODEM DA TELCOM, que lhe deixa na ponta dos dedos o Brasil e o mundo. Você tem acesso a bancos de dados como: CIRANDAO, BIREME, RENPAC, SAMPA, VIDEOTEXTO, entre outros, através de ligações a grandes sistemas de computadores que também lhe proporcionam, troca de informações, programas e jogos.

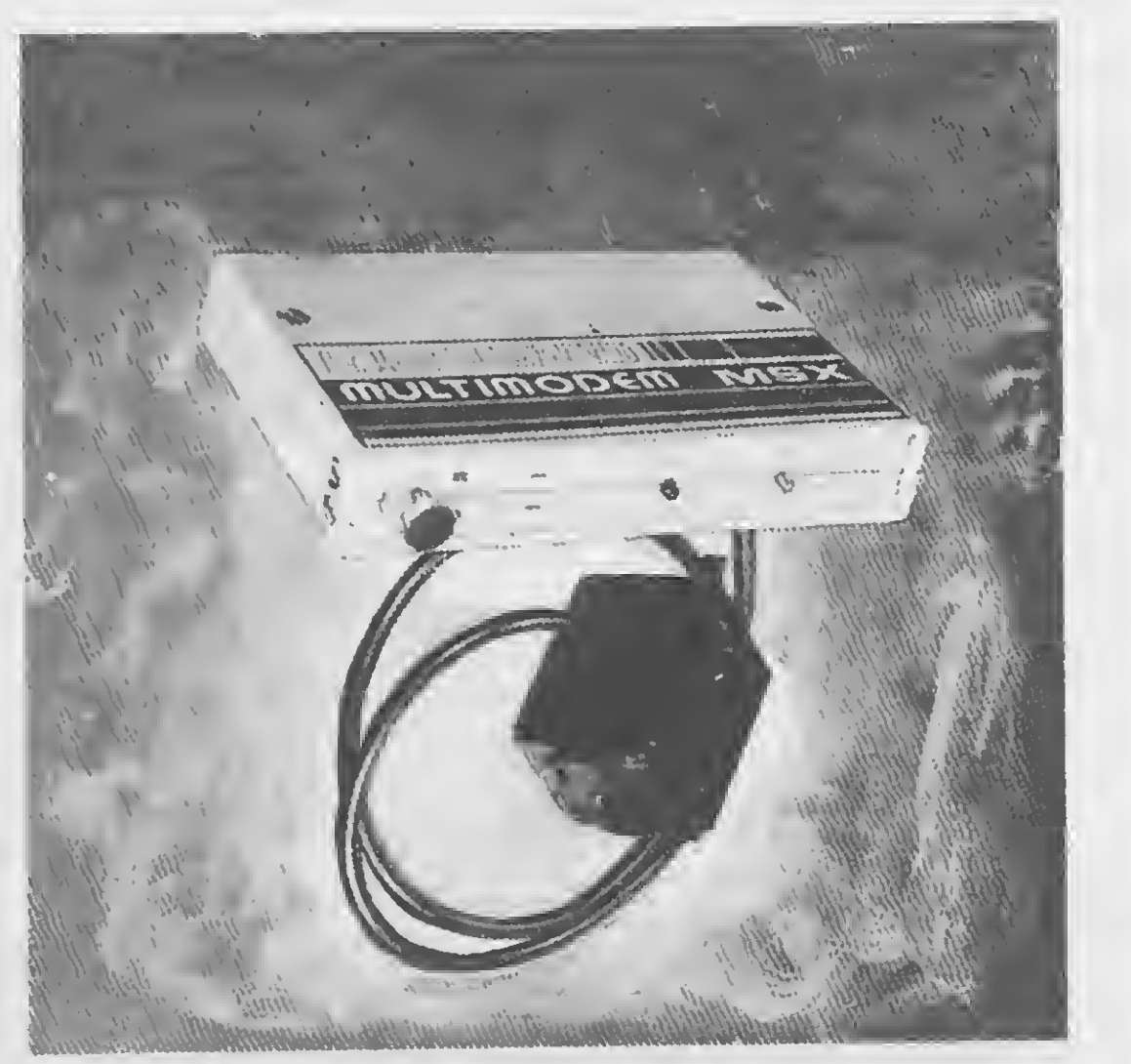

Você sai do isolamento, ganha novos amigos e ainda tem à mão o melhor da TELEINFORMÁTICA.

O MULTIMODEM agora tem Discagem Automática (dispensa o uso do aparelho telefônico)

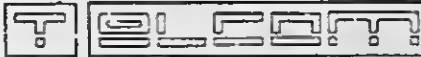

MSX Informática Ltda. (SP) - Fone: (011) 872-0730 DATA Com. Ind. Ltda. (ES) - Fone: (027) 222-3899 NASA Computadores (SP) Fone: (011)914-2266 The Lucky Man (BA) — Fone: (071) 359 5599 PRATICA Proj. e Assist. Téc. Ltda. (SC) Fone: (0482) 22-0819 e lojas especializadas em MSX

#### TELCOM INFORMÁTICA LTDA.

Rua Anita Ganbaldi, 1.700 CEP 90430 PORTO ALEGRE - RS Telefone: (0512) 41-9871 MSX Soft Informática (RU Fone: (021)284-6791 MSX Soft Informática — FiLal (PR) Fone: (041) 232-0399

URITELN <CLS,'«»«\* EDITOR DE DISCO »#\*»'); WRITELN ('QUAL O ORIVE DE TRABALHO ?');<br>READ(KBD.ORIVE); READ(KBD,DRIVE)i UHILE (<DRIVE<'A'> OR <DRIVE>'P')) AND ((DRIVE<'a') OR (DRIVE>'p \*)) DO REAO(KBD,DRIVE); DRIVE:=UPCASE<DRIVE>; BIOS(SETORIVE, ORO(ORIVE)-65); TRILHA:= í; SETOR:= í; WRITE (CLS); DISPLAY (TRILHA,SETOR) ; READ (KBD,OP); WHILE ORD(OP)()17 00 BEGIN C:=0; CASE ORD(OP) OF 4 BEGIN CASE NC OF  $(* 10 - OIREITA *)$ 53 : BEGIN C:=6; PBUF:=PBUF-16 ENO; 74 : IF NL(14 THEN BEGIN  $C:=-66;$  NL: $mNL+1$ END ELSE PBUF:=PBUF-Í; ELSE IF (NC IN TASC) THEN C:=1 ELSE C:=3 END;  $PBUF:=PBUF+1$ ENDí 19 : BEGIN CASE NC OF (\* IS - ESQUERDA #) NC OF (\* 15 - ESQUEROA \*)<br>59 : BEGIN C:=-6, PBUF:=PBUF+16 ENO, 8 : IF NL >7 THEN BEGIN IFC:=66i NL:-NL-1 END ELSE PBUF:=PBUF+1; ELSE IF (NC IN TASC) THEN  $C:=-1$ ELSE C:=-3; END; PBUF:=PBUF-í END;<br>: IF NL)7  $\overline{5}$ THEN BEGIN  $(X$   $\mathbf{f}F - \mathbf{SOBE} \neq Y)$  $PBUF:=PBUF-\frac{1}{2}6.$ NL:=NL-i END; 24 : IF NL(14 THEN BEGIN (\*  $\uparrow$ X - OESCE \*)  $PBUF := PBUF + i6.$  $NL := NL + i$ ENO; BEGIN (\* tR - SETOR ANTERIOR «> IF SETOR>SI THEN SETOR: = SETOR-i ELSE IF TRILHA)TI THEN BEGIN TRILHA: = TRILHA-i; SETOR:=SF END; IF SETOR-9 THEN WRITE(CLS); OISPLAY (TRILHA,SETOR) END;  $B = BEBIN$  (\*  $tC - SETOR$  POSTERIOR \*) IF SETOR(SF THEN SETOR: = SETOR+1 ELSE IF TRILHA(TF THEN BEGIN TRILHA:=TRILHA+Í; SETOR:=SI; WRITE(CLS) EN<sub>D</sub> DISPLAY (TRILHA,SETOR) END; 20 : BEGIN (\* TRILHA ANTERIOR (tTA) OU POSTERIOR (1TP) AUX:=TRILHA; READ(KBD,OP); IF (ORD(OP)=l) AND (TRILHA)TI) THEN TRILHA:=TRILHA-i ELSE IF (0RD(0P)=i6> AND (TRILHA(TF)

THEN TRILHA:=TRILHA+i; IF AUXOTRILHA THEN BEGIN SETOR:=SI; WRITE(CLS); DISPLAY(TRILHA,SETOR) END END; 7 : BEGIN (\* tG - OELETA CARACTER \*) IF NC IN THEX THEN BEGIN URITE ('20'); AUX:=59+(NC-8) DIV 3; GOTOXY(AUX,NL); WRITE(' ') END ELSE BEGIN  $W$ RITE  $($ <sup>1</sup>);  $AUX := 8 + (NC - 59) *3;$ GOTOXY(AUX, NL); WRITE('20') END; GOTOXY (NC,NL); BUFC PBUF  $3:20$ END; <sup>9</sup> BEGIN (\* ti - INCLUI Ufi CARACTER \*> IF (NC IN THEX) THEN BEGIN BUFC PBUF 3: = INHEX;  $AUX := 59 + (NC - 8)$   $0IV$  3; GOTOXY (AUX,NL); IF (BUFCPBUF 3< í20) OR (BUFCPBUFI>\*7E) THEN URITE ('.') ELSE WRITE (CHR(BUFEPBUFJ));<br>NC=53 THEN C:=6 ELSE C:=3; IF NC=53 THEN  $C:=6$ END ELSE BEGIN READ (KBD.OP); IF (ORD(OP)<\$20) OR (ORD(OP)>S7E> THEN WRITEC.') ELSE URITE (OP);  $\mathsf{AUX}$  =B+(NC-59)\*3; GOTOXY (AUX,NL); OUTHEX (ORD(OP)); IF NC( $>74$  THEN  $C:=1$ ELSE IF (NL(14) THEN BEGIN  $C := -66$ ; HL.-HL+Í END; BUFCPBUF]:=ORD(OP> EN<sub>D</sub>: IF PBUFO128 THEN PBUFT=PBUF+1 END; 23 : BIOS(WRITEDISK) (\* GRAVA SETOR CORRENTE \*) END. NC:=NC\*C; GOTOXY(NC,NL). READ (K8D.0P). END;<br>BDOS(\$00); BDOS(S0D>; (« REALIZA GRAVAÇÕES PENDENTES «> WRITE(CLS)

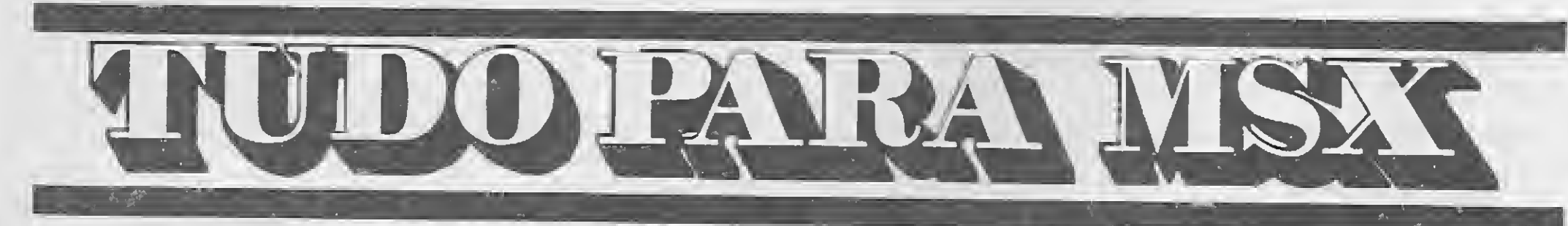

EXPANSOR DE SLOT (C/4 SLOTS) • MODEM DE COMUNICAÇÃO \* IMPRESSORAS \* EXPANSOR DE SLOT (C/4 SLOTS)<br>GABINETE P/DRIVE COM FONTE FRIA

\* Pacotão em Disco: 100 jogos (escolher) + 5 Aplicativos + 10 Discos ........NCz\$ 200,00

\* Pacotão em Fita: 100 jogos (escolher) + 5 Aplicativos + 7 Fitas...................NCz\$ 300,00

Solicite nosso catálogo de programas. Atendemos todos os estados em 24 horas via SEDEX. Para fazer seu pedido envie cheque nominal com carta detalhada para MSX-SOFT

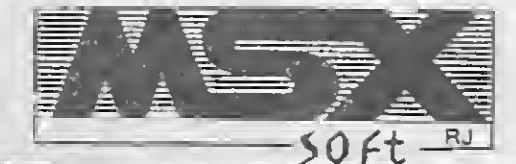

END.

• DRIVE 5 % E 3 %<br>• PLACA 80 COLUNAS • INTERFACE DUPLA P/DRIVE<br>• IMPRESSORAS

MONITORES

### tel: 284-6791

Matriz: RJ - Av. 28 de Setembro, 226 Loja 110<br>VILA SHOPPING - RJ - CEP 20551 - TEL: 284-6791

 $\overline{\mathcal{F}} = \overline{\overline{\mathcal{F}}}$   $\overline{\mathcal{F}}$   $\overline{\mathcal{F}}$   $\overline$ **Filial: Curitiba** - Av. 7 de Setembro, 3.146 Loja 20 - SH<br>SETE - CURITIBA - PR - CEP 80010 - Tel: 232-0399

朱

tErioxm (Pidstril 4202)

T CCCE

**GED: 40. 161** 

SOFTCLUBES A Solução em Software

#### APPLE CLUBE

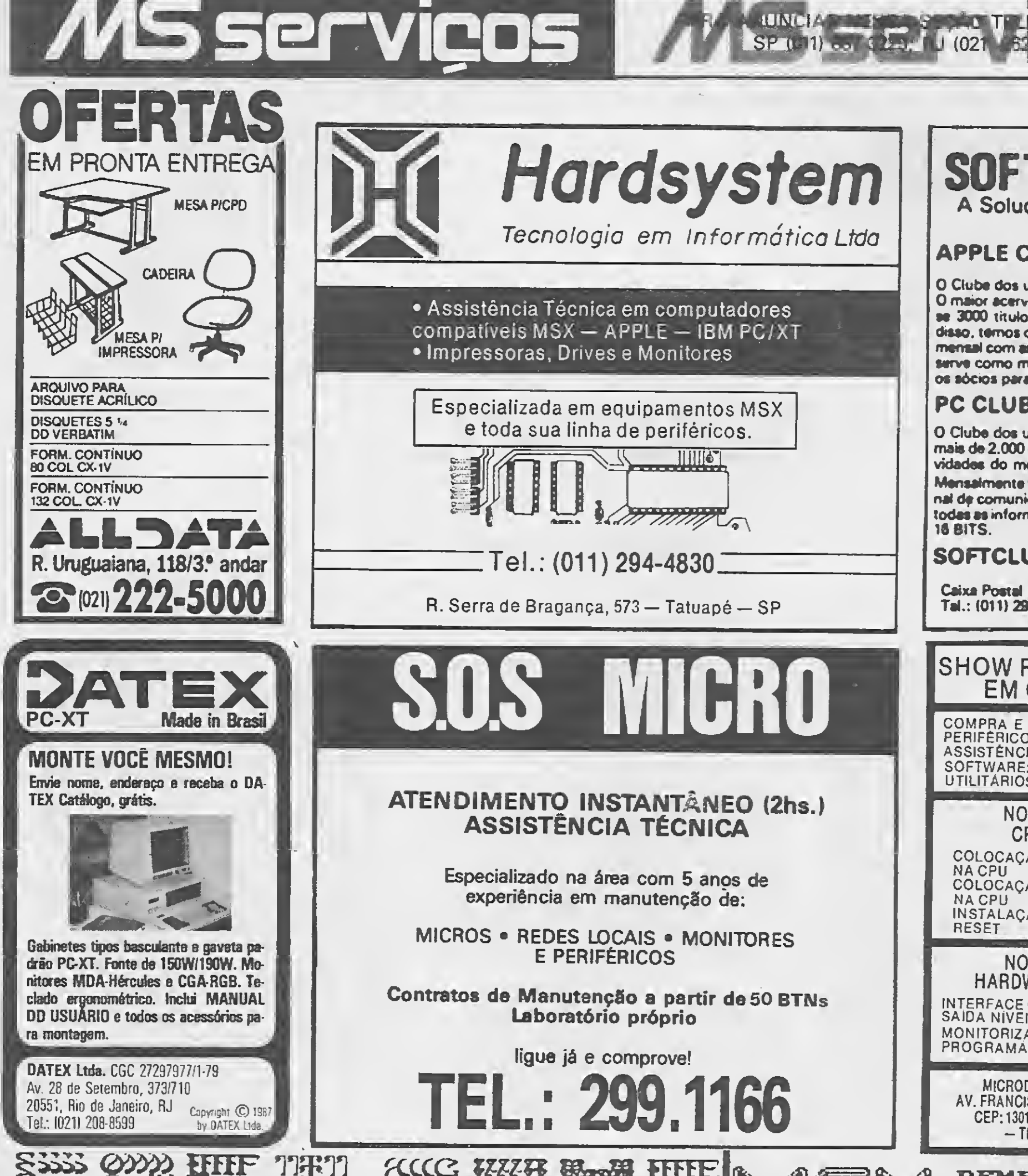

O Clube dos usuênos de APPLE O maior acervo, de programas com quase 3000 títulos à sua disposição. Além disao. temos o APPLE NEWS. um jornal meneai com aa novidadaa do dube a que serve como meio de comunicação entre oe sócios pare troce de informações.

#### PC CLUBE

O Clube dos usuários do IBM-PC. Com mais de 2.000 discos com as últimas novidades do mercado internacional.

Mensalmente temos o PCNEWS. um ca nal óf comuniceçáo entre ossócios com to<mark>das as</mark> informações sobre o mundo dos 16 BITS.

#### SOFTCLUBES

Caixa Postal 12190 CEP 02088 Tel.: 1011) 298-1186 SAO PAULO SP

#### SHOW ROOM DO MSX EM CAMPINAS COMPRA E VENDA: MICROS E PERIFÉRICOS PARA MSX ASSISTÊNCIA TÉCNICA PARA MSX SOFTWARE: APLICATIVOS E UTILITÁRIOS NOVIDADE PARA **CPU EXPERT!!!** COLOCAÇÃO DE DRIVE 5 1/4 NA CPU COLOCAÇÃO DE DRIVE 3 1/2 NA CPU INSTALAÇÃO DE BOTÁO DE RESET NOVIDADES EM HARDWARE PARA MSX INTERFACE COM 24 CANAIS DE

SAIDA NÍVEIS LÓGICOS TTL MONITORIZADAS POR LEDS PROGRAMÁVEL POR SOFTWARE

MICR0DATA INFORMÁTICA AV. FRANCISCO GLICÈRI0,297 SL 82 CEP: 13010 - CAMPINAS - SP -TEL: (0192) 31-9766

SU

 $\sim$  om

匠

P拉B

自愿

REMETEMOS PARA TODO

**2008 BRASIL.**<br>Cheque-Nominal

SOLICITE

GRATIS

ENVIE

RUZADO.

CATALOGO

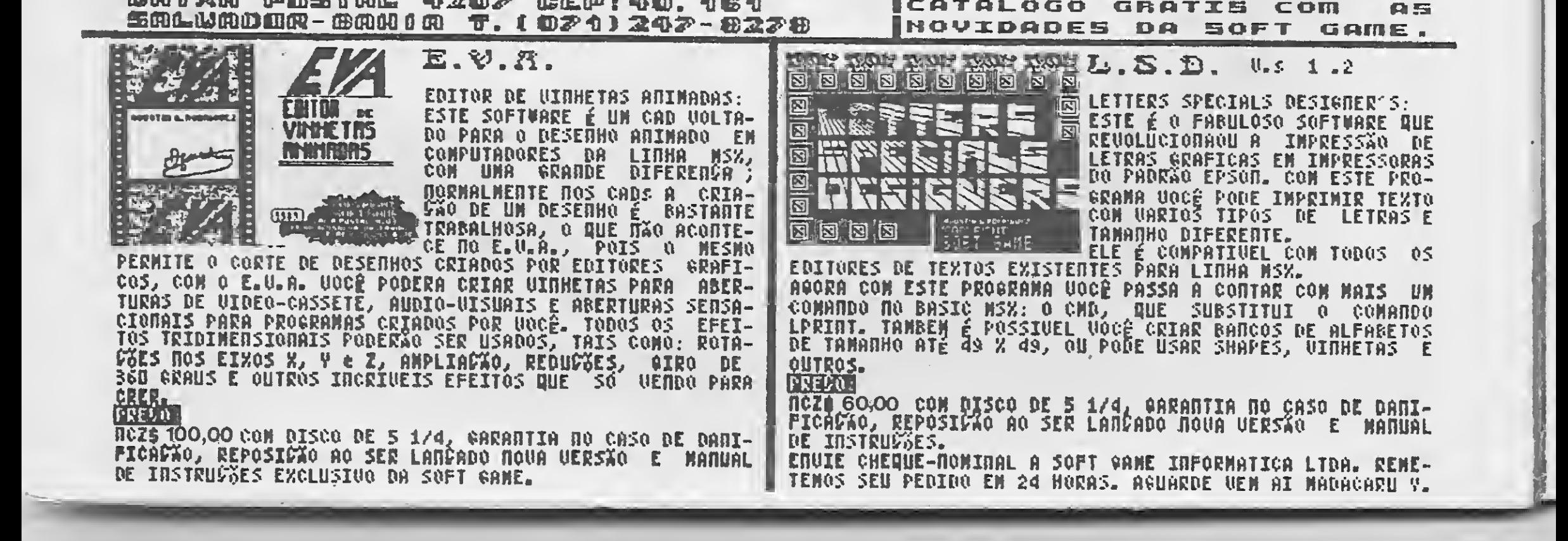

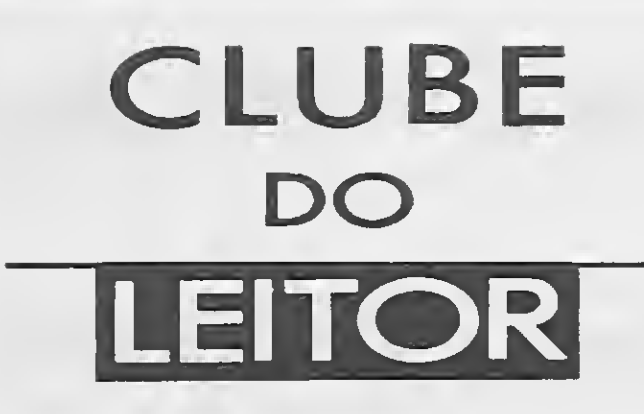

### MSX

### TELAS EM C

#### Alexandre Lima de Rezende

<sup>A</sup> linguagem C desperta cada vez mais o interesse dos programadores por sua versatilidade e eficiência. <sup>A</sup> própria MICRO SISTEMAS vem há al gum tempo apresentando artigos que mostram as vantagens do C e, ocasionalmente, programas para microcomputadores (em geral IBM-PC e Apple) nesta linguagem. Uma matéria que chamou particularmente minha atenção foi "Telas em C para Apple", de Antonio Salgado Guimarães, publicada em MS n° 70. Como sou usuário de um MSX, não demorou para que eu me dispusesse a ela borar um trabalho semelhante para meu equipamento. O resultado — o qual espero que possa ser útil para todos os demais interessados no aprendizado desta linguagem — será apresentado a seguir. Vale destacar

GOTOXY (COL, LIN) - posiciona o cursor na coluna (COL) e a linha (LIN) especificadas;

TPRINT (COL, LIN, STRING)  $$ posiciona o cursor em (COL, LIN) e imprime a string no vídeo;

que as rotinas propostas podem ser compiladas normalmente tanto sob o BDS como o AZTEC C.

> MOLDURA (CI, LI, CF, LF)  $-$  de senha uma moldura na tela tendo (Cl, LI) como canto superior esquerdo e (CF, LF) como canto inferior direito;

#### CONHECENDO AS ROTINAS

CENTRAL (LIN, STRING) — centraliza automaticamente uma string na linha definida;

Hinclude "atstdio.h" /» Para <sup>o</sup> AZTEC <sup>C</sup> coloque as linhas abaixo como coment ario «/ got oxy(col, lin)» ttinclude "a:bdscio.h" wh ile< <C\*«str »• \*•)) the model of the court of the court of the court of the court of the court of the court of the court of the court of the court of the court of the court of the court of the court of the court of the court of the court of t

#define TESTA Hdefine COLMAX 40<br>#define LINMAX 24 ttdefine LINMAX = 24 void clrscr()<br>ttdefine CMOLD = "\*' **Hdefine CMOLD** <sup>7\*</sup><br>Mdefine CLS 12 **Ndefine ESC** 

Tal como no artigo para o Apple, as rotinas que iremos ver se destinam à manipulação de elementos como caracteres, strings e desenhos de molduras e menus, facilitando a elaboração de programas com uma apresentação mais estética e fun cional. Vejamos então os nomes das funções implementadas e o papel que elas desempenham:

CLRSCR — limpa a tela e posiciona o cursor nas coordenadas 1,1;  $CLREOL$  (LI, CI, LF, CF) - limpa a área compreendida entre os pontos

LINHA INICIAL, COLUNA INICIAL e LINHA FINAL, COLUNA FINAL;

```
\frac{12}{27} cout(CLS);
Hdefine BR2<br>Hdefine SETA
ttdefine SETA "-)"/**************************/<br>#define ENTER 13 /* <CR) EM ASCII */
ttdefine ENTER 13 /« <CR > EM ASCII */ int gotoxy(colF lin)
ttdef i nc SOBE 30 /« CURSOR UP */ i nt colr lin;
ttdefine DESCE 31 /« CURSOR DOUN »/ C
Hdefine or 1: /* SHIFT+LGRA NO EXPERT */<br>#define and 88 /***************************
therms of the collective of the collective of the collective of the collective of the collective or \text{Riccol}(i) or \text{Col}(\text{mod}(i) or \text{Col}(\text{mod}(i)) or \text{Col}(\text{mod}(i)) or \text{Col}(\text{mod}(i)) or \text{Col}(\text{mod}(i)) or \text{Col}(\text{mod}(i)) or
t the contract t is a contract of t is a contract of t is a contract of t is a contract of tputs("\n\rErro em gotoxy");
cout <c)
                                                                                                                 exitO;
int cs
                                                                                                                 3
C
                                                                                                        ttend i f
 b\cos(\theta \times \theta_2, c);cout(ESC);<br>cout('Y');
void tprint(col,lin, str)<br>int col, lin;
int cout(31 + lin);<br>
int cout(31 + lin);<br>
char str<sub>}</sub> cout(31 + col);
char * str; cout(31 + col); cout(31 + col);
\epsilon and \epsilon and \epsilon 
int c;
Wifdef TESTA
    if ((col \langle i) or (col \rangle COLMAX) or (lin \langle i) or (lin \rangle LINMAX)) C int moldura(ci,li,cf,lf)
         Puts(~\n\Erro «n trplnt*)»
```
GETKBD () — aceita um caracter do teclado sem imprimi-lo no vídeo;

COUT (caracter) — imprime um caracter no vídeo. Esta função é bem mais rápida que o PUTCHAR () do AZ-TEC;

/» Para <sup>o</sup> CDS-C considere <sup>a</sup> linha abaixo como comentário. \*/ exit(); #endif<br>gotoxy(col, lin); 3

#### LISTAGEM <sup>1</sup>

68 MICRO SISTEMAS

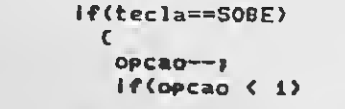

```
int ci, li, cf, lf»
 C
 int I, j;
 llifdef TESTA
       if (Cci< í) or < ci>COLMAX) or
            (li(1) or (li)LINMAX) or
            (cf(i) or (cf)COLMAX) or
            <lf<i> or (lf>LINMAX))
         \mathcal{C}puts("\n\rErro em moldura");
           exit ();
           3
 *«nd if
  gotoxy(ci,1i);
  for(i=c; i(=cf; i+1)
     cout (CMOLD);
  for(i=1i; i(=1f; i++)C
     gotoxy(ci,í);
      cout(CMOLD);
     gotoxy(cf,i>;
     cout(CMOLD);
    3
  gotoxy(ci,lf);
  for(i=c;; i<=cf; i++)cout(CMOLD);
  return(1);
 \overline{\phantom{a}}int getkbdí)
  C
  char ascii;
  while(not(ascii = (bdos(0x06,0xff))));
  rcturníascii);
  3
int clreol(xi, y1, x2, y2)
 int xl, yi, x2, y2;
 L.
 int x, y, 1in, col;
 char str(COLMAX<sub>3</sub>;
 1 \ln = x i;col = y1;x = x^2;y = y2;strcpyístr," ");
 whileícol < y)
   C
     strcat(str," ");
     col++<sub>7</sub>3
 while(lin (= x)\epsilongotoxy(yi, 1 in) ;
     printf(str)»
    1in++;
   \rightarrow\mathbf{r}Int central(1in, str)
int 1in;
char strCC0LMAX3;
\epsilonint col»
 col = (COLMAX - strlen(str)) / 2 + 1;tprint (col, lin, str);
3
Int «enu(cl, li, opcocs, nuaop)
Int ci,lirnuaop;
char #opcoes[];
C
 int 1, cs, ls, i, tecla, opcao;
 1 = 1 i;
 1s = 1i + 3j\csc = ci - 3;
 cs= ci = 3;<br>tprint(c<mark>i, 1++, opcoesC0</mark>I);
 tpr int(ci, 1++, opcoesL01);<br>tpr int(ci, 1++, opcoesCiJ);
 1 + 1for(i»2; i<nuaop+2; i++)
    tprint(ci, 1++, opcoesCi])»
 tprint(cs, ls, SETA);
opcao = i»
do €
     tecla = getkbd();
```

```
C<br>tprint(cs, ls, BR2);
            ls = 1i + (number + 2);\alphapcao = numop:
          3
        else
           tprintícs, ls—, BR2);
       3
     else
        if(tecla==DESCE)
          C
            tprintícs, ls>+, BR2);
            opcao++;
            if(opcao > numop)
              C
              1s = 1i + 3;opeao = i;3
          3
     tprintícs, ls, SETA);
    3whileítecla != ENTER);
 return(opcao);
/«»«**********"* •»*****»*»****»*«#«/
/» AQUI COMECA 0 EXEMPLO */
/* GRAVE E UTILIZE ESTA PARTE COMO */
    UMA BIBLIOTECA DE FUNCOES. */
\frac{7*}{*} CHAME-A COM #include "gotoxy.h" */<br>\frac{7*}{*} FM SEUS PROGRAMAS
          EM SEUS PROGRAMAS */
/*******************************/
aain()
 int i,j, op, fia, ci, li, cf, lf;
 char «opcaoCSI;
 opcaoCOD = "Menu Principal ";
 \frac{1}{2}opcaoCí] = " ";
 opcaoC23 = "Exemplo de gotoxy ";
 opcaoC3] = "Exeaplo de cout ";
 \alphapcaoC4] = "Excmplo de moldura";
 opcao(5] = Exemplo de clreol ";
 opcaoC63 = "Exemplo de centralizacao*
 \text{opcaoZ} = \text{``Fig.}fim = 0;doC
   clrscr();
    aolduraíl, i, 40, 23);
    op = menu(6, 5, opcao, 6);
    ci = i;\Delta1i = 17cf = 40;1f = 23;switch (op)
       C
        case i : clrscrO;
                 tprint(8,15,"Alexandre Lima de Rezende");
                  tpr int(13,il,"Micro Sisteaas");
                  tprint(Í2,13,"Fevereiro de 89");
                  tprint(10,07,"Telas em C para MSX")»
                 for(i=5; i(18; i++)\epsilongotoxy(5,i);
                    cout(200);
                    gotoxy(35,i);
                    cout(200);
                    3
                 for(i=5; i(36; i++)
                   C
                    gotoxy(i,5);
                    cout(200);
                    gotoxy(i,18);
                    cout(200);
                   3
                 tprint(1,23,"Tecle (enter)");
                 9etkbd();
                 break;
        case 2 :
clrscr();
                 tprint(1,i,"Impressão com putchar");
                 gotoxy(1,2);
                 for(i = 1; i(22; i++)for(j=1; j <= COLMAX; j++)
                        putchar("*");
                  tprint(i,23,"Tecle (enter)");
```
Não deixe seu micro no "clube dos rejeitados". Venha logo pro DBC: um clube de serviços criado para atender as suas necessidades reais: informação e intercâmbio com outros usuários.

DBC AMIGOS — para acabar com essa história de abandono e solidão Inclue um catálogocom todos os associados e um suplemento mensal com as cartas recebidas.

DBC NEWS - uma revista mensal feita só para o seu equipamento. DBC SOS — um serviço de assessoria individual aos nossos associa dos.

DBC SHOPPING— um serviço para facilitarsuas compras. Inclue um utilíssimo guiamensal com os preços, lançamentos e endereços das empresas especializadas no seu equipamento. DBC EMPREENDEDORES — uma sensacional iniciativa do DBC Especialmente dedicado aos associados de espírito empreendedor que |onham começar um negócio na área de micro-informática. <sup>E</sup> o DBC dando uma força na criaçáo de um mercado mais criati vo, sério e competente.

C

 $\sim$ 

getkbdí); clrscr <); tprint(1,1."Impressão coa cout"): gotoxy(1,2);

Nossos serviços:

#### CHEGOU O CLUBE COMPATÍVEL COM TODOS OS MICROS DIGITAL BOYS CLUBE • DIGITAL BOYS CLUBE Caixa Postal 13069 CEP 20260 Rio de Janeiro-RJ Tel.: (021) 273-1346

USUÁRIO DO ANO — ainda este ano nossossócios estarào elegen do os melhores de cada linha.

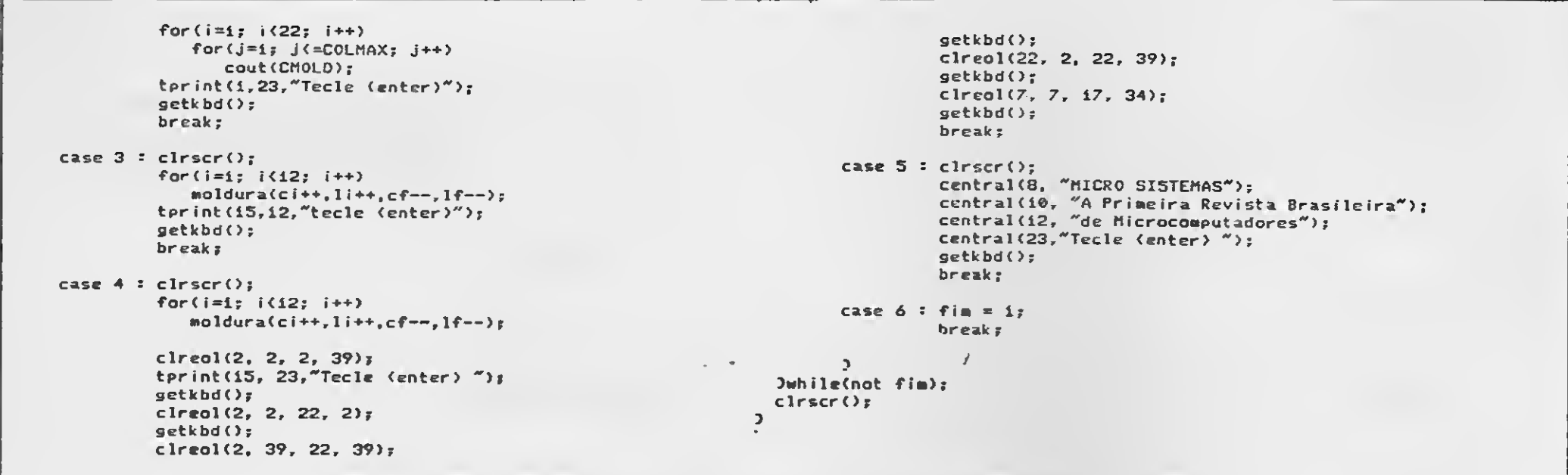

 $MENU$  (CI, LI, OPÇÕES, NUMOP)  $$ exibe um menu na tela a partir das coordenadas indicadas por (Cl, LI). 0 texto das alternativas a ser impresso deve ser fornecido em OPÇOES e o número de alternativas existentes em NUMOP. Utilize as teclas cursor para cima/cursor para baixo e RETURN para selecionar a opção.

Av. Nossa Senhora de Copacabana, 435 - Sala 903 Rio de Janeiro - RJ - CEP 22020 - Tel.: (021) 255-0796

Para facilitar a utilização destas rotinas num programa em C, grave-as como um arquivo header (.H) e inclua as mesmas no seu programa com um # include "tela". Este procedimento também torna mais simples a adaptação de seus programas para outros equipamentos, pois, se necessário, bastará adaptar somente os arquivos .H (ou as bibliotecas que você desenvolver), e não todos os programas individualmente. Num sistema de cinco ou mais arquivos, por exemplo, fica bem mais fácil adaptar as bibliotecas do que os arquivos um a um. Além disso, após a adaptação, as rotinas poderão ser usadas em quaisquer outros programas que sejam desen volvidos posteriormente. Este é um bom uso do pré-processador.

#### OBSERVAÇÕES FINAIS

Na digitação, defina COLMAX de acordo com as características de seu vídeo, ou seja, 40 ou 80 colunas. CMOLD armazena o caracter em pregado na construção da moldura; inicialmente um asterisco (\*) é usado, mas você pode trocá-lo por qualquer outro (a apresentação do programa exibe o caracter código 200 do Expert 1.1). Dentro do menu, estando o cursor na primeira opção, utilize a tecla

do cursor para cima se você quiser ir mais rápido até <sup>l</sup> a última opção. Note, por fim, que os operadores lógicos foram redefinidos a fim de facilitar a digitação e compreensão das rotinas por programadores iniciantes, como eu.

Para ter uma idéia de como as rotinas funcionam, a listagem 2 apresenta um pequeno programa exemplo. Digite-o e compile-o depois de salvar as rotinas com o nome "GOTOXY.H".

п

```
#include "gotoxy.h"
main()€
 clrscr();moldura(i, i, 40, 23);
 central(12,"Micro Sistemas");
 central(14,"Telas em C para MSX");
 getkbd();
B.
```
#### **LISTAGEM 2**

Comunicamos a todos os associados que retomamos nossas atividades normais e estamos prontos para um atendimento rápido, seguro e garantido.

#### DANGERSOFT

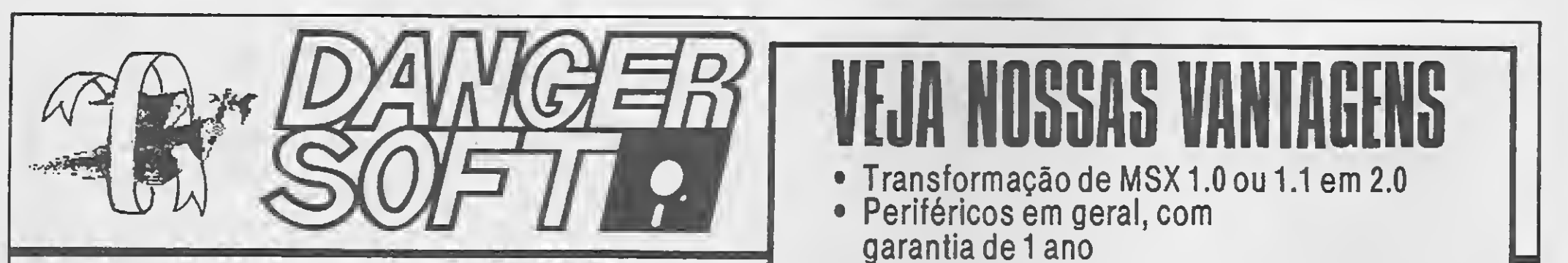

- Representação dos melhores softwares nacionais
- Lançamentos semanais da Europa e Japão para o seu MSX <sup>2</sup>
- Garantia de 90 dias para os pedidos feitos pelos associados
- Sem taxas de inscrição, mensalidade, e total liberdade
- Entrega rápida mesmo!

SOLICITE CATÁLOGO

FSILVA

A Paulisoft lança com exclusividade, o mais completo Editor Gráfico já produzido no Brasil, para usuários de micros pessoais da família MSX: Sistema Gráfico Aquarela. Desenvolvido com Padrões Internacionais de Qualidade e modernas técnicas de produção, o Sistema Gráfico Aquarela possibilita aos usuários do MSX uma infinidade de recursos nunca antes usados no Brasil. O Sistema Gráfico Aquarela permite a você criar suas próprias fontes e figuras com rapidez e qualidade.

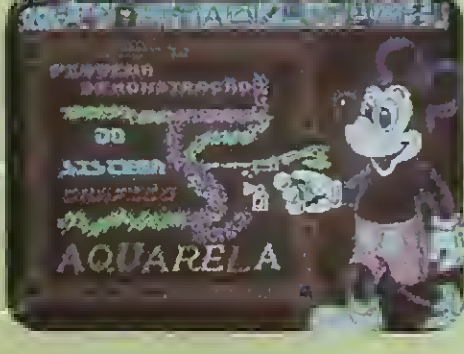

• Figuras prontas para você usar e ilustrar suas telas, Editor de Figuras para você soltar a sua imaginação.

• Lápis-variados com diversas espessuras.

Paulisoft, sinônimo de confiança no desenvolvimento de softwares com tecnologia e precisão.

• Recursos completos para edição de telas gráficas com grande facilidade. Cópia gráfica para impressoras em dois tamanhos e <sup>4</sup> tipos de seleção.

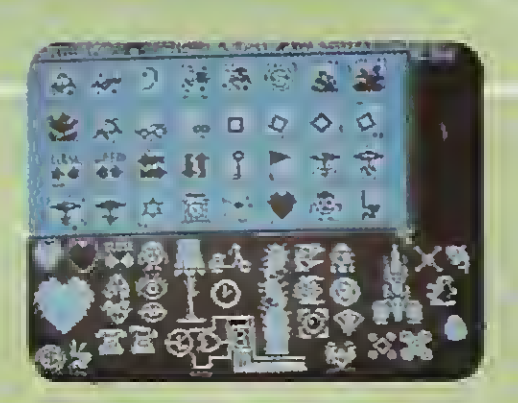

• Padrões variados para utilização imediata ou edição de padrões próprios.

Operação superfacilitada através de ícones e janelas. Pode ser usado com mouse, joystick ou cursor.

Completo manual ilustrado, suporte total e garantia. Disponível em disco 51/4 ou 31/2.

# Tenha a sua disposição toda a magia e sofisticação do Sistema Gráfico

T<sub>M</sub>

Programa 100% nacional com registro legal na SEI.

Direitos exclusivos de comercialização em todo o Brasil pertencentes a PAULISOFT INFORMÁTICA LTDA.©89 Autor: Luis Carlos B. Oliveira.

PROCURE NOSSO PRODUTO EM NOSSOS

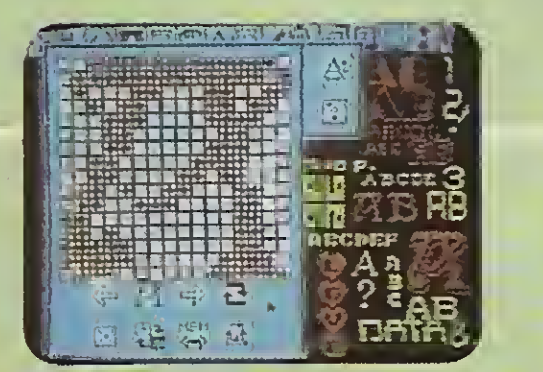

#### REVENDEDORES

RJ: Riosoft (021) 264-3726 • Nemesis (021) 222-4900 • Infortelles (021) 751-5078 • Telelatch inf. (0242) 52-1483 • SP: Misc (011) 34-8391 • Filcril (011) 220-3833 • Softnew (011) 266-2902 • ALS (016) 636-5379 • Microspend (011) 448-6288 Data Market (0132) 35-7500 • Lima informática (011) 203- 6022 • PróEletrônica (011) 223-6090 • DF: Hal Informática (061) 248-4755 • MT: S O S Informática (065) 323-2986 • CE: Top-Data (085) 239-1618 • Sun Photo (085) 244-2308 • RS: Prologos (0512) 22-5803

**F-550** 

### PALULIS OF T

• Caracteres em out-line, bold, som bra, no tamanho 8x8 ou 16x16, inverte, espelha e rotaciona os caracteres. São mais de 50 alfabetos disponíveis. Com pleto Editor de Caracteres para você criar suas próprias fontes.

Rua Cel. Xavier de Toledo, 123 Conj. 31/32 CEP 01051 — São Paulo (a 100 metros da estação Anhangabaú do metrô) TeL: (011) 37-1814

# TECNOLOGIA EM CORES ...

# ... PARA UMA NOVA ERA

Saindo do tradicional, a ABC SYSTEMS lançou no mercado sua linha de disquetes coloridos. facilitando a organização e o controle de seu

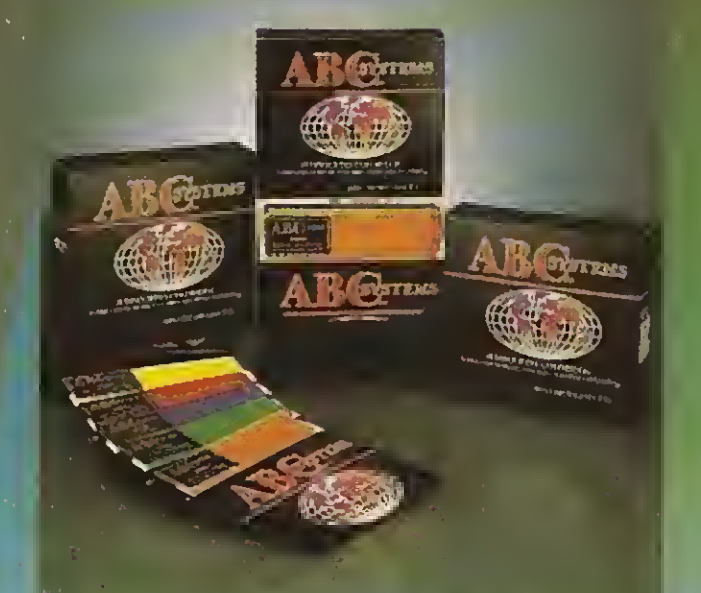

Entre na nova era da tecnologia em cores **ABC SYSTEMS!** 

#### arquivo de dados.

Disquetes 51 /4 — Dupla face, dupla densidade

51/4 — Alta densidade

São Paulo: Av. do Cursino, 2253/2259 Jardim da Saúde-SP

Fones: (011) 276-4017 - 577-8899 - 581-2360 FAX: (011) 276-7911

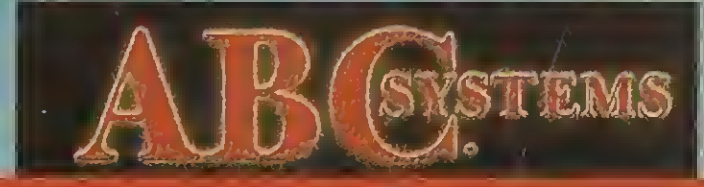

STUDIO BO-F 215-9111

**STUDIO BDF 215-9111**